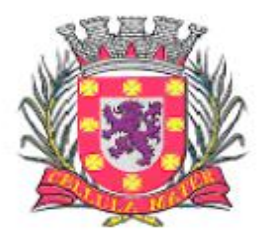

Prefeitura Municipal de São Vicente

Cidade Monumento da História Pátria Cellula Mater da Nacionalidade

# **PREGÃO PRESENCIAL Nº 17/2018 AMPLA PARTICIPAÇÃO**

## **PROCESSO ADMINISTRATIVO Nº 11.056/18**

A **PREFEITURA MUNICIPAL DE SÃO VICENTE** torna público para conhecimento de todos os interessados que no dia e hora abaixo indicados, será realizada licitação na modalidade **PREGÃO** na forma **PRESENCIAL,** com critério de julgamento de **MENOR PREÇO**, sob o regime de **EMPREITADA POR PREÇO GLOBAL**, que será regido pela Lei Federal nº 10.520, de 17/07/2002, com aplicação subsidiária da Lei Federal nº 8.666/93 e suas alterações, Lei Federal nº 123/06 e suas alterações, Decreto Municipal n° 2344-A e Leis Municipais n° 1215-A/02 – 1931-A/07, além das demais disposições legais aplicáveis, e pelas condições estabelecidas no presente Edital e seus anexos.

O credenciamento, a entrega dos envelopes "Proposta Comercial" e "Habilitação" e a sessão de disputa, serão realizados nas dependências da Prefeitura Municipal de São Vicente, no Departamento de Compras e Licitações, sito à Rua Frei Gaspar, 384 – sala 22 – Paço Municipal – Centro – São Vicente / SP.

## **CREDENCIAMENTO E ENTREGA DOS ENVELOPES Nº 01e 02:**

O credenciamento será realizado no dia **19/07/2018** às **09:30hs.**

## **INÍCIO DA SESSÃO DE DISPUTA DE PREÇOS:**

No dia **19/07/2018** imediatamente após o término do Credenciamento.

O Pregoeiro responsável pelo presente certame será o Sr. **Henry Hoyer de Mello.**, nomeado através da Portaria nº 07- SEGOV.

**FORMALIZAÇÃO DE CONSULTAS**: observando o prazo legal, o interessado poderá formular consultas através de fac-símile ou correio eletrônico, conforme abaixo, informando o número da licitação ou diretamente nas dependências do Departamento de Compras e Licitações da Prefeitura Municipal de São Vicente, sito à Rua Frei Gaspar, 384 - sala 22 – Centro.

- Telefone: (13) 3579-1310
- E-mail: henry\_compras@saovicente.sp.gov.br

São **ANEXOS** deste Edital, fazendo parte integrante do mesmo, os seguintes documentos:

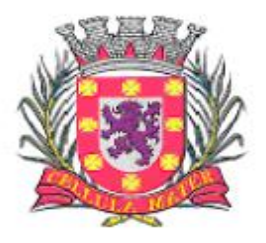

Prefeitura Municipal de São Vicente

Cidade Monumento da História Pátria Cellula Mater da Nacionalidade

**ANEXO I – ESPECIFICAÇÕES DO OBJETO E TERMO DE REFERÊNCIA ANEXO II - PROVA DE CONCEITO ou TESTE DE CONFORMIDADE ANEXO III – MODELO DE CARTA DE CREDENCIAMENTO ANEXO IV – MODELO DE DECLARAÇÃO DE HABILITAÇÃO E INEXISTÊNCIA DE FATOS IMPEDITIVOS ANEXO V - MODELO DE DECLARAÇÃO DE MICROEMPRESA OU EMPRESA DE PEQUENO PORTE ANEXO VI – MODELO DE DECLARAÇÃO DE CONCORDÂNCIA COM AS DISPOSIÇÕES DO EDITAL ANEXO VII – MODELO DE DECLARAÇÃO DE SITUAÇÃO REGULAR PERANTE O MINISTÉRIO DO TRABALHO ANEXO VIII – MINUTA DE CONTRATO ANEXO IX – TERMO DE CIÊNCIA E NOTIFICAÇÃO ANEXO X – CADASTRO DA AUTORIDADE RESPONSÁVEL ANEXO XI – CADASTRO DO RESPONSÁVEL PELA CONTRATADA ANEXO XII – DECLARAÇÃO DE DOCUMENTOS A DISPOSIÇÃO DO TRIBUNAL DE CONTAS – TCE/SP ANEXO XIII - MODELO DE PROPOSTA ANEXO XIV – CRONOGRAMA DE DESEMBOLSO FINANCEIRO**

## **1. DO OBJETO**

**1.1.** O objeto deste PREGÃO PRESENCIAL é a *CONTRATAÇÃO DE EMPRESA ESPECIALIZADA PARA LOCAÇÃO DE SISTEMA INTEGRADO DE GESTÃO DA ADMINISTRAÇÃO DO PODER EXECUTIVO DO MUNICÍPIO DE SÃO VICENTE, COMPREENDENDO INSTALAÇÃO DE LICENÇAS DE USO, CONFIGURAÇÃO, PARAMETRIZAÇÃO, CONVERSÃO DE DADOS E MANUTENÇÃO PREVENTIVA E CORRETIVA VISANDO A AMPLA GESTÃO DA ADMINISTRAÇÃO DO PODER EXECUTIVO*, com critério de julgamento de **MENOR PREÇO,** sob o regime de **EMPREITADA POR PREÇO GLOBAL**, por um período de 12 (doze) meses, conforme especificações constantes no Anexo I – Termo de Referência do Edital.

## **2. DO PROCEDIMENTO**

**2.1.** O Pregão será realizado em sessão pública, presencial, com apoio técnico e operacional da Prefeitura Municipal de São Vicente.

**2.2.** Os trabalhos serão conduzidos por servidor da Prefeitura Municipal de São Vicente, denominado "Pregoeiro", com o suporte de sua Equipe de Apoio.

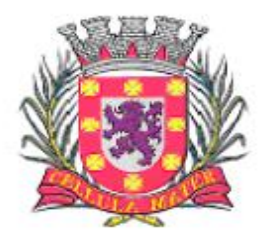

Prefeitura Municipal de São Vicente

Cidade Monumento da História Pátria Cellula Mater da Nacionalidade

## **3. CONDIÇÕES DE PARTICIPAÇÃO**

**3.1.** Poderão participar deste pregão as empresas interessadas do ramo de atividade pertinente ao objeto desta licitação que atenderem todas as exigências de habilitação constantes neste Edital.

**3.2.** Estarão impedidos de participar da presente licitação:

**3.2.1.** As interessadas que estejam suspensas de licitar e impedidas de contratar com o órgão licitante (Prefeitura de São Vicente), nos termos do art. 87, inciso III, da Lei Federal nº 8.666/93 e do art. 7º da Lei Federal nº 10.520/02;

**3.2.2.** As interessadas que tenham sido declarados inidôneos pela Administração Municipal, Estadual ou Federal, o que abrange a administração direta e indireta, as entidades com personalidade jurídica de direito privado sob seu controle e as fundações por ela instituída e mantida;

**3.2.3.** Os interessados que tem contra si abertura de processo de falência, concordata, dissolução, liquidação ou concurso de credores;

**3.2.3.1** Poderão participar do certame as empresas que estejam em recuperação judicial, das quais poderá ser exigida a apresentação, durante a fase de habilitação, o Plano de Recuperação já homologado pelo juízo competente e em pleno vigor, sem prejuízo do atendimento a todos os requisitos de habilitação econômico-financeira estabelecidos no edital (Súmula 50, TCE/SP).

**3.2.4.** Empresas em forma de consórcios;

**3.2.5.** Servidor ou dirigente de órgão ou entidade contratante ou responsável pela licitação;

## **4. CREDENCIAMENTO**

**4.1.** Por ocasião da fase de credenciamento, os licitantes deverão apresentar, obrigatoriamente, no seu original ou através de cópias autenticadas: Ato Constitutivo, Estatuto ou Contrato Social (documento inicial e última alteração, ou instrumento consolidado) em vigor, devidamente registrado, em se tratando de sociedades comerciais; e no caso de sociedades por ações, acompanhado de documentos de eleição de seus administradores, bem como:

**a)** Tratando-se de **Representante Legal** (sócio, proprietário, dirigente ou assemelhado), instrumento ou ato constitutivo, conforme acima elencado, no qual estejam expressos seus poderes para exercer direitos e assumir obrigações em decorrência de tal investidura, bem como identificar-se exibindo documento oficial que contenha foto (ex.: RG, CNH, etc.);

**b)** Tratando-se de **Procurador**, instrumento público de procuração **ou**  instrumento particular, **preferencialmente** com firma reconhecida, do representante legal que o assina, do qual constem poderes específicos para formular ofertas e lances, negociar preço, interpor recursos e desistir de sua interposição, bem como

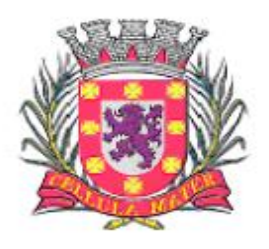

Prefeitura Municipal de São Vicente

Cidade Monumento da História Pátria Cellula Mater da Nacionalidade

praticar todos os demais atos pertinentes ao certame; ou, Carta de Credenciamento, **preferencialmente** com firma reconhecida (conforme modelo **Anexo III**). No caso de instrumento particular ou carta de credenciamento, o procurador deverá apresentar instrumento constitutivo da empresa na forma estipulada no item 4.1., bem como identificar-se exibindo documento oficial que contenha foto (ex.: RG, CNH, etc.);

**c)** O licitante que não contar com **representante** presente na sessão ou, ainda que presente, não puder praticar atos em seu nome por conta da apresentação de documentação defeituosa, ficará impedido de participar da fase de lances verbais, de negociar preços, de declarar a intenção de interpor ou de renunciar ao direito de interpor recurso, ficando mantido, portanto, o preço apresentado na proposta escrita, que há de ser considerada para efeito de ordenação das propostas e apuração do menor preço;

**4.1.2.** Quanto ao pleno atendimento aos requisitos de habilitação:

**a) Declaração de pleno atendimento aos requisitos de habilitação** e inexistência de qualquer fato impeditivo à participação, que deverá ser feita de acordo com o modelo estabelecido no **Anexo IV** deste Edital, e apresentada **FORA dos Envelopes**.

**b) Declaração de microempresa ou empresa de pequeno porte**  visando ao exercício da preferência prevista na Lei Complementar nº. 123/06 e suas alterações**,** que deverá ser feita de acordo com o modelo estabelecido no **Anexo V**  deste Edital, e apresentada **FORA dos Envelopes**.

**4.2.** Será admitido apenas **01 (um) representante** para cada licitante credenciado.

**4.3.** Encerrada a fase de credenciamento dos licitantes presentes pelo Pregoeiro, não serão admitidos, em hipótese alguma, credenciamentos de eventuais interessados retardatários.

## **5. DO RECEBIMENTO DOS ENVELOPES**

**5.1.** O recebimento do **ENVELOPE Nº 01 – PROPOSTA COMERCIAL**, contemplando todos os itens que compõem a prestação de serviço licitada, deverá se dar em envelope indevassável, lacrado e rubricado no fecho, com as seguintes informações em sua face externa:

> **ENVELOPE N.º 01 – PROPOSTA COMERCIAL PREGÃO PRESENCIAL Nº \_\_\_/2018 PROCESSO ADMINISTRATIVO N.º \_\_\_\_/18 DATA : \_\_/\_\_\_/2018 (NOME DO LICITANTE) (CNPJ)**

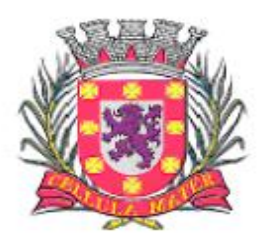

Prefeitura Municipal de São Vicente

Cidade Monumento da História Pátria Cellula Mater da Nacionalidade

**5.2.** Após a entrega dos envelopes, não caberá desistência da proposta, salvo por motivo justo, decorrente de fato superveniente, devidamente justificado e aceito pelo Pregoeiro.

**5.3.** O **ENVELOPE Nº 01** – **PROPOSTA COMERCIAL** conterá a proposta comercial para todos os itens que compõem o serviço descrito no Anexo **I**, bem como observar o que segue:

**5.3.1.** A proposta comercial deverá consistir sobre oferta firme e precisa, sem alternativa de preços ou qualquer outra condição que induza o julgamento a ter mais de um resultado; bem como, necessitará ser redigida em língua portuguesa, salvo expressões técnicas de uso corrente, manuscrita, digitalizada ou impressa por meio eletrônico, sem alternativas, opções, emendas, ressalvas, borrões, rasuras ou entrelinhas, precisando, **OBRIGATORIAMENTE**, conter:

**a)** Identificação (razão social da empresa), endereço completo da empresa, número do CNPJ/MF, assinatura de seu representante legal (ou pessoa que possua poderes para tanto) e referência a esta licitação;

**b) Prazo da prestação de serviços (Manutenção mensal Adm + Saúde + Educação): 12 (doze) meses, a contar da data assinatura do contrato;**

**b.1) Prazo de prestação dos serviços (Licença de uso e Instalação): até 30 (trinta) dias para conclusão;**

**b.2) Prazo de prestação dos serviços (Treinamentos): até 180 (cento e oitenta) dias para conclusão;**

**c) Prazo de pagamento não inferior a 30 (trinta) dias para o item b;**

**c.1) Prazo de pagamento não inferior a 30 (trinta) dias para o item b.1;**

**c.2) Prazo de pagamento não inferior a 30 (trinta) dias para o item b.2 ;** 

**d) Validade da proposta** não inferior a **60 (sessenta) dias** corridos, contados a partir da data de sua apresentação;

**e)** Descrição do objeto, em Língua Portuguesa, de acordo com as características exigidas no Anexo **I**;

**f)** Dados bancários para depósito dos pagamentos em conta corrente (Banco, agência, nº da conta corrente, etc.).

**5.3.2** A proposta de preço deverá ser expressa em moeda corrente nacional (Real), **com duas casas decimais e por extenso**, contendo o **valor total da proposta;** e, obrigatoriamente, deverá incluir todos e quaisquer tributos, custos e despesas diretas ou indiretas.

**5.3.2.1** Eventuais tributos, custos e/ou despesas diretas e/ou indiretas omitidas da proposta ou incorretamente cotados serão considerados como inclusos no preço, não sendo aceitos pleitos de acréscimos a qualquer título.

**5.3.3** A proposta comercial, ainda, deverá conter:

**5.3.3.1** Declaração expressa da empresa de que no lance ofertado, bem como no preço cotado em sua proposta, foram considerados todos os custos e despesas

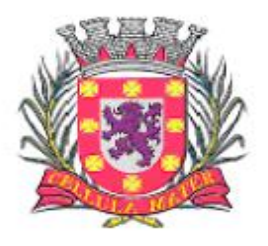

Prefeitura Municipal de São Vicente

Cidade Monumento da História Pátria Cellula Mater da Nacionalidade

necessárias ao cumprimento integral das obrigações decorrentes da licitação e do contrato;

## **5.3.3.2 Declaração de Concordância e Ciência** (conforme **ANEXO VI**);

**5.4** O recebimento do **ENVELOPE Nº 02 – HABILITAÇÃO**, contemplando todos os documentos de habilitação jurídica do proponente, dar-se-á em invólucro indevassável, lacrado e rubricado no fecho, que deverá conter as seguintes informações em sua face externa:

#### **ENVELOPE N.º 02 – HABILITAÇÃO PREGÃO PRESENCIAL Nº \_\_\_/2018 PROCESSO ADMINISTRATIVO N.º \_\_\_\_/18 DATA \_\_/\_\_\_/2018 (NOME DO LICITANTE) (CNPJ)**

**5.4.1** – O **ENVELOPE Nº 02 – HABILITAÇÃO**, conterá a documentação relativa à habilitação jurídica dos licitantes, em conformidade com o previsto nos subitens a seguir:

**5.4.2.** A documentação relativa à **Habilitação** consiste em:

## **5.4.2.1 HABILITAÇÃO JURÍDICA (art. 28, da Lei nº 8.666/93):**

**a-)** registro comercial, no caso de empresa individual;

**b-)** ato constitutivo, estatuto ou contrato social em vigor, devidamente registrado (documento inicial e última alteração, ou instrumento consolidado), em se tratando de sociedades comerciais, e, no caso de sociedades por ações, acompanhado de documentos de eleição de seus administradores;

**c-)** inscrição do ato constitutivo, no caso de sociedades civis, acompanhada de prova de diretoria em exercício;

**d-)** decreto de autorização e ato de registro de autorização para funcionamento expedido pelo órgão competente, quando se tratar de firma estrangeira em funcionamento no país e a atividade assim o exigir.

**5.4.2.1.1** Caso a empresa licitante tenha entregado a documentação relativa à habilitação jurídica quando do credenciamento, não será necessário a juntada da mesma dentro do envelope "**Habilitação**".

#### **5.4.2.2. REGULARIDADE FISCAL (art. 29, da Lei nº 8.666/93):**

**a-**) prova de inscrição no Cadastro Nacional de Pessoas Jurídicas (CNPJ) e no cadastro de contribuintes Estadual ou Municipal, se houver, do domicílio ou sede da licitante, pertinente ao seu ramos de atividade e compatível com o objeto licitado, através de certidão expedida pelo órgão competente;

**b-) prova de regularidade** conjunta de débitos, de tributos e contribuições federais, administrados pelo Departamento da Receita Federal, quanto à divida ativa da

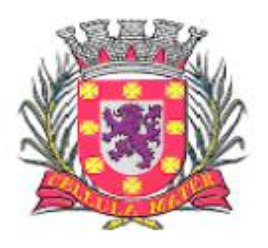

Prefeitura Municipal de São Vicente

Cidade Monumento da História Pátria Cellula Mater da Nacionalidade

União, da Procuradoria Geral da Fazenda Nacional, nos termos da Portaria PGFN/RFB n.º 1751, de 02 de outubro de 2014;

**c-) prova de regularidade** de débitos - CND do INSS - Instituto Nacional do Seguro Social; se houver;

**d-) prova de regularidade** de situação, CRS, perante o Fundo de Garantia do Tempo de Serviço – FGTS;

**e-) prova de regularidade** de débito com a Fazenda Municipal referente à regularidade **mobiliária**, relativa à sede da Licitante, no tocante ao cadastro mobiliário compatível com a atividade da empresa, ou seja, regularidade com o ISSQN (Imposto Sobre Serviços de Qualquer Natureza). Empresas que, nos termos da legislação aplicável, não estiverem inscritas na Fazenda Municipal, portanto dispensadas da comprovação de regularidade, ficam obrigadas a declarar, sob pena das penalidades cabíveis, tal condição;

**f-) prova de regularidade** de débito com a Fazenda Estadual referente à regularidade do ICMS. Empresas que, nos termos da legislação aplicável, não estiverem inscritas na Fazenda Estadual, portanto dispensadas da comprovação de regularidade, ficam obrigadas a declarar, sob pena das penalidades cabíveis, tal condição;

**g-) prova de regularidade** de inexistência de débitos inadimplidos perante a Justiça do Trabalho.

#### **5.4.2.2.1 A PROVA DE REGULARIDADE DEVERÁ SER FEITA POR CERTIDÃO NEGATIVA OU CERTIDÃO POSITIVA COM EFEITOS DE NEGATIVA**.

**5.4.2.2.1.1** – Considera-se **POSITIVA COM EFEITOS DE NEGATIVA** a certidão de que conste a existência de créditos não vencidos, em curso de cobrança executiva em que tenha sido efetivada a penhora, ou cuja exigibilidade esteja suspensa por moratória ou depósito de seu montante integral, ou reclamações e recursos, nos termos das leis reguladoras do processo tributário administrativo ou concessão de medida liminar em Mandado de Segurança.

**5.4.2.3** No caso de **microempresa** ou **empresa de pequeno porte**, essas deverão **apresentar declaração de que cumprem os requisitos legais para sua qualificação**, em conformidade com o art. 13, § 2º, do Decreto nº 8.538/2015, que revogou o Decreto nº 6.204/2007;

**5.4.2.3.1** As Microempresas ou empresas de pequeno porte, nos termos do art. 43, da Lei Complementar n.º 123/2006, **deverão apresentar toda a documentação exigida para efeito de comprovação de regularidade fiscal**, mesmo que apresente alguma restrição, devendo ser promovida a regularização nos termos deste Edital;

**5.4.2.3.2** Havendo alguma restrição na comprovação da regularidade fiscal, será assegurado o prazo de 05 (cinco) dias úteis, cujo termo inicial corresponderá ao momento em que o proponente (ME ou EPP) for declarado o vencedor do certame, prorrogáveis por igual período, a critério da Administração Pública, para a regularização da documentação, pagamento ou parcelamento do débito, e emissão de eventuais certidões negativas ou positivas com efeito de certidão negativa;

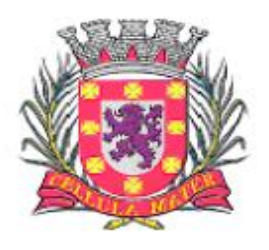

Prefeitura Municipal de São Vicente

Cidade Monumento da História Pátria Cellula Mater da Nacionalidade

**5.4.2.3.3** A não regularização da documentação, no prazo previsto no subitem anterior, implicará decadência do direito à contratação, sem prejuízo das sanções previstas no art. 81, da Lei no 8.666/93, sendo facultado à Administração convocar os licitantes remanescentes, na ordem de classificação, para a assinatura do contrato, ou revogar a licitação.

## **5.4.3 QUALIFICAÇÃO TÉCNICA (art. 30, da Lei nº 8.666/93):**

A documentação relativa à qualificação técnica consistirá em:

**5.4.3.1** Atestado(s) de capacidade técnica, fornecido(s) por pessoa(s) jurídica(s) de direito público ou privado, que comprove a aptidão da licitante para desempenho em atividade semelhante à deste Edital.

## **5.4.4 QUALIFICAÇÃO ECONÔMICO-FINANCEIRA (art. 31, da Lei nº 8.666/93):**

**a-)** no caso de sociedades limitadas ou simples, balanço patrimonial e demonstrações contábeis do último exercício social, já exigíveis e apresentados na forma da lei, que comprovem a boa situação financeira da empresa, vedada a sua substituição por balancetes ou balanços provisórios, podendo ser atualizados por índices oficiais quando encerrados há mais de 03 (três) meses da data de apresentação da proposta, devidamente assinados pelo contador responsável e por seus sócios, bem como acompanhado dos termos de abertura e encerramento do Diário Geral registrados na Junta Comercial ou no Cartório Civil;

**b-)** Comprovação de boa situação financeira da empresa através de demonstrações de cálculos dos índices contábeis adiante especificados:

**b.1-)** Apresentação do Cálculo do Índice de Liquidez Geral (LG), utilizando os dados do Balanço Patrimonial. O cálculo deverá ser efetuado pela Proponente segundo a fórmula abaixo e até a segunda casa decimal, com desprezo de todas as demais, demonstrando possuir índice igual ou maior a 1,0 (hum):

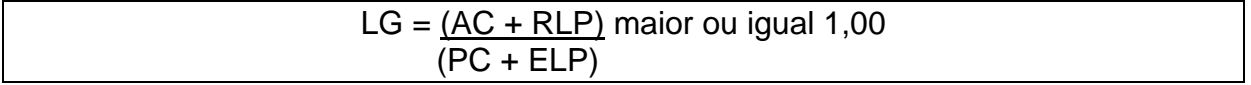

**b.2-)** Apresentação do Cálculo do Índice de Liquidez Corrente (ILC), utilizando os dados do Balanço Patrimonial. O cálculo deverá ser efetuado pela proponente segundo a fórmula abaixo e até a segunda casa decimal, com desprezo de todas as demais, demonstrando possuir índice igual ou maior a 1,0 (hum):

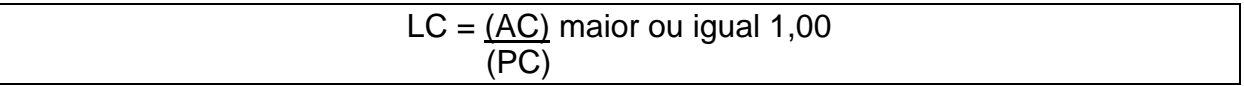

**b.3-)** Apresentação do Cálculo de Grau de Endividamento (GE), utilizando-se os dados do Balanço Patrimonial. O cálculo deverá ser efetuado pela Proponente segundo a fórmula abaixo e até a segunda casa decimal, com desprezo de todas as demais, demonstrando possuir índice menor que 1,00 (hum):

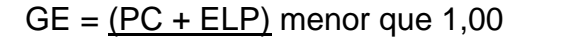

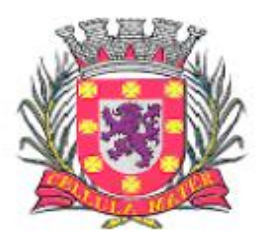

Prefeitura Municipal de São Vicente

Cidade Monumento da História Pátria Cellula Mater da Nacionalidade

(AT)

onde:

AC = Ativo Circulante PC = Passivo Circulante RLP = Realizável a longo prazo ELP = Exigível a longo prazo  $AT = Ativo total$ 

**b.4-)** Os cálculos desses índices deverão ser apresentados pela proponente em documento assinado por contador, devidamente inscrito no CRC (Conselho Regional de Contabilidade).

**c-)** no caso de sociedade anônima, deverão ser apresentados ainda, observadas as exceções legais, as publicações na Imprensa Oficial do balanço e demonstrações contábeis e da ata de aprovação devidamente arquivada na Junta Comercial;

**d-) A empresa optante do Sistema Simples fica dispensada da apresentação dos documentos relacionados nos itens "b", "b.1", "b.2", "b.3", "b.4", "c", e "d"; sendo que, neste caso, deverá apresentar a Declaração do Imposto de Renda de Pessoa Jurídica, referente ao último exercício, acompanhada da declaração do Contador ou de consulta ao sítio da Receita Federal, que comprove sua condição do SIMPLES NACIONAL.**

**e-)** Certidão negativa de falência e concordata ou recuperação judicial ou extrajudicial expedida pelo distribuidor da seda da pessoa jurídica, ou de execução patrimonial, expedida no domicílio da pessoa física.

**e.1-)** Caso a licitante encontre-se em recuperação judicial, essa deverá apresentar certidão positiva, expedida pelo distribuir da Comarca por onde corre a Recuperação, juntamente com o Plano de Recuperação, já homologado pelo juízo competente e em pleno vigor, nos termos da Súmula n.º 50, do TCE/SP.

**5.4.5** Os interessados deverão apresentar, ainda, para efeito de habilitação:

**a-)** Declaração expressa de cumprimento do disposto no art. 7º, XXXIII, da Constituição Federal e na forma da Lei nº 9.854, de 27 de outubro de 1999 (Anexo **VII**).

**5.4.6** Os documentos para habilitação poderão ser apresentados em original ou cópias autenticadas, seja em cartório ou autenticação da própria Administração.

**5.4.6.1** A autenticação, quando feita pelo Pregoeiro ou por servidor integrante da Equipe de Apoio, será efetuada nas dependências do Departamento de Compras da Prefeitura Municipal de São Vicente (Rua Frei Gaspar, 384 - sala 22 – Centro – São Vicente/SP) até antes do início da fase de CREDENCIAMENTO do Pregão, mediante a apresentação de fotocópias simples acompanhadas dos respectivos originais.

**5.4.7** As certidões e/ou certificados apresentados devem estar com o seu prazo de validade em vigor. Se este prazo não constar do próprio documento ou de lei

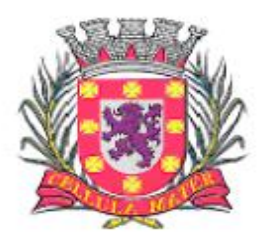

Prefeitura Municipal de São Vicente

Cidade Monumento da História Pátria Cellula Mater da Nacionalidade

específica, será considerado o prazo de validade de 180 (cento e oitenta) dias, a contar de sua expedição:

**5.4.7.1** Havendo Lei ou regulamento próprio atribuindo prazo de validade diferente do estipulado no item 5.4.7, deverá a empresa apresentar cópia da referida legislação ou regulamento, juntamente com a certidão.

**5.4.8** Os documentos apresentados deverão ser, obrigatoriamente, da mesma sede, ou seja, se da matriz, todos da matriz, se de alguma filial, todos da mesma filial, com exceção dos documentos que são válidos para matriz e todas as filiais. Caso a empresa sagra-se vencedora, o contrato será celebrado com a sede que apresentou a documentação.

**5.4.9** Os documentos relacionados no subitem **"5.4.2.1**" não precisarão constar do **Envelope nº 2 – HABILITAÇÃO**, caso tenham sido apresentados para o credenciamento neste Pregão.

**5.4.10** Serão inabilitadas as proponentes que apresentarem documentação incompleta ou com borrões, rasuras e as propostas que não atenderem as exigências deste Edital.

## **6. DA ABERTURA DOS ENVELOPES**

**6.1.** Instalada a sessão pública do Pregão, proceder-se-á à abertura do **ENVELOPE Nº 01 – PROPOSTA COMERCIAL**, contendo as propostas de valor para os serviços ofertados, que serão rubricadas e assinadas pelo Pregoeiro e Equipe de Apoio. Em seguida, será dada vista das propostas aos representantes das proponentes, que deverão rubricá-las, devolvendo ao Pregoeiro, que procederá à classificação provisória dessas.

**6.2.** Serão desclassificadas as propostas que não atenderem às exigências essenciais deste Edital e de seus Anexos, bem como as omissas e as que apresentarem irregularidades ou defeitos capazes de dificultar o julgamento.

**6.2.1.** Consideram-se exigências essenciais àquelas que não possam ser atendidas ou sanadas, no ato, por simples manifestação de vontade do representante e aquelas cujo atendimento, nesse momento, possa representar risco de fraude aos princípios da licitação.

**6.2.2.** Poderão ser admitidos, pelo Pregoeiro, erros de natureza formais, desde que não comprometam o interesse público e da Administração e possam ser sanados na própria sessão.

**6.3.** As propostas serão classificadas provisoriamente, em ordem decrescente de valor.

## **7. DO JULGAMENTO DAS PROPOSTAS**

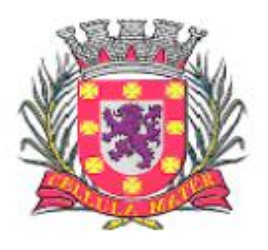

Prefeitura Municipal de São Vicente

Cidade Monumento da História Pátria Cellula Mater da Nacionalidade

**7.1.** As propostas classificadas serão selecionadas para a **etapa de lances**, com observância dos seguintes critérios:

**7.1.1.** Seleção da proposta de menor preço e das demais com preços até **10%**  (dez por cento) superiores àquela;

**7.1.2.** Não havendo pelo menos **03 (três)** propostas nas condições definidas no item anterior, serão selecionadas as propostas que apresentarem os menores preços, até o máximo de **03 (três)**. No caso de empate das propostas, serão admitidas todas estas, independentemente do número de licitantes;

**7.1.3.** O Pregoeiro convidará individualmente os autores das propostas selecionadas a formular lances de forma verbal e sequencial, a partir do autor da proposta de maior preço e, os demais, em ordem decrescente de valor, decidindo-se por meio de **sorteio** no caso de empate de preços;

**7.1.4.** O licitante sorteado em primeiro lugar escolherá a posição na ordenação de lances em relação aos demais empatados, e assim sucessivamente até a definição completa da ordem de lances.

**7.2.** Os lances deverão ser formulados em valores distintos e decrescentes, inferiores à proposta de menor preço.

**7.3.** A etapa de lances será considerada encerrada quando todos os participantes dessa etapa declinarem da formulação de lances.

**7.4.** Se houver **empate**, será assegurado o **exercício do direito de preferência** às microempresas e empresas de pequeno porte, nos seguintes termos:

**7.4.1.** Entende-se por **empate** aquelas situações em que as propostas apresentadas pelas microempresas e empresas de pequeno porte sejam iguais ou até **5%** (cinco por cento) superiores à proposta mais bem classificada;

**7.4.2.** A microempresa ou empresa de pequeno porte cuja proposta tiver melhor classificação poderá apresentar proposta de preço inferior àquela considerada vencedora da fase de lances, situação em que sua proposta será declarada a melhor oferta;

**a)** Para tanto, será convocada para exercer seu direito de preferência e apresentar nova proposta no prazo máximo de **05 (cinco) minutos** após o encerramento dos lances, a contar da convocação do Pregoeiro, sob pena de preclusão;

**b)** Se houver equivalência dos valores das propostas apresentados pelas microempresas e empresas de pequeno porte que se encontrem no intervalo estabelecido no subitem 7.4.1. será realizado sorteio entre elas para que se identifique aquela que primeiro poderá exercer a preferência e apresentar nova proposta;

**c)** Entende-se por equivalência dos valores das propostas as que apresentarem igual valor, respeitada a ordem de classificação.

**7.4.3.** O exercício do direito de preferência somente será aplicado quando a melhor oferta da fase de lances não tiver sido apresentada por microempresa ou empresa de pequeno porte;

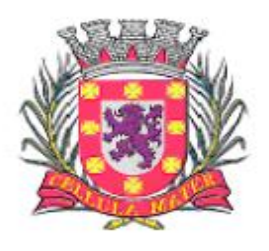

Prefeitura Municipal de São Vicente

Cidade Monumento da História Pátria Cellula Mater da Nacionalidade

**7.4.4.** Não ocorrendo a contratação da microempresa ou empresa de pequeno porte, retomar-se-ão, em sessão pública, os procedimentos relativos à licitação, nos termos do disposto no art. 4º, inciso XXIII, da Lei 10.520/02, sendo assegurado o exercício do direito de preferência na hipótese de haver participação de demais microempresas e empresas de pequeno porte cujas propostas se encontrem no intervalo estabelecido no subitem 7.4.1;

**a)** Na hipótese da não contratação da microempresa e empresa de pequeno porte, e não configurada a hipótese prevista no item 7.4.4, será declarada a melhor oferta àquela proposta originalmente vencedora da fase de lances.

**7.5.** Após a fase de lances serão **classificadas** na ordem crescente dos valores, as propostas não selecionadas por conta da regra disposta no item 7.1.1, e aquelas selecionadas para a etapa de lances, considerando-se para estas, o último preço ofertado.

**7.6.** Não poderá haver desistência dos lances ofertados, sujeitando-se o licitante desistente às penalidades legais cabíveis.

**7.7.** O Pregoeiro poderá **negociar** com o autor da oferta de menor valor com vistas à redução do preço.

**7.8.** Após a negociação, se houver, o Pregoeiro examinará a **aceitabilidade do menor preço**, decidindo motivadamente a respeito.

**7.9.** Considerada aceitável a oferta de menor preço, no momento oportuno, a critério do Pregoeiro, será verificado o atendimento do licitante às condições habilitatórias estipuladas neste Edital.

## **8. DA HABILITAÇÃO**

**8.1.** Após o encerramento da fase de lances verbais, com o julgamento das propostas comerciais na forma prescrita neste Edital, proceder-se-á a abertura do **ENVELOPE Nº 02 – HABILITAÇÃO**, para análise dos documentos de habilitação da proponente primeira classificada.

**8.2.** Eventuais falhas, omissões ou outras irregularidades nos documentos de habilitação efetivamente entregues, poderão ser sanadas na sessão pública de processamento do Pregão, até a decisão sobre a habilitação, sendo vedada a apresentação de documentos novos.

**8.3.** A verificação será certificada pelo Pregoeiro, anexando aos autos documentos possíveis de obtenção por meio eletrônico, salvo impossibilidade devidamente justificada.

**8.4.** A Prefeitura Municipal de São Vicente não se responsabilizará pela eventual indisponibilidade dos meios eletrônicos de informações, no momento da verificação. Ocorrendo essa indisponibilidade e não sendo apresentados os documentos alcançados pela verificação, o licitante será inabilitado.

**8.5.** O Pregoeiro, na fase de julgamento, poderá promover quaisquer diligências

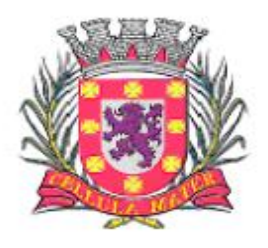

Prefeitura Municipal de São Vicente

Cidade Monumento da História Pátria Cellula Mater da Nacionalidade

necessárias à análise das propostas, da documentação, e declarações apresentadas, devendo os licitantes atender às solicitações no prazo por ele estipulado, contado do recebimento da convocação.

## **9. DA PROVA DE CONCEITO**

**9.1** Constatando o atendimento dos requisitos de habilitação, o Pregoeiro convocará o autor da proposta classificada em primeiro lugar para que, **no prazo máximo de 05 (cinco) dias úteis**, realize **PROVA DE CONCEITO E VERIFICAÇÃO DE CONFORMIDADE**, onde esse deverá demonstrar o sistema ofertado, apresentando todas as funcionalidades requeridas neste processo, em estrita obediência aos termos deste Edital e do Anexo **I – Termo de Referência**.

**9.1.1** O licitante que, convocado, deixar de comparecer na data marcada para demonstração do sistema, salvo na hipótese de caso fortuito e força maior, devidamente justificada e aceita pelo Pregoeiro, será desclassificado automaticamente do certame; podendo, então, ocorrer a convocação do licitante classificado em segundo lugar e assim sucessivamente.

#### **9.2** A **PROVA DE CONCEITO E VERIFICAÇÃO DE CONFORMIDADE será realizada nos moldes descritos no Anexo I – Termo de Referência deste Edital.**

**9.3** A **PROVA DE CONCEITO E VERIFICAÇÃO DE CONFORMIDADE** poderá ser acompanhada por todos os participantes da licitação; os quais, em hipótese alguma, poderão interrompê-la ou praticar qualquer ato que prejudique sua realização ou, ainda, influencie o Pregoeiro, Equipe de Apoio, Equipe Técnica e demais assistentes, sob pena de responsabilidade; sendo-lhe, no entanto, facultado eventual pronunciamento no momento oportuno, qual seja, ao final da sessão única do pregão, em sede recursal.

**9.4** Ultrapassada a **PROVA DE CONCEITO E VERIFICAÇÃO DE CONFORMIDADE**, o Pregoeiro e a Equipe de Apoio, bem como de servidores da área técnica específica participantes, emitirão laudo técnico, aceitando ou rejeitando o sistema; o qual será parte integrante da ata da sessão pública.

**9.4.1** A incompatibilidade do sistema apresentado com as características do especificadas no Edital e anexos implicará na rejeição desse, bem como na consequente desclassificação do licitante.

**9.4.2.** Aprovado o sistema, o licitante será declarado vencedor da licitação.

## **10. ADJUDICAÇÃO**

**10.1.** Constatado o atendimento pleno aos requisitos de habilitação e aprovado o sistema, nos moldes do item 9, supra, o licitante será **habilitado** e **declarado vencedor**, sendo-lhe adjudicado o objeto desta licitação.

**10.2.** Se a proponente de melhor oferta, não atender às exigências de

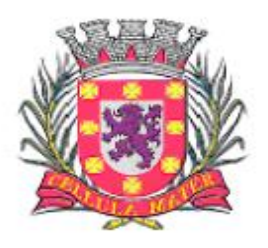

Prefeitura Municipal de São Vicente

Cidade Monumento da História Pátria Cellula Mater da Nacionalidade

habilitação, será examinada a documentação das proponentes das ofertas subsequentes, na ordem de classificação, até o encontro de uma que atenda a todas as exigências do Edital, sendo a respectiva proponente declarada vencedora do item e a ela feita a adjudicação do objeto da licitação em conformidade com o subitem 10.1.

**10.3.** Da sessão única do Pregão, será lavrada ata circunstanciada, na qual serão registradas as ocorrências relevantes e que, ao final, será assinada pelo Pregoeiro e Equipe de apoio e demais participantes.

**10.4.** O licitante vencedor terá o prazo de **02 (dois) dias úteis**, a contar da data da sessão de disputa, para apresentação de sua proposta devidamente adequada aos valores definidos na etapa de lances.

**10.5.** Havendo recurso, o pregoeiro apreciará os mesmos e, caso não reconsidere sua posição, caberá à autoridade competente, o Presidente da Câmara Municipal, a decisão em grau final.

## **11. DOS VALORES ESTIMADOS PARA A CONTRATAÇÃO**

**11.1** Valor total estimado da licitação é de R\$ 3.122.250,00 (Três milhões, cento e vinte e dois mil, duzentos e cinquenta reais)

## **12. DA IMPUGNAÇÃO AO EDITAL E RECURSOS**

**12.1.** Impugnações ao Edital do Pregão deverão ser dirigidas ao Pregoeiro do presente certame, até 02 (dois) dias úteis antes da data fixada para abertura da licitação, sendo devidamente protocoladas no Departamento de Protocolo Geral do Município, sito à Rua Frei Gaspar, 384 – Andar Térreo, nos dias úteis, das 09:00 às 17:00 horas.

**12.1.1.** Caberá ao pregoeiro decidir sobre a impugnação, no prazo de 24 (vinte e quatro) horas.

**12.1.2.** Deferida a impugnação do ato convocatório, será designada nova data para realização do certame.

**12.2 Declarado o vencedor do pregão, ou seja, ao final da sessão única**, nos termos do art. 4º, XVIII, da Lei Federal n.º 10.520/2002, qualquer licitante poderá manifestar imediata e motivadamente a intenção de recorrer, quando lhe será concedido o prazo de 3 (três) dias para apresentação das razões do recurso, ficando os demais licitantes desde logo intimados para apresentar contrarrazões em igual número de dias, que começarão a correr do término do prazo do recorrente, sendolhes assegurada vista imediata dos autos.

**12.2.1** A petição do recurso poderá ser feita na própria sessão.

**12.2.2** A falta de manifestação imediata e motivada do licitante importará a decadência do direito de recurso e a adjudicação ao vencedor do certame.

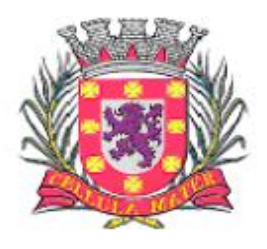

Prefeitura Municipal de São Vicente

Cidade Monumento da História Pátria Cellula Mater da Nacionalidade

**12.2.3** Os recursos contra decisões do pregoeiro terão efeito suspensivo.

**12.2.4** O recurso interposto pelo licitante, dentro do prazo legal, deverá ser dirigido à autoridade superior, devendo ser proferida a decisão no prazo de 05 dias úteis a partir do recebimento do recurso.

**12.2.5** O acolhimento de recurso importará a invalidação apenas dos atos insuscetíveis de aproveitamento.

**12.2.6** As razões de recurso ficarão à disposição dos interessados durante os prazos referidos no item 12.2 na sala do Departamento de Compras.

**12.3** Não serão conhecidas impugnações e/ou recursos apresentados fora do momento e prazo legal, subscritos por representante não habilitado legalmente, ou não identificado no processo para responder pelo proponente.

**12.4** A decisão em grau de recurso será definitiva e dela dar-se-á conhecimento mediante publicação.

## **13. DA HOMOLOGAÇÃO E DO CONTRATO**

**13.1.** Decididos os recursos e constatada a regularidade dos atos procedimentais, a autoridade competente homologará os atos do procedimento licitatório.

**13.2.** Homologada a licitação pela autoridade competente, o adjudicatário será convocado para assinar o Contrato no prazo de **05 (cinco) dias úteis**.

**13.2.1** O prazo previsto no subitem 13.2 poderá ser prorrogado uma vez, por igual período, quando expressa e formalmente solicitado pela parte durante o seu transcurso e desde que ocorra motivo justificado aceito pela Administração.

**13.3.** Como condição para a sua contratação o licitante vencedor deverá manter as mesmas condições de habilitação, prestar as informações solicitadas pela contratante, dentro dos prazos estipulados, bem como não transferir a outrem as obrigações decorrentes deste Contrato.

**13.4.** É expressamente vedada a subcontratação parcial ou total do objeto da licitação.

**13.5.** A obrigação decorrente da prestação de serviços será firmada entre a Administração e o Prestador, por meio de Contrato, observando as condições estabelecidas neste Edital, seus anexos e na legislação vigente.

**13.6.** Quando o proponente vencedor convocado dentro do prazo de validade da sua proposta não celebrar o Contrato, será convocado outro licitante, observada a ordem de classificação para celebrar o Contrato, e assim sucessivamente, sem prejuízo da aplicação das sanções cabíveis.

## **14. DA VIGÊNCIA**

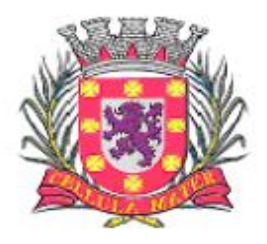

Prefeitura Municipal de São Vicente

Cidade Monumento da História Pátria Cellula Mater da Nacionalidade

**14.1.** O Contrato resultante da presente licitação entrará em vigor na data de sua assinatura, pelo prazo de **12 (doze) meses (Manutenção mensal Administração + Saúde + Educação)**, podendo ser prorrogado com base no artigo 57, inciso II, da Lei Federal 8.666/93, mediante justificativa e assinatura do Termo Aditivo.

#### **15. DO REAJUSTE**

**15.1.** Os preços dos serviços, objeto desta contratação, permanecerão fixos e irreajustáveis durante toda a vigência do contrato.

**15.2** Ultrapassados 12 (doze) meses da prestação de serviços, os valores contratados poderão ser reajustados, consoante dispõe o art. 40, XI c.c. 65, II, "d", da Lei 8.666/93; utilizando-se como índice o INPC do IBGE (Índice Nacional de Preços ao Consumidor), ou qualquer outro que venha a substituí-lo à época do ajuste.

## **16. DO PRAZO E LOCAL DE PAGAMENTO**

**16.1.** O pagamento será efetuado no prazo de **30 (trinta) dias**, mediante apresentação obrigatória da NOTA FISCAL ELETRÔNICA DE SERVIÇOS, devidamente atestada pelo setor requisitante.

**16.1.1.** As licitantes sediadas no município de São Vicente ou aquelas cuja sede tenha implantado o sistema de NOTA FISCAL ELETRÔNICA DE SERVIÇOS deverão apresentar este documento.

**16.1.2.** Em caso de isenção da obrigação de emissão da NOTA FISCAL ELETRÔNICA DE SERVIÇOS*,* as licitantes cuja sede não tem implantado o sistema de NOTA FISCAL ELETRÔNICA DE SERVIÇOS **deverão comprovar tal condição**  quando da apresentação de cada documentação fiscal. Após o início da exigência por parte da sede da licitante, deverão atender ao expresso no item 16.1.1.

- **16.1** Deverá ser enviada ao e-mail **[nfe@saovicente.sp.gov.br](mailto:nfe@saovicente.sp.gov.br)** a nota fiscal eletrônica e cópia da DANFE (documento auxiliar da nota fiscal eletrônica) em formato PDF.
- **16.2 Deverá** apresentar **todos** os comprovantes do mês trabalhado, inclusive com a lista de empregados que efetivamente trabalhem no contrato, **para que ocorra o pagamento**

**16.3** Os pagamentos serão efetuados mediante crédito em conta corrente devendo o fornecedor informar o número do banco, da agência e conta bancária, ou através de banco credenciado, a critério da Administração.

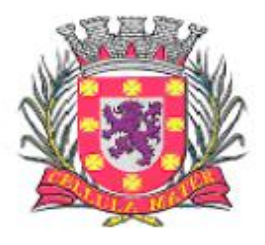

Prefeitura Municipal de São Vicente

Cidade Monumento da História Pátria Cellula Mater da Nacionalidade

## **17 DAS SANÇÕES ADMINISTRATIVAS E PENALIDADES**

**17.1** A licitante que apresentar documentação falsa será inabilitada, sujeitandose ainda à aplicação das seguintes penalidades:

17.1.1 Suspensão temporária do direito de licitar com o Município de São Vicente, bem como o impedimento de com ele contratar, pelo prazo de até 05 (cinco) anos.

17.1.2 Suspensão temporária do direito de licitar com o Município de São Vicente, bem como impedimento de com ele contratar, pelo prazo de até 05 (cinco) anos, e declaração de inidoneidade, na hipótese de prática de atos ilícitos ou falta grave, tais como apresentar documentação falsa ou cometer fraude.

17.1.3 Nos casos de declaração de inidoneidade, a licitante poderá, depois de decorrido o prazo de 05 (cinco) anos de sua declaração, requerer a reabilitação perante a própria autoridade que aplicou a penalidade, que será concedida se a licitante ou contratada ressarcir a Administração pelos prejuízos resultantes.

**17.2** A desistência da proposta, lance ou oferta, dentro do prazo de sua validade, a não apresentação dos Memoriais no prazo estabelecido ou a não regularização da documentação de regularidade fiscal no prazo previsto, ou a recusa em assinar o Contrato ou retirar o instrumento equivalente, dentro do prazo e condições estabelecidos, ensejarão a cobrança pelo Município, por via administrativa ou judicial, de multa de até 30% (trinta por cento) do valor total da proposta, lance ou oferta, além da aplicação da penalidade prevista no subitem 17.1.1.

**17.2.1** O disposto no subitem 17.2 não se aplica aos adjudicatários remanescentes que, convocados, não aceitarem assinar o Contrato com o saldo do quantitativo e o período remanescente do Contrato anterior.

**17.3** Em caso de não cumprimento, por parte da Contratada, das obrigações assumidas, ou de infringência dos preceitos legais pertinentes, serão aplicadas, segundo a gravidade da falta, nos termos dos artigos 86, 87 e 88 da Lei Federal nº 8.666/93 e suas alterações, as seguintes penalidades:

**17.3.1** Advertência, sempre que forem constatadas irregularidades de pouca gravidade para as quais tenha a Contratada concorrido diretamente.

**17.3.2** Multa de 5% (cinco por cento) do valor total da fatura mensal, sempre que, em verificação mensal, for observado atraso injustificado nos serviços, ou for constatado descumprimento de quaisquer das outras obrigações assumidas pela Contratada, podendo resultar, em caso de reincidência, na rescisão unilateral do contrato pela Administração.

**17.3.2.1** Em caso de rescisão unilateral do contrato pela Administração, decorrente do que prevêem os subitens 17.3.2 a 17.3.4, ou de qualquer descumprimento de outra cláusula contratual, será aplicada, garantida a defesa prévia, multa de até 30% (trinta por cento) do valor total do contrato, de acordo com a gravidade da infração.

**17.4** As multas serão, após regular processo administrativo, descontadas dos créditos da empresa contratada ou, se for o caso, cobrada administrativa ou

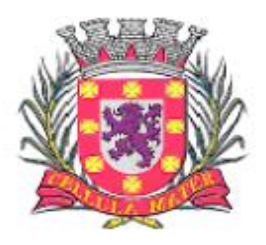

Prefeitura Municipal de São Vicente

Cidade Monumento da História Pátria Cellula Mater da Nacionalidade

judicialmente.

**17.5** As multas poderão ser cumulativas, reiteradas e aplicadas em dobro, sempre que se repetir o motivo.

**17.6** As penalidades são independentes e a aplicação de uma não exclui a das demais, quando cabíveis.

**17.7** As penalidades previstas nesta cláusula têm caráter de sanção administrativa, não eximindo a Contratada de reparar os prejuízos que seu ato venha a acarretar a Prefeitura Municipal de São Vicente.

**17.8** O descumprimento parcial ou total, por uma das partes, das obrigações que lhes correspondam, não será considerado inadimplemento contratual se tiver ocorrido por motivo de caso fortuito ou de força maior, devidamente justificados e comprovados. O caso fortuito, ou de força maior, verifica-se no fato necessário, cujo efeito não era possível evitar, ou impedir, nos termos do parágrafo único do art. 393 do Código Civil.

## **18 DO FORNECIMENTO DO OBJETO**

**18.1** O objeto do presente pregão deverá ser fornecido em conformidade com a descrição constante no Anexo **I** – Termo de Referência, bem como, em estrita observância a proposta da empresa vencedora, sob pena de não ser recebido pela Prefeitura Municipal de São Vicente.

## **19 DA DOTAÇÃO ORÇAMENTÁRIA E RECURSOS FINANCEIROS**

**19.1** As despesas correrão por conta das seguintes dotações orçamentárias: 103.020201.04.126.0052.2134.01.3.3.90.39.00 – Tesouro 309.020501.12.361.0032.2174.01.3.3.90.39.00 – Tesouro 794.021801.10.301.0027.2001.01.3.3.90.39.00 - Tesouro

## **20 DAS RESPONSABILIDADES DAS PARTES**

**20.1** A Licitante vencedora é obrigada a:

20.1.1 Assumir integral responsabilidade pelos encargos fiscais, trabalhistas, previdenciários e comerciais incidentes ou que venham a incidir sobre o objeto do presente Pregão, bem como atender as necessidades de alimentação, transporte estadia dos profissionais empregados.

20.1.2 A inadimplência da licitante com referência aos encargos estabelecidos neste item, não transferem à Prefeitura Municipal de São Vicente a responsabilidade

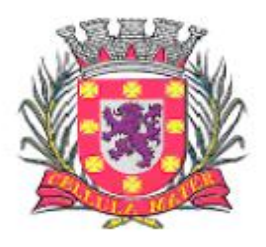

Prefeitura Municipal de São Vicente

Cidade Monumento da História Pátria Cellula Mater da Nacionalidade

por seu pagamento, tampouco impedirá a continuidade regular do objeto deste Pregão.

20.1.3 Responsabilizar-se por eventuais danos causados diretamente à Prefeitura Municipal de São Vicente, ou a terceiros, decorrentes de sua culpa ou dolo.

20.1.4 A fiscalização e acompanhamento exercido pela Prefeitura Municipal de São Vicente não exclui a responsabilidade da licitante adjudicatária.

20.1.5 Executar o objeto licitado nas condições definidas pela Prefeitura Municipal de São Vicente.

20.1.6 Arcar com todas e quaisquer despesas que incidam ou venham a incidir sobre o objeto deste Pregão.

20.1.7 Aceitar, nas mesmas condições contratuais, eventuais acréscimos ou supressões que se fizerem, até 25% (vinte e cinco por cento) do valor inicial atualizado do contrato.

20.1.8 A Prefeitura Municipal de São Vicente é obrigada a:

20.1.9 Efetuar os pagamentos conforme estabelecido no Edital e Contrato.

20.1.10 Comunicar antecipadamente, por escrito, à licitante vencedora, qualquer eventual alteração quanto à execução do objeto licitado.

20.1.11 O acompanhamento e a fiscalização da execução do contrato, será efetuada por servidor devidamente indicado para as atividades.

## **21 DAS DISPOSIÇÕES FINAIS**

**21.1** As normas disciplinadoras deste Pregão serão sempre interpretadas em favor da ampliação da disputa entre os interessados, desde que não comprometam o interesse da Administração, a finalidade e a segurança da contratação.

**21.2** É facultado ao Pregoeiro ou à autoridade superior, em qualquer fase da licitação, a promoção de diligência destinada a esclarecer ou complementar a instrução do processo.

**21.3** A autoridade competente para determinar a aprovação do procedimento poderá revogar a licitação em face de razões de interesse público derivadas de fato superveniente devidamente comprovado, pertinente e suficiente para justificar tal conduta, devendo anulá-la por ilegalidade, de ofício ou por provocação de qualquer pessoa, mediante ato escrito e fundamentado.

21.3.1 A anulação do procedimento licitatório induz à do Contrato.

*21.3.2* Os licitantes não terão direito à indenização em decorrência da anulação do procedimento licitatório, ressalvado o direito do licitante de boa-fé de ser ressarcido pelos encargos que tiver, comprovadamente, suportado no cumprimento do Contrato*.*

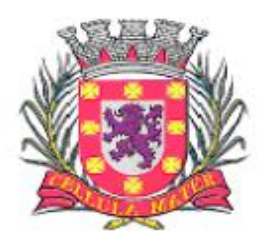

Prefeitura Municipal de São Vicente

Cidade Monumento da História Pátria Cellula Mater da Nacionalidade

**21.4** 1A Administração reserva-se o direito de transferir o prazo para o recebimento e abertura das propostas descabendo, em tais casos, direito à indenização pelos licitantes.

**21.5** A participação na presente licitação implica em concordância tácita, por parte do licitante, com todos os termos e condições deste Edital e das cláusulas do Contrato estabelecidas.

**21.6** Para dirimir quaisquer questões decorrentes desta licitação, não resolvidas na esfera administrativa, será competente o foro da Comarca de São Vicente (SP).

São Vicente (SP), 06 de julho de 2018.

**Sandra Regina Mota Guimarães Chefe de Gabinete da Secretaria de Governo**

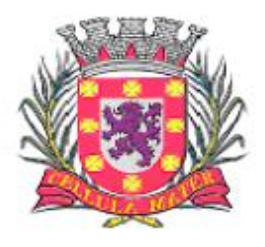

Prefeitura Municipal de São Vicente

Cidade Monumento da História Pátria Cellula Mater da Nacionalidade

#### **Anexo I ESPECIFICAÇÕES TÉCNICAS DO SISTEMA**

TERMO DE REFERÊNCIA PARA CONTRATAÇÃO DE EMPRESA ESPECIALIZADA PARA LOCAÇÃO DE SISTEMA INTEGRADO DE GESTÃO DA ADMINISTRAÇÃO DO PODER EXECUTIVO DO MUNICÍPIO DE São Vicente, COMPREENDENDO INSTALAÇÃO DE LICENÇAS DE USO, CONFIGURAÇÃO, PARAMETRIZAÇÃO, CONVERSÃO DE DADOS E MANUTENÇÃO PREVENTIVA E CORRETIVA VISANDO A AMPLA GESTÃO DA ADMINISTRAÇÃO DO PODER EXECUTIVO.

1. INTRODUÇÃO

Esse Termo possui o objetivo de estabelecer o conjunto de definições, especificações, normas, padrões e critérios para a locação de sistema integrado de gestão da Administração Pública, visando a modernização dos procedimentos necessários e adequados para o melhor atendimento da população no Município de São Vicente (SP).

É de fundamental importância que a Administração Pública Municipal esteja preparada para dispor permanentemente de dados e informações básicas que permitam analisar a situação socioeconômica e seu processo de desenvolvimento no atendimento das necessidades da população e das organizações sociais.

Disso, decorre a necessidade de uma ampla e criteriosa reformulação para instalar, implantar e parametrizar o sistema de informações e dados, estabelecendo procedimentos eficazes.

O projeto de modernização administrativa deve atender às necessidades institucionais do Município, identificando, de modo realista e abrangente, o perfil de profissionais exigidos; os equipamentos de infraestrutura necessários a uma completa gestão da Tecnologia da Informação; as conexões entre os prédios públicos municipais através de cabeamentos por fibra ótica, cabeamento estruturado, antenas e acesso à internet banda larga; com recursos amplos e satisfatórios a fim de que os sistemas a serem contratados possam ser utilizados em toda a sua extensão de possibilidades, bem como, com velocidade e performance satisfatórios, com vistas a uma adequada e eficiente gestão municipal.

Os sistemas propostos neste Termo de Referência, compõem o sistema básico de informatização de um modelo de gestão democrática integrada. Expansões futuras para informatização de outras funções de governo serão recomendadas em fases posteriores.

Nesse momento, os sistemas contemplados consistem em prioridades para a implantação.

Nesse sentido torna-se clara a importância do ambiente computacional em que se dará as consultas a banco de dados, as análises e a produção de informações com vistas à sustentação das tomadas de decisões em todos os campos de atuação do Poder Executivo Municipal.

Esse ambiente será constituído do cabeamento da rede de comunicação de dados e voz, de computadores com as configurações mais adequadas, dos dispositivos de armazenamento e roteamento, além de todos os programas necessários ao funcionamento integrado.

Uma das características do sistema de informações a ser adquirido é o da utilização de um sistema de gerenciamento de Banco de Dados Relacional (SGBDR), implementado em um servidor.

O volume de informações a ser tratado por este sistema é imenso, exigindo em matéria tanto de hardware quanto de software, soluções compatíveis com esta demanda.

Portanto, a solução almejada foi proposta em função da disponibilidade e performance, devido à natureza segura e estável que estes sistemas deverão proporcionar.

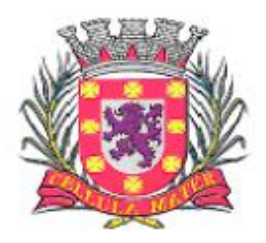

Prefeitura Municipal de São Vicente

Cidade Monumento da História Pátria Cellula Mater da Nacionalidade

#### 2. DA MODALIDADE DE LICITAÇÃO ADOTADA

A modalidade indicada para a realização do certame será o Pregão Presencial, em virtude de já estar pacificado o entendimento no Tribunal de Contas da União, exarado nos autos da Representação - Acórdão n. 313/2004 – Plenário, que teve por relator o Min. Benjamim Zymler, publicado em 07/04/2004.

#### 3. INVIABILIDADE TÉCNICA DE PARCELAMENTO DO OBJETO

O objeto descrito neste Termo de Referência deve ser integrado e possuir total compatibilidade entre os módulos do sistema de gestão pública, razão pela qual, o certame terá como critério de julgamento o preço global, ou seja, de todos os módulos, em atendimento a legislação vigente com base no Decreto nº 7.185, de 27 de maio de 2010 e Portaria STN Nº 548, DE 22 DE NOVEMBRO DE 2010.

A motivação dessa decisão está no fato, de que no setor público, os benefícios trazidos pelo uso da tecnologia são refletidos para toda população, haja vista que a atuação dos órgãos governamentais costuma gerar efeitos de maior amplitude sobre o dia a dia das pessoas.

Os módulos isolados atendendo cada setor da organização de maneira individual, dificultaria a transferência eletrônica de dados para outros setores do mesmo órgão. Com os módulos integrados isso já é possível, através de rotinas automatizadas em atendimento às necessidades de cada área envolvida.

Importante salientar também que os módulos ora licitados são aqueles que geram relatórios para as devidas prestações de contas – AUDESP, entre outros. E que em razão disso, necessitam ter plataforma compatível entre si de forma a possibilitar o maior controle pela Administração e órgãos externos de fiscalização.

Com a evolução da tecnologia da informação, hoje é possível contar com a gestão através dos programas ERP (Enterprise Resource Planning). Nesta categoria, o software é único e atende a instituição como um todo. Ele processa "cada operação" em todos os setores de forma automática, não permitindo a existência de "ilhas" de informação ou duplicidade de tabelas de dados e garantindo a sincronia entre as áreas administrativas.

A engenharia funcional do ERP melhora o fluxo e informações dentro da organização, fazendo com que os dados estejam sempre atualizados e diminuindo gastos em manutenção.

Os resultados são claros: redução dos custos operacionais, aumento da receita disponível para investimentos e melhor atendimento ao público, pois os usuários acessam em uma única tela as informações de diversos setores.

A segurança no acesso dos dados, no caso, é mantida com senhas e permissões específicas para cada usuário.

A padronização dos módulos contribui para a redução de custos em todas as atividades da área: nos sistemas, e nas suas versões, pois reduz o número de interfaces e tamanho da equipe, e nas áreas de operação, atendimento, treinamento e suporte, via a padronização de processos.

Um ambiente de informática enxuto, homogêneo e simples, baseado em poucas tecnologias e parceiros, é o ingrediente básico para se alcançar a esperada padronização.

Cabe destacar que a padronização é também uma maneira simples e eficiente de melhorar controles, as auditorias e o estabelecimento de indicadores para os usuários dos módulos.

Redução de custos e melhores resultados operacionais são algumas vantagens trazidas pelo uso de padrões na área de TI (Tecnologia de Informação).

Um dos pontos fortes é a integração entre os módulos, os monitores, as operações e a navegação

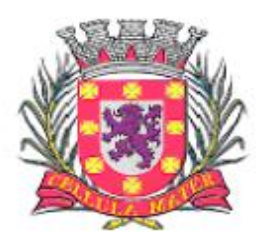

Prefeitura Municipal de São Vicente

Cidade Monumento da História Pátria Cellula Mater da Nacionalidade

dentro do sistema são de tais formas padronizadas que, à medida que o usuário se familiariza com um módulo, aprende mais facilmente e rapidamente os demais.

Os acessos às informações são realizados através de menus com utilização de senhas, permitindo que se controle quais são os utilizadores que tem acesso e a que tipo de informações.

Uma mensagem ou transação eletrônica é um conjunto estruturado de informações trocado entre atores de diversos setores com a finalidade de solicitar uma operação ou informar um resultado.

Dentro dessa realidade o objetivo da utilização de um sistema único visa atingir a compatibilidade e interoperabilidade entre os diversos sistemas independentes, o que fatalmente gera redução substancial na manipulação e no tempo de processamento das informações. Assegurando também privacidade e segurança da informação.

#### 4. OBJETIVOS

O objetivo geral a ser alcançado com a referida contratação, prevista neste Termo de Referência é o fortalecimento da capacidade de gestão da Prefeitura Municipal de São Vicente (SP).

Os objetivos específicos os seguintes:

- Implantação de um processo de gestão integrada do desenvolvimento econômico, social, ambiental e sistêmico em relação aos dados municipais através do Sistema Municipal Integrado que disciplinará todas as áreas da administração municipal;
- Capacitação técnica de pessoal para o planejamento, execução, manutenção e expansão do ambiente computacional da Prefeitura Municipal de São Vicente (SP);
- Otimização no processo de gestão de informações municipais.
- Celeridade na produção de relatórios e informações estatísticas visando a tomada de decisão mais adequada e a partir de dados objetivos e concretos.

#### 5. OBJETO

TERMO DE REFERÊNCIA PARA CONTRATAÇÃO DE EMPRESA ESPECIALIZADA PARA LOCAÇÃO DE SISTEMA INTEGRADO DE GESTÃO DA ADMINISTRAÇÃO DO PODER EXECUTIVO DO MUNICÍPIO DE São Vicente, COMPREENDENDO INSTALAÇÃO DE LICENÇAS DE USO, CONFIGURAÇÃO, PARAMETRIZAÇÃO, CONVERSÃO DE DADOS E MANUTENÇÃO PREVENTIVA E CORRETIVA VISANDO A AMPLA GESTÃO DA ADMINISTRAÇÃO DO PODER EXECUTIVO.

O detalhamento dos sistemas a serem contratados encontram-se delineados neste Termo de Referência.

#### 6. METODOLOGIA EMPREGADA

Para atingir os objetivos descritos neste documento, o projeto prevê a participação da contratada na conversão dos dados existentes em meio magnético, com posterior conferência e consistência. O Projeto prevê também a atuação da contratada de forma direta no processo de implantação e capacitação, com o compromisso de garantir à equipe local a autonomia necessária para a manutenção e ampliação do uso da tecnologia na Prefeitura.

A Contratada deve executar os serviços, obedecendo as normas técnicas aplicáveis e também deve fornecer identificação funcional individualizada de seus empregados para o controle de acesso interno nas instalações da Prefeitura.

#### 7. ETAPAS DE TRABALHO

7.1. 1ª etapa: Conversão e conferência da base de dados para o novo sistema:

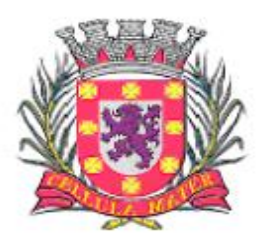

Prefeitura Municipal de São Vicente

Cidade Monumento da História Pátria Cellula Mater da Nacionalidade

a) Conversão dos dados existentes para a base de dados do novo sistema, seguida de conferência e consistência dos dados;

b) Capacitação da equipe técnica da Prefeitura Municipal de São Vicente para assimilar, de forma correta, o novo modelo de sistema a ser implantado e metodologia desenvolvida.

7.2. 2ª etapa: Instalação do Sistema de Administração Pública:

Instalação e configuração das versões Server dos sistemas nos servidores; Instalação e configuração das versões cliente dos sistemas nas estações de trabalho; Instalação e configuração do ambiente de trabalho da Prefeitura Municipal de São Vicente, quanto ao sistema de Administração Pública.

7.3. 3ª etapa: Treinamento dos servidores da Prefeitura Municipal de São Vicente no uso do software:

a) os treinamentos e capacitações devem ser reconhecidos como oficiais e apresentar resultados práticos dos conhecimentos adquiridos pelos servidores treinados, medido através de um teste de avaliação aplicado pela contratada com posterior certificação, cujo conteúdo ministrado será a correta utilização do sistema para a entrada de dados, consulta, processamento e emissão de relatórios;

b) os treinamentos das equipes de servidores do Município de São Vicente deverão seguir os seguintes critérios:

7.3.1. A contratada deve apresentar o Plano de Treinamento para a Equipe de implantação, abrangendo os níveis técnico e funcional;

7.3.2. Deve apresentar o Plano de Treinamento para os Usuários Finais, abrangendo os níveis funcional e gerencial;

7.3.3. Planos de Treinamento devem conter os seguintes requisitos mínimos:

a) Nome e objetivo de cada módulo de treinamento;

- b) Público alvo;
- c) Conteúdo Programático;

d) Conjunto de Material a ser distribuído em cada treinamento, incluindo apostilas, documentação técnica, etc.

e) Carga horária de cada módulo de treinamento;

f) Processo de Avaliação de aprendizado;

g) Recursos utilizados no processo de treinamento (equipamentos, software, filmes, slides, livros, fotos, etc.)

7.3.4. O treinamento para o nível técnico deve abranger todos os módulos implantados, de acordo com a utilização dos usuários, limitado a um treinamento por modulo para cada usuário.

7.3.5. As turmas devem ser dimensionadas por módulo, sendo que cada turma não poderá ter mais que 15 (quinze) participantes.

7.3.6. Apresentar proposta para a realização dos treinamentos que:

7.3.6.1. Caberá à Contratante o fornecimento de mobiliário e equipamentos de informática quando realizado nas instalações da Prefeitura Municipal de São Vicente, assim como locais adequados, necessários à realização dos treinamentos;

7.3.6.2. As despesas relativas à participação dos instrutores e de pessoal próprio, tais como hospedagem, transporte, diária, etc., serão de responsabilidade da Contratada;

7.3.6.3. Os equipamentos disponíveis serão no mínimo um microcomputador para cada dois participantes, fornecidos pela Contratante;

7.3.6.4. Deve haver disponibilidade de uma impressora, na sala de treinamento, para testes de

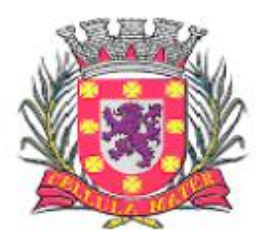

Prefeitura Municipal de São Vicente

Cidade Monumento da História Pátria Cellula Mater da Nacionalidade

relatórios;

7.3.6.5. Será fornecida Certificação aos participantes que tiverem comparecido a mais de 70% das atividades de cada curso e/ou treinamento/capacitação, contendo ainda no referido certificado a sua nota e aproveitamento obtidos nos testes e avaliações realizados;

7.3.6.6. Os treinamentos devem ser realizados no Município de São Vicente, salvo em caso de impossibilidade devidamente justificada e comprovada pela empresa, desde que aceito pela Autoridade Superior. Quando então os servidores públicos municipais poderão se deslocar até o local de treinamento as expensas da Contratante.

7.3.7. A realização do treinamento deve obedecer às seguintes condições:

7.3.7.1. As datas para início de treinamento referente a cada módulo deverão obedecer às datas acordadas entre os Contratantes, considerando que a mesma deve ocorrer de forma concomitante à implantação dos módulos;

7.3.7.2. O treinamento e o respectivo material didático, um por participante, deverão ser em idioma português;

7.3.7.3. O curso de utilização e operação dos módulos licitados será:

I) Mínimo de 4 (quatro) horas por turma;

II) para formação de técnicos sobre a utilização das funções dos módulos.

7.3.7.4. Os cursos de administração e suporte das aplicações será:

I) Mínimo de 20 (vinte) horas por turma;

II) para capacitação do perfeito conhecimento de aplicação, principalmente na sua parametrização e nos recursos oferecidos por funções;

III) A Contratante resguardar-se-á o direito de acompanhar, adequar e avaliar o treinamento contratado com instrumentos próprios, sendo que, se o treinamento for julgado insuficiente, caberá a Contratada sem ônus para a Contratante, ministrar reforço, por mais uma vez;

7.3.7.5. Após a conclusão do treinamento, cada servidor deve preencher um formulário de avaliação do curso/capacitação onde constará o grau de satisfação do usuário com o treinamento, com conteúdo, bem como informação se atendeu ou não as suas expectativas, servindo este documento para fins de avaliação do treinamento pela Administração, sem prejuízo de outros critérios de avaliação que a Contratante possa adotar.

7.4 - 4ª Etapa: Operacionalização do Sistema de Gestão Integrado:

I) Processamento dos novos dados implantados;

II) Operacionalização dos procedimentos do sistema;

III) Utilização do sistema para atender às rotinas e procedimentos de dados da Prefeitura Municipal.

OBS 1: A Prefeitura Municipal de São Vicente manterá equipes tanto da área de tecnologia quanto da área de conhecimento das regras de negócio para acompanhar os procedimentos que serão realizados, estando os mesmos com o dever e autoridade de fiscalizar e exigir o cumprimento de todos os itens aqui mencionados.

OBS 2: A empresa contratada deve dispor de equipe técnica especializada e devidamente capacitada para atender às demandas e chamados. Visando atender de forma permanente à CONTRATANTE, a CONTRATADA deve disponibilizar em caráter permanente, durante todo o período contratual, e durante o horário de expediente da Prefeitura Municipal de São Vicente, uma equipe multidisciplinar especializada no uso de todos os módulos contratados, considerando um mínimo de 05 (cinco) profissionais que deverão atuar como suportes presenciais visando a facilitação do uso de todos os sistemas, diante das demandas suscitadas pelos usuários das diversas áreas da Prefeitura Municipal.

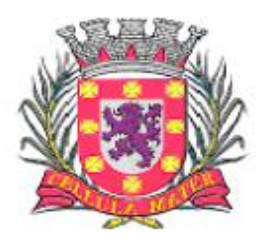

Prefeitura Municipal de São Vicente

Cidade Monumento da História Pátria Cellula Mater da Nacionalidade

8. PRODUTOS FINAIS

#### 8.1. Sistemas Atuais e Conversão de Dados

A Prefeitura Municipal de São Vicente possui alguns Sistemas em produção que estão relacionados a procedimentos internos de gestão e administração de diversos setores. Os dados que compõem esta base de informações poderão ser convertidos para a nova Estrutura de Dados proposta pelo licitante que seja o vencedor do certame, mediante autorização da Prefeitura Municipal de São Vicente.

A Prefeitura Municipal de São Vicente fornecerá todos os dados a serem convertidos com seus respectivos leiautes. No processo de migração dos dados nenhuma informação deve ser descartada. Todas as informações já processadas e, portanto, disponíveis na base dedados atualmente utilizada pela Prefeitura Municipal e demais autarquias, deverão ter sua integridade preservada.

#### 8.2. Serviços de Suporte e Disponibilidade

Estabelece-se que os serviços deverão atender a um Acordo de Nível de Serviços – SLA (Service Level Agreement) de modo a oferecer disponibilidade por 24 (vinte e quatro) horas por dia, os 7 (sete) dias da semana, com garantia de funcionamento de 99,5% no mês.

Caso a disponibilidade mensal seja inferior a 99,5% a CONTRATADA deve conceder descontos em caráter compensatório sobre o valor mensal devido pelo CONTRATANTE, observadas as exceções, da seguinte formula:

 $VD = n.(VM / HM)$ Onde: VD = Valor do desconto em R\$; VM = Valor total mensal do serviço em R\$; HM = Total de horas no mês; n. = Número em horas inteiras excedente ao garantido pela SLA;

Constituem exceções ao SLA:

- Caso fortuito ou força maior;
- Operação inadequada, falha ou mau funcionamento de equipamentos ou sistemas que não sejam de responsabilidade ou de controle direto da CONTRATADA;
- Falha de equipamento ou de sistemas ocasionada pelo CONTRATANTE;
- Realização de testes, ajustes e manutenção necessários à prestação dos serviços desde que notificados com antecedência mínima de 24 (vinte e quatro) horas e que não ocorram em dias úteis, no horário das 9:00 às 18:00 horas;
- Falhas decorrentes de atos ou omissões sobre as quais a CONTRATADA não tenha controle direto.
- Os serviços de manutenção do sistema deverão ser executados exclusivamente pela CONTRATADA, utilizando a sua equipe residente na Prefeitura Municipal de São Vicente. Caso as solicitações sejam mais complexas para o seu desenvolvimento, será realizada pela Contratada em suas próprias instalações. Contudo a CONTRATADA deve atender aos clientes usuários da CONTRATANTE sempre que necessário por meio de internet, e-mail, chat ou telefone, durante os dias úteis e em horário comercial, devendo-se respeitar os critérios de segurança e disponibilidade.

Os serviços de manutenção do sistema a serem contratados implicam os seguintes itens, a saber:

MANUTENÇÃO CORRETIVA - A primeira atividade de manutenção decorre porque não é razoável presumir que a atividade de testes descobrirá todos os erros latentes na implantação de um grande sistema de software. Durante o uso de qualquer sistema de grande porte, erros ocorrerão e deverão ser relatados ao desenvolvedor para que este realize o processo que inclui o diagnóstico e a correção de um ou mais erros.

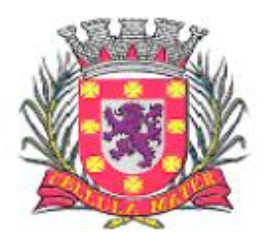

Prefeitura Municipal de São Vicente

Cidade Monumento da História Pátria Cellula Mater da Nacionalidade

MANUTENÇÃO PREVENTIVA ou EVOLUTIVA - A segunda atividade de manutenção ocorre quando o sistema é modificado para melhorar a confiabilidade, ou novas funções, ou para oferecer uma infraestrutura melhor para futuras ampliações, ou ainda para atendimento de novas normas ou alteração daquelas já existentes e exigidas pelos órgãos de fiscalização e controle.

ATUALIZAÇÃO DE VERSÃO - Compreende itens de manutenção preventiva/evolutiva ou adaptativa, lançadas pela CONTRATADA em novas versões do sistema.

As alterações decorrentes de modificações legais ou de erros do SISTEMA serão realizadas sem ônus adicionais para os clientes usuários da CONTRATANTE, durante o período de vigência do contrato.

A contratada deverá realizar melhorias nos sistemas integrados conforme demanda estipulada pela Diretoria de Informática da Secretaria de Administração, sem ônus para a Prefeitura Municipal de São Vicente. Até o limite de 16 (dezesseis) horas de desenvolvimento mensais.

Finalmente, as condições para prestação dos serviços objeto desta licitação deverão ser compreendidas de acordo com a tabela abaixo:

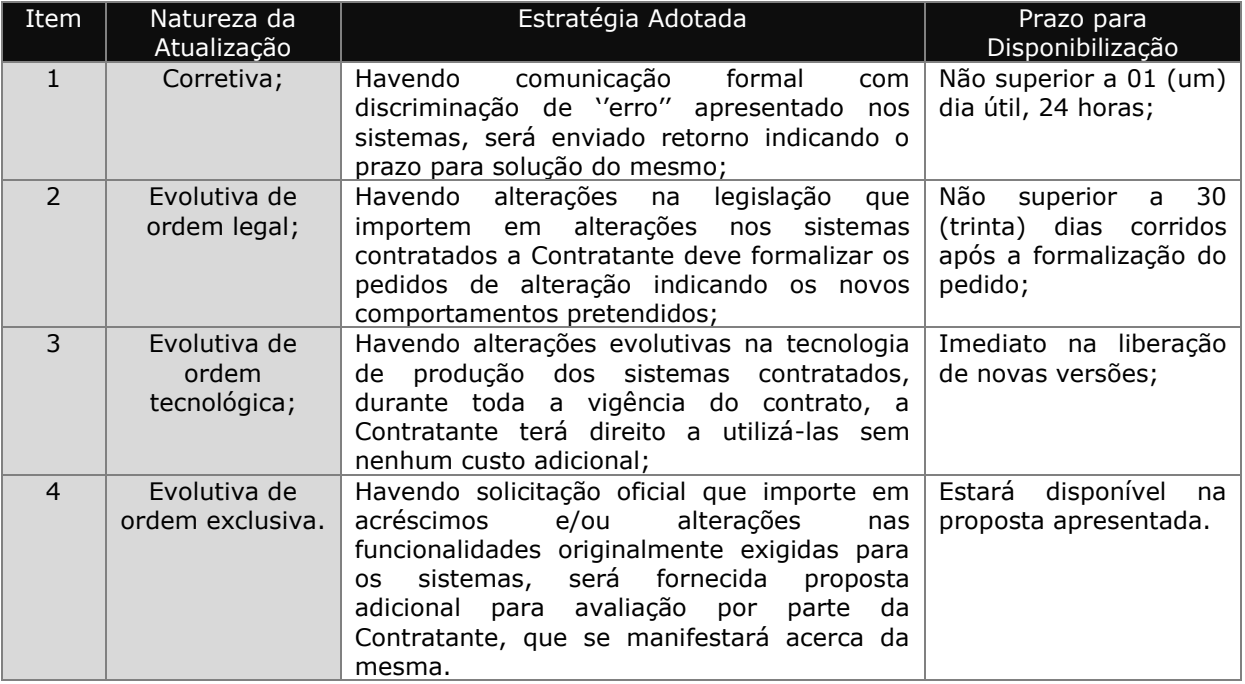

#### 8.3. Prazos para a Prestação dos Serviços

8.3.1. Todos os sistemas contratados deverão estar devidamente instalados e funcionando perfeitamente em prazo não superior a 180 (cento e oitenta) dias após a respectiva emissão da ordem de serviços a ser expedida juntamente com o empenho competente e da assinatura do contrato a ser celebrado com o licitante vencedor do certame. Todos os documentos referidos serão disponibilizados concomitantemente. A contratada deverá efetuar conversão (migração) dos bancos de dados que serão fornecidos pela Prefeitura Municipal de São Vicente no formato do SGDB do Fire bird 2.5, para a base de dados dos sistemas integrados por ela fornecidos, em conjunto com a equipe técnica da Diretoria de Informática da Secretaria da Administração, e servicos de implantação dos sistemas integrados nos servidores de aplicativos e de banco de dados disponibilizados pela Prefeitura Municipal de São Vicente.

8.3.2. Desta forma, os serviços de conversão de dados, instalação dos sistemas e treinamento das equipes do funcionalismo municipal que estarão envolvidas no uso contínuo da solução, bem como, todos os demais serviços correlatos para a entrada em produção do sistema integrado que se

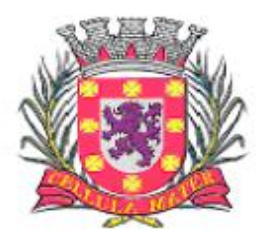

Prefeitura Municipal de São Vicente

Cidade Monumento da História Pátria Cellula Mater da Nacionalidade

contrata no presente certame deverão ocorrer paralelamente.

8.3.3. Os serviços aqui referidos devem ser prestados no prazo mencionado no item 8.3.1 em virtude de representarem serviços de natureza essencial e, portanto, de uso permanente e urgente para a Prefeitura Municipal.

8.3.4. A Prefeitura Municipal de São Vicente irá disponibilizar os seguintes ambientes para implantação e operação dos sistemas integrados:

8.3.4.1. 01 (um) servidor físico para o gerenciador do banco de dados com as seguintes características: 01 (um) disco de 1Tb para o banco de dados principal e 01 (um) disco de 200GB para o ambiente de testes, manutenção e backup, 32Gb de memória RAM, 1 (um) CPUs com 6 cores e sistema operacional Linux Ubuntu;

8.3.4.2. - 01 (um) pasta compartilhada na rede com 10GB para os executáveis da aplicacão.

8.3.5. Caso a contratada necessite de outros ou mais recursos deverá cede-los sem qualquer ônus para a Prefeitura Municipal de São Vicente, em caráter definitivo e irrevogável, tais como: servidores, memórias, discos, licencas de sistemas operacionais, licencas de gerenciadores de bancos de dados, CPUs ou qualquer outro recurso, incluindo os servicos de instalação, configuração incluindo a manutenção dos recursos cedidos até o término do contrato;

8.3.6 Informações adicionais de implantação:

- 8.3.6.1. Quantidade de usuários a serem treinados pela contratada: 600;
- 8.3.6.2. Volume de dados atual da base de dados: 110 GB;

8.3.7 O contrato decorrente do presente certame vigorará inicialmente pelo prazo de 12 (doze) meses e poderá ser prorrogado nos limites previstos no diploma legal

#### 9. ESPECIFICAÇÃO TÉCNICA DOS MÓDULOS:

O sistema, composto por módulos devidamente integrados, conforme disciplinado neste Termo de Referência, deve atender aos padrões exigidos pelos órgãos de controle externo, em especial o Tribunal de Contas do Estado do São Paulo, no que diz respeito à geração de informações e dados para o envio de prestações de contas AUDESP e STN (Secretaria do Tesouro Nacional). Deve também atender às regras de prestação de contas de convênios e repasses financeiros do Governo do Estado do São Paulo e da União.

Os módulos devem ser continuamente atualizados para o perfeito funcionamento dos sistemas internos e externos de prestações de contas, bem como devem acompanhar todas as atualizações futuras, sejam elas de ordem técnica ou natureza legal.

Os módulos de Cadastro, de Contabilidade, de Tributação e de Orçamento devem possibilitar uma integração que proporcione e facilite a fiscalização por todos os órgãos do Município, quanto ao uso e ocupação imobiliária e do solo, permitindo o acompanhamento dos diversos tipos de Alvarás de Construção e de Funcionamento, controle do recolhimento de Taxas e Tributos e a constante atualização cadastral.

O sistema deve conter, no mínimo em suas:

- **Características Gerais** todos os requisitos de desenvolvimento, armazenamento, gerenciamento de informações, controle de senhas de acesso e detalhamento de funções comuns entre os módulos do sistema;
- **Características de Integração –** todas as integrações e vínculos existentes entre os

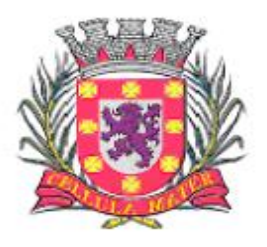

Prefeitura Municipal de São Vicente

Cidade Monumento da História Pátria Cellula Mater da Nacionalidade

módulos de modo que possam garantir a integridade das informações existentes na base de dados.

O sistema deve ser composto dos seguintes módulos:

- **Orçamento** O módulo responsável pela elaboração e gestão do orçamento municipal deve ser compatível com as exigências da Lei 4.320/64, com as exigências da LRF (Lei de Responsabilidade Fiscal Lei 101/2000), com as portarias do Tesouro Nacional, Tribunal de Contas do Estado do São Paulo e demais legislações pertinentes, de modo a permitir a consolidação final de todos os dados. Deve permitir sua utilização, por todas as secretarias da Prefeitura Municipal de São Vicente, simultaneamente, controlando o acesso e os procedimentos realizados, por cada uma delas, de modo a garantir a consolidação final de todos os dados;
- **Contabilidade**  O módulo deve ser compatível com as exigências da Lei 4.320/64, com as exigências da LRF (Lei de Responsabilidade Fiscal Lei 101/2000), do TCE-SP, do Tesouro Nacional, da NBCASP (Normas Brasileiras de Contabilidade Aplicadas ao Setor Público), utilizando-se do método contábil de lançamentos por partidas dobradas de muitos a muitos, sendo capaz de controlar, simultaneamente, quantos exercícios se queira, com a capacidade de geração de arquivos nos padrões do AUDESP para a prestação de contas junto ao TCE-SP, STN, e demais órgãos de fiscalização e controle;
- **Compras –** O módulo deve formalizar os processos de compras, conforme estabelece a Lei 8666/93 e suas alterações, permitindo gerenciar os contratos, o controle de despesas por centro de custo e, ainda, sendo capaz de controlar, simultaneamente quantos exercícios se queira;
- **Licitações** O módulo deve formalizar a emissão de processos de licitação, contemplando as exigências da Lei 8666/93 e suas alterações, com a capacidade de interface com algum editor de texto, arquivando os documentos gerados diretamente no banco de dados, atender as exigências da Lei de Pregões 10.520/05 e os decretos municipais que regulamentam os procedimentos de compras, pregão e registro de preços;
- **Estoque** O módulo deve ser compatível com as exigências de controle de estoque dos almoxarifados da Prefeitura Municipal de São Vicente, bem como, monitorar as entradas e saídas de produtos destes, permitindo a criação de quantos almoxarifados se desejar e, ainda, sendo capaz de controlar, simultaneamente, quantos exercícios se queira;
- **Patrimônio –** O módulo deve ser capaz de controlar todas as movimentações de bens inscritos no patrimônio da Prefeitura Municipal de São Vicente, e ainda, permitir controlar, simultaneamente, quantos exercícios se queira;
- **Protocolo –** O módulo deve ser compatível com a estrutura dos processos protocoláveis na Prefeitura Municipal de São Vicente, a fim de permitir cadastro, tramitação, acompanhamento, gerenciamento e consulta dos mesmos;
- **Tributos** O módulo de Tributos deve ser compatível com as exigências do Código Tributário Municipal da Prefeitura Municipal de São Vicente, sendo capaz de controlar, simultaneamente, quantos exercícios se queira, permitindo a criação, a qualquer tempo, de novos tributos municipais e o completo controle dos tributos já existentes e da Dívida Ativa decorrente dos mesmos;
- **Aprovação de Projetos:** O módulo deve ser compatível com a estrutura dos projetos protocolados na Prefeitura Municipal de São Vicente, a fim de permitir o acompanhamento, gerenciamento e consulta dos mesmos.
- **Contratos e Convênios –** O módulo deve ser compatível com o cadastramento de convênios e contratos da Prefeitura Municipal de São Vicente, aditamentos e renovações, possuindo alertas para contratos que estejam próximos do encerramento;
- **Controle Interno -** O módulo deve ser configurável para tornar-se compatível com as exigências da Prefeitura Municipal de São Vicente, em relação ao controle prévio tarefas e processos estabelecidos em outros módulos, concomitante e a posteriori, e ainda, ser capaz de controlar simultaneamente quantos exercícios se queira consultar. O módulo de Controle Interno deve interagir diretamente integrado aos demais sistemas, com a possibilidade de realização das rotinas da controladoria;
- **Transparência** O módulo de Transparência deve ser configurável para tornar-se compatível com as exigências da Prefeitura Municipal de São Vicente, e em conformidade com a Lei de Acesso a Informação Lei 12.527/2011;
- **Obras** O módulo deve ser configurável para gerenciar as obras da Prefeitura Municipal de

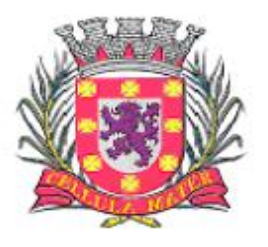

Prefeitura Municipal de São Vicente

Cidade Monumento da História Pátria Cellula Mater da Nacionalidade

São Vicente, contendo no mínimo obras cadastradas, regime de execução e relatórios;

- **GED – Gerenciamento Eletrônico de Documentos**  O módulo deve ser configurável para tornar-se compatível comas exigências da Prefeitura Municipal de São Vicente, no que tange à gestão de seus documentos, tramitações e pesquisa;
- **Atendimento** O módulo deve ser configurável para tornar-se compatível com as exigências da Prefeitura Municipal de São Vicente, realizar a gestão de atendimentos, controle de chamados, número e status de processos;
- **Nota Fiscal Eletrônica –** O módulo deve permitir a escrituração eletrônica de pessoas físicas e jurídicas, responsável pelo cadastro, emissão e controles sobre as Notas Fiscais Eletrônicas;
- **Execução Judicial**  O módulo deve ser configurável para tornar-se compatível com as exigências da Prefeitura Municipal de São Vicente, para acompanhar e gerenciar os processos de execução judicial permitindo sua gestão e o acompanhamento dos trâmites;
- **Veículos -**O módulo deve ser compatível com as exigências da Prefeitura Municipal de São Vicente, oferecendo um completo controle sobre as manutenções de veículos e máquinas, bem como, o seu abastecimento e sua documentação;
- **Módulo de Recursos Humanos -** O módulo deve ser configurável para tornar-se compatível com as exigências do estatuto municipal da Prefeitura Municipal de São Vicente, ou, conforme o caso, sendo compatível com as exigências da CLT, ou de decisão judicial específica de acordo com as necessidades. Deve, também, ser capaz de controlar, simultaneamente, quantos exercícios se queira, permitindo à Prefeitura Municipal de São Vicente a geração de arquivos magnéticos para prestações de contas;
- **Módulo de Legislação -**O módulo deve ser desenvolvido para tornar-se compatível com as exigências da Prefeitura Municipal de São Vicente, realizando a gestão e pesquisa de leis municipais;
- **Módulo de Ouvidoria -** O módulo deve possuir ferramenta que possibilite a abertura e acompanhamento de processos de ouvidoria;
- **Módulo de Inteligência (BI)** O módulo deve ser desenvolvido para tornar-se compatível com as exigências da Prefeitura Municipal de São Vicente;
- **Módulo de Medicina e Segurança do Trabalho** O módulo deve realizar o controle de atividades ligados a Medicina e Segurança do Trabalho;
- **Módulo de Saúde Pública -** O módulo deve ser desenvolvido atender as exigências da Prefeitura Municipal de São Vicente e gerenciar o sistema de saúde municipal;
- **Módulo de Controle da Educação Municipal -** O módulo deve gerenciar toda atividade administrativa, controle de notas e frequência das escolas municipais.

Estes módulos podem estar agrupados ou não, podem também ter outra denominação, desde que atendam os requisitos descritos para cada um deles (módulo) identificados neste Termo de Referência.

#### **Detalhamento dos módulos:**

#### **1. Características Gerais**

O sistema deve permitir o completo gerenciamento dos módulos, garantir o controle de usuários e suas permissões, ser eficiente no acesso ao banco de dados, gerar cópias de segurança (backups), ser atualizado automaticamente através de internet e instalar e atualizar os módulos nas estações de trabalho. Deve atender a todos os requisitos abaixo:

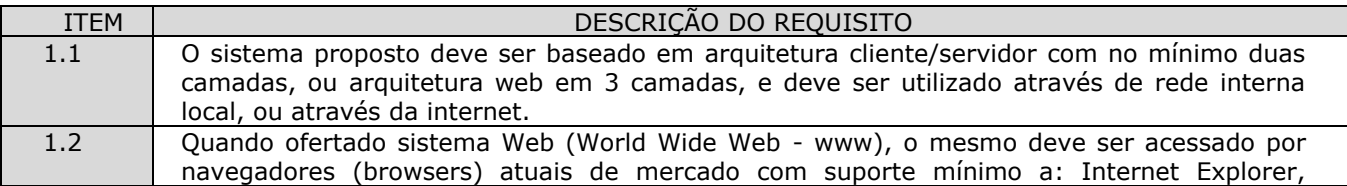

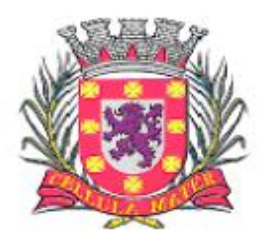

Prefeitura Municipal de São Vicente

|      | Mozilla-Firefox, Google Chrome e Safari.                                                                                                    |
|------|----------------------------------------------------------------------------------------------------|
| 1.3  | Quando ofertado sistema desktop, o mesmo deve ser acessado através dos próprios<br>mecanismos de acesso que estejam vinculados ao software, mas necessariamente, estes<br>mecanismos devem ser incluídos na barra de tarefas do Windows ou Linux, exibindo todos<br>os módulos disponíveis a partir do ícone associado à aplicação ofertada, ou através do menu<br>iniciar ou equivalente.                                                                                                    |
| 1.4  | Podem ser ofertados sistemas híbridos, ou seja: Parte dos módulos pode ser desktop e<br>parte deles pode ser Web, desde que a base de dados utilizada seja exatamente a mesma.<br>Não se admite, neste caso, sincronização de dados em ambientes diferentes. Todos os<br>módulos a serem contratados, sejam eles web ou desktop, devem utilizar a mesma (e<br>única) "base de dados" a ser disponibilizada nas dependências dos órgãos contratantes. A<br>única exceção a esta regra se dará para o módulo de Nota Fiscal Eletrônica, considerando a<br>exigência de que este sistema seja hospedado em "datacenter", em virtude da altíssima<br>disponibilidade demandada para o mesmo. |
| 1.5  | Permitir que usuários tenham acesso online às informações do banco de dados única e<br>exclusivamente a partir dos módulos do sistema.                                                                                                    |
| 1.6  | A segurança dos dados e as regras de negócio de que trata cada uma das aplicações deve<br>ser implementada via sistema aplicativo, dispensando o uso de ferramentas do banco de<br>dados para controles de acesso e segurança.                                                                                                    |
| 1.7  | Deve haver padronização das interfaces de usuário final dos módulos, no mínimo quanto as<br>telas de acesso principal, posição dos botões que representem interação com o banco de<br>dados e funcionalidades de navegação. Quando existirem ambientes híbridos deve existir<br>padronização para cada um dos ambientes (cliente/servidor e web).                                                                                                    |
| 1.8  | O sistema deve ser executado em ambiente multiusuário, ou seja, a utilização simultânea<br>por vários usuários.                                                                                                    |
| 1.9  | O sistema deve ser multi exercícios, ou seja, permitir que um usuário acesse as informações<br>de exercícios diferentes, por sua escolha em menu. Esta funcionalidade deve permitir o<br>acesso a dados de qualquer exercício sem a necessidade de sair do sistema, sendo vetada a<br>utilização de mais de um arquivo executável por módulo de sistema.                                                                                                    |
| 1.10 | O sistema deve permitir que o usuário crie, em tempo de utilização, quantos atalhos quiser<br>como "favoritos" para as principais tarefas, executando a partir do menu principal o acesso<br>para diversas tarefas rotineiras, facilitando sua navegação.                                                                                                    |
| 1.11 | O sistema deve ser integralmente compatível com as plataformas Windows de 32 e 64 bits.                                                                                                    |
| 1.12 | O sistema deve permitir sua execução em Sistema Operacional Linux tendo como<br>plataforma pelo menos um dos ambientes visuais: Gnome, KDE, XFCE ou Ubuntu.                                                                                                    |
| 1.13 | O sistema deve permitir a emissão de relatórios com opção de campos para assinatura no<br>final, definidos pelo usuário.                                                                                                    |
| 1.14 | O sistema deve permitir a criação de Relatórios, pelo próprio usuário, com a possibilidade de<br>personalização de layout e impressão de brasões, por ele escolhidos.                                                                                                    |
| 1.15 | O sistema deve permitir a escolha para geração de todos os relatórios em impressoras - a<br>laser, matricial e jato de tinta - ou arquivo para transporte (emissão em outro local) ou<br>ainda em tela.                                                                                                    |
| 1.16 | Todos os relatórios devem possuir recursos para serem gerados e salvos, no mínimo nos<br>formatos TXT, RTF, CSV e PDF.                                                                                                    |
| 1.17 | Os relatórios devem possuir recurso de encaminhamento, via e-mail, diretamente a partir<br>da tela de visualização ou de geração dos mesmos.                                                                                                    |
| 1.18 | Os relatórios devem possuir recurso que permita acesso ao gerador (designer) por parte dos<br>usuários de forma que os mesmos possam realizar mudanças conforme o seu interesse.<br>Também deve ser possível a recuperação e restauração de modelos padrões em caso de<br>necessidade do usuário.                                                                                                    |
| 1.19 | O sistema deve possuir histórico (log) de todas as operações efetuadas por usuário<br>(alterações, exclusões, visualizações) permitindo sua consulta e impressão, para efeitos de<br>auditoria.                                                                                                    |
| 1.20 | O sistema deve permitir que usuários sem nível de gerência do ambiente computacional<br>acessem apenas e somente o seu histórico (log) de operações realizadas e de nenhum outro<br>usuário.                                                                                                    |
| 1.21 | O sistema deve possuir conjunto de manuais de orientação indicando a funcionalidade e<br>modo de operação das diversas telas. Tais manuais podem ser fornecidos por meio de                                                                                                    |

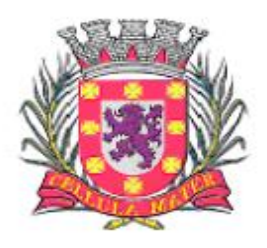

Prefeitura Municipal de São Vicente

|      | documentos escritos, interfaces de ajuda ou vídeo-aulas.                                                                                                    |
|------|----------------------------------------------------------------------------------------------------|
| 1.22 | A quantidade de usuários, para quaisquer dos módulos do sistema, deve ser ilimitada.                                                                                                    |
| 1.23 | O sistema não poderá apresentar limitação quanto à quantidade de usuários simultâneos.                                                                                                    |
| 1.24 | O sistema deve ser multiusuário podendo mais de um usuário trabalhar, simultaneamente<br>numa mesma tarefa, desde que com dados diferentes, mantendo assim a total integridade<br>dos dados.                                                                                                    |
| 1.25 | Todos os módulos do sistema devem ser acessados com uma única e exclusiva senha por<br>usuário.                                                                                                    |
| 1.26 | As senhas de acesso a cada módulo poderão ser solicitadas pelos usuários em interface<br>específica e os gestores deverão ter uma interface de monitoramento em que possam<br>liberar estes acessos.                                                                                                    |
| 1.27 | O sistema deve permitir o encaminhamento de e-mails para os usuários solicitantes<br>indicando as liberações conforme ocorram, e de acordo com os e-mails cadastrados para<br>cada usuário.                                                                                                    |
| 1.28 | O Sistema ofertado deve funcionar em banco de dados compatível com o padrão SQL-ANSI<br>(Structured Query Language - American National Standards Institute) sendo um deles<br>obrigatoriamente Oracle                                                                                                    |
| 1.29 | O banco de dados utilizado pela Prefeitura Municipal de São Vicente é o Firebird 2.5. A<br>proponente que ofertar o sistema em outro banco de dados deve arcar com todos os custos<br>de licenciamento, instalação e manutenção do banco de dados ofertado, sendo neste caso<br>aceitos apenas bancos de dados que tenham origem e garantia do fabricante. O banco de<br>dados utilizado para implantação do sistema deve ser compatível com o padrão SQL-ANSI<br>(Structured Query Language - American National Standards Institute). |
| 1.30 | O sistema deve possuir interface para a criação de grupos de usuários com perfis<br>específicos.                                                                                                    |
| 1.31 | O sistema deve prever a possibilidade de cadastramento de grupos de usuários, que<br>possuam atribuições e direitos semelhantes.                                                                                                    |
| 1.32 | Na criação de um grupo de usuários deve ser possível incluir diversos módulos e os<br>respectivos acessos desejados para cada módulo, e ainda, ao nível de comandos possíveis<br>no banco de dados: alterações, exclusões e visualizações.                                                                                                    |
| 1.33 | O sistema deve possuir ferramenta que permita gerenciar remotamente as sessões ativas<br>no banco de dados apresentando no mínimo: o usuário conectado, o tempo de conexão da<br>sessão aberta, a estação de trabalho conectada e a (s) tarefa (s) que esteja (m) sendo<br>executada (s) num dado instante em que se realizar a consulta.                                                                                                    |
| 1.34 | O sistema deve permitir o cadastramento de todos os usuários desejados, possibilitando a<br>indicação de direito de acesso a cada módulo disponível.                                                                                                    |
| 1.35 | Permitir a definição de acessos de usuários aos módulos ao nível de comandos possíveis no<br>banco de dados: alterações, exclusões e visualizações.                                                                                                    |
| 1.36 | O sistema deve permitir que o administrador execute consultas ao banco de dados através<br>de comandos SQL interativos diretamente no servidor de aplicações. No entanto, o<br>administrador não deve ter permissão para realizar nenhum tipo de alteração na base de<br>dados.                                                                                                    |
| 1.37 | O sistema deve possuir um gerador de consultas e relatórios, de forma que possa ser<br>utilizado para geração de resultados específicos, ou seja, novas consultas e relatórios não<br>existentes.                                                                                                    |
| 1.38 | Deve ser possível associar imagem de interesse de gestores municipais para que esta<br>imagem seja a imagem da tela principal de cada um dos módulos do sistema ofertado.                                                                                                    |
| 1.39 | Permitir a pesquisa de registros constantes nas tabelas da base de dados para fins de<br>auditoria, no mínimo: por palavra, por intervalo de datas e por usuário.                                                                                                    |
| 1.40 | O sistema deve possuir ferramenta que permita, no mínimo, medir o seu nível de utilização<br>quanto a quantidade de interações, isto é, de inclusões, alterações, exclusões, consultas e<br>relatórios impressos. Esta medição deve ser possível, no mínimo, para as seguintes<br>condições:<br>Operações por usuário;<br>$\bullet$<br>Operações por sistema;<br>$\bullet$<br>Operações por lotações;<br>$\bullet$<br>Operações por tipo de operação, ou seja; inclusões, alterações, exclusões, consultas<br>$\bullet$                |
|      | e relatórios impressos.                                                                                                    |

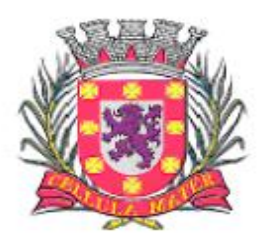

Prefeitura Municipal de São Vicente

Cellula Mater da Nacionalidade

| 1.41 | No cadastramento de um usuário, deve ser possível associá-lo a um grupo existente,<br>herdando todas as características de permissões de acesso definidas para o grupo.                                                                                                    |
|------|----------------------------------------------------------------------------------------------------|
| 1.42 | Deve ser possível especializar os direitos de acesso de um usuário, que esteja vinculado a<br>qualquer grupo.                                                                                                    |
| 1.43 | O sistema deve contemplar a inclusão de usuários sem a prévia determinação de senha de<br>acesso, sendo que a mesma será definida pelo próprio usuário, quando for acessar o<br>sistema pela primeira vez.                                                                                                    |
| 1.44 | Sempre que se optar por utilização de um ambiente de rede Windows, com um Domínio<br>(Active Directory) estabelecido, o acesso ao sistema desktop deve possuir parametrização<br>de modo que seja possível assumir os mesmos parâmetros de entrada no domínio,<br>dispensando a necessidade de nova digitação de usuário e senha (single sign-on).                                                                                                    |
| 1.45 | Deve ser possível a um usuário trocar a senha de acesso aos módulos do sistema sem<br>depender de interferência dos responsáveis pela área de Tecnologia da Informação. Esta<br>troca deve manter os históricos de acesso baseados no usuário e não na sua senha.                                                                                                    |
| 1.46 | Permitir a visualização estatística de todas as operações de inclusão, alteração, exclusão,<br>consultas realizadas e relatórios impressos, efetuadas na base de dados, pela utilização dos<br>módulos, para auditar os procedimentos dos usuários.                                                                                                    |
| 1.47 | O sistema deve conter ferramenta própria para a realização de cópia de segurança (backup)<br>e restauração de dados, em formato próprio, permitindo a conversão natural de plataformas<br>de banco de dados, independentemente das ferramentas próprias do banco de dados. Deve<br>permitir, portanto, a realização de um backup no Oracle, por exemplo, e a subsequente<br>restauração desse backup em outro banco de dados padrão SQL ANSI conforme previsto<br>nos itens 1.28 e 1.29 |
| 1.48 | Permitir que a ferramenta de realização e restauração de backup tenha opção para<br>restaurações totais e parciais, ou seja, permitir a restauração de qualquer módulo do<br>sistema e, nos módulos, de quaisquer tabelas para procedimentos de recuperação de<br>backup.                                                                                                    |
| 1.49 | Possuir ferramenta para a definição de calendário do órgão a ser definido pelos usuários de<br>forma que possam ser incluídos diversos eventos para cada dia.                                                                                                    |
| 1.50 | Permitir a emissão de relatórios com o calendário utilizado pelo órgão em que constem<br>todos os eventos lançados para as respectivas datas.                                                                                                    |
| 1.51 | Permitir a emissão de relatórios com os registros de operações do sistema com vistas a<br>realização de auditorias.                                                                                                    |
| 1.52 | Permitir a emissão de relatórios relativos às permissões de acesso dos usuários com, no<br>mínimo, as alternativas a seguir:<br>Usuários com acesso a uma determinada tela e as tarefas que lhe estão disponíveis;<br>Conjunto de todos os acessos permitidos a um usuário em determinado módulo;<br>Conjunto de todos os acessos permitidos a um perfil de usuários em determinado<br>módulo.                                                                                          |
| 1.53 | Possuir ferramenta que permita a abertura de chamados de suporte técnico a partir de cada<br>módulo licitado, por parte dos usuários, de modo que os mesmos possam descrever os<br>problemas existentes e os responsáveis possam acompanhar, em cada caso, as soluções<br>para cada problema, bem como controle de datas de abertura e fechamento da ocorrência.                                                                                                    |
| 1.54 | Deve ser possível monitorar todas as etapas de resolução de um chamado de suporte<br>técnico desde a sua abertura até o "de acordo" final por parte do usuário que realizou a<br>abertura do chamado.                                                                                                    |

#### **2. Características de Integração**

São as integrações e vínculos existentes entre os Módulos de modo que as possam garantir a integridade das informações existentes na base de dados. Deve atender, ainda, aos seguintes requisitos:

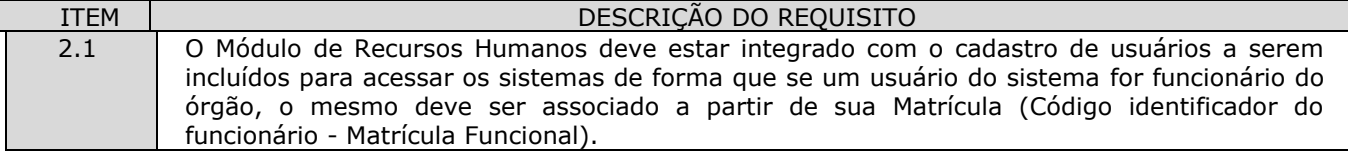

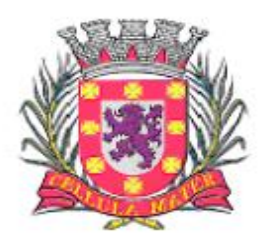

Prefeitura Municipal de São Vicente

| 2.2  | O Módulo de Recursos Humanos deve estar integrado ao Módulo de Orçamento de modo que<br>seja possível associar contas de receitas e despesas, orçamentárias e extra orçamentárias, a<br>eventos (proventos e retenções) de FOPAG's (Folhas de Pagamento).                                                                                                    |
|------|----------------------------------------------------------------------------------------------------|
| 2.3  | O Módulo de Recursos Humanos deve estar integrado com o Módulo de Contabilidade de<br>modo que ao encerrar-se uma Folha de Pagamentos (FOPAG) seja possível empenhá-la<br>automaticamente, ou seja: Os empenhos tanto da parte patronal quanto da parte funcional,<br>inclusive as respectivas Ordens de Pagamento (OP's) decorrentes de retenções em FOPAG's<br>para transferência a terceiros, deverão ser gerados sem a necessidade de intervenção<br>manual para o cadastro de cada um dos empenhos correspondentes. Processos automáticos<br>deverão disparar a inclusão dos diversos empenhos e OP's correspondentes. |
| 2.4  | O Módulo de Recursos Humanos deve estar integrado com o Módulo de Compras a fim de que<br>na realização de qualquer solicitação de despesa por um usuário seja possível vincular a<br>despesa à matrícula funcional do solicitante.                                                                                                    |
| 2.5  | O Módulo de Recursos Humanos deve estar integrado ao Módulo de Estoque a fim de que na<br>realização de qualquer retirada de material por um usuário seja possível vincular a retirada à<br>matrícula funcional do usuário.                                                                                                    |
| 2.6  | O Módulo de Contabilidade deve estar integrado com o Módulo de Orçamento de modo que o<br>orçamento, após sua aprovação pelo Poder Legislativo, possa ser incorporado e executado.                                                                                                    |
| 2.7  | O Módulo de Contabilidade deve estar integrado ao Módulo de Tributos de modo que toda<br>receita própria do município possa ser contabilizada automaticamente, ou seja: Na baixa de<br>arquivos bancários que indiquem contribuintes que pagaram seus tributos, deve ser possível<br>contemplar lançamentos correspondentes nas contas correntes contábeis da receita, de modo<br>que as receitas contábeis, orçamentárias e extra orçamentárias, possam ser devidamente<br>movimentadas.                                                                                                    |
| 2.8  | O Módulo de Contabilidade deve estar integrado ao Módulo de Tributos de modo que na<br>realização de pagamentos a um determinado fornecedor que esteja em débito com um<br>município, a Contabilidade receba mensagem indicando a existência deste (s) débito (s).                                                                                                    |
| 2.9  | O Módulo de Contabilidade deve estar integrado ao Módulo de Tributos de modo que no<br>pagamento de credores que sejam contribuintes do Fisco Municipal, a retenção do ISSQN,<br>implique na geração de guia de lançamento correspondente neste Módulo de Tributos.                                                                                                    |
| 2.10 | O Módulo de Contabilidade deve estar integrado com o Módulo de Compras de modo que no<br>cadastro de um Empenho seja possível associá-lo à Autorização de Compra (ou pedido, ou<br>autorização de fornecimento, ou ordem de fornecimento, ou equivalentes) e que nesta<br>associação os dados mínimos de: Histórico do Empenho, Dotação Orçamentária, Valor do<br>Empenho e Fornecedor sejam vinculados de forma automática ao mesmo.                                                                                                    |
| 2.11 | O Módulo de Contabilidade deve estar integrado ao Módulo de Licitações de modo que seja<br>possível a realização de Reservas Orçamentárias na Contabilidade a partir da inclusão de<br>processos na Licitação.                                                                                                    |
| 2.12 | O Módulo de Contabilidade deve estar integrado com o Módulo de Contratos de modo que<br>convênios e contratos ao serem cadastrados pelo município possam ser vinculados às<br>respectivas fontes de recurso disponíveis na Contabilidade.                                                                                                    |
| 2.13 | O Módulo de Contabilidade deve estar integrado com o Módulo de Estoque de modo que seja<br>possível identificar se um determinado Empenho teve origem a partir de uma solicitação de<br>mercadorias ao estoque (almoxarifado).                                                                                                    |
| 2.14 | O cadastro de pessoas físicas e jurídicas deve ser um Cadastro Único para todos que<br>dependam destes registros. Deve ser demonstrado, no mínimo, que os módulos de:<br>Contabilidade, Recursos Humanos, Compras, Licitações, Estoque, Contratos, Veículos,<br>Patrimônio, Protocolo, GED - Gestão Eletrônica de Documentos, Assistência Social, Educação,<br>Saúde, Tributos e Obras utilizam os mesmos registros cadastrados. Neste item, um novo<br>cadastro deve ser inserido, na base de pessoas, e então, cada um dos módulos acima deve<br>ser aberto demonstrando que este novo registro está disponível para uso. |
| 2.15 | O Módulo de Compras deve estar integrado com o Módulo de Estoque de modo que materiais<br>de consumo possam ser cadastrados pelos estoquistas e estejam disponíveis, com os<br>mesmos códigos, para serem utilizados em processos de compra.                                                                                                    |
| 2.16 | O Módulo de Licitações deve estar integrado com o Módulo de Estoque de modo que<br>materiais de consumo cadastrados no estoque estejam disponíveis, com os mesmos códigos,<br>para serem utilizados em processos de compra que sejam realizados nas diversas<br>modalidades de licitação previstas na Lei 8.666/93 e suas alterações.                                                                                                    |

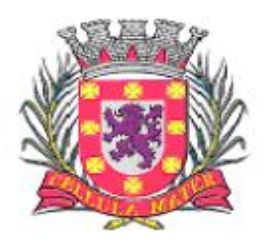

Prefeitura Municipal de São Vicente

| 2.17 | O Módulo de Compras deve estar integrado com o Módulo de Patrimônio de modo que as<br>especificações de bens patrimoniáveis possam ser cadastradas no Patrimônio e estejam                                                                                                    |
|------|----------------------------------------------------------------------------------------------------|
| 2.18 | disponíveis para serem utilizadas em processos de compra.<br>O Módulo de Licitações deve estar integrado ao Módulo de Patrimônio de modo que as<br>especificações de bens patrimoniáveis possam ser cadastradas no Patrimônio e estejam                                                                                                    |
|      | disponíveis para serem utilizadas em processos de compra que sejam realizados nas diversas<br>modalidades de licitação previstas na Lei 8666/93 e suas alterações.                                                                                                    |
| 2.19 | O Módulo de Compras deve estar integrado com o Módulo de Licitações de modo que<br>processos de compra cadastrados que devam ser licitados possam originar processos<br>licitatórios correspondentes.                                                                                                    |
| 2.20 | O Módulo de Patrimônio deve estar integrado com o Módulo de Veículos de modo que<br>máquinas e veículos utilizados possam estar sempre vinculados ao seu respectivo código<br>patrimonial.                                                                                                    |
| 2.21 | O Módulo de Contratos deve estar integrado com o Módulo de Contabilidade de modo que no<br>controle da execução de um contrato seja possível verificar os percentuais já empenhados,<br>liquidados e pagos.                                                                                                    |
| 2.22 | O Módulo de Contratos deve estar integrado com o Módulo de Compras de modo que um<br>processo de compra, com seus respectivos pedidos ou ordens de compra correspondentes,<br>possam ser associados ao contrato firmado.                                                                                                    |
| 2.23 | O Módulo de Veículos deve estar integrado ao Módulo de Recursos Humanos de modo que<br>motoristas que dirijam veículos e máquinas do patrimônio possam estar associados à<br>matrícula correspondente aos mesmos.                                                                                                    |
| 2.24 | O Módulo de Contabilidade deve estar integrado ao Módulo de Recursos Humanos de modo<br>que a Provisão Mensal de Folhas de Pagamento seja lançada automaticamente nas contas<br>correspondentes em cada encerramento do movimento contábil mensal.                                                                                                  |
| 2.25 | O Módulo de Contabilidade deve estar integrado com o Módulo de Tributos de modo que as<br>receitas tributárias associadas às contas contábeis sejam devidamente processadas<br>automaticamente nos movimentos contábeis.                                                                                                    |
| 2.26 | O Módulo de Contabilidade deve estar integrado com o Módulo de Tributos de modo que<br>lançamentos contábeis decorrentes de movimentos de arrecadação sejam gerados<br>automaticamente.                                                                                                    |
| 2.27 | O Módulo de Protocolo deve estar integrado com o Módulo de Recursos Humanos de modo<br>que os funcionários lotados em cada área dos órgãos possam ser associados a tarefas a<br>serem realizadas nas respectivas lotações pelas quais os processos protocolizados tramitam.                                                                         |
| 2.28 | O Módulo de Protocolo deve estar integrado ao Módulo de Tributos de modo que pessoas<br>físicas e jurídicas que sejam contribuintes possam ter seus processos protocolados em<br>associação aos seus dados já existentes.                                                                                                    |
| 2.29 | O Módulo de Recursos Humanos deve estar integrado ao Módulo de Tributos de modo que ao<br>ser cadastrado um funcionário com residência no município o mesmo possa ser associado a<br>um imóvel existente na planta cadastral imobiliária do município, e, por conseguinte, os<br>dados de endereço sejam automaticamente vinculados ao funcionário. |
| 2.30 | O Módulo de Biblioteca deve estar integrado ao Módulo de Tributos de modo que guias de<br>multas de livros devolvidos em atraso, e demais taxas de biblioteca, possam ser emitidas nas<br>Bibliotecas.                                                                                                    |
| 2.31 | O Módulo de Obras deve estar integrado com o Módulo de Recursos Humanos de modo que<br>profissionais a serem alocados em obras diversas possam estar disponíveis a partir de suas<br>matrículas funcionais já lançadas no Módulo de Recursos Humanos                                                                                                |
| 2.32 | O Módulo de Obras deve estar integrado com o Módulo de Contratos de modo que obras<br>contratadas de terceiros possam ser associadas aos contratos celebrados e ao andamento<br>dos mesmos.                                                                                                    |
| 2.33 | O Módulo de Obras deve estar integrado ao Módulo de Estoque de modo que materiais de<br>consumo a serem utilizados em diversas obras possam ser requisitados aos estoquistas<br>competentes e estejam contemplados nos custos destas mesmas obras.                                                                                                  |
| 2.34 | O Módulo de Obras deve estar integrado ao Módulo de Veículos de modo que máquinas e<br>equipamentos a serem utilizados em diversas obras possam ser devidamente alocados para<br>as mesmas.                                                                                                    |
| 2.35 | O Módulo de Atendimento deve estar integrado com o Módulo de Recursos Humanos de modo<br>que funcionários que demandem atendimentos sejam disponibilizados a partir dos registros<br>de pessoal, já disponíveis.                                                                                                    |

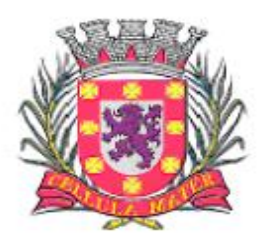

Prefeitura Municipal de São Vicente

Cidade Monumento da História Pátria Cellula Mater da Nacionalidade

| 2.36 | O Módulo de Atendimento deve estar integrado com o Módulo de Tributos de modo que<br>contribuintes que demandem atendimentos sejam disponibilizados a partir dos registros já<br>disponíveis.                                                                                                    |
|------|----------------------------------------------------------------------------------------------------|
| 2.37 | O Módulo GED deve estar integrado ao Módulo de Contabilidade de modo que ao serem<br>incluídos novos empenhos, estes estejam automaticamente disponíveis no Módulo GED,<br>inclusive com código de barras respectivo, a fim de que todos os trâmites deste documento<br>possam ser acompanhados.                                                                                                    |
| 2.38 | O Módulo GED deve estar integrado ao Módulo de Compras de modo que ao serem incluídas<br>novas solicitações de compras, estes estejam automaticamente disponíveis no Módulo GED,<br>inclusive com código de barras respectivo, a fim de que todos os trâmites deste documento<br>possam ser acompanhados.                                                                                                    |
| 2.39 | O Módulo GED deve estar integrado ao Módulo de Contratos de modo que ao serem incluídos<br>novos contratos, estes estejam automaticamente disponíveis no Módulo GED, inclusive com<br>código de barras respectivo, a fim de que todos os trâmites deste documento possam ser<br>acompanhados.                                                                                                    |
| 2.40 | O Módulo de Saúde deve estar integrado ao Módulo de Tributos de modo que ao serem<br>incluídos novos pacientes, com residência no município, os mesmos possam ser associados a<br>imóveis existentes na planta cadastral imobiliária do município, e, por conseguinte, os dados<br>de endereço sejam automaticamente vinculados ao paciente.                                                                                                    |
| 2.41 | O Módulo de Ouvidoria deve estar integrado com o Módulo de Protocolo de modo que<br>processos que sejam inseridos pela Ouvidoria Municipal criem automaticamente processos de<br>protocolo associados aos mesmos.                                                                                                    |
| 2.42 | O Módulo de Transparência deve estar integrado com os demais módulos, de forma que<br>dados incluídos através dos diversos sistemas contratados, na base de dados única, possam<br>disponibilizados online na internet. Deverão ser demonstradas integrações e<br>ser<br>disponibilizações na internet, no mínimo de: Editais de licitação, contratos, boletins de<br>alunos, trâmite de protocolos, receitas e despesas orçamentárias, contracheques de<br>funcionários e acesso para fornecedores acompanharem os pagamentos que lhes foram<br>realizados, bem como, as previsões de novos pagamentos que estejam programados. |
| 2.43 | Todos os endereços cadastrados para pessoas físicas e jurídicas deverão estar conectados às<br>bases disponíveis no "Aplicativo Google Maps", de forma que da própria tela do módulo<br>utilizado seja possível a visualização da localização do referido endereço tanto nos mapas<br>disponibilizados como também através das imagens captadas por satélites e distribuídas pelo<br>aplicativo. Demonstrar no mínimo, nos módulos de: Recursos Humanos, Tributos e Compras.                                                                                                    |

#### **3. Módulo de Orçamento**

O Módulo responsável pela elaboração e gestão do orçamento municipal, deve ser compatível com as exigências da Lei 4.320/64, com as exigências da LRF, com as portarias do Tesouro Nacional, Tribunal de Contas do Estado do São Paulo e demais legislações pertinentes, de modo a permitir a consolidação final de todos os dados. Deve atender, ainda, aos seguintes requisitos: Deve ser capaz de permitir sua utilização, por todas as Secretarias da Prefeitura Municipal de São Vicente, simultaneamente, controlando o acesso e os procedimentos realizados, por cada uma delas, de modo a permitir a consolidação final de todos os dados. O Módulo de Orçamento deve atender ainda:

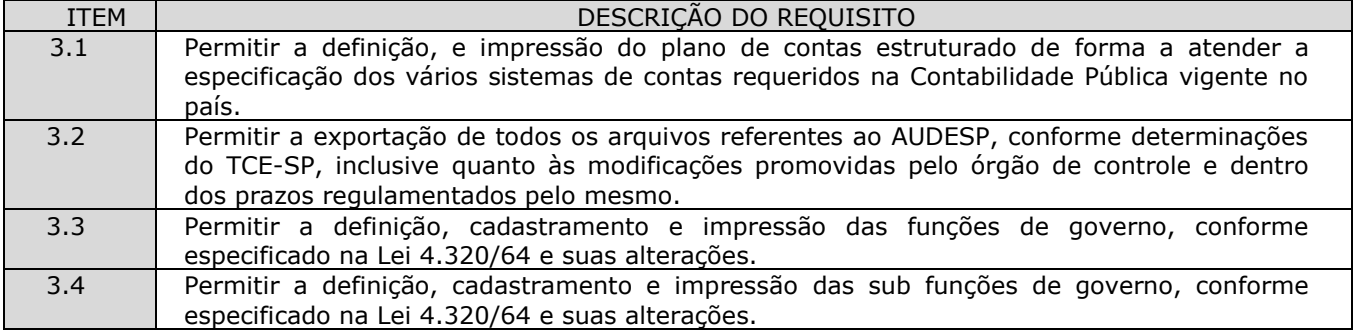
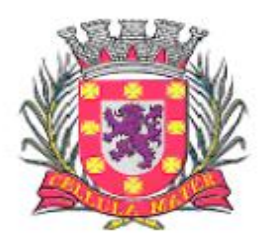

Prefeitura Municipal de São Vicente

| 3.5              | Permitir a definição, cadastramento e impressão das categorias econômicas, conforme<br>especificado na Lei 4.320/64 e suas alterações.                                                                                                    |
|------------------|----------------------------------------------------------------------------------------------------|
| 3.6              | Permitir a definição, cadastramento e impressão dos grupos de despesa, conforme<br>especificado na Lei 4.320/64 e suas alterações.                                                                                                    |
| $\overline{3.7}$ | Permitir a definição, cadastramento e impressão das modalidades econômicas, conforme<br>especificado na Lei 4.320/64 e suas alterações.                                                                                                    |
| $\overline{3.8}$ | Permitir a definição, cadastramento e impressão dos elementos de despesa, conforme<br>especificado na Lei 4.320/64 e suas alterações.                                                                                                    |
| 3.9              | Permitir a definição, cadastramento e impressão dos desdobramentos econômicos, conforme<br>especificado na Lei 4.320/64 e suas alterações.                                                                                                    |
| 3.10             | Permitir a definição, cadastramento e impressão de contas de receita orçamentária,<br>conforme especificado no Anexo I da Lei 4.320/64.                                                                                                    |
| 3.11             | Permitir a definição, cadastramento e impressão das fontes de recursos conforme<br>determinações do TCE-SP.                                                                                                    |
| 3.12             | Permitir a definição, cadastramento e impressão do Plano Plurianual de Investimentos<br>(PPA), inclusive anexos exigidos pelo TCE-SP.                                                                                                    |
| 3.13             | Permitir a definição e criação de quadriênios para o plano plurianual de investimentos.                                                                                                    |
| 3.14             | Permitir a definição, cadastramento das diretrizes de governo para o plano plurianual de<br>investimentos.                                                                                                    |
| 3.15             | Permitir a definição, cadastramento e impressão dos programas de governo para o plano<br>plurianual de investimentos.                                                                                                    |
| 3.16             | Permitir que no cadastro dos programas de governo seja possível indicar para cada<br>programa no mínimo o seguinte: Descrição do programa de governo, situação atual,<br>objetivos a serem alcançados, metas a serem cumpridas, comentários gerais sobre o<br>programa, estimativa financeira para a realização do programa. |
| 3.17             | Permitir que para cada programa de governo seja possível estabelecer as ações a serem<br>realizadas com seus respectivos detalhamentos indicando, para cada ano-exercício do<br>quadriênio, as metas físicas e seus respectivos valores financeiros estimados.                                                               |
| 3.18             | Permitir que na criação de um programa de governo seja possível associar as diretrizes de<br>governo cadastradas que serão atendidas pelo respectivo programa de governo.                                                                                                    |
| 3.19             | Permitir que na criação de um programa de governo seja possível associar as funções e sub<br>funções de governo cadastradas que serão atendidas pelo respectivo programa de governo.                                                                                                    |
| 3.20             | Permitir a definição, cadastramento e impressão da Lei de Diretrizes Orçamentárias (LDO).                                                                                                    |
| 3.21             | Permitir que no cadastro da Lei de Diretrizes Orçamentárias (LDO) sejam utilizados os                                                                                                    |
|                  | Programas e Diretrizes de Governo conforme estabelecidos no Plano Plurianual de<br>Investimentos (PPA).                                                                                                    |
| 3.22             | Permitir a definição, cadastramento e impressão da estrutura orçamentária composta de<br>órgão (s), unidade (s) e subunidade (s).                                                                                                    |
| 3.23             | Permitir a definição, cadastramento e impressão de metas fiscais atendendo o princípio do                                                                                                    |
|                  | equilíbrio orçamentário, conforme LRF, referentes aos seguintes tópicos:                                                                                                    |
|                  | Metas Anuais: Receita, Despesa e Dívida Pública,                                                                                                    |
|                  | Metas Fiscais: Evolução do Patrimônio Líquido,                                                                                                    |
|                  | Estimativa e Compensação de Renúncia de Receita,                                                                                                    |
|                  | Margem de Expansão das Despesas de Caráter Continuado,                                                                                                    |
|                  | Metas Fiscais do Exercício Anterior,<br>Projeção Atuarial do RPPS,                                                                                                    |
|                  | $\bullet$<br>Origem e Aplicação dos Recursos Obtidos com Alienação de Ativos,<br>$\bullet$                                                                                                    |
|                  | Riscos Fiscais.<br>$\bullet$                                                                                                    |
| 3.24             | Permitir a emissão dos relatórios da LDO, definidos pelo TCE-SP:                                                                                                    |
|                  | Metas Fiscais: de Anexo I ao IX;                                                                                                    |
|                  | Metas Anuais: de Anexo I ao V.<br>$\bullet$                                                                                                    |
| 3.25             | Permitir a emissão de relatório demonstrando as metas e prioridades definidas na LDO.                                                                                                    |
| 3.26             | Permitir a definição e cadastramento dos limites de créditos conforme a Lei Orçamentária<br>Anual (LOA).                                                                                                    |
| 3.27             | Permitir a definição, cadastramento e impressão da Lei Orçamentária Anual (LOA).                                                                                                    |
| 3.28             | Permitir a definição, cadastramento e impressão do rol de projetos para a Lei Orçamentária<br>Anual.                                                                                                    |
| 3.29             | Permitir a definição, cadastramento e impressão do rol de atividades para a Lei                                                                                                    |

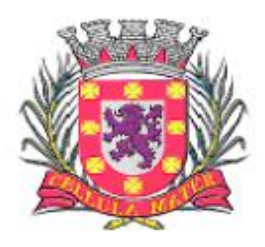

Prefeitura Municipal de São Vicente

|      | Orcamentária Anual.                                                                                                    |
|------|----------------------------------------------------------------------------------------------------|
| 3.30 | Permitir a definição, cadastramento e impressão do rol de operações especiais para a Lei                                                            |
|      | Orçamentária Anual.                                                                                                    |
| 3.31 | Permitir a definição, cadastramento e impressão do orçamento, com as contas funcionais                                                              |
|      | programáticas e seus respectivos valores orçados.                                                                                                   |
| 3.32 | Permitir a organização do orçamento em fichas (códigos reduzidos), tanto para a receita                                                             |
|      | quanto para a despesa.                                                                                                    |
| 3.33 | Permitir a aplicação de índice de correção sobre o orçamento de anos anteriores para                                                                |
|      | reduzir processos de digitação.                                                                                                    |
| 3.34 | Permitir a abertura de exercícios com a reutilização das definições e dados de exercícios                                                           |
|      | anteriores.                                                                                                    |
| 3.35 | Permitir o cadastro de PPA's a partir de outros já existentes, com aproveitamento das                                                               |
|      | estruturas e dados anteriormente utilizados.                                                                                                    |
| 3.36 | Permitir o cadastro de revisões de PPA's de modo a manter o registro original e, também,                                                            |
|      | de cada uma das revisões realizadas.                                                                                                    |
| 3.37 | Permitir o cadastro de revisões de LDO's de modo a manter o registro original e, também,                                                            |
|      | de cada uma das revisões realizadas.                                                                                                    |
| 3.38 | Permitir o cadastro das audiências públicas para a elaboração do PPA, LDO e LOA, bem                                                                |
|      | como as sugestões da sociedade.                                                                                                    |
| 3.39 | Permitir a definição, cadastramento e impressão das receitas orçamentárias com os seus                                                              |
|      | respectivos valores de previsão.                                                                                                    |
| 3.40 | Permitir emissão de relatórios do orçamento, com resultados gerais consolidados e com                                                               |
|      | consolidação individual por órgãos de governo, contendo demonstração da receita e despesa                                                           |
|      | segundo as categorias econômicas, nos moldes definidos pelo Anexo 1 da lei 4320/64.                                                                 |
| 3.41 | Permitir emissão de relatórios do orçamento, com resultados gerais consolidados e com                                                               |
|      | consolidação individual por unidades de governo, contendo a natureza da receita e da                                                                |
|      | despesa, nos moldes definidos pelo Anexo 2 da despesa, da lei 4320/64, com alteração pelo                                                           |
|      | Adendo III à Portaria SOF nº 8 de 04/02/1985.                                                                                                    |
| 3.42 | Permitir emissão de relatórios do orçamento, com resultados gerais consolidados e com                                                               |
|      | consolidação individual por órgãos de governo, contendo a despesa orçamentária por                                                                  |
| 3.43 | funções, nos moldes definidos pelo Anexo 5 da lei 4320/64.<br>Permitir emissão de relatórios do orçamento, com resultados gerais consolidados e com |
|      | consolidação individual por órgãos de governo, contendo os programas de trabalho dos                                                                |
|      | órgãos de governo, nos moldes definidos pelo Anexo 6 da lei 4320/64.                                                                                |
| 3.44 | Permitir emissão de relatórios do orçamento, com resultados gerais consolidados e com                                                               |
|      | consolidação individual por órgãos de governo, contendo a despesa por funções, subfunções                                                           |
|      | e programas, nos moldes definidos pelo Anexo 7 da lei 4320/64.                                                                                      |
| 3.45 | Permitir emissão de relatórios do orçamento, com resultados gerais consolidados e com                                                               |
|      | consolidação individual por órgãos de governo, contendo a despesa por funções,                                                                      |
|      | subfunções, programas e subprogramas conforme o vínculo com os recursos, nos moldes                                                                 |
|      | definidos pelo Anexo 8 da lei 4320/64, alterado pelo Adendo VII à Portaria SOF nº 8 de                                                              |
|      | 04/02/1985.                                                                                                    |
| 3.46 | Permitir emissão de relatórios do orçamento com resultados gerais consolidados e com                                                                |
|      | consolidação individual por órgãos de governo, contendo o demonstrativo da despesa por                                                              |
|      | órgãos e funções de governo, nos moldes definidos pelo Anexo 9 da lei 4320/64.                                                                      |
| 3.47 | Permitir emissão de relatórios do orçamento com resultados gerais consolidados e com                                                                |
|      | consolidação individual por órgãos de governo, contendo o comparativo da receita orçada                                                             |
|      | com a arrecadada, nos moldes definidos pelo Anexo 10 da lei 4320/64.                                                                                |
| 3.48 | Permitir emissão de relatórios do orçamento com resultados gerais consolidados, com                                                                 |
|      | consolidação individual por órgãos de governo, com consolidação por unidades                                                                        |
|      | orçamentárias e com consolidação por projetos e atividades, contendo o comparativo da                                                               |
|      | despesa autorizada com a realizada, nos moldes definidos pelo Anexo 11 da lei 4320/64.                                                              |
| 3.49 | Permitir emissão de relatório da natureza da despesa por unidades e por subunidades                                                                 |
|      | orçamentárias.                                                                                                    |
| 3.50 | Permitir emissão de relatórios do orçamento, com resultados gerais consolidados e com                                                               |
|      | consolidação individual por órgãos de governo, contendo demonstração da despesa orçada                                                              |
|      | com as seguintes informações: código da conta de despesa orçamentária, código resumido                                                              |
|      | da conta de despesa orçamentária, discriminação da despesa e valor orçado.                                                                          |

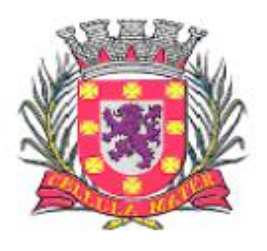

Prefeitura Municipal de São Vicente

Cidade Monumento da História Pátria Cellula Mater da Nacionalidade

| 3.51 | Permitir emissão de relatórios do orçamento, com resultados gerais consolidados, com<br>consolidação individual por órgãos de governo e com consolidação das unidades<br>orçamentárias, contendo demonstração da despesa orçada com as seguintes informações:<br>classificação orçamentária ao nível de projeto. |
|------|----------------------------------------------------------------------------------------------------|
| 3.52 | Permitir emissão de relatórios do orçamento, com resultados gerais consolidados e com<br>consolidação individual por unidades de governo, contendo o código da conta de receita, a<br>discriminação da conta de receita e a legislação que a define.                                                             |
| 3.53 | Permitir a geração de relatórios demonstrando as despesas segundo orçamento fiscal e da<br>seguridade social.                                                                                                    |
| 3.54 | Permitir a geração de relatórios previstos na Constituição Federal demonstrando a aplicação<br>da receita na saúde e na educação.                                                                                                    |
| 3.55 | Permitir a geração de relatório demonstrando a compatibilidade da programação do<br>orçamento com as metas de resultados fiscais, segundo LC 101/00 - Art.5º Inc. I.                                                                                                    |
| 3.56 | Permitir a geração de relatório demonstrando a estimativa e compensação da renúncia de<br>receita, conforme LC 101/00 - Art.4º §2º Inc. II.                                                                                                    |
| 3.57 | Permitir a geração de relatório demonstrando a margem de expansão das despesas<br>obrigatórias de caráter continuado, de acordo com LC 101/00 - Art.4º §2º Inc. II.                                                                                                    |
| 3.58 | Permitir o acompanhamento da execução orçamentária a partir da geração de relatórios de<br>balancetes de receita e despesa e relatórios demonstrativos da posição analítica das<br>dotações orçamentárias.                                                                                                    |
| 3.59 | Permitir a análise comparativa entre os valores previstos no PPA e LDO, com os valores<br>previstos na LOA possibilitando a análise e posterior adequação dos mesmos.                                                                                                    |
| 3.60 | Permitir a geração de quadro demonstrando o equilíbrio orçamentário por fonte de recurso.                                                                                                    |
| 3.61 | Permitir a emissão de relatório das revisões realizadas nos PPA's.                                                                                                    |
| 3.62 | Permitir a emissão de relatório das revisões realizadas nos LDO'S.                                                                                                    |
| 3.63 | Permitir total integração com o AUDESP (Sistema de Informações para Auditoria e Prestação<br>de Contas do TCE/SP.                                                                                                    |
| 3.64 | Atender todas as exigências do PCASP (Plano de Contas da Administração Pública Federal),<br>conforme estabelecem a Portaria MF 184/2008 e o Decreto 6.976/2009.                                                                                                    |
| 3.65 | Permitir a distribuição dos valores do cronograma mensal por elemento de despesa.                                                                                                    |
| 3.66 | Permitir a emissão de um mínimo de 5 (cinco) gráficos do Módulo de Orçamento que<br>permitam uma visão gerencial do mesmo.                                                                                                    |

#### **4. Módulo de Contabilidade**

O Módulo deve ser compatível com as exigências da Lei 4.320/64, com das exigências da LRF, do TCE-SP, do Tesouro Nacional, da NBCASP (Normas Brasileiras de Contabilidade Aplicadas ao Setor Público), utilizando-se do método contábil de lançamentos por partidas dobradas de muitos a muitos, sendo capaz de controlar, simultaneamente, quantos exercícios se queira, com a capacidade de geração de arquivos nos padrões do AUDESP para a prestação de contas junto ao TCE-SP, STN, e demais órgãos de fiscalização e controle. O Módulo de Contabilidade deve atender, ainda, aos seguintes requisitos:

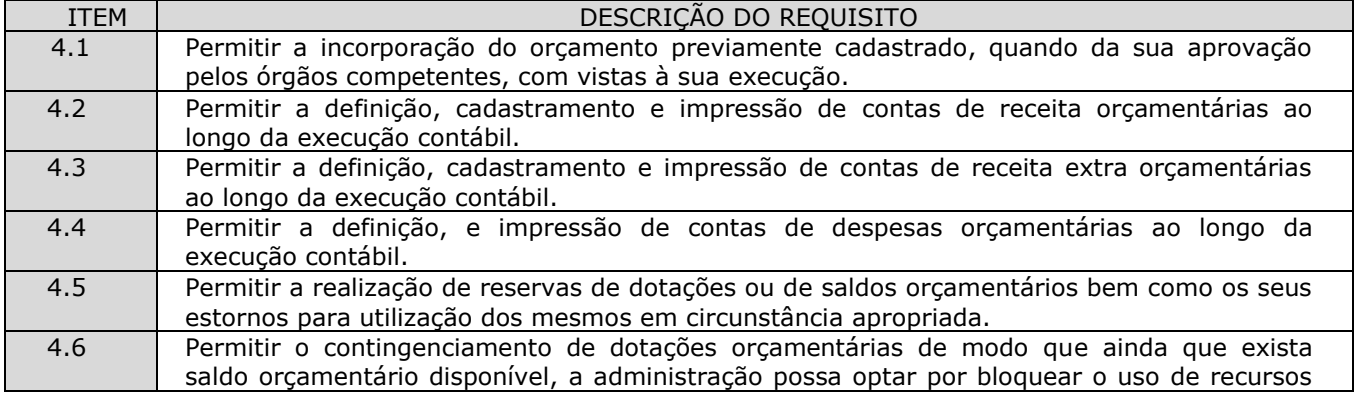

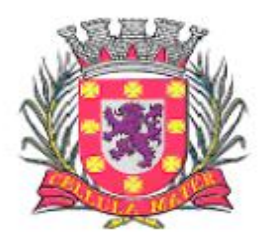

Prefeitura Municipal de São Vicente

|      | em percentuais a serem livremente definidos pelo usuário.                                                                                                    |
|------|----------------------------------------------------------------------------------------------------|
| 4.7  | Permitir a realização de reservas em dotações em lote de modo que seja possível atribuir<br>percentuais e utilizá-los para um lote definido.                                                                                                    |
| 4.8  | Permitir o cadastro de créditos orçamentários, com suas respectivas contrapartidas de<br>anulação, superávit, ou excesso de arrecadação.                                                                                                    |
| 4.9  | Permitir o cadastro de empenhos nas modalidades de empenhamento definidas na Lei<br>4.320/64, ou seja, a realização de empenhos ordinários, globais e estimativos.                                                                                                    |
| 4.10 | Permitir a inclusão de datas de vencimento para empenhos globais, ordinários e estimativos,<br>visando controle de fluxo de caixa, no momento da liquidação dos mesmos.                                                                                                    |
| 4.11 | Permitir a realização do controle de saldos de dotações orçamentárias, impedindo o<br>empenhamento sempre que estes saldos de dotações orçamentárias sejam inferiores aos<br>valores que se deseja empenhar.                                                                                                    |
| 4.12 | Permitir o cadastro de empenhos de despesa com controle de numeração sequencial e<br>cronológico informando ao usuário o próximo código livre, bem como, a data de realização<br>do último empenho na interface do sistema.                                                                                                    |
| 4.13 | Permitir a inclusão de descontos variados no momento do cadastro de um empenho de<br>despesa.                                                                                                    |
| 4.14 | Permitir o estorno de reservas orçamentárias no momento do cadastro de um empenho de<br>despesa com a funcionalidade de ser possível identificar, neste momento de cadastro do<br>empenho, as reservas existentes para a dotação orçamentária utilizada.                                                                                 |
| 4.15 | Permitir que no cadastro de um empenho de despesas seja obrigatória a inclusão de uma<br>fonte de recurso.                                                                                                    |
| 4.16 | Permitir o processamento de liquidações de empenhos de despesa, conforme estabelecido<br>na definição das fases da despesa orçamentária pela Lei 4.320/64.                                                                                                    |
| 4.17 | Permitir que as liquidações de empenhos possam ser realizadas parcialmente conforme<br>sejam recebidos os materiais ou serviços a que se referem.                                                                                                    |
| 4.18 | Permitir que na liquidação de empenhos seja possível a inclusão de descontos diversos, e<br>vários documentos que comprovem a efetiva liquidação sendo, no mínimo, as seguintes<br>informações: tipo do documento (nota fiscal, fatura recibo e cupom fiscal), data da emissão<br>do documento, número do documento, valor do documento. |
| 4.19 | Permitir o controle e a realização de anulações de empenhos de despesa, com as respectivas<br>contrapartidas.                                                                                                    |
| 4.20 | Permitir o cadastro e controle de parcelas de empenho nos casos de empenhos globais ou<br>estimativos, as quais, doravante, serão chamadas de: sub empenhos, conforme definição da<br>lei 4320/64, Artigo 60.                                                                                                    |
| 4.21 | Permitir consulta geral de empenhos, visualizando, para cada empenho selecionado, no<br>mínimo: Os dados cadastrados, as liquidações realizadas, os sub empenhos emitidos, as<br>anulações geradas e os pagamentos efetuados.                                                                                                    |
| 4.22 | Permitir a realização e o controle de inscrições de empenhos em restos a pagar de exercícios<br>anteriores, de maneira automática ou manual.                                                                                                    |
| 4.23 | Permitir a caracterização dos restos a pagar em processados e não processados, com a<br>possibilidade de realizar a liquidação de restos a pagar não processados no ato do<br>recebimento dos materiais e/ou serviços.                                                                                                    |
| 4.24 | Permitir o cadastro de pagamentos extra orçamentários, para controle de repasses de<br>recursos de terceiros em poder do órgão, que serão chamados doravante, de ordem (ns) de<br>pagamento (s).                                                                                                    |
| 4.25 | Permitir que no cadastro de uma ordem de pagamento seja obrigatória a inclusão de uma<br>fonte de recurso.                                                                                                    |
| 4.26 | Permitir que os documentos utilizados para o pagamento de uma ordem de pagamento<br>tenham no mínimo as seguintes informações: tipo do documento (nota fiscal, fatura recibo e<br>cupom fiscal), data da emissão do documento, número do documento, valor do documento.                                                                  |
| 4.27 | Permitir um controle específico para empenhos relativos a adiantamentos que representem<br>posterior prestação de contas (exemplo: despesas de pronto pagamento, despesas de<br>viagem).                                                                                                    |
| 4.28 | Permitir que no pagamento dos empenhos relativos a adiantamentos seja possível<br>demonstrar a prestação de contas por parte do credor/fornecedor constante destes<br>empenhos.                                                                                                    |

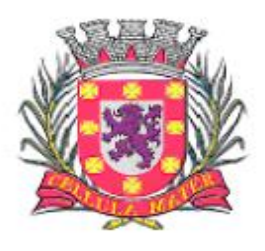

Prefeitura Municipal de São Vicente

| 4.29 | Permitir a livre definição de uma quantidade limite para a criação de novos empenhos<br>relativos a adiantamentos para um determinado credor/fornecedor, desde que o mesmo<br>ainda não tenha realizado a prestação de contas de outros empenhos também relativos a<br>adiantamentos já criados.                                                                     |
|------|----------------------------------------------------------------------------------------------------|
| 4.30 | Permitir o cadastro de guias de receita orçamentária e extra orçamentária, com controle de<br>numeração sequencial e cronológico, informando ao usuário o próximo código livre na<br>interface do sistema.                                                                                                    |
| 4.31 | Permitir que no cadastro de uma guia de receita orçamentária ou extra orçamentária seja<br>obrigatória a inclusão de uma fonte de recuso.                                                                                                    |
| 4.32 | Permitir a realização e o controle de anulação de guias de receitas orçamentárias (normais e<br>redutoras), com as respectivas contrapartidas financeiras.                                                                                                    |
| 4.33 | Permitir o cadastro de lançamentos de receitas orçamentárias redutoras com as respectivas<br>contrapartidas financeiras.                                                                                                    |
| 4.34 | Permitir que os documentos utilizados para associação aos empenhos e ordens de<br>pagamento que estejam incluídos em uma autorização de pagamento tenham no mínimo as<br>seguintes informações: tipo do documento (nota fiscal, fatura recibo e cupom fiscal), data<br>da emissão do documento, número do documento, valor do documento.                             |
| 4.35 | Permitir a digitação manual de lançamentos contábeis independentes da execução<br>orçamentária de forma que os mesmos possam ser automaticamente incorporados aos<br>resultados que lhes estejam relacionados, de forma a consolidar os dados contábeis.                                                                                                    |
| 4.36 | Permitir o controle de contratos de dívida fundada firmados entre órgãos públicos e<br>credores/fornecedores.                                                                                                    |
| 4.37 | Permitir que ao cadastrar um cheque sejam apresentadas todas as despesas já liquidadas<br>relativas a um determinado fornecedor de modo que o usuário possa escolher dentre elas<br>aquela que pretende vincular ao cheque que será emitido. Neste caso, uma autorização de<br>pagamento deve ser gerada automaticamente.                                            |
| 4.38 | Permitir a consulta de lançamentos contábeis no mínimo por intervalos de valores e datas.                                                                                                    |
| 4.39 | Permitir o fechamento e abertura do movimento da contabilidade, através de senhas<br>específicas para este procedimento, até as datas desejadas, com a possibilidade de realizar<br>encerramentos independentes, no mínimo, para:<br>Receitas Orçamentárias,<br>Despesas Orçamentárias,<br>$\bullet$<br>Movimento Financeiro,<br>$\bullet$<br>Movimento Patrimonial. |
| 4.40 | Permitir a geração de arquivos magnéticos nos layouts determinados pelo TCE-SP, visando a<br>exportação de dados, automática, para as prestações de contas do AUDESP.                                                                                                    |
| 4.41 | Permitir a geração de relatórios que sirvam de base para extração de resultados visando o<br>preenchimento das exigências obrigatórias das prestações de contas de AUDESP, SICONFI,<br>SIOP e SIOPE.                                                                                                    |
| 4.42 | Permitir a consolidação das contas de outros órgãos, tais como: Fundos Municipais, Câmara<br>Municipal e demais Autarquias, constantes do Orçamento do Município, através de telas<br>específicas para lançamento dos valores processados por estes órgãos.                                                                                                    |
| 4.43 | Permitir a anulação de saldos de empenhos em lote visando a facilitação no encerramento<br>dos exercícios contábeis, com possibilidade de escolha dos tipos de empenhos (ordinários,<br>globais e estimativos).                                                                                                    |
| 4.44 | Possuir funcionalidade que permita no encerramento de exercício contábil, a transferência<br>das despesas extra orçamentárias não pagas ao longo do exercício que esteja sendo<br>encerrado, para o exercício seguinte.                                                                                                    |
| 4.45 | Possuir Tela específica de Consolidação, doravante denominada "TC", na qual seja possível<br>demonstrar todos as despesas (orçamentárias, extra orçamentárias e restos a pagar)<br>relativas a um determinado fornecedor exibindo: valores empenhados, liquidados, pagos e<br>saldos restantes em relação ao mesmo.                                                  |
| 4.46 | Permitir a emissão de relatórios relativos à tela "TC" de modo a imprimir os resultados<br>detalhados acerca da movimentação de despesas e pagamentos com um determinado<br>fornecedor.                                                                                                    |
| 4.47 | Permitir a emissão de relatórios do orçamento, com resultados gerais consolidados e com<br>consolidação individual por órgãos de governo, contendo demonstração da receita e despesa<br>segundo as categorias econômicas, nos moldes definidos pelo Anexo 1 da lei 4320/64.                                                                                          |

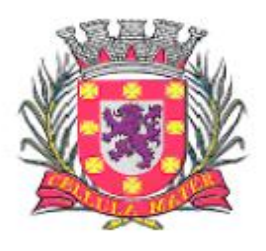

Prefeitura Municipal de São Vicente

| 4.48 | Permitir emissão de relatórios do orçamento, com resultados gerais consolidados e com<br>consolidação individual por unidades de governo, contendo a natureza da despesa, nos<br>moldes definidos pelo Anexo 2 da despesa, da lei 4320/64, com alteração pelo Adendo III à<br>Portaria SOF nº 8 de 04/02/1985.                                                                                                    |
|------|----------------------------------------------------------------------------------------------------|
| 4.49 | Permitir emissão de relatórios do orçamento, com resultados gerais consolidados e com<br>consolidação individual por órgãos de governo, contendo a despesa orçamentária por<br>funções, nos moldes definidos pelo Anexo 5 da lei 4320/64.                                                                                                    |
| 4.50 | Permitir emissão de relatórios do orçamento, com resultados gerais consolidados e com<br>consolidação individual por órgãos de governo, contendo os programas de trabalho dos<br>órgãos de governo, nos moldes definidos pelo Anexo 6 da lei 4320/64.                                                                                                    |
| 4.51 | Permitir emissão de relatórios do orçamento, com resultados gerais consolidados e com<br>consolidação individual por órgãos de governo, contendo a despesa por funções, sub funções<br>e programas, nos moldes definidos pelo Anexo 7 da lei 4320/64.                                                                                                    |
| 4.52 | Permitir emissão de relatórios do orçamento, com resultados gerais consolidados e com<br>consolidação individual por órgãos de governo, contendo a despesa por funções, sub<br>funções, programas e subprogramas conforme o vínculo com os recursos, nos moldes<br>definidos pelo Anexo 8 da lei 4320/64, alterado pelo Adendo VII à Portaria SOF nº 8 de<br>04/02/1985.                                                                           |
| 4.53 | Permitir emissão de relatórios do orçamento com resultados gerais consolidados e com<br>consolidação individual por órgãos de governo, contendo o comparativo da receita orçada<br>com a arrecadada, nos moldes definidos pelo Anexo 10 da lei 4320/64.                                                                                                    |
| 4.54 | Permitir emissão de relatórios do orçamento com resultados gerais consolidados, com<br>consolidação individual por órgãos de governo, com consolidação por unidades<br>orçamentárias e com consolidação por projetos e atividades, contendo o comparativo da<br>despesa autorizada com a realizada, nos moldes definidos pelo Anexo 11 da lei 4320/64.                                                                                             |
| 4.55 | Permitir emissão de relatórios do orçamento, com resultados gerais consolidados e com<br>consolidação individual por órgãos de governo, contendo o sumário geral da receita por<br>fontes e da despesa por funções de governo, nos moldes definidos pelo Artigo 2 no Inciso 1º<br>da lei 4320/64.                                                                                                    |
| 4.56 | Permitir emissão de relatórios do orçamento, com resultados gerais consolidados e com<br>consolidação individual por unidades de governo, contendo o resumo geral da receita, nos<br>moldes definidos pelo Anexo 2 da receita, da lei 4320/64, com alteração pelo Adendo III à<br>Portaria SOF nº 8 de 04/02/1985.                                                                                                    |
| 4.57 | Permitir a emissão de relatório de nota de empenho com a funcionalidade de poder realizar<br>a emissão da mesma, por intervalos de numeração dos empenhos. A emissão deste relatório<br>deve prever a possibilidade de modelação para adequar a impressão dos dados em<br>formulários pré-impressos.                                                                                                    |
| 4.58 | Permitir a emissão de relatório de nota de sub empenho com a funcionalidade de poder<br>realizar a emissão da mesma, por intervalos de numeração dos empenhos. A emissão deste<br>relatório deve prever a possibilidade de modelação para adequar a impressão dos dados em<br>formulários pré-impressos.                                                                                                    |
| 4.59 | Permitir emissão de relatório de nota de anulação de empenho com a possibilidade de<br>modelação para adequar a impressão dos dados em formulários pré-impressos.                                                                                                    |
| 4.60 | Permitir a emissão de relatório de nota de estorno de liquidação de empenho com a<br>possibilidade de modelação para adequar a impressão dos dados em formulários pré-<br>impressos.                                                                                                    |
| 4.61 | Permitir a emissão de relatório de recibo de pagamento de subempenho com a possibilidade<br>de modelação para adequar a impressão dos dados em formulários pré-impressos.                                                                                                    |
| 4.62 | Permitir a emissão de relatório com controle de empenhos visando ordenar os empenhos por<br>contas de despesa ou por data, com opção de selecionar os empenhos por tipo (ordinário,<br>global ou estimativo) e ainda com opção de listar históricos, ou emitir estes empenhos com<br>os respectivos sub empenhos que lhes estejam associados e com possibilidade de escolha de<br>um dado credor/fornecedor ou de todos os credores/ fornecedores. |
| 4.63 | Permitir a emissão de relatório de empenhos que tenham sido pagos com descontos, com as<br>seguintes informações: nome e número do CPF ou CNPJ do credor/fornecedor, número do<br>empenho, data do empenho, valor do empenho, conta (s) de receita creditada (s) e valor do<br>crédito na conta (s) de receita.                                                                                                    |
| 4.64 | Permitir a emissão de relatório de empenhos a pagar com a opção de selecionar todos os<br>credores/fornecedores ou, um deles em particular, num intervalo de datas, e que tenha as                                                                                                    |

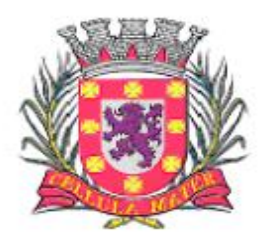

Prefeitura Municipal de São Vicente

|      | seguintes informações: data de vencimento do empenho, número do empenho, sub<br>empenho associado ao empenho, valor do empenho ou sub empenho e nome do                                                                                                    |
|------|----------------------------------------------------------------------------------------------------|
| 4.65 | credor/fornecedor.<br>Permitir a emissão de relatório de empenhos anulados.                                                                                                    |
| 4.66 | Permitir a emissão de relatório de empenhos inscritos em restos a pagar com a opção de                                                                                                    |
|      | estabelecer uma data limite de verificação, com a funcionalidade de separar empenhos<br>processados de empenhos não-processados e, que tenha as seguintes informações: ano de<br>inscrição, número do empenho, nome do credor/fornecedor, valor de inscrição, valor pago e<br>saldo a pagar.                                                                                                    |
| 4.67 | Permitir a emissão de relatório de ordem de pagamento com a funcionalidade de poder<br>realizar a emissão da mesma, por intervalos de numeração da (s) ordem (ns) de<br>pagamento. A emissão deste relatório deve prever a possibilidade de modelação para<br>adequar a impressão dos dados em formulários pré-impressos.                                                                                                    |
| 4.68 | Permitir a emissão de relatório de recibo de pagamento da ordem de pagamento com a<br>possibilidade de modelação para adequar a impressão dos dados em formulários pré-<br>impressos.                                                                                                    |
| 4.69 | Permitir a emissão de relatório analítico de ordens de pagamento com a funcionalidade de<br>seleção por intervalos de data e de escolha do credor/fornecedor e que tenha as seguintes<br>informações: data da ordem de pagamento, número da ordem de pagamento, valor da<br>ordem de pagamento, data de pagamento da ordem de pagamento e nome do<br>credor/fornecedor relativo à ordem de pagamento.                                                                                         |
| 4.70 | Permitir a emissão de relatório de ordens de pagamento que tenham sido pagas com<br>descontos, com as seguintes informações: nome do credor/fornecedor, número da ordem de<br>pagamento, data da ordem de pagamento, valor da ordem de pagamento, contas de receita<br>creditadas e valor do crédito nas contas de receita.                                                                                                    |
| 4.71 | Permitir a emissão de relatório de autorizações de pagamento com a funcionalidade de<br>poder realizar a emissão das mesmas em formulários pré-impressos.                                                                                                    |
| 4.72 | Permitir a emissão de relatório analítico de autorizações de pagamento com a funcionalidade<br>de seleção por intervalos de data e que tenha as seguintes informações: data da autorização<br>de pagamento, número da autorização de pagamento, valor da autorização de pagamento,<br>data de pagamento da autorização de pagamento, nome do (s) credor (es) /fornecedor (es)<br>relativo à ordem de pagamento e documentos de despesa incluídos na autorização de<br>pagamento.              |
| 4.73 | Permitir a emissão de relatório de créditos e anulações orçamentárias contendo os códigos<br>numéricos, os nomes e os valores das dotações orçamentárias creditadas e das debitadas; e<br>ainda, o histórico, o tipo (suplementar, especial, extraordinário) e a natureza (por anulação,<br>por superávit, por excesso de arrecadação, por operações de crédito) do crédito e da<br>anulação.                                                                                                 |
| 4.74 | Permitir a emissão de relatório de Decretos por ato regulamentador visando publicações em<br>jornais e diários oficiais utilizados pelos órgãos.                                                                                                    |
| 4.75 | Permitir a emissão de relatório que demonstre as despesas orçamentárias com a opção de<br>filtros por credor e por ficha e que tenha as seguintes informações: data de pagamento,<br>nome do credor/fornecedor pago, número do empenho pago, número do sub empenho<br>pago, documento apresentado pelo credor/fornecedor justificando o pagamento e o valor<br>pago.                                                                                                    |
| 4.76 | Permitir a emissão de relatório mensal, da execução contábil, com resultados gerais<br>consolidados, com consolidação por órgãos de governo, com consolidação por unidades de<br>governo e com consolidação por projetos e atividades, nos moldes definidos pelo Anexo 11,<br>da lei 4320/64.                                                                                                    |
| 4.77 | Permitir a emissão de relatório mensal, da execução contábil, com a possibilidade de escolha<br>de todas as fichas orçamentárias, ou de apenas uma das fichas em particular, nos moldes<br>definidos pelo Anexo 1, da lei 4320/64, alterado pelo Adendo IV à Portaria SOF nº 8 de<br>04/02/1985.                                                                                                    |
| 4.78 | Permitir a emissão de relatório que demonstre, mensalmente, as despesas orçamentárias e<br>que tenha as seguintes informações: discriminação da conta de despesa, codificação da<br>conta de despesa, despesa orçada inicialmente, créditos e anulações realizados, saldo<br>orçamentário resultante após os créditos e anulações, valores empenhados no mês e até o<br>mês, saldo orçamentário resultante após o empenhamento, valores pagos no mês e até o<br>mês e saldo restante a pagar. |

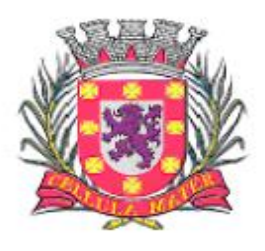

Prefeitura Municipal de São Vicente

| 4.79 | Permitir a emissão de relatório da execução contábil, por valores empenhados, por valores<br>pagos ou por valores liquidados com a possibilidade de escolha de intervalos de datas, nos<br>moldes definidos pelo Anexo 1, da lei 4320/64, alterado pelo Adendo IV à Portaria SOF nº 8<br>de 04/02/1985.                                                                                                    |
|------|----------------------------------------------------------------------------------------------------|
| 4.80 | Permitir a emissão de relatório da execução contábil, por valores empenhados, por valores<br>pagos ou por valores liquidados com a possibilidade de escolha de intervalos de datas, nos<br>moldes definidos pelo Anexo 2, da lei 4320/64, alterado pelo Adendo III à Portaria SOF nº 8<br>de 04/02/1985.                                                                                                    |
| 4.81 | Permitir a emissão de relatório de extrato de dotações orçamentárias com a possibilidade de<br>escolha de intervalos de datas e de seleção da dotação orçamentária ou ficha desejada e<br>que tenha as seguintes informações: conta orçamentária ou dotação orçamentária, saldo<br>anterior da dotação na data inicial de seleção dos dados do relatório, data da movimentação<br>na dotação orçamentária, histórico e credor/fornecedor relacionados à movimentação,<br>créditos e anulações realizados no período, movimento de débitos por empenhamento, saldo<br>da dotação após cada lançamento e demonstração de pagamentos realizados na dotação<br>orçamentária. |
| 4.82 | Permitir a emissão de relatório de saldo de dotações orçamentárias numa data indicada,<br>com opção de escolha da dotação desejada, e que tenha as seguintes informações:<br>codificação completa da conta de despesa (dotação orçamentária), codificação resumida da<br>conta de despesa (ficha), descrição da conta de despesa e saldo orçamentário da conta de<br>despesa.                                                                                                    |
| 4.83 | Permitir a emissão de relatório de guias de receita orçamentárias e/ou extra orçamentárias<br>com a funcionalidade de poder realizar a emissão da mesma, em formulários pré-impressos.                                                                                                    |
| 4.84 | Permitir a emissão de relatório analítico de guias de receita orçamentárias e/ou extra<br>orçamentárias, com a opção de selecionar as guias por intervalo de códigos das guias, por<br>intervalo de contribuintes e por intervalo de contas de receita e que tenha as seguintes<br>informações: tipo da receita (orçamentária ou extra orçamentária), número da guia de<br>receita, data de recebimento da guia de receita, código da conta de receita, histórico da<br>de receita, contribuinte relacionado à guia de receita e valor da guia de receita.<br>quia                                                                                                    |
| 4.85 | Permitir a emissão de relatório analítico de guias de receita orçamentárias e/ou extra<br>orçamentárias, não recebidas ou não contabilizadas, com a opção de selecionar as guias por<br>intervalo de códigos das guias, por intervalo de contribuintes e por intervalo de contas de<br>receita e que tenha as seguintes informações: tipo da receita (orçamentária ou extra-<br>orçamentária), número da guia de receita, data de recebimento da guia de receita, código<br>da conta de receita, histórico da guia de receita, contribuinte relacionado à guia de receita e<br>valor da guia de receita.                                                                 |
| 4.86 | Permitir a emissão de relatório com termo de anulação de guias de receita orçamentárias<br>com a funcionalidade de poder realizar a emissão da mesma, em formulários pré-impressos.                                                                                                    |
| 4.87 | Permitir a emissão de relatório, numa data previamente definida pelo usuário, e que traga<br>todas as informações relativas aos recebimentos de guias de receita naquela data e que<br>tenha os seguintes dados: conta (s) de receita, descrição da conta de receita e valores<br>arrecadados.                                                                                                    |
| 4.88 | Permitir a emissão de relatórios da execução contábil, com resultados gerais consolidados e<br>com consolidação individual por unidades de governo, contendo o resumo geral da receita,<br>nos moldes definidos pelo Anexo 2 da receita, da lei 4320/64, com alteração pelo Adendo III<br>à Portaria SOF nº 8 de 04/02/1985.                                                                                                    |
| 4.89 | Permitir a emissão de relatórios da dívida consolidada líquida conforme determinação da<br>LRF, Artigo 55, Inciso I, Alínea b.                                                                                                    |
| 4.90 | Permitir a emissão de relatórios demonstrativos de apuração do cumprimento ou não do art.<br>42, da LRF, conforme modificação de 29/05/2006.                                                                                                    |
| 4.91 | Permitir a emissão de relatórios demonstrativos das receitas de operação de créditos e<br>despesas de capital conforme determinação da LRF, Artigo 53, Inciso do Parágrafo 1º.                                                                                                    |
| 4.92 | Permitir a emissão do demonstrativo de metas bimestrais de arrecadação, conforme<br>determinação da Lei 101/2000, Artigo 13.                                                                                                    |
| 4.93 | Permitir a emissão de relatórios de despesas por função e sub função, conforme<br>determinação da Lei 101/2000, Artigo 52, Inciso II, Alínea c.                                                                                                    |
| 4.94 | Permitir a emissão de relatório resumido da execução orçamentária - RREO, conforme<br>determinação da Lei 101/2000, Artigo 52, Inciso I e II, Alínea a e b.                                                                                                    |

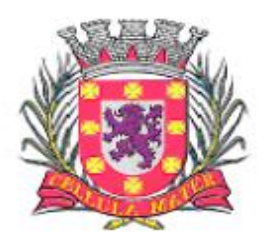

Prefeitura Municipal de São Vicente

| 4.95  | Permitir a emissão de relatórios da apuração da receita corrente líquida, conforme<br>determinação da Lei 101/2000, Artigo 53, Inciso I.                                                                                                    |
|-------|----------------------------------------------------------------------------------------------------|
| 4.96  | Permitir a emissão de relatórios da receita de despesa previdenciária, conforme<br>determinação da Lei 101/2000, Artigo 53, Inciso II.                                                                                                    |
| 4.97  | Permitir a emissão de relatórios de resultado primário, conforme determinação da Lei<br>101/2000, Artigo 53, Inciso III.                                                                                                    |
| 4.98  | Permitir a emissão de relatórios de resultado nominal, conforme determinação da Lei<br>101/2000, Artigo 53, Inciso III.                                                                                                    |
| 4.99  | Permitir a emissão de relatórios de restos a pagar, conforme determinação da Lei 101/2000,<br>Artigo 53, Inciso V.                                                                                                    |
| 4.100 | Permitir a emissão de relatórios de gestão fiscal, conforme determinação da Lei 101/2000,<br>Artigo 54.                                                                                                    |
| 4.101 | Permitir a emissão de relatórios de despesas de pessoal, conforme determinação da Lei<br>101/2000, Artigo 55, Inciso I, Alínea a.                                                                                                    |
| 4.102 | Permitir a emissão de relatórios da execução financeira, por intervalos de datas, contendo<br>os resultados consolidados de todas as contas correntes e movimentações de caixa com<br>resultados sintéticos de entradas e saídas (orçamentários e extra orçamentários) de<br>numerário (movimento mensal de caixa e bancos).                                                                                                    |
| 4.103 | Permitir a emissão de relatório da execução financeira, por intervalos de datas pretendidas,<br>com a opção de impressão de termos de abertura e encerramento e, com definição da<br>numeração da página inicial. Este relatório deve demonstrar os movimentos de tesouraria<br>com as seguintes informações: data de ocorrência da movimentação, histórico da<br>movimentação, valor da movimentação, indicação do tipo da movimentação (crédito ou<br>débito) e saldo após o lançamento da movimentação (livro de tesouraria).                                                                           |
| 4.104 | Permitir a emissão de relatório da execução financeira, por intervalos de datas pretendidas,<br>com a opção de definir a numeração da página inicial e que demonstre todos os<br>lançamentos diários de contabilidade e tesouraria com as seguintes informações: data do<br>lançamento, conta do plano de contas, descrição do lançamento e valores lançados a débito<br>e a crédito (livro diário).                                                                                                    |
| 4.105 | Permitir a emissão de relatório da execução financeira, por intervalos de datas pretendidas,<br>com a opção de selecionar as contas do plano de contas desejadas e que demonstre todos<br>os lançamentos contábeis, por conta selecionada, com as seguintes informações: código da<br>conta do plano de contas, descrição da conta do plano de contas, data do lançamento na<br>conta do plano de contas, histórico do lançamento na conta do plano de contas, valores<br>lançados a débito e a crédito na conta do plano de contas e saldos inicial e final da conta do<br>plano de contas (livro razão). |
| 4.106 | Permitir a emissão de relatórios da execução orçamentária, com a opção de indicar uma<br>data limite qualquer, nos moldes definidos pelo Anexo 12, da lei 4320/64 até o ano-exercício<br>de 2012. A partir do ano-exercício 2013 deve ser obedecido o modelo determinado no<br>MCASP 5ª edição, Anexo V (balanço orçamentário).                                                                                                    |
| 4.107 | Permitir a emissão de relatórios da execução contábil, mensalmente, nos moldes definidos<br>pelo Anexo 13, da lei 4320/64 até o ano-exercício de 2012. A partir do ano-exercício 2013<br>deve ser obedecido o modelo determinado no MCASP 5ª edição, Anexo V (balanço<br>financeiro).                                                                                                    |
| 4.108 | Permitir a emissão de relatórios da execução patrimonial, mensalmente, nos moldes<br>definidos pelo Anexo 14, da lei 4320/64 até o ano-exercício de 2012. A partir do ano-<br>exercício 2013 deve ser obedecido o modelo determinado no MCASP 5ª edição, Anexo V<br>(balanço patrimonial).                                                                                                    |
| 4.109 | Permitir a emissão de relatórios da execução patrimonial, mensalmente, nos moldes<br>definidos pelo Anexo 15, da lei 4320/64 até o ano-exercício de 2012. A partir do ano-<br>exercício 2013 deve ser obedecido o modelo determinado no MCASP 5ª edição, Anexo V<br>(demonstração das variações patrimoniais).                                                                                                    |
| 4.110 | Permitir a emissão de relatórios da execução contábil, com resultados gerais consolidados e<br>com consolidação individual por órgãos de governo, contendo demonstração da receita e<br>despesa segundo as categorias econômicas, nos moldes definidos pelo Anexo 1 da lei<br>4320/64.                                                                                                    |
| 4.111 | Permitir a emissão de relatórios da execução contábil, mensalmente, nos moldes definidos<br>pelo Anexo 16, da lei 4320/64 (demonstração da dívida fundada interna).                                                                                                    |

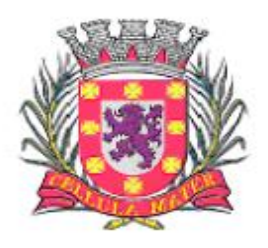

Prefeitura Municipal de São Vicente

| 4.112 | Permitir a emissão de relatórios da execução contábil, mensalmente, nos moldes definidos<br>pelo Anexo 17, da lei 4320/64 (demonstração da dívida flutuante).                                                                                                    |
|-------|----------------------------------------------------------------------------------------------------|
| 4.113 | Permitir a emissão mensal, de quadro de apuração de receita e despesa.                                                                                                    |
| 4.114 | Permitir a emissão de relatórios de apuração dos valores gastos na saúde.                                                                                                    |
| 4.115 | Permitir a emissão de relatórios de apuração dos valores gastos na educação.                                                                                                    |
| 4.116 | Permitir a definição, cadastramento e impressão de bancos e agências e contas correntes<br>bancárias onde o órgão possui movimentação financeira.                                                                                                    |
| 4.117 | Permitir o processamento do controle de pagamento dos empenhos de despesa, conforme<br>estabelecido na definição das fases da despesa orçamentária pela Lei 4.320/64, incluindo as<br>respectivas contrapartidas financeiras, com opção obrigatória de pagamento por caixa,<br>cheque, débito bancário e retenções cabíveis. |
| 4.118 | Permitir o cadastro de quantos documentos de pagamento se desejar para associá-los ao<br>empenho de despesa no momento do cadastro do pagamento deste mesmo empenho.                                                                                                    |
| 4.119 | Permitir o controle de pagamento das ordens de pagamento extra orçamentárias do<br>exercício, com as respectivas contrapartidas financeiras com opção obrigatória de<br>pagamento por caixa, cheque, débito bancário e retenções cabíveis.                                                                                   |
| 4.120 | Permitir a realização e o controle de recebimentos de guias de receita orçamentária e extra<br>orçamentária com as respectivas contrapartidas financeiras.                                                                                                    |
| 4.121 | Permitir o cadastro de autorizações de pagamento ou borderôs de pagamento (entenda-se<br>por autorizações de pagamento ou borderôs: documentos em lote - Empenhos e/ou Ordens<br>de Pagamento) para realização de pagamentos de vários documentos em procedimento<br>único.                                                  |
| 4.122 | Permitir a realização e o controle de pagamentos de autorizações de pagamento de<br>documentos de despesa, em lotes, previamente cadastradas, com as respectivas<br>contrapartidas financeiras e com opção obrigatória de pagamento por caixa, cheque, débito<br>bancário e retenções cabíveis.                              |
| 4.123 | Permitir o envio de autorizações de pagamento para instituições bancárias, por meio de<br>arquivos magnéticos, com a finalidade de processamento eletrônico dos pagamentos a<br>serem realizados.                                                                                                    |
| 4.124 | Permitir a baixa de autorizações de pagamento por meio do processamento de arquivos de<br>retorno de instituições bancárias, de modo que as baixas eletrônicas promovam<br>automaticamente a realização dos lançamentos contábeis correspondentes.                                                                           |
| 4.125 | Permitir o cadastro de quantos documentos de pagamento se desejar para associá-los aos<br>empenhos e/ou ordens de pagamento que estejam incluídos em uma autorização de<br>pagamento no momento do cadastro do pagamento desta mesma autorização de<br>pagamento.                                                            |
| 4.126 | Permitir o cadastro de depósitos e suas respectivas liberações para controle de conciliação<br>bancária das contas correntes.                                                                                                    |
| 4.127 | Permitir a realização e o controle de liberação de depósitos bloqueados.                                                                                                    |
| 4.128 | Permitir o cadastro de cheques e suas respectivas baixas para controle de conciliação<br>bancária das contas correntes.                                                                                                    |
| 4.129 | Permitir o cadastro de débitos em contas corrente para controle de conciliação bancária das<br>contas correntes.                                                                                                    |
| 4.130 | Permitir o cadastro de créditos ou depósitos em contas correntes para controle de<br>conciliação bancária das contas correntes.                                                                                                    |
| 4.131 | Permitir o cadastro de aplicações financeiras e resgates de aplicações financeiras.                                                                                                    |
| 4.132 | Permitir o cadastro de rentabilidades obtidas mediante aplicações financeiras.                                                                                                    |
| 4.133 | Permitir a realização e o controle dos saldos das contas correntes bancárias.                                                                                                    |
| 4.134 | Permitir a realização e o controle de encerramento de contas correntes bancárias.                                                                                                    |
| 4.135 | Permitir a realização e o controle geral de movimentação de saldo de caixa com visualização<br>de entradas e saídas de numerário.                                                                                                    |
| 4.136 | Permitir o cadastro de débitos e créditos a regularizar referentes a lançamentos não<br>identificados pela administração municipal e que estejam contidos nos extratos bancários<br>devendo ser devidamente apurados antes de sua efetiva contabilização.                                                                    |
| 4.137 | Permitir a emissão de extratos de contas correntes bancárias por períodos que se desejar,<br>com a possibilidade de escolha de códigos de aplicação e fontes de recurso.                                                                                                    |
| 4.138 | Permitir a emissão de extratos de aplicações nas contas correntes bancárias por períodos                                                                                                    |

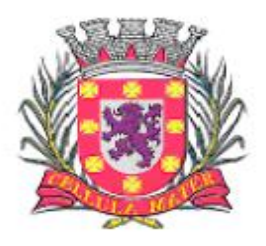

Prefeitura Municipal de São Vicente

Cidade Monumento da História Pátria Cellula Mater da Nacionalidade

|       | que se desejar, com a possibilidade de escolha de códigos de aplicação e fontes de recurso.                                                                                                    |
|-------|----------------------------------------------------------------------------------------------------|
| 4.139 | Permitir a emissão de extratos de aplicações nas contas correntes bancárias por períodos<br>que se desejar.                                                                                                    |
| 4.140 | Permitir a emissão de relatórios da conciliação bancária destacando as rentabilidades de<br>aplicações no mês de referência.                                                                                                    |
| 4.141 | Permitir a emissão de extratos da conta Caixa por períodos que se desejar.                                                                                                    |
| 4.142 | Permitir a emissão de relatório Razão da conta Bancos, possibilitando a emissão de todas as<br>contas, de grupos de contas desejadas ou ainda de contas específicas.                                                            |
| 4.143 | de relatório a ser enviado para<br>Permitir a<br>emissão<br>instituições financeiras<br>autorizando/determinado o procedimento de transferências de numerário entre contas<br>correntes bancárias.                              |
| 4.144 | Permitir a emissão de relatório das despesas orçamentárias e extra orçamentárias que<br>foram<br>Pagas com descontos. Deve ser possível a livre escolha de intervalos de datas.                                                 |
| 4.145 | Permitir a emissão de cheques em formulários contínuos ou em impressoras específicas para<br>cheques.                                                                                                    |
| 4.146 | Permitir a emissão de relatório que indique todas as despesas orçamentárias e extra<br>orçamentárias a serem pagas até uma determinada data.                                                                                    |
| 4.147 | Permitir a emissão de relatório que demonstre todos os pagamentos realizados num<br>determinado dia incluindo despesas orçamentárias e extra orçamentárias.                                                                     |
| 4.148 | Permitir a emissão de relatório que demonstre os valores consolidados de disponibilidades e<br>pagamentos em um determinado dia ou num período que se desejar (Boletim de Caixa).                                               |
| 4.149 | Permitir a emissão de relatório que demonstre a emissão de movimento de numerário<br>indicando entradas e saídas nas contas correntes bancárias com seus respectivos saldos<br>finais, e com consolidação dos saldos em bancos. |
| 4.150 | Disponibilizar Portal de Transparência e em obediência à Lei Complementar n.131.                                                                                                    |
| 4.151 | Atender todas as exigências da Lei de Acesso a Informação, Lei nº 12.527 de 18 de<br>novembro de 2011.                                                                                                    |
| 4.152 | Atender todas as exigências do PCASP (Plano de Contas da Administração Pública Federal),<br>conforme estabelecem a Portaria MF 184/2008 e o Decreto 6.976/2009.                                                                 |
| 4.153 | Permitir total integração com o AUDESP do Tribunal de Contas do Estado do São Paulo,<br>assim como os demais a temas publicados sobre o AUDESP.                                                                                 |
| 4.154 | Permitir a emissão de um mínimo de 10 (dez) gráficos do Módulo de Contabilidade que<br>permitam uma visão gerencial da execução contábil.                                                                                       |

#### **5. Módulo de Compras**

O Módulo de Compras deve ser configurável para tornar-se compatível com as exigências específicas da Prefeitura Municipal de São Vicente e demais autarquias, visando formalizar os processos de compra realizados pelas mesmas, conforme estabelece a Lei 8666/93 e suas alterações, permitindo gerenciar os contratos, o controle de despesas por centro de custo e, ainda, sendo capaz de controlar, simultaneamente a quantos exercícios se queira. O Módulo de Compras deve atender, ainda, aos seguintes requisitos:

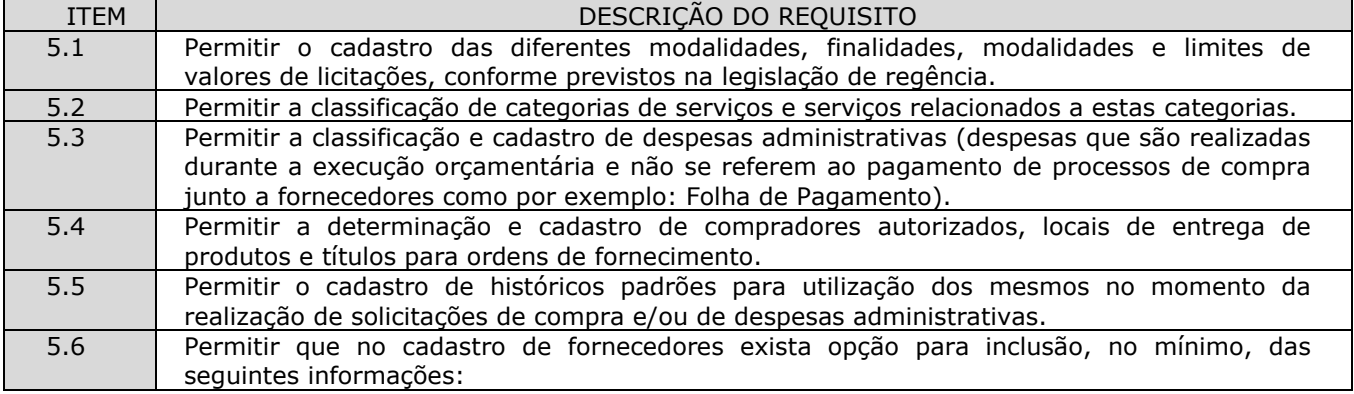

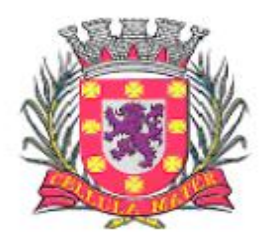

Prefeitura Municipal de São Vicente

|      | Razão social;                                                                                                    |
|------|----------------------------------------------------------------------------------------------------|
|      | CNPJ (pessoa jurídica) ou CPF (pessoa física), conforme o caso validando (fazendo                                                                                     |
|      | verificação do número do documento) o documento digitado;                                                                                                    |
|      | Nome fantasia (pessoa jurídica);<br>$\bullet$                                                                                                    |
|      | Endereço completo (logradouro, número, bairro, complemento, CEP, cidade e<br>$\bullet$                                                                                |
|      | estado);                                                                                                    |
|      | Números de telefones e fax;<br>$\bullet$                                                                                                    |
|      | Dados bancários (banco, agência e conta);<br>$\bullet$                                                                                                    |
|      | Homepage;<br>$\bullet$                                                                                                    |
|      | E-mail;<br>$\bullet$                                                                                                    |
|      | Atividades oferecidas;<br>$\bullet$                                                                                                    |
|      | Documentos com data de validade;<br>$\bullet$                                                                                                    |
|      | Representantes da empresa com nome e cargo.<br>$\bullet$                                                                                                    |
| 5.7  | Permitir o controle de alterações dos dados de cadastro fornecedores/credores com                                                                                     |
|      | manutenção de histórico no mínimo das seguintes informações:                                                                                                    |
|      | Alterações de nome/razão social;                                                                                                    |
|      | Alterações de nome fantasia;                                                                                                    |
|      | Alterações de endereços;<br>$\bullet$                                                                                                    |
|      | Data de ocorrência da respectiva alteração.                                                                                                    |
| 5.8  | Permitir a vinculação de materiais (de consumo e permanentes) e serviços aos fornecedores                                                                             |
|      | a partir da verificação de fornecimento por parte destes fornecedores à Prefeitura ou, por                                                                            |
|      | terem estes fornecedores participado de algum processo de compra no qual tenham                                                                                       |
| 5.9  | apresentado proposta para fornecimento destes materiais e/ou serviços.<br>Permitir emissão de certificado de registro cadastral e de regularidade jurídico fiscal das |
|      | empresas cadastradas. A emissão deste relatório deve prever a possibilidade de modelação                                                                              |
|      | para adequar a impressão dos dados em formulários pré-impressos.                                                                                                    |
| 5.10 | Permitir controle das datas de emissão e das datas de validade dos certificados de registro                                                                           |
|      | cadastral e de regularidade jurídico fiscal.                                                                                                    |
| 5.11 | Possuir diferenciação de usuários, para proporcionar uma hierarquia de direitos com                                                                                   |
|      | usuários subordinados e usuários responsáveis.                                                                                                    |
| 5.12 | Permitir a realização de solicitações de despesas administrativas, especificando as dotações                                                                          |
|      | orçamentárias desejadas.                                                                                                    |
| 5.13 | Permitir que a realização de solicitações de despesas administrativas seja realizada por                                                                              |
|      | usuários subordinados e, autorizadas via sistema, on-line, por usuários responsáveis.                                                                                 |
| 5.14 | Permitir o cancelamento das solicitações de despesas administrativas conforme interesse do                                                                            |
|      | usuário.                                                                                                    |
| 5.15 | Permitir que cada usuário subordinado tenha acesso exclusivamente às despesas                                                                                         |
|      | administrativas que tenham sido cadastradas com seu usuário e através de sua senha.                                                                                   |
| 5.16 | Permitir que os usuários responsáveis tenham acesso a todas as despesas administrativas                                                                               |
|      | que tenham sido cadastradas por si próprio e também por todos os usuários subordinados                                                                                |
|      | que estejam a ele vinculados.                                                                                                    |
| 5.17 | Permitir que um usuário responsável possa determinar substitutos para autorização ou veto                                                                             |
|      | de solicitações de despesas administrativas geradas por seus subordinados, durante                                                                                    |
|      | períodos determinados.                                                                                                    |
| 5.18 | Permitir que todas as solicitações de despesas administrativas possam estar disponíveis                                                                               |
|      | para serem acessadas em tela de monitoramento específica.                                                                                                    |
| 5.19 | Permitir a realização de despesas administrativas quando as solicitações destas despesas                                                                              |
|      | administrativas estiverem autorizadas.                                                                                                    |
| 5.20 | Permitir que despesas administrativas autorizadas possam ser realizadas de forma                                                                                      |
|      | parcelada, ou seja: o valor originalmente previsto deve ter a possibilidade de ser divido em                                                                          |
|      | quantas parcelas se desejar de forma a se poder definir o valor e a data de vencimento para                                                                           |
|      | cada parcela, e com o devido controle do saldo remanescente.                                                                                                    |
| 5.21 | Permitir a anulação de despesas administrativas já autorizadas conforme interesse da                                                                                  |
|      | administração.                                                                                                    |
| 5.22 | Permitir o cadastro de solicitações de compra de materiais (consumo e permanente) e                                                                                   |
|      | serviços.                                                                                                    |
| 5.23 | Permitir a realização de solicitações de compra, especificando a dotação orçamentária                                                                                 |
|      | desejada e relacionada aos serviços e materiais.                                                                                                    |
| 5.24 | Permitir que a realização de solicitações de compras de materiais e/ou serviços seja                                                                                  |

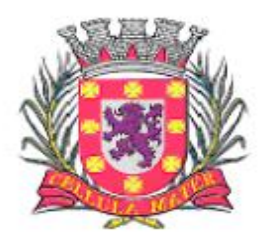

Prefeitura Municipal de São Vicente

|      | realizada por usuários subordinados e, autorizadas via sistema, on-line, por usuários<br>responsáveis.                                                                                                    |
|------|----------------------------------------------------------------------------------------------------|
| 5.25 | Permitir que ao realizar o cadastro de uma solicitação exista a possibilidade de se informar o<br>valor estimado de cada item da solicitação, a especificação de cada item, o nome do<br>requisitante, a posição do solicitante no organograma do órgão e a justificativa da<br>solicitação.                                                                                         |
| 5.26 | Permitir a autorização ou veto, total ou parcial dos itens de uma solicitação realizada, por<br>parte do usuário responsável. Para avaliação do mesmo, no momento da autorização,<br>deverão estar disponíveis as seguintes informações: nome do requisitante, origem da<br>solicitação, justificativa para a solicitação, data da solicitação e itens e quantidades<br>solicitadas. |
| 5.27 | Permitir que um usuário responsável possa determinar substitutos para autorização ou veto<br>de solicitações de compra geradas por seus subordinados, durante períodos determinados.                                                                                                    |
| 5.28 | Permitir que usuários subordinados tenham acesso apenas às suas solicitações.                                                                                                    |
| 5.29 | Permitir anulação de solicitações de compra.                                                                                                    |
| 5.30 | Permitir que novas solicitações de compra possam utilizar itens de outras solicitações de<br>compra já realizadas no momento de seu cadastro para evitar processos de redigitação.                                                                                                    |
| 5.31 | Permitir que os itens a serem incluídos numa solicitação de compra estejam vinculados à<br>base de materiais (Consumo: Módulo de Gerenciamento de Estoques e Permanente: Módulo<br>de Patrimônio Público) e serviços (Serviços: Módulo de Compras de Materiais e Serviços)<br>utilizados pela Prefeitura.                                                                            |
| 5.32 | Permitir o monitoramento em interface específica das solicitações pendentes (solicitações já<br>autorizadas, mas, ainda não atendidas), informando nome do requisitante, lotação de<br>origem (conforme organograma do órgão), itens solicitados inclusive com especificação do<br>item e observações (caso existam).                                                                |
| 5.33 | Permitir consultas ao andamento das solicitações geradas, possibilitando a um usuário<br>qualquer identificar em que etapa está sua solicitação.                                                                                                    |
| 5.34 | Permitir a realização de compras por meio de instauração de Processos de Compra para os<br>quais sejam incluídas: solicitações de usuários (itens e quantidades), propostas de<br>fornecedores (itens, quantidades e valores) e caracterização de pedidos decorrentes (itens,<br>quantidades, valores, nome de fornecedores e dotações orçamentárias).                               |
| 5.35 | Permitir que num processo de compra possam ser utilizadas uma ou mais solicitações, do<br>exercício corrente, ou não, com opção de adição de solicitações, quando existirem itens<br>comuns entre elas. Esta identificação deve ser detectada, automaticamente, pelo sistema.                                                                                                    |
| 5.36 | Permitir que num processo de compra possam ser especificados: atividades e documentos a<br>serem exigidos.                                                                                                    |
| 5.37 | Permitir que em relação a um processo de compra no qual foram incluídas solicitações de<br>compras e, por conseguinte, os itens - materiais e serviços - nelas constantes, seja possível<br>analisar:<br>Os fornecedores que já forneceram quaisquer dos itens constantes do processo ao                                                                                             |
|      | órgão público;<br>Todas as datas nas quais estes fornecedores tenham participado fornecendo ou                                                                                                    |
|      | propondo o fornecimento destes itens para o órgão público;<br>Todos os valores praticados ou propostos pelo fornecedor para o órgão público e<br>constantes de processos realizados.                                                                                                    |
| 5.38 | Possuir num processo de compra a inclusão das seguintes informações mínimas: destinação<br>da compra, forma de pagamento, data de vencimento, local de entrega, prazo de<br>pagamento e campo para observação.                                                                                                    |
| 5.39 | Permitir a emissão de ordem de fornecimento ou pedido, para cada fornecedor que tenha<br>sido vitorioso em processos de compra, por dotação orçamentária.                                                                                                    |
| 5.40 | Permitir a definição de local de entrega para cada ordem de fornecimento ou pedido gerado.                                                                                                    |
| 5.41 | Permitir anulação parcial ou total de ordens de fornecimento ou pedidos gerados.                                                                                                    |
| 5.42 | Permitir o cancelamento de ordens de fornecimento ou pedidos gerados.                                                                                                    |
| 5.43 | Permitir parcelar ordens de fornecimento ou pedidos a serem gerados, para processos de<br>compra realizados.                                                                                                    |
| 5.44 | Permitir a visualização de resumos de movimentação de fornecedores, contendo processos<br>de compra em que tenham participado, autorizações de fornecimento ou pedidos que<br>tenham sido emitidos para o mesmo e preços praticados pelo fornecedor.                                                                                                    |

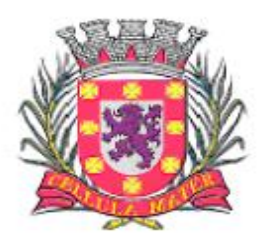

Prefeitura Municipal de São Vicente

| 5.45 | Permitir consulta de dados relacionados a processos de compra, com as seguintes opções de     |
|------|-----------------------------------------------------------------------------------------------|
|      | busca: por solicitação, por ordem de fornecimento ou pedido, por processo licitatório e por   |
|      | empenho.                                                                                      |
| 5.46 | Permitir a opção de encerramento de exercícios com bloqueio à movimentação dos mesmos.        |
| 5.47 | Permitir emissão de relatório com os tipos de documentos cadastrados.                         |
| 5.48 | Permitir emissão de relatório com as modalidades de licitação cadastradas.                    |
| 5.49 | Permitir emissão de relatório com os limites de licitação cadastrados.                        |
| 5.50 | Permitir emissão de relatório com as finalidades de licitação cadastradas.                    |
| 5.51 | Permitir emissão de relatório com as categorias de serviços cadastrados.                      |
| 5.52 | Permitir emissão de relatório com os serviços cadastrados.                                    |
| 5.53 | Permitir emissão de relatório da relação de fornecedores cadastrados com as seguintes         |
|      | informações:                                                                                  |
|      | Razão social ou nome;                                                                         |
|      | CNPJ (pessoa jurídica) ou CPF (pessoa física);<br>$\bullet$                                   |
|      | Nome fantasia (pessoa jurídica);<br>$\bullet$                                                 |
|      | Endereço completo (logradouro, número, bairro, complemento, CEP, cidade e                     |
|      | estado);                                                                                      |
|      | Números de telefones e fax;<br>٠                                                              |
|      | Dados bancários (banco, agência e conta);<br>$\bullet$                                        |
|      | Home Page;<br>$\bullet$                                                                       |
|      | E-mail;<br>$\bullet$                                                                          |
|      | Atividades oferecidas;<br>$\bullet$                                                           |
|      | Documentos com data de validade;                                                              |
|      | Representantes da empresa com nome e cargo.                                                   |
| 5.54 | Permitir emissão de relatório de solicitações de despesas administrativas cadastradas,        |
|      | contendo, no mínimo: nome do fornecedor, número da despesa e valor da despesa.                |
| 5.55 | Permitir a emissão de despesas administrativas parciais para os casos em que uma despesa      |
|      | administrativa seja dividida em mais de uma parcela.                                          |
| 5.56 | Permitir a emissão de Termos de Anulação de despesas administrativas autorizadas.             |
| 5.57 | Permitir emissão de relatório com a relação de solicitações de compra contendo, no mínimo:    |
|      | data da solicitação, nome do solicitante, discriminação e quantidade do material solicitado.  |
| 5.58 | Permitir emissão de uma determinada solicitação de compra contendo, no mínimo: data da        |
|      | solicitação, nome do solicitante, cargo e função do solicitante e discriminação e quantidade  |
|      | do material solicitado.                                                                       |
| 5.59 | Permitir emissão de solicitação com o valor estimado de cada item.                            |
| 5.60 | Permitir emissão de relatório da relação de processos de compra, contendo, no mínimo:         |
|      | data do processo e itens com descrição e quantidades.                                         |
| 5.61 | Permitir emissão de relatório da relação de processos de compra concluídos contendo, no       |
|      | mínimo: nome do fornecedor, modalidade do processo de compra, ordem de fornecimento           |
|      | ou pedido gerado pelo processo, e itens com descrição e quantidades.                          |
| 5.62 | Permitir emissão de ordens de fornecimento ou pedido em formatos que possam ser               |
|      | adaptados a formulários pré-impressos.                                                        |
| 5.63 | Permitir emissão de relatório da relação de ordens de fornecimento contendo, no mínimo:       |
|      | número da ordem, data da ordem, dotação orçamentária vinculada, nome do fornecedor e          |
|      | descrição dos itens com: quantidade, valor unitário e totalização do pedido.                  |
| 5.64 | Permitir emissão de relatório da relação de ordens de fornecimento, com seleção por           |
|      | intervalo de datas ou por um fornecedor específico, contendo, no mínimo: data da ordem,       |
|      | número da ordem, nome do fornecedor e valor da ordem.                                         |
| 5.65 | Permitir emissão de relatório com o mapa analítico de cotação de preços com os valores de     |
|      | cada item apresentado por cada fornecedor.                                                    |
| 5.66 | Permitir emissão das propostas de preços de cada fornecedor.                                  |
| 5.67 | Permitir emissão de relatório com relação de compras realizadas contendo, no mínimo:          |
|      | relação de itens comprados, valor de cada item comprado, quantidades compradas, lotação       |
|      | de origem da compra conforme organograma do órgão, e totalização de resultados.               |
| 5.68 | Permitir emissão de relatório estatístico analítico de totais comprados, demonstrando o total |
|      | de ordens de fornecimento de materiais de consumo, de materiais permanentes e serviços,       |
|      | contendo, no mínimo: número da ordem, data da ordem, nome do fornecedor e dotação             |
|      | orçamentária.                                                                                 |

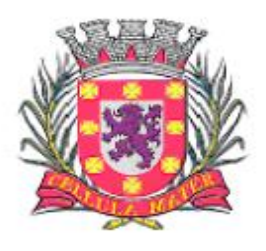

Prefeitura Municipal de São Vicente

Cidade Monumento da História Pátria Cellula Mater da Nacionalidade

| 5.69 | Permitir emissão de relatório estatístico sintético de totais comprados, demonstrando o total<br>das ordens de fornecimento de: materiais de consumo, materiais permanentes e serviços<br>contendo, no mínimo: o valor total das ordens de fornecimento.                                       |
|------|----------------------------------------------------------------------------------------------------|
| 5.70 | Permitir a liberação via sistema, de fornecedores vencedores de processos de compra, com<br>documentação vigente, autorizado por servidor responsável do Departamento de<br>Suprimentos, à tela do Diretor do mesmo departamento e este autorizar para empenhar na<br>secretaria requisitante. |
| 5.71 | Permitir na elaboração de solicitação para ser atendida dentro de um contrato, a indicação<br>dos locais e datas de entrega e os prazos para pagamento.                                                                                                    |
| 5.72 | Permitir a emissão de relatório das compras realizadas por período indicado, do produto ou<br>serviço, constando o nome do fornecedor e valor.                                                                                                    |
| 5.73 | Permitir que as secretarias requisitantes visualizem um campo para indicação do contrato<br>vigente do item a ser requisitado.                                                                                                    |
| 5.74 | Permitir o retorno da solicitação pelo Departamento de Suprimentos à Secretaria<br>requisitante via sistema (on-line) para eventuais correções.                                                                                                    |
| 5.75 | Permitir a emissão de relatório contendo a média dos preços obtidos através dos<br>orçamentos para estabelecer o valor de referência para aquisição de bens ou contratação de<br>servicos.                                                                                                    |
| 5.76 | Permitir a inclusão/exclusão de solicitação ou itens em processo de compra já instaurado,<br>bem como o acréscimo/decréscimo de quantidade dos itens solicitados.                                                                                                    |
| 5.77 | Permitir relatório de solicitações vetadas, em andamento, canceladas e não atendidas.                                                                                                    |
| 5.78 | Possibilitar o bloqueio de solicitações feitas a partir de contratos vencidos ou com<br>quantidade de itens registrados e já esgotados.                                                                                                    |
| 5.79 | Permitir a emissão de um mínimo de 5 (cinco) gráficos do Módulo de Compras que permitam<br>uma visão gerencial do mesmo.                                                                                                    |

# **6. Módulo de Licitações**

O Módulo de Licitações deve ser configurável para tornar-se compatível com as exigências de documentação específicas da Prefeitura Municipal de São Vicente, bem como, formalizar a emissão de processos de licitação, contemplando todas as exigências da Lei 8666/93 e suas alterações, com a capacidade de interfacear com algum editor de texto, arquivando os documentos gerados diretamente no banco de dados, atendendo ainda as exigências da Lei do Pregão 10.520/2005 e os Decretos Municipais que regulamentam os procedimentos de compras, pregão e registro de preços. O Módulo de Licitações deve atender, ainda, aos seguintes requisitos:

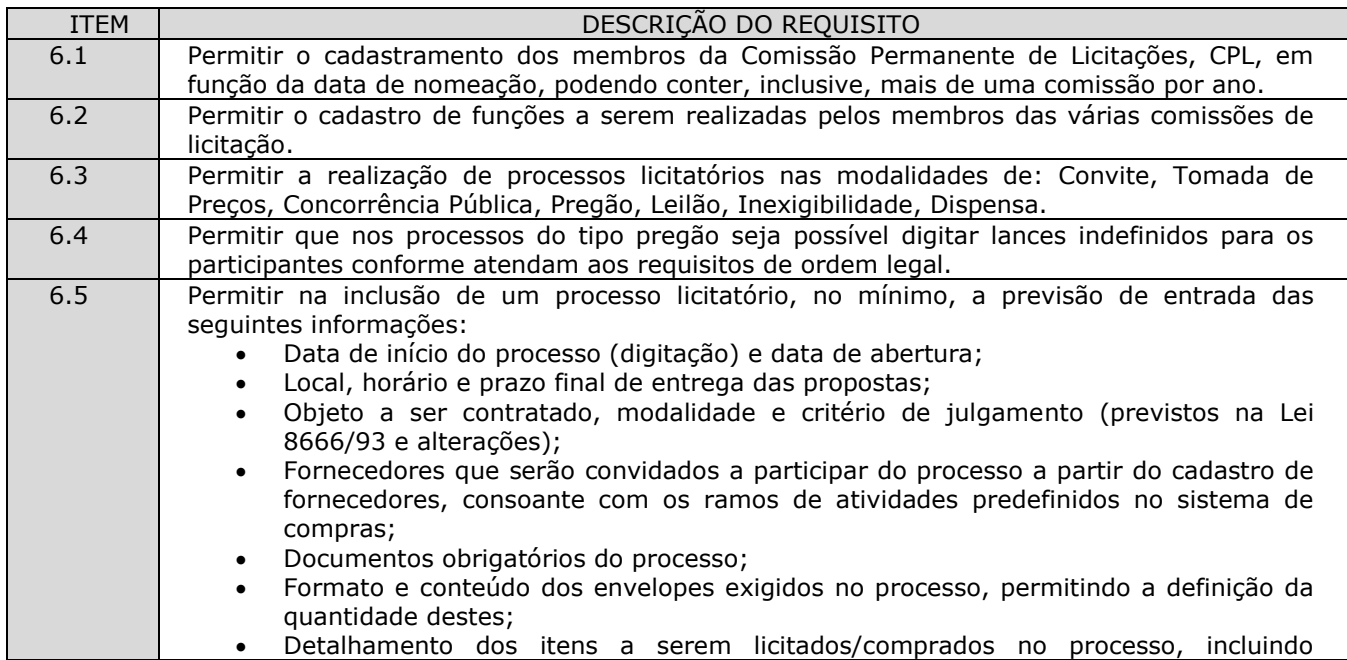

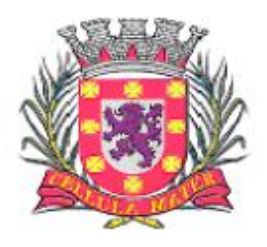

Prefeitura Municipal de São Vicente

|      | informações de unidade, quantidade e descrição detalhada a partir do cadastro de<br>serviços (materiais de consumo: Módulo Estoque, materiais<br>produtos e<br>permanentes: Módulo Patrimônio e serviços: Módulo Compras).                                                                                                    |
|------|----------------------------------------------------------------------------------------------------|
| 6.6  | Permitir o julgamento de cada fornecedor, conforme os critérios e modalidades definidos na<br>abertura do processo.                                                                                                    |
| 6.7  | Permitir a digitação de preços unitários para cada item a ser licitado/comprado, com a opção<br>de importação de propostas de fornecedores a partir de arquivos em formato texto, com<br>layout pré-definido.                                                                                                    |
| 6.8  | Permitir a homologação e a conclusão de um processo licitatório, com previsão para os<br>casos de um ou mais licitantes figurarem como vencedores do certame (menor preço por<br>item), mantendo os registros dos demais concorrentes.                                                                                                    |
| 6.9  | Permitir a substituição de fornecedor (es) em um processo licitatório, quando houver<br>desistência por parte do (s) ganhador (es), nos moldes de preços e condições determinados<br>na legislação vigente.                                                                                                    |
| 6.10 | Permitir a anulação de processos na existência de quaisquer anomalias ou vícios, em<br>qualquer das etapas, conforme previsões legais.                                                                                                    |
| 6.11 | Permitir que processos em que não existam participantes sejam encerrados por motivo de<br>serem os mesmos considerados "DESERTOS'.                                                                                                    |
| 6.12 | Permitir a emissão de relatórios dos processos licitatórios cadastrados com as seguintes<br>informações mínimas: número do processo licitatório, data da digitação do processo,<br>modalidade da licitação, número do processo na modalidade indicada, descrição do objeto<br>licitado, data de abertura do processo, hora de abertura do processo, valor estimado para o<br>processo e situação do processo. |
| 6.13 | Permitir a emissão de relatório de Autorização de Abertura de um processo licitatório com<br>funcionalidade que permita que este documento gerado possa ser arquivado no banco de<br>dados.                                                                                                    |
| 6.14 | Permitir a emissão de relatório de Despacho de Tesouraria de um processo licitatório, com<br>funcionalidade que permita que este documento gerado possa ser arquivado no banco de<br>dados.                                                                                                    |
| 6.15 | Permitir a emissão de relatório de Termo de Reserva de Recursos Orçamentários para um<br>processo licitatório, com funcionalidade que permita que este documento gerado possa ser<br>arquivado no banco de dados.                                                                                                    |
| 6.16 | Permitir a emissão de relatório de Aviso de Licitação, com funcionalidade que permita que<br>este documento gerado possa ser arquivado no banco de dados.                                                                                                    |
| 6.17 | Permitir a emissão de relatório de Aviso de Abertura de Processo Licitatório (para fixação ou<br>publicação) de um processo licitatório, com funcionalidade que permita que este documento<br>gerado possa ser arquivado no banco de dados.                                                                                                    |
| 6.18 | Permitir a emissão do Edital de Licitação de um processo licitatório, com funcionalidade que<br>permita que este documento gerado possa ser arquivado no banco de dados.                                                                                                    |
| 6.19 | Permitir a emissão de relatório contendo a Discriminação dos Itens Licitados num processo<br>licitatório, com funcionalidade que permita que este documento gerado possa ser arquivado<br>no banco de dados.                                                                                                    |
| 6.20 | Permitir a emissão de relatório com os Critérios de Julgamento de um processo licitatório,<br>com funcionalidade que permita que este documento possa ser arquivado no banco de<br>dados.                                                                                                    |
| 6.21 | Permitir a emissão de relatório com os Pareceres Jurídicos de um processo licitatório, com<br>funcionalidade que permita que este documento gerado possa ser arquivado no banco de<br>dados.                                                                                                    |
| 6.22 | Permitir a emissão de relatório com as Atas de cada uma das fases de um processo<br>licitatório, com funcionalidade que permita que este documento gerado possa ser arquivado<br>no banco de dados.                                                                                                    |
| 6.23 | Permitir a emissão de relatório com o Mapa de Apuração de Preços de um processo<br>licitatório, com funcionalidade que permita que este documento gerado possa ser arquivado<br>no banco de dados.                                                                                                    |
| 6.24 | Permitir a emissão de relatório com os Protocolos de Envio de um processo licitatório, com<br>funcionalidade que permita que este documento gerado possa ser arquivado no banco de<br>dados.                                                                                                    |
| 6.25 | Permitir a emissão de relatório com os Termos de Renúncia de Prazos Recursais de um                                                                                                    |

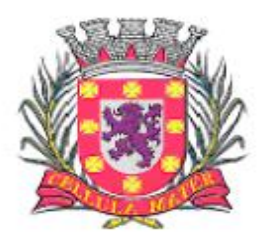

Prefeitura Municipal de São Vicente

Cidade Monumento da História Pátria Cellula Mater da Nacionalidade

|      | processo licitatório, com funcionalidade que permita que este documento gerado possa ser<br>arquivado no banco de dados.                                                                                                    |
|------|----------------------------------------------------------------------------------------------------|
| 6.26 | Permitir a emissão de Etiquetas para Postagem de Envelopes para fornecedores<br>participantes em um processo licitatório, com funcionalidade que permita que este<br>documento gerado possa ser arquivado no banco de dados.                                                                                                    |
| 6.27 | Permitir a emissão de relatório com os Contratos decorrentes de um processo licitatório,<br>com funcionalidade que permita que este documento gerado possa ser arquivado no banco<br>de dados.                                                                                                    |
| 6.28 | Permitir a emissão de relatório com os Extratos de Contrato de um processo licitatório com<br>vistas â publicação, com funcionalidade que permita que este documento gerado possa ser<br>arquivado no banco de dados.                                                                                                    |
| 6.29 | Permitir a emissão de relatórios com os Termos de Adjudicação e Termos de Homologação<br>de um processo licitatório, com funcionalidade que permita que este documento gerado<br>possa ser arquivado no banco de dados.                                                                                                    |
| 6.30 | Permitir a emissão de relatórios com os Termos de Anulação e Termos de Revogação para<br>um processo licitatório, com funcionalidade que permita que este documento gerado possa<br>ser arquivado no banco de dados.                                                                                                    |
| 6.31 | Permitir emissão de relatório da justificativa, notificação e ratificação de processos<br>licitatórios quando estes estejam caracterizados pela modalidade de inexigibilidade ou<br>dispensa de licitação.                                                                                                    |
| 6.32 | Permitir emissão de relatório que contenha a totalidade dos processos licitatórios realizados<br>em que constem a numeração dos respectivos processos, os fornecedores contratados e os<br>números e valores de empenhos emitidos para cada um dos fornecedores em cada<br>processo.                                                                                                    |
| 6.33 | Permitir a publicação automática de quaisquer documentos de um processo licitatório no site<br>do órgão a partir de ferramentas disponíveis na aplicação.                                                                                                    |
| 6.34 | Permitir que publicações de documentos no site possam ser realizadas através da indicação<br>dos usuários em campos específicos de modo que o usuário indique o documento que deseja<br>publicar e a data em que o mesmo deve ser liberado para o site.                                                                                                    |
| 6.35 | Permitir que modelos de documentos relativos a uma licitação possam ser configurados<br>livremente pelo usuário a partir de variáveis que sejam incluídas no sistema em conexão a<br>algum editor de texto de modo que a partir de modelos criados e após a digitação de dados<br>de um processo licitatório os campos digitados no processo sejam exibidos nos modelos<br>configurados em substituição às variáveis que lhes correspondam. |
| 6.36 | Permitir relatório de lances ofertados durante a disputa na modalidade pregão, indicando: a<br>melhor oferta e o respectivo licitante; licitante desclassificado na disputa e licitante<br>inabilitado.                                                                                                    |
| 6.37 | Permitir acréscimo ou decréscimo de quantidades dos itens solicitados ao cadastrar um novo<br>Processo Licitatório.                                                                                                    |
| 6.38 | Permitir a emissão de um mínimo de 3 (três) gráficos do Módulo de Licitações que permitam<br>uma visão gerencial do mesmo.                                                                                                    |

#### **7. Módulo de Estoque**

O Módulo de Estoque deve ser configurável para tornar-se compatível com as exigências de controle de estoque dos almoxarifados da Prefeitura Municipal de São Vicente, bem como, monitorar as entradas e saídas de produtos destes, permitindo a criação de quantos almoxarifados se desejar e, ainda, sendo capaz de controlar, simultaneamente, quantos exercícios se queira. O Módulo de Estoque deve atender, ainda, aos seguintes requisitos:

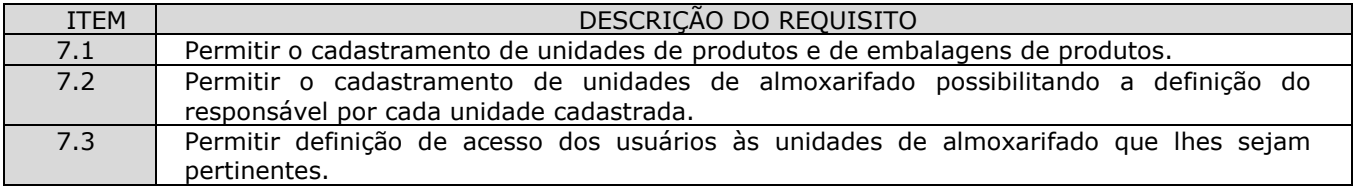

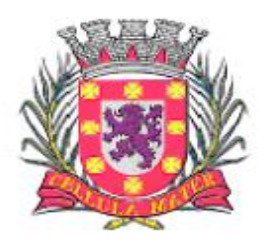

Prefeitura Municipal de São Vicente

| 7.4  | Permitir vinculação entre unidades de almoxarifado já cadastradas e novas unidades, com a<br>opção de estabelecer subordinação entre as mesmas.                                               |
|------|----------------------------------------------------------------------------------------------------|
| 7.5  | Permitir o cadastro de locais de entrega para associação dos mesmos às requisições de                                                                                                    |
|      | material cadastradas pelos usuários, ou seja: o almoxarife, conforme interesse da                                                                                                    |
|      | administração, deve ter condição de definir os possíveis locais de entrega dos materiais de                                                                                                   |
|      | modo que no momento do cadastro de uma requisição o requisitante possa optar pelo local                                                                                                    |
|      | de retirada que melhor lhe convier.                                                                                                    |
| 7.6  | Permitir cadastro de produtos em um mínimo de 3 (três) níveis, delimitando o formato de                                                                                                    |
|      | unidade e embalagem com sua quantidade de unidades por embalagem. Deve haver a                                                                                                    |
|      | funcionalidade de definição das unidades de almoxarifado que poderão movimentar estes                                                                                                    |
|      | produtos, e também, a definição de quantidades: mínima, média, máxima e o ponto de                                                                                                    |
|      | reposição para cada mercadoria cadastrada.                                                                                                    |
| 7.7  | Permitir que os estoques iniciais nos almoxarifados possam ser incluídos na base de dados,                                                                                                    |
|      | com as seguintes informações mínimas: quantidade e valor para efeitos contábeis.                                                                                                    |
| 7.8  | Permitir que o fornecimento de materiais de consumo seja realizado através de requisições,                                                                                                    |
|      | e que estas sejam autorizadas on-line por responsáveis, visando um melhor controle de                                                                                                    |
| 7.9  | saídas de produtos.                                                                                                    |
|      | Permitir que ao realizar o cadastro de uma requisição exista a possibilidade de se informar o<br>valor estimado de cada item requisitado, a especificação de cada item, o local de entrega da |
|      | requisição, o nome do requerente, a lotação de origem do requerente e a justificativa da                                                                                                    |
|      | requisição, possibilitando no momento da autorização desta requisição uma visão mais                                                                                                    |
|      | ampla da necessidade do usuário.                                                                                                    |
| 7.10 | Permitir que ao realizar o cadastro de uma requisição de material seja possível informar a                                                                                                    |
|      | dotação orçamentária a ser onerada em eventual processo de compra dos itens constantes                                                                                                    |
|      | da requisição.                                                                                                    |
| 7.11 | Permitir a autorização ou veto, total ou parcial dos itens de requisições realizadas, pelo                                                                                                    |
|      | usuário responsável. Para avaliação do mesmo, no momento da autorização, deverão estar                                                                                                    |
|      | disponíveis as seguintes informações mínimas: nome do requerente, origem da requisição,                                                                                                    |
|      | justificativa para a requisição, data da requisição, itens e quantidades requisitados e saldos                                                                                                |
|      | da mercadoria em estoque.                                                                                                    |
| 7.12 | Permitir que um usuário responsável possa determinar substitutos para autorização ou veto                                                                                                    |
|      | de requisições geradas por seus subordinados, durante períodos determinados.                                                                                                    |
| 7.13 | Permitir que usuários subordinados tenham acesso apenas às suas requisições.                                                                                                    |
| 7.14 | Permitir que o (s) almoxarife (s) tenha (m) ao seu alcance um monitoramento de todas                                                                                                    |
|      | requisições autorizadas, para proceder (em) o atendimento das mesmas.                                                                                                    |
| 7.15 | Permitir que no monitoramento de requisições autorizadas sejam visualizados no mínimo: os<br>itens requeridos (quantidade requerida e quantidade em estoque), o nome do requerente, a         |
|      | data da requisição, a data de autorização e o local de entrega.                                                                                                    |
| 7.16 | Permitir o cancelamento de itens de uma requisição com a inclusão de justificativas.                                                                                                    |
| 7.17 | Permitir que um usuário tenha informações a respeito de suas requisições com visualização                                                                                                    |
|      | e acompanhamento do trâmite das mesmas.                                                                                                    |
| 7.18 | Permitir que unidades de almoxarifado responsáveis por outras unidades de almoxarifado                                                                                                    |
|      | gerem solicitações de compras para atender pendências entre as mesmas.                                                                                                    |
| 7.19 | Permitir monitoramento de requisições entre almoxarifados possibilitando a visualização dos                                                                                                   |
|      | itens requeridos, o nome do requerente, a justificativa da requisição, a data da requisição e                                                                                                 |
|      | as unidades de almoxarifado envolvidas.                                                                                                    |
| 7.20 | Permitir o cancelamento total ou parcial de requisições geradas entre unidades de                                                                                                    |
|      | almoxarifado com uma justificativa para o cancelamento.                                                                                                    |
| 7.21 | Permitir a entrada de produtos a partir de um pedido ou ordem de fornecimento cadastrado                                                                                                    |
|      | e também para casos especiais sem um pedido de compra correspondente.                                                                                                    |
| 7.22 | Permitir que, nos casos de entrada (s) parcial (is) de pedidos realizados, os saldos                                                                                                    |
|      | remanescentes permaneçam pendentes para entradas futuras.                                                                                                    |
| 7.23 | Permitir a saída de produtos do estoque a partir de requisições entre unidades de                                                                                                    |
|      | almoxarifado, com opção de saídas, total ou parcial, até que todos os itens sejam atendidos.                                                                                                  |
| 7.24 | Permitir a retirada de produtos do estoque, a partir de requisições geradas por usuários                                                                                                    |
|      | desde que, devidamente autorizadas, com opção de saídas, total ou parcial, até que todos                                                                                                    |
|      | os itens sejam atendidos.<br>Permitir transferência de produtos entre unidades de almoxarifado.                                                                                               |
| 7.25 |                                                                                                    |

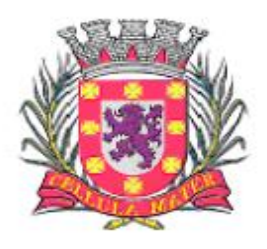

Prefeitura Municipal de São Vicente

| 7.26 | Permitir saída de produtos do estoque, através de baixas, informando a justificativa<br>correspondente.                                                                                  |
|------|----------------------------------------------------------------------------------------------------|
| 7.27 | Permitir consulta de movimentação de produtos, por períodos e por unidades de                                                                                                    |
|      | almoxarifado listando todas as entradas e saídas.                                                                                                    |
| 7.28 | Permitir a visualização de um processo de despesa gerado a partir de uma requisição de                                                                                                   |
|      | material de modo que seja possível identificar no mínimo: solicitação de compra, processo<br>de compra instaurado, empenho de despesa correspondente e pedido de compra emitido.         |
| 7.29 | Permitir encerramento de exercício, bloqueando a movimentação de um exercício encerrado.                                                                                                 |
| 7.30 | Permitir emissão de relatório de unidades de almoxarifado cadastradas, com as seguintes                                                                                                  |
|      | informações: número da unidade, descrição da unidade, unidades relacionadas, data da                                                                                                    |
|      | criação da unidade e o tipo da unidade.                                                                                                    |
| 7.31 | Permitir emissão de relatório de unidades e embalagens de produtos, com as seguintes                                                                                                    |
|      | informações: abreviação e descrição.                                                                                                    |
| 7.32 | Permitir emissão de relatório de materiais cadastrados.                                                                                                    |
| 7.33 | Permitir emissão de etiquetas dos materiais cadastrados.                                                                                                    |
| 7.34 | Permitir emissão de relatório de entradas de materiais contendo, no mínimo, as seguintes                                                                                                 |
|      | informações: número do pedido (ordem de fornecimento), número da requisição de                                                                                                    |
|      | materiais, fornecedor da mercadoria, descrição dos materiais incluídos no processo,<br>quantidade de itens da entrada por mercadoria, valor unitário de cada mercadoria e valor          |
|      | total da entrada.                                                                                                    |
| 7.35 | Permitir emissão de relatório de entradas de materiais realizadas sem ordem de                                                                                                    |
|      | fornecimento. Disponibilizar a emissão com opções de selecionar por intervalo de data e                                                                                                  |
|      | intervalo de código de entrada, contendo, no mínimo, as seguintes informações: código,                                                                                                   |
|      | descrição, quantidade, valor unitário, valor total e histórico da entrada.                                                                                                    |
| 7.36 | Permitir emissão de relatório com relação mensal ou anual de entradas realizadas, contendo                                                                                               |
| 7.37 | na impressão os materiais de consumo e quantidades.                                                                                                    |
|      | Permitir emissão de relatório com a relação de notas fiscais de entrada por ordem de<br>fornecimento, contendo o número da nota fiscal, data da nota fiscal e data da entrada.           |
| 7.38 | Permitir emissão de relatório com a relação de saídas realizadas a partir de requisições do                                                                                              |
|      | almoxarifado. Disponibilizar a emissão com opções de selecionar por um período, contendo,                                                                                                |
|      | no mínimo: número da requisição, nome do requerente, data da saída, quantidade, valor                                                                                                    |
|      | unitário e valor total.                                                                                                    |
| 7.39 | Permitir emissão de relatório com a relação de saídas de cada requisição. Disponibilizar a                                                                                               |
|      | emissão com opções de selecionar por um intervalo de requisições, contendo: número da<br>requisição, nome do requerente, local de entrega, código e descrição do material,               |
|      | quantidade e valor.                                                                                                    |
| 7.40 | Permitir emissão de relatório com relação mensal ou anual de saídas realizadas, contendo                                                                                                 |
|      | na impressão os materiais de consumo e quantidades.                                                                                                    |
| 7.41 | Permitir emissão de relatório com relação de saídas agrupadas por local de entrega.                                                                                                    |
|      | Disponibilizar a emissão com opções de selecionar por um intervalo de requisições, local de                                                                                              |
|      | entrega e período, contendo na impressão, no mínimo: número da requisição, nome do                                                                                                    |
|      | requerente, código do material, descrição, quantidade, valor unitário e valor total.                                                                                                    |
| 7.42 | Permitir emissão de relatório com relação de saídas por baixa no estoque. Disponibilizar a<br>emissão com opções de selecionar por intervalo de data e intervalo de código de mercadoria |
|      | contendo, no mínimo, na impressão: código da mercadoria, descrição, data da baixa,                                                                                                    |
|      | quantidade, valor unitário e valor total.                                                                                                    |
| 7.43 | Permitir emissão de relatório de requisições, de modo que os usuários subordinados,                                                                                                    |
|      | tenham acesso apenas àquelas requisições que geraram, contendo na impressão, no                                                                                                    |
|      | mínimo: número da requisição, data da requisição, unidade de almoxarifado envolvida,                                                                                                    |
|      | nome do requerente, justificativa e os itens com descrição e quantidade.                                                                                                    |
| 7.44 | Permitir emissão de relatório com a relação de requisições. Disponibilizar a emissão com                                                                                                 |
|      | opções de selecionar por intervalos de requisições, intervalos de data, e local de entrega,                                                                                              |
|      | contendo na impressão: número da requisição, data, requerente, justificativa, local de<br>entrega, código do item, descrição, quantidade requisitada, quantidade atendida e              |
|      | quantidade em estoque.                                                                                                    |
| 7.45 | Permitir emissão de relatório com as requisições agrupadas por lotações.                                                                                                    |
| 7.46 | Permitir emissão de relatório com a relação de requisições pendentes.                                                                                                    |
| 7.47 | Permitir emissão de protocolo de recebimento de materiais com as seguintes informações:                                                                                                  |

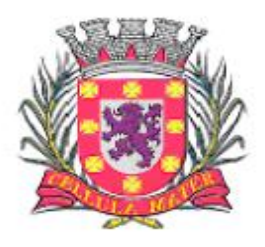

Prefeitura Municipal de São Vicente

Cidade Monumento da História Pátria Cellula Mater da Nacionalidade

|      | número da reguisição, data da reguisição, nome do reguerente, justificativa, código do item,<br>descrição, quantidade requisitada, quantidade atendida, valor total, data do recebimento.                                                                                                    |
|------|----------------------------------------------------------------------------------------------------|
| 7.48 | Permitir emissão de relatório com a relação de transferências de produtos entre<br>almoxarifados.                                                                                                    |
| 7.49 | Permitir emissão de extrato da movimentação de materiais com as seguintes informações:<br>data da movimentação, quantidade de entradas, quantidade de saídas, valor unitário, valor<br>total, tipo de movimentação e resumo com quantidade do estoque inicial, quantidade total<br>de entradas, quantidade total de saídas, valor total de entradas, valor total de saídas e<br>estoque final.                                                                          |
| 7.50 | Permitir emissão de relatório de inventário anual analítico de estoque, com opções de<br>selecionar por código de mercadoria, podendo ser listados apenas materiais com saldo em<br>estoque e com as seguintes informações: descrição do material, quantidades e valores<br>iniciais, quantidades e valores de entradas, quantidades e valores de saídas, quantidades e<br>valores do saldo final e totalização de todos estes valores em resumo no final do relatório. |
| 7.51 | Permitir a entrada dos itens sem necessitar do número da Nota Fiscal.                                                                                                    |
| 7.52 | Permitir emissão de relatório com a totalização de entradas e saídas de produtos analítico.                                                                                                    |
| 7.53 | Permitir emissão de relatório com a totalização de entradas e saídas de produtos sintético.                                                                                                    |
| 7.54 | Permitir a emissão de um mínimo de 5 (cinco) gráficos do Módulo de Estoque que permitam<br>uma visão gerencial do mesmo.                                                                                                    |

#### **8. Módulo de Patrimônio**

O Módulo de Patrimônio deve ser configurável para tornar-se compatível com a estrutura administrativa do órgão, permitir controlar todas as movimentações de bens inscritos no patrimônio da Prefeitura Municipal de São Vicente, e ainda, controlar, simultaneamente, quantos exercícios se queira. O Módulo de Patrimônio deve atender, também, aos seguintes requisitos:

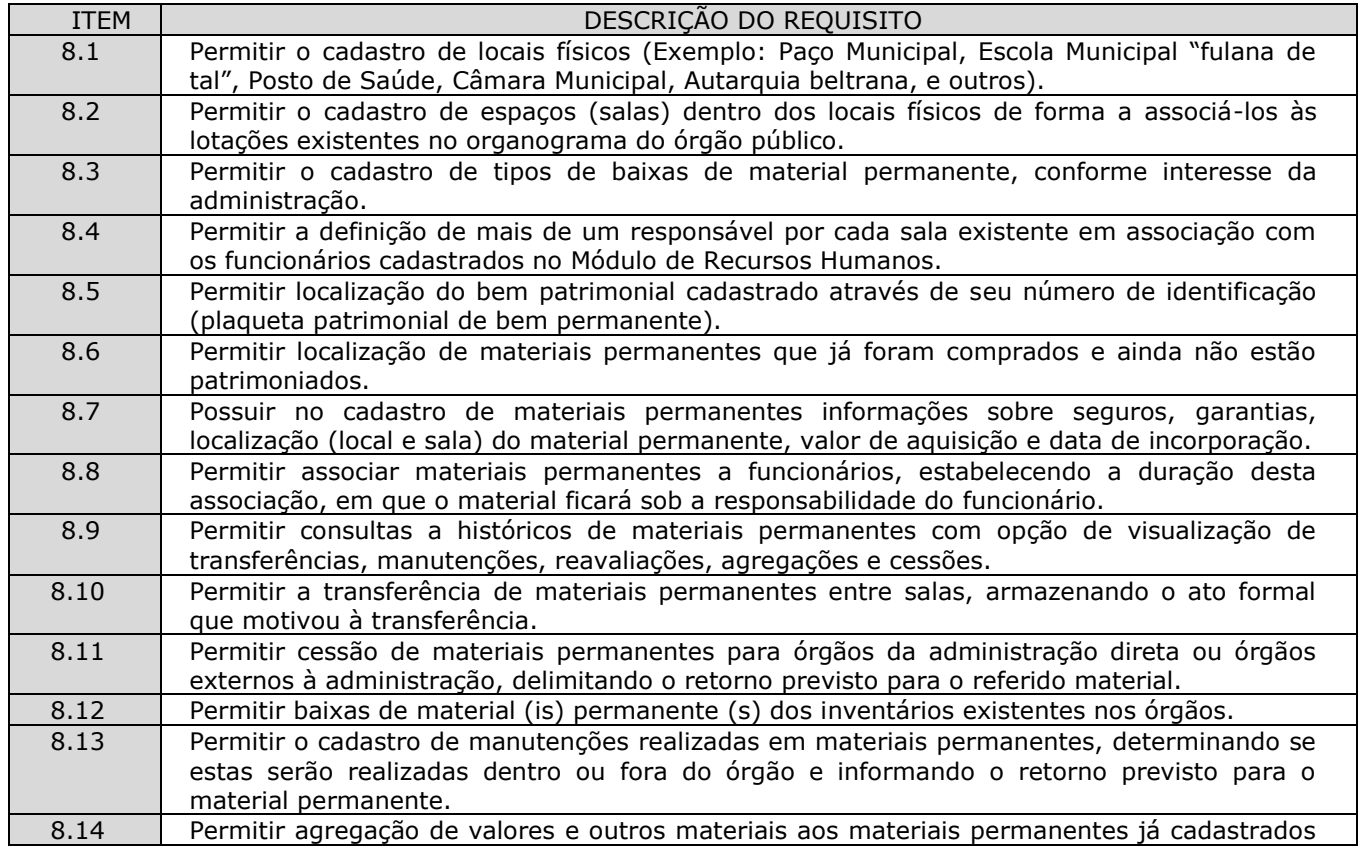

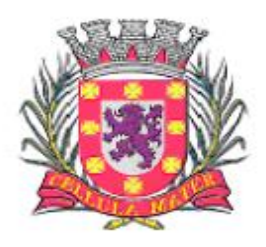

Prefeitura Municipal de São Vicente

Cidade Monumento da História Pátria Cellula Mater da Nacionalidade

|      | (Exemplo: baú agregado a um caminhão).                                                                                                    |
|------|----------------------------------------------------------------------------------------------------|
| 8.15 | Permitir realizar reavaliações em lote de materiais permanentes.                                                                                                    |
| 8.16 | Permitir emissão de relatório com todos locais cadastrados contendo seu endereço.                                                                                                    |
| 8.17 | Permitir emissão de relatório com todas as salas cadastradas contendo seus responsáveis e<br>os locais onde as salas estão localizadas.                                                                                                    |
| 8.18 | Permitir a emissão de relatório para cadastro de materiais permanentes em que constem os<br>campos a serem preenchidos em branco, para procedimentos de levantamento<br>patrimonial, onde as equipes devem preencher estes campos em branco para posterior<br>atualização dos dados inventariados.                  |
| 8.19 | Permitir emissão de relatório com a relação de tipos de baixas possíveis.                                                                                                    |
| 8.20 | Permitir emissão de relatório com a relação de materiais permanentes cadastrados com as<br>seguintes opções de seleção: classificação do material permanente, código de plaqueta,<br>localização (local e sala) e nome do material permanente.                                                                      |
| 8.21 | Permitir emissão de relatório com a classificação usada para o cadastro de materiais<br>permanentes.                                                                                                    |
| 8.22 | Permitir emissão de relatório com a relação de vencimento de garantias, para materiais<br>permanentes, em um determinado intervalo de datas.                                                                                                    |
| 8.23 | Permitir emissão de relatório com relação de transferências de materiais permanentes em<br>um determinado intervalo de datas.                                                                                                    |
| 8.24 | Permitir emissão de relatório com relação de baixas de materiais permanentes contendo:<br>número da plaqueta, nome do material permanente e tipo da baixa.                                                                                                    |
| 8.25 | Permitir emissão de relatório com relação de reavaliações de materiais permanentes.                                                                                                    |
| 8.26 | Permitir emissão de relatório com relação de materiais permanentes cedidos e sua<br>localização atual.                                                                                                    |
| 8.27 | Permitir emissão de relatório com relação de baixas de materiais permanentes.                                                                                                    |
| 8.28 | Permitir emissão de relatório com demonstrativo de reavaliações de materiais permanentes.                                                                                                    |
| 8.29 | Permitir emissão de relatório de quadro demonstrativo de incorporações contendo:<br>totalização de incorporações e os materiais permanentes incorporados com seus respectivos<br>valores.                                                                                                    |
| 8.30 | Permitir emissão de inventário geral de bens, contendo: descrição do bem, número de<br>plaqueta, classificação do bem, valor do bem, totalização de bens incorporados no exercício,<br>totalização de bens baixados no exercício, totalização de bens incorporados em exercícios<br>anteriores e totalização geral. |
| 8.31 | Permitir emissão de relatório de inventário patrimonial por sala contendo: descrição do local<br>e da sala, descrição do bem, classificação do bem, valor do bem e número de plaqueta<br>patrimonial, com totalização de bens de cada sala e totalização geral de bens inventariados.                               |
| 8.32 | Permitir emissão de relatório de inventário patrimonial por locais do município.                                                                                                    |
| 8.33 | Permitir emissão de relatório de incorporações por posições do organograma do órgão,<br>delimitando o mês e ano.                                                                                                    |
| 8.34 | Permitir emissão de relatório de baixas por posições do organograma do órgão, delimitando<br>o mês e ano.                                                                                                    |
| 8.35 | Permitir emissão de relatório de termo de responsabilidade sobre bens.                                                                                                    |
| 8.36 | Permitir emissão de relatório de balanço patrimonial, onde deve se possível escolher um<br>nível de classificação para obter resultados analíticos ou sintéticos de um determinado mês,<br>ano ou resultados acumulados.                                                                                            |
| 8.37 | Permitir a compatibilidade com sistemas de código de barras para lançamentos mais rápidos<br>dos bens permanentes.                                                                                                    |
| 8.38 | Permitir campo para inclusão de imagens dos bens.                                                                                                    |
| 8.39 | Permitir a emissão de um mínimo de 5 (cinco) gráficos do Módulo de Patrimônio que<br>permitam uma visão gerencial do mesmo.                                                                                                    |

## **9. Módulo de Protocolo**

O Módulo de Protocolo de processos administrativos deve ser configurável para tornar-se compatível com a estrutura dos processos protocoláveis na Prefeitura Municipal de São Vicente, a fim de permitir o cadastro, tramitação, acompanhamento, gerenciamento e consulta dos mesmos. O Módulo de Protocolo deve atender, ainda, aos seguintes requisitos:

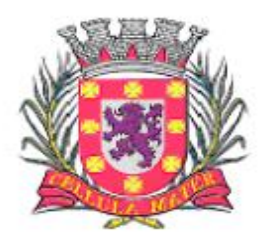

Prefeitura Municipal de São Vicente

| <b>ITEM</b> | DESCRIÇÃO DO REQUISITO                                                                                                    |
|-------------|----------------------------------------------------------------------------------------------------|
| 9.1         | Permitir cadastrar documentos a serem utilizados em cada etapa do trâmite de um<br>processo.                                                                                    |
| 9.2         | Permitir cadastrar procedimentos a serem utilizados em cada etapa do trâmite de um<br>processo.                                                                                 |
| 9.3         | Permitir cadastrar tipos de observações a serem utilizadas em processos.                                                                                                    |
| 9.4         | Permitir a definição de parâmetros de configuração quanto a:                                                                                                    |
|             | Definição de tramite automática ou não na criação de processos;                                                                                                    |
|             | Definição de tramite automática ou não na tramitação de processos;                                                                                                    |
|             | Definição da tramitação das observações de processos.                                                                                                    |
| 9.5         | Permitir a configuração da formatação do modelo numérico de processo.                                                                                                    |
| 9.6         | Permitir cadastrar usuários onde deverão ser configurados privilégios de acesso, de horário                                                                                     |
| 9.7         | de atendimento e de calendário de funcionamento do órgão.                                                                                                    |
|             | Possuir tabelas de parametrização de assuntos, para classificar os processos por assunto,<br>visando caracterizar um processo por natureza (interna e externa).                 |
| 9.8         | Possuir configuração de trâmite diretamente relacionado com os assuntos, sendo que cada                                                                                         |
|             | assunto terá seu mapeamento independente, respeitando as seguintes regras: para cada                                                                                            |
|             | assunto, devem ser determinados passos (evoluções), de seu trâmite; cada passo pode<br>possuir diversas etapas; essas etapas podem se originar ou se destinar a todas as outras |
|             | etapas, independentemente do passo a que elas pertencerem.                                                                                                    |
| 9.9         | Possuir as seguintes informações acerca das etapas mapeadas: lotação (área da                                                                                                   |
|             | organização administrativa) onde irá se realizar determinado procedimento; procedimento                                                                                         |
|             | (s) que será (ão) realizado (s) na lotação; tempo máximo estipulado para a realização da                                                                                        |
|             | etapa na lotação.                                                                                                    |
| 9.10        | Possuir na rotina de inclusão de um processo, no mínimo, as seguintes funcionalidades:                                                                                          |
|             | busca por código ou nome do assunto; busca por nome e/ou código de pessoa física ou                                                                                             |
|             | jurídica pré-cadastradas na base de dados; opção de cadastramento de pessoas não                                                                                                |
|             | cadastradas previamente; previsão de data para entrega do processo levando-se em                                                                                                |
|             | consideração somente o horário de atendimento em dias úteis; informação da data e hora                                                                                          |
|             | da protocolização do processo e da previsão de tempo necessário para sua conclusão;                                                                                             |
|             | impressão de capa/comprovante de abertura do processo; permissão para que sejam<br>adicionadas observações, pré-cadastradas ou não, ao processo.                                |
| 9.11        | Permitir o apensamento de processos, ou seja: Processos que estejam vinculados, mas em                                                                                          |
|             | trâmites e numerações separadas devem, conforme conveniência administrava, ter a                                                                                                |
|             | possibilidade de serem juntados.                                                                                                    |
| 9.12        | Permitir o desapensamento de processos, ou seja: Processos que tenham sido juntados para                                                                                        |
|             | um trâmite único devem, conforme conveniência administrava, ter a possibilidade de serem                                                                                        |
|             | separados novamente.                                                                                                    |
| 9.13        | Possuir rotina de arquivamento de processos onde sejam informados local e data de                                                                                               |
|             | arquivamento.                                                                                                    |
| 9.14        | Permitir que processos já encerrados ou cancelados sejam reabertos.                                                                                                    |
| 9.15        | Permitir que sejam impressas etiquetas de identificação para os processos.                                                                                                    |
| 9.16        | Possuir na rotina de tramitação do processo, no mínimo, as seguintes funcionalidades:                                                                                           |
|             | apresentação de dados do processo, bem como, de seu trâmite atual e possibilidades de<br>destino ou retorno a uma etapa já percorrida; cálculo de tempo de execução para uma    |
|             | etapa, levando-se em consideração somente o horário de expediente em dias úteis;                                                                                                |
|             | escolhido o destino do processo, o sistema deve relacioná-lo imediatamente às lotações da                                                                                       |
|             | etapa seguinte, respeitando obrigatoriamente, o mapeamento do assunto; previsão para                                                                                            |
|             | que um usuário autorizado possa realizar cadastramento(s) de uma nova(s) etapa(s),                                                                                              |
|             | mantendo o mapeamento original até aprovação do responsável pelo sistema; permissão                                                                                             |
|             | para inserção de observações, pré-cadastradas ou não, em cada etapa do trâmite,                                                                                                 |
|             | independente das características peculiares do processo; exigência de confirmação, por                                                                                          |
|             | senha de acesso, para qualquer ação realizada em um processo.                                                                                                    |
| 9.17        | Possuir histórico de trâmite de um processo.                                                                                                    |
| 9.18        | Permitir assinatura eletrônica, através de confirmação de senhas de acesso, para                                                                                                |
|             | recebimento de um processo, bem como, para despacho do mesmo.                                                                                                    |
| 9.19        | Permitir a visualização de observações de um processo e de seus trâmites, através de                                                                                            |

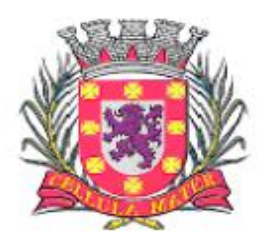

Prefeitura Municipal de São Vicente

Cidade Monumento da História Pátria Cellula Mater da Nacionalidade

|      | consultas em interface específica.                                                              |
|------|-------------------------------------------------------------------------------------------------|
| 9.20 | Possuir rotina de consultas para um processo com opção de ordenação dinâmica dos                |
|      | resultados por nome e código com, no mínimo, as seguintes funcionalidades: por solicitante,     |
|      | por situação e por assunto.                                                                     |
| 9.21 | Permitir emissão de relatório de assuntos cadastrados.                                          |
| 9.22 | Permitir emissão de relatório de procedimentos cadastrados.                                     |
| 9.23 | Permitir emissão de relatório de documentos cadastrados.                                        |
| 9.24 | Permitir emissão de relatório de observações cadastradas.                                       |
| 9.25 | Permitir emissão de relatório de capas e de comprovante trâmite de um processo.                 |
| 9.26 | Permitir emissão de relatório de processos com os seguintes filtros: situação, lotação,         |
|      | assunto, data de abertura e data de encerramento.                                               |
| 9.27 | Permitir emissão de relatório de comprovantes de tramitação, por intervalos de numeração        |
|      | dos processos.                                                                                  |
| 9.28 | Permitir emissão de relatório de recebimento eletrônico de processos.                           |
| 9.29 | Permitir a emissão de relatório sobre a aferição de custos por processo e por assunto.          |
| 9.30 | Permitir a emissão de relatório sobre a aferição de tempo por processo e por assunto.           |
| 9.31 | Permitir a emissão de relatório de comprovante de encerramento de um processo.                  |
| 9.32 | Permitir a emissão de relatório da capa de um processo aberto.                                  |
| 9.33 | Permitir a emissão de relatório de histórico de um determinado processo.                        |
| 9.34 | Permitir emissão de relatório em que sejam listados processos que foram apensados.              |
| 9.35 | Permitir emissão de relatório de tempo de permanência de processos em cada uma das              |
|      | etapas ou, para trâmite total do mesmo.                                                         |
| 9.36 | emissão<br>de<br>relatório<br>determinada<br>Permitir<br>documentos<br>tramitados<br>de<br>para |
|      | secretaria/servidor com prazo a vencer ou vencido.                                              |
| 9.37 | O sistema deve ser vinculado ao sistema de arrecadação tributária para fins de emissão de       |
|      | guias de recolhimento.                                                                          |
| 9.38 | O Módulo deve imprimir sempre na impressora padrão, cadastrada no S.O. da estação de            |
|      | trabalho.                                                                                       |
| 9.39 | Permitir tramitação por setores e por assunto.                                                  |
| 9.40 | Permitir a geração de arquivos de transferência nos casos cabíveis e nos padrões                |
|      | determinados pelo Tribunal de Contas do Estado de São Paulo, em conformidade com as             |
|      | Instruções Normativas e demais Regulamentos por ele fixados.                                    |
| 9.41 | Permitir a emissão de um mínimo de 3 (três) gráficos do Módulo de Protocolo que permitam        |
|      | uma visão gerencial do mesmo.                                                                   |

#### **10. Módulo de Tributos**

O Módulo de Tributos deve ser configurável para tornar-se compatível com as exigências do Código Tributário Municipal da Prefeitura de São Vicente, sendo capaz de controlar, simultaneamente, quantos exercícios se queira, permitindo a criação, a qualquer tempo, de novos tributos municipais e o completo controle dos tributos já existentes e da Dívida Ativa decorrente dos mesmos. O Módulo de Tributos deve atender, ainda, aos seguintes requisitos:

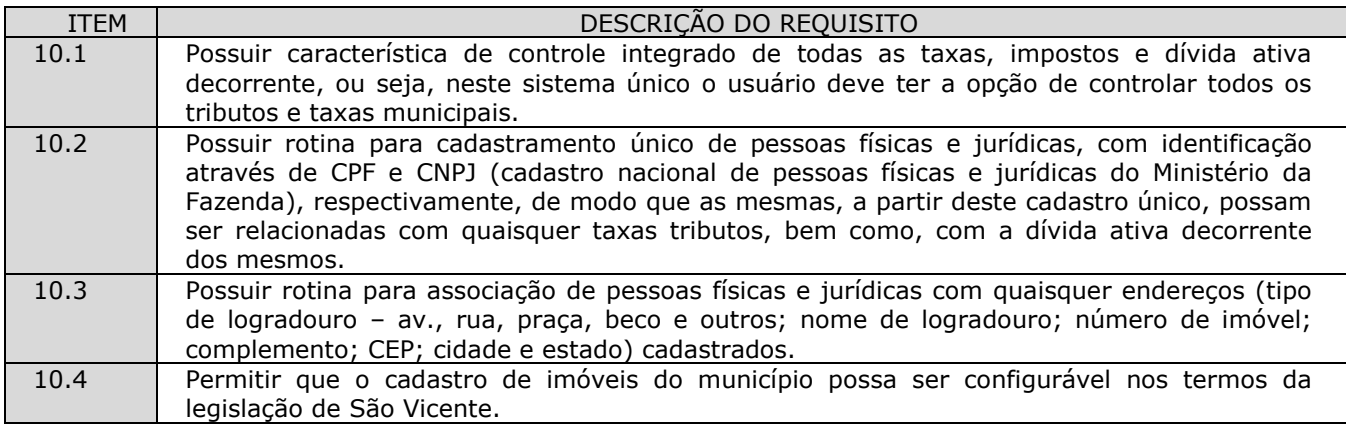

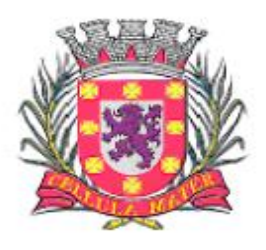

Prefeitura Municipal de São Vicente

| 10.5  | Permitir o cadastro de Inscrições Imobiliárias, configurável nos termos da legislação<br>municipal.                                                                                                    |
|-------|----------------------------------------------------------------------------------------------------|
| 10.6  | Permitir a associação de imóveis quaisquer às pessoas físicas e jurídicas cadastradas.                                                                                                    |
| 10.7  | Permitir o cadastro de imóveis constantes da área rural do município com a possibilidade de<br>livre criação de campos adicionais para associá-los a estes imóveis rurais.                                                                                                    |
| 10.8  | Permitir o cadastramento de serviços públicos quaisquer (Exemplos: iluminação, esgoto,<br>pavimentação asfáltica, arborização) para relacionamento dos mesmos com logradouros,<br>segmentos de logradouros e imóveis, conforme estejam disponibilizados para as diversas<br>regiões urbanas do município.                                                                                                    |
| 10.9  | Permitir o cadastro de convênios com instituições bancárias com a finalidade de possibilitar<br>a troca de arquivos entre estas instituições bancárias e os órgãos públicos.                                                                                                    |
| 10.10 | Permitir o cadastramento de unidades fiscais e suas cotações diárias, mensais ou anuais,<br>conforme a definição das mesmas.                                                                                                    |
| 10.11 | Permitir o cadastramento de unidades de recebimento de guias de tributos, com as quais a<br>Prefeitura mantenha convênios (agências bancárias, agências de correios, agências<br>lotéricas, estabelecimentos autorizados).                                                                                                    |
| 10.12 | Permitir o cadastro de tipos de cancelamento de dívida ativa com a opção de inclusão de<br>justificativa para cada um dos mesmos.                                                                                                    |
| 10.13 | Permitir o cadastro de bairros do município.                                                                                                    |
| 10.14 | Permitir o cadastro de loteamentos do município.                                                                                                    |
| 10.15 | Permitir o cadastro dos tipos de logradouros existentes (Exemplos: rua, avenida, praças).                                                                                                    |
| 10.16 | Permitir o cadastro de logradouros municipais e suas sub-divisões em segmentos com os<br>respectivos CEP's, podendo ser definidos os lados (direito e esquerdo) dos mesmos com<br>opção de associar serviços públicos aos cadastros realizados.                                                                                                    |
| 10.17 | Permitir o livre cadastro de impostos e taxas, bem como sua personalização e forma de<br>cálculo, de acordo com o interesse da administração e em conformidade com as definições<br>da legislação regente.                                                                                                    |
| 10.18 | Permitir o cadastro de atividades econômicas, suas alíquotas e subatividades conforme<br>definição da legislação regente.                                                                                                    |
| 10.19 | Permitir o cadastro de todos os horários de funcionamento de empresas previstos na<br>legislação, para emissão de alvarás de funcionamento.                                                                                                    |
| 10.20 | Permitir o cadastro de tipos de alvarás, conforme determinação da legislação com a opção<br>de modelação dos mesmos para adequá-los a formulários pré-impressos.                                                                                                    |
| 10.21 | Permitir cadastro único e codificado de contribuintes pessoas físicas com as seguintes<br>informações mínimas: nome, CPF, RG - identidade, PIS/PASEP, data de nascimento, sexo,<br>naturalidade, nacionalidade, estado civil, endereço com: logradouro, número, complemento,<br>bairro, CEP, cidade, estado, telefones (residencial, comercial, celular e fax), atividades às<br>quais a pessoa física poderá estar relacionada.                                                                                                    |
| 10.22 | Permitir cadastro único e codificado de contribuintes pessoas jurídicas com as seguintes<br>informações mínimas: razão social, nome fantasia, CNPJ, inscrição estadual, data de<br>abertura, capital social, endereço com: logradouro, número, complemento, bairro, CEP,<br>cidade, estado, telefones (comercial, fax), sócios com: nome, endereço, CPF, participação<br>no capital, data de entrada e data de saída na sociedade, contadores com: nome, CRC e<br>com a possibilidade de relacionamento com as pessoas físicas já cadastradas, atividades às<br>quais a pessoa jurídica poderá estar relacionada. |
| 10.23 | Permitir consulta ao cadastro de contribuintes pessoas físicas no mínimo por: nome, CPF,<br>inscrição cadastral (código reduzido), nome de logradouro.                                                                                                    |
| 10.24 | Permitir consulta ao cadastro de contribuintes pessoas jurídicas no mínimo por:<br>nome,<br>CNPJ, inscrição cadastral (código reduzido), nome de logradouro, atividades às quais esteja<br>associado, situação (ativo, baixado).                                                                                                    |
| 10.25 | Permitir o cadastramento de imóveis com, no mínimo, as seguintes informações: endereço<br>com: logradouro, número, complemento, bairro, CEP, cidade, estado, setor quadrilote;<br>proprietário com: nome e endereço e com a funcionalidade de relacionamento com os<br>cadastros de pessoas existentes; coproprietários com: código e nome e com a<br>funcionalidade de relacionamento com as pessoas.                                                                                                    |
| 10.26 | Permitir anexar imagens (fotografia digital) junto ao cadastro do imóvel.                                                                                                    |
| 10.27 | Permitir a vinculação da codificação atual de imóveis com codificações anteriores que os<br>mesmos já tenham possuído.                                                                                                    |

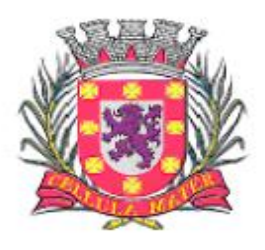

Prefeitura Municipal de São Vicente

| 10.28 | Permitir cadastros de isenção de IPTU em atendimento a legislação especifica, com opção de<br>campo de observação e facultando aplicar a isenção, no mínimo, através de: período de                                                                                                    |
|-------|----------------------------------------------------------------------------------------------------|
|       | isenção, tipo de isenção, porcentagem a isentar.                                                                                                    |
| 10.29 | Permitir alteração de proprietários de imóveis a partir da emissão e recebimento de guias de<br>ITBI.                                                                                                    |
| 10.30 | Permitir a realização da baixa de imóveis por motivos, previamente cadastrados.                                                                                                    |
| 10.31 | Permitir consulta ao cadastro de imóveis, no mínimo por: inscrição cadastral, código<br>reduzido, nome de proprietário, nome de logradouro, nome do bairro, e ainda por<br>associação destes filtros.                                                                                                    |
| 10.32 | Possuir interface de consulta sobre contribuintes e relativas a todos os tributos e taxas<br>cadastrados no sistema, em forma de um extrato financeiro do contribuinte e, contendo:<br>situação de guias emitidas para o contribuinte, no exercício, de quaisquer tributos com:<br>valor, data de vencimento e data de pagamento; situação de dívida ativa do contribuinte,<br>decorrente de quaisquer tributos e de todos os anos anteriores que estejam registrados na<br>base de dados, contendo: valor atualizado, valor inscrito, data de vencimento, ano de<br>origem e tributo de origem. |
| 10.33 | Permitir a impressão dos dados relativos à interface de consulta sobre contribuintes extratos<br>de contribuintes nas condições do item anterior.                                                                                                    |
| 10.34 | Permitir cadastrar, alterar, e excluir guias para quaisquer taxas e tributos, inclusive da<br>dívida ativa decorrente dos mesmos e, para quaisquer contribuintes nos casos possíveis, ou<br>seja, quando houver vinculação do tributo selecionado ao contribuinte desejado.                                                                                                    |
| 10.35 | Permitir a visualização dos valores gerados para as guias em relação a quaisquer dos<br>tributos cadastrados, inclusive da dívida ativa decorrente dos mesmos.                                                                                                    |
| 10.36 | Permitir para quaisquer tributos cadastrados, inclusive da dívida ativa decorrente dos<br>mesmos, a parametrização, conforme legislação, do modo de recálculo de guias em atraso,<br>ou seja, quias emitidas e não pagas pelos contribuintes nas datas do efetivo vencimento.                                                                                                    |
| 10.37 | Permitir recalcular parcelas vencidas para quaisquer tributos cadastrados, inclusive da dívida<br>ativa decorrente dos mesmos, determinando novos vencimentos e gerando, por meio de<br>procedimentos automáticos, a atualização monetária com incidência de juros e multas para<br>os recálculos efetuados.                                                                                                    |
| 10.38 | Permitir recebimento manual de quaisquer guias geradas, relativas a quaisquer tributos,<br>inclusive da dívida ativa decorrente dos mesmos.                                                                                                    |
| 10.39 | Permitir processamento automático de arquivos recebidos relativos ao pagamento de<br>tributos e dívida ativa, no padrão FEBRABAN, a partir de convênios celebrados.                                                                                                    |
| 10.40 | Permitir estornos de processamentos automáticos realizados decorrentes de arquivos<br>bancários, para eventuais correções.                                                                                                    |
| 10.41 | Permitir recebimento, por meio de leitora óptica, de quaisquer guias geradas, relativas a<br>quaisquer tributos, inclusive da dívida ativa decorrente dos mesmos.                                                                                                    |
| 10.42 | Permitir configurar parcelamentos de quaisquer tributos cadastrados.                                                                                                    |
| 10.43 | Possuir funcionalidade de "terminal de caixa" para eventuais recebimentos de tributos<br>diretamente na sede da Prefeitura. Tal funcionalidade deve permitir que guias com códigos<br>de barra sejam lidas e baixadas com a respectiva entrada de valores diretamente na<br>tesouraria e, por conseguinte, nas contas contábeis associadas à conta caixa.                                                                                                    |
| 10.44 | Possuir rotina de encerramento de exercício com lançamento automático em dívida ativa de<br>débitos não quitados decorrentes de quaisquer tributos.                                                                                                    |
| 10.45 | Permitir lançamento manual de débitos não quitados decorrentes de quaisquer tributos, em<br>dívida ativa.                                                                                                    |
| 10.46 | Permitir cancelar total ou parcialmente débitos inscritos em dívida ativa, com associação de<br>tipo de cancelamento e justificativa compatível ao cancelamento realizado.                                                                                                    |
| 10.47 | Permitir que cancelamentos de dívida ativa gerem lançamentos contábeis correspondentes<br>nas contas de demonstração das variações patrimoniais.                                                                                                    |
| 10.48 | Permitir gerar e imprimir os seguintes documentos relativos à dívida ativa: termos de<br>confissão de dívida ativa, termos de inscrição de títulos em dívida ativa, livros de dívida<br>ativa, notificações de execução de dívida ativa, certidões de inclusão de títulos em dívida<br>ativa.                                                                                                    |
| 10.49 | Permitir a geração de avisos de cobrança, individual e em lote, para créditos de dívida ativa<br>em aberto, permitindo a geração, no mínimo, por: contribuinte, imóvel, mobiliário, tributo,<br>ano e título.                                                                                                    |

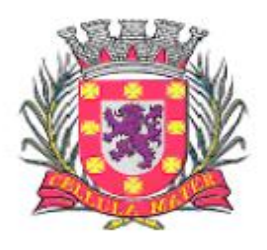

Prefeitura Municipal de São Vicente

| 10.50 | Permitir a geração de avisos de cobrança, individual e em lote, para lançamentos do<br>exercício e parcelamentos de dívida em aberto, permitindo a geração, no mínimo, por:<br>contribuinte, imóvel, mobiliário, tributo e valor.                                                                  |
|-------|----------------------------------------------------------------------------------------------------|
| 10.51 | Permitir a emissão de avisos de cobrança, individual ou em lote, para lançamentos do<br>exercício e parcelamentos de dívida em aberto com a opção de filtro para a impressão<br>somente dos endereços de correspondência válidos.                                                                  |
| 10.52 | Permitir a liberação de Certidão Positiva com Efeito Negativo para empresas, imóveis e<br>contribuintes devedores que possuem processo administrativo e/ou judicial, em aberto; com<br>a opção de preenchimento mínimo de histórico de liberação e data de vigência.                               |
| 10.53 | Possuir mecanismo de contabilização automática, referenciando o valor de cada tributo<br>recebido à sua respectiva conta de receita.                                                                                                    |
| 10.54 | Permitir a identificação e a contabilização de guias de qualquer tributo pago em duplicidade.                                                                                                    |
| 10.55 | Permitir a identificação de problemas relacionados ao recebimento de guias, no mínimo:<br>guias excluídas, guias com pagamento a menor, guias com pagamento a maior - de modo a<br>facilitar a contabilização.                                                                                     |
| 10.56 | Permitir cadastrar, alterar, excluir, e imprimir os seguintes documentos fiscais: autorizações<br>para impressão de documentos fiscais, requerimentos para notas fiscais avulsas, notas<br>fiscais avulsas, apuração de movimento mensal, autorização de livros fiscais.                           |
| 10.57 | Permitir a emissão de avisos de cobrança, individual ou em lote, para créditos de dívida<br>ativa em aberto com a opção de filtro para a impressão somente dos endereços de<br>correspondência válidos.                                                                                            |
| 10.58 | Permitir consultas a quaisquer guias emitidas para contribuintes e imóveis.                                                                                                    |
| 10.59 | Permitir a impressão de quaisquer guias de tributos, inclusive da dívida ativa decorrentes<br>dos mesmos com código de barras no padrão FEBRABAN.                                                                                                    |
| 10.60 | Permitir exportação, de arquivos contendo informações de guias de tributos, para impressão<br>e postagem das mesmas por terceiros. O layout destes arquivos deve ser proposto pelo<br>licitante.                                                                                                   |
| 10.61 | Permitir a emissão de segundas vias das guias de IPTU, por parte dos contribuintes, através<br>de conexões por internet no endereço eletrônico do órgão.                                                                                                    |
| 10.62 | Permitir a emissão de segundas vias das guias de IPTU, por parte dos contribuintes, através<br>de conexões por internet no endereço eletrônico do órgão, realizando recálculos para as<br>parcelas em atraso, de modo a atualizar os valores corrigidos no Banco de Dados utilizado<br>pelo órgão. |
| 10.63 | Permitir que contribuintes de IPTU possam acompanhar, via internet, seu extrato de<br>pagamentos do IPTU do exercício fiscal.                                                                                                    |
| 10.64 | Permitir que contadores de empresas e/ou responsáveis pela prestação de contas dos<br>impostos e taxas decorrentes da prestação de serviços municipais, possam se cadastrar via<br>internet.                                                                                                    |
| 10.65 | Permitir e emissão de Notas Fiscais eletrônicas por parte de empresas contribuintes do<br>ISSQN.                                                                                                    |
| 10.66 | Permitir que contadores de empresas e/ou responsáveis cadastrados recebam por e-mail, a<br>confirmação de seus cadastros.                                                                                                    |
| 10.67 | Permitir que os cadastrados para emissão de NFe's (Notas Fiscais Eletrônicas) realizem a<br>prestação de contas dos movimentos e faturamentos dos contribuintes inscritos no<br>mobiliário, via internet.                                                                                          |
| 10.68 | Permitir que em decorrência da prestação de contas on-line contribuintes possam emitir, via<br>internet, suas guias de contribuição dos impostos e taxas referentes à prestação de<br>serviços.                                                                                                    |
| 10.69 | Permitir que em decorrência da prestação de contas on-line os contribuintes possam emitir,<br>via internet, guias de contribuição decorrentes da Retenção na Fonte de ISSQN de terceiros.                                                                                                    |
| 10.70 | Permitir que sejam emitidos via internet recibos referentes à prestação de contas dos<br>movimentos e faturamentos dos contribuintes inscritos no mobiliário.                                                                                                    |
| 10.71 | Permitir que sejam registrados no Banco de Dados utilizado, pelo órgão, dados relativos às<br>guias geradas por conexões via internet.                                                                                                    |
| 10.72 | Permitir que guias geradas em atraso possam ser recalculadas, via internet, sempre que se<br>desejar, atribuindo a elas os novos valores decorrentes do recálculo tanto para nova<br>impressão quanto para atualização dos valores constantes do Banco de Dados utilizado pelo<br>órgão.           |

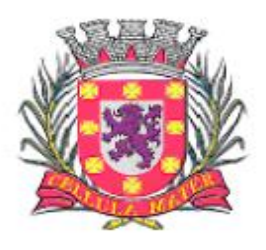

Prefeitura Municipal de São Vicente

| 10.73          | Permitir que guias geradas via internet possam ser inscritas automaticamente na Dívida                                                                              |
|----------------|----------------------------------------------------------------------------------------------------|
|                | Ativa, sempre que não forem pagas, ao final de cada ano-exercício.                                                                                                  |
| 10.74          | Permitir que contadores de empresas e/ou responsáveis pela prestação de contas dos                                                                                  |
|                | impostos e taxas decorrentes da prestação de serviços, possam solicitar, via internet, a                                                                            |
|                | emissão de AIDF - Autorização de Impressão de Documentos Fiscais.                                                                                                   |
| 10.75          | Permitir que contadores de empresas e/ou responsáveis pela prestação de contas dos                                                                                  |
|                | impostos e taxas decorrentes da prestação de serviços, possam solicitar, via internet, a<br>emissão de quaisquer Livros Fiscais.                                    |
| 10.76          | Permitir que funcionários cadastrados possam acompanhar as solicitações originadas, via                                                                             |
|                | internet, por contadores ou contribuintes.                                                                                                    |
| 10.77          | Permitir a emissão de CND - Certidão Negativa de Débitos Municipais, via internet, a partir                                                                         |
|                | do nome ou do CNPF ou CNPJ dos contribuintes inscritos no cadastro.                                                                                                 |
| 10.78          | Permitir a emissão via internet de guias de ITBI, por pessoas físicas e jurídicas autorizadas                                                                       |
|                | tais como cartórios e, em conformidade com a legislação competente.                                                                                                 |
| 10.79          | Permitir o cadastro de Notificações Fiscais contendo no mínimo: termo de início de ação                                                                             |
|                | fiscal, apuração de fiscalização, termo de verificação, auto de infração, memória de cálculo.                                                                       |
| 10.80          | Permitir emissão de relatório dos ramos de atividades cadastrados.                                                                                                  |
| 10.81<br>10.82 | Permitir emissão de relatório de horários de funcionamento cadastrados.                                                                                             |
| 10.83          | Permitir emissão de relatório de taxas de expediente cadastradas.<br>Permitir emissão de relatório dos tributos cadastrados.                                        |
| 10.84          | Permitir emissão de relatório das unidades fiscais cadastradas.                                                                                                    |
| 10.85          | Permitir emissão de relatório das cotações das unidades fiscais cadastradas.                                                                                        |
| 10.86          | Permitir emissão de relatório dos logradouros cadastrados.                                                                                                    |
| 10.87          | Permitir emissão de relatório dos bairros cadastrados.                                                                                                    |
| 10.88          | Permitir emissão de relatório dos contribuintes cadastrados.                                                                                                    |
| 10.89          | Permitir emissão de relatório do cadastro de imóveis.                                                                                                    |
| 10.90          | Permitir emissão de relatório de contribuintes com mais de um imóvel.                                                                                               |
| 10.91          | Permitir emissão de relatório de imóveis baixados.                                                                                                    |
| 10.92          | Permitir emissão de relatório de imóveis por faixa de medidas.                                                                                                    |
| 10.93          | Permitir emissão de relatório de contadores cadastrados.                                                                                                    |
| 10.94          | Permitir emissão de relatório relacionando contadores e contribuintes.                                                                                              |
| 10.95          | Permitir emissão de carnês de pagamento com código de barras padrão FEBRABAN.                                                                                       |
| 10.96          | Permitir emissão de relatório de balancetes de recebimento por tributos inclusive da dívida                                                                         |
|                | ativa decorrente dos mesmos.                                                                                                    |
| 10.97          | Permitir emissão de relatório com extrato de guias emitidas contendo: nome do                                                                                       |
| 10.98          | contribuinte, inscrição cadastral e valores das guias emitidas.<br>Permitir emissão de relatório com as ocorrências de baixa de pagamento de quias em               |
|                | duplicidade, excluídas, pagamento a maior, pagamento a menor com a opção de filtro por                                                                              |
|                | ocorrência, banco, data de recebimento, data de crédito.                                                                                                    |
| 10.99          | Permitir emissão de relatório com extrato de guias a receber contendo: nome do                                                                                      |
|                | contribuinte, inscrição cadastral e valores das guias a receber.                                                                                                    |
| 10.100         | Permitir emissão de relatório de extrato de I.S.S. mensal para fiscalização.                                                                                        |
| 10.101         | Permitir emissão de relatório de espelho de cálculo do IPTU onde deve ser demonstrada a                                                                             |
|                | metodologia do cálculo com todas as operações matemáticas realizadas para obtenção do                                                                               |
|                | valor de lançamento.                                                                                                    |
| 10.102         | Permitir emissão de certidão de isenção para quaisquer tributos cadastrados.                                                                                        |
| 10.103         | Permitir emissão de relatório de arrecadação prevista X realizada de IPTU.                                                                                          |
| 10.104         | Permitir emissão de certidão de quitação de ITBI.                                                                                                    |
| 10.105         | Permitir emissão de extrato de dívida ativa com valores atualizados, contendo a<br>demonstração da dívida ativa decorrente de quaisquer tributos, por contribuinte. |
| 10.106         | Permitir emissão de extrato de dívida ativa, contendo a demonstração da dívida ativa                                                                                |
|                | decorrente de quaisquer tributos, com posição no dia 31 de dezembro de cada exercício.                                                                              |
| 10.107         | Permitir emissão de extrato dos parcelamentos de dívida ativa concedidos.                                                                                           |
| 10.108         | Permitir emissão de relatório de títulos cancelados de dívida ativa.                                                                                                |
| 10.109         | Permitir emissão de alvarás.                                                                                                    |
| 10.110         | Permitir emissão de relatório de alvarás emitidos.                                                                                                    |
| 10.111         | Permitir emissão de extratos de autorização de impressão de documentos fiscais.                                                                                     |

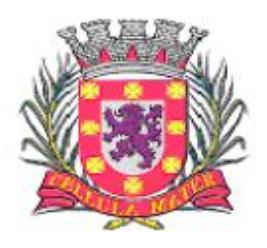

Prefeitura Municipal de São Vicente

Cidade Monumento da História Pátria Cellula Mater da Nacionalidade

| 10.112 | Permitir emissão de extrato de baixas de notas fiscais.                                                                                                    |
|--------|----------------------------------------------------------------------------------------------------|
| 10.113 | Permitir emissão de extrato de notificações emitidas.                                                                                                    |
| 10.114 | Permitir a emissão de Notificações Fiscais contendo no mínimo relatórios para os seguintes<br>documentos: termo de início de ação fiscal, apuração de fiscalização, termo de verificação,<br>auto de infração, memória de cálculo.      |
| 10.115 | Permitir emissão extrato de notas fiscais avulsas.                                                                                                    |
| 10.116 | Permitir emissão de certidões negativas e positivas de contribuintes com opção de escolha<br>dos débitos do exercício atual ou, também, incluindo todos os débitos dos exercícios<br>anteriores.                                        |
| 10.117 | Permitir emissão de relatório de valor venal de um imóvel.                                                                                                    |
| 10.118 | Permitir emissão de balancete de baixas dos arquivos recebidos por convênios, com<br>informações no padrão FEBRABAN.                                                                                                    |
| 10.119 | Permitir a emissão de gráficos comparativos em relação ao recebimento do IPTU por bairros<br>dentro de um município.                                                                                                    |
| 10.120 | Permitir a automatização de lançamentos de ISS no Módulo de Arrecadação de Tributos<br>sempre que no Módulo de Contabilidade e Tesouraria forem realizados pagamentos com a<br>retenção automática do referido tributo.                 |
| 10.121 | Permitir a emissão de relatórios das correspondências enviadas por correios com os códigos<br>de barra associados e seus respectivos destinatários.                                                                                     |
| 10.122 | Permitir a geração de arquivos de transferência nos casos cabíveis e nos padrões<br>determinados pelo Tribunal de Contas do Estado de São Paulo, em conformidade com as<br>Instruções Normativas e demais Regulamentos por ele fixados. |
| 10.123 | Permitir a emissão de um mínimo de 5 (cinco) gráficos do Módulo de Tributos que permitam<br>uma visão gerencial do mesmo.                                                                                                    |

#### **11. Módulo de Aprovação de Projetos**

O Módulo de Aprovação de Projetos deve ser configurável para tornar-se compatível com a estrutura dos processos protocoláveis na Prefeitura Municipal de São Vicente, a fim de permitir o acompanhamento, gerenciamento e consulta dos mesmos. O Módulo de Aprovação de Projetos deve atender, ainda, aos seguintes requisitos:

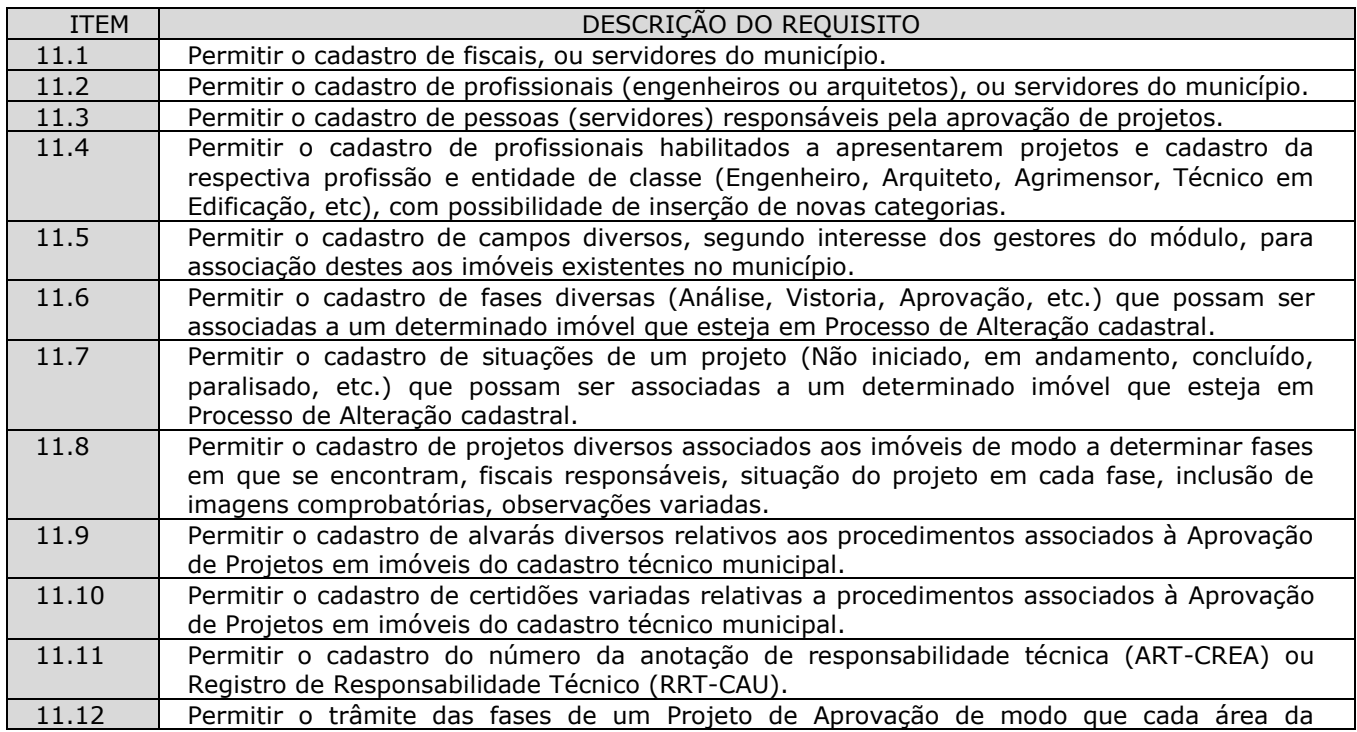

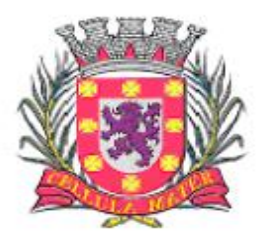

Prefeitura Municipal de São Vicente

Cellula Mater da Nacionalidade

|       | Prefeitura e/ou pessoa envolvida no mesmo possa interagir naquela fase que for de sua<br>responsabilidade. |
|-------|----------------------------------------------------------------------------------------------------|
| 11.13 | Permitir a cada fase de um Projeto de alteração de imóvel a interação de fiscais,                          |
|       | engenheiros e outros responsáveis com a finalidade de inclusão de pareceres, observações,                  |
|       | conclusões e situações em que se encontram cada uma das fases.                                             |
| 11.14 | Permitir a emissão de relatórios dos fiscais de projetos cadastrados.                                      |
| 11.15 | Permitir a emissão de relatórios dos responsáveis por projetos cadastrados.                                |
| 11.16 | Permitir a emissão de relatórios dos projetos e/ou processos por: loteamento, responsável                  |
|       | técnico, número de pavimentos, unidade, área de construção.                                                |
| 11.17 | Permitir a emissão de relatórios por tipo de projetos: de construção, de regularização.                    |
| 11.18 | Permitir a emissão de relatórios por número da anotação de responsabilidade técnica (ART-                  |
|       | CREA) ou Registro de Responsabilidade Técnico (RRT-CAU).                                                   |
| 11.19 | Permitir pesquisa e emissão de relatórios por: contribuinte (nome e número), código                        |
|       | cadastral (distrito, setor, quadra, lote), código reduzido, endereço.                                      |
| 11.20 | Permitir a emissão de alvarás relativos à aprovação de projetos.                                           |
| 11.21 | Permitir a emissão de certidão de habite-se.                                                               |
| 11.22 | Permitir a emissão de certidão de construção.                                                              |
| 11.23 | Permitir a emissão de certidão de numeração.                                                               |
| 11.24 | Permitir a emissão de certidão de denominação de logradouro.                                               |
| 11.25 | Permitir a emissão de certidão de demolição.                                                               |
| 11.26 | Permitir a geração de arquivos de transferência nos padrões determinados pelo Tribunal de                  |
|       | Contas do Estado do São Paulo, em conformidade com as Instruções Normativas e demais                       |
|       | Regulamentos por ele fixados.                                                                              |
| 11.27 | Permitir a geração de arquivos de transferência nos padrões determinados pela Receita                      |
|       | Estadual.                                                                                                  |
| 11.28 | Permitir a vinculação de arquivos digitais no formato PDF: plantas e documentos                            |
|       | digitalizados.                                                                                             |
| 11.29 | Permitir que sejam impressas etiquetas de identificação para os processos.                                 |
| 11.30 | Permitir a geração de arquivos de transferência, nos casos cabíveis, e nos padrões                         |
|       | determinados pelo Tribunal de Contas do Estado de São Paulo, em conformidade com as                        |
|       | Instruções Normativas e demais Regulamentos por ele fixados.                                               |

## **12. Módulo de Contratos**

O Módulo de Contratos deve ser configurável para tornar-se compatível com o cadastramento de convênios e contratos da Prefeitura Municipal de São Vicente, possuindo alertas para contratos que estejam próximos do encerramento e deve atender, ainda, aos seguintes requisitos:

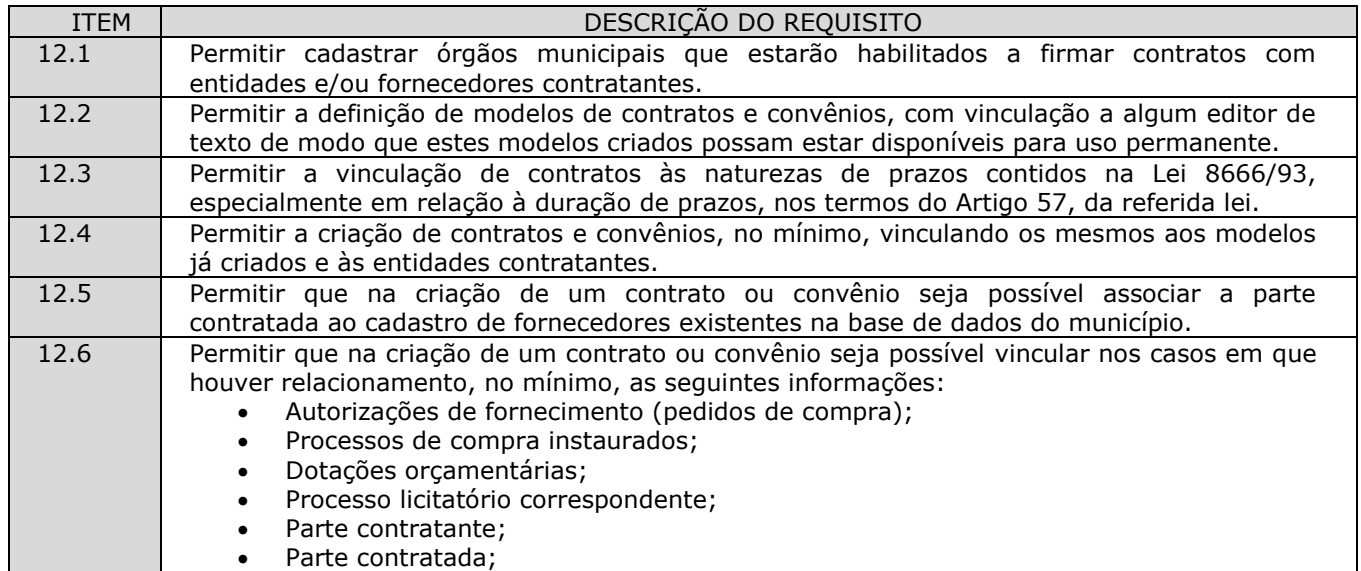

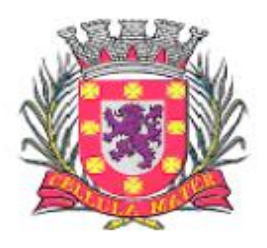

Prefeitura Municipal de São Vicente

|       | Prazos de início e término de contrato;<br>$\bullet$                                               |
|-------|----------------------------------------------------------------------------------------------------|
|       | Valores contratados;<br>$\bullet$                                                                  |
|       | Acompanhamento da execução do contrato a nível de valores, ou seja: empenhos,                      |
|       | liquidações e pagamentos com os saldos contratados.                                                |
| 12.7  | Permitir a criação de aditivos contratuais vinculados aos contratos e convênios originais com      |
|       | as sequintes características mínimas:                                                              |
|       | Motivação do aditamento;<br>$\bullet$                                                              |
|       | Data de início e data do fim do aditamento;<br>$\bullet$<br>Percentuais e valores dos aditamentos; |
|       | $\bullet$<br>Associação de dotações orçamentárias;<br>$\bullet$                                    |
|       | Processos de compra instaurados;<br>$\bullet$                                                      |
|       | Geração de autorizações de fornecimento a partir dos aditivos celebrados.<br>$\bullet$             |
| 12.8  | Permitir a verificação de associação entre requisições de material, solicitações de compra,        |
|       | processos de compra, autorizações de fornecimento, empenhos, contratos e aditivos.                 |
| 12.9  | Permitir visualização em tela de consulta, dos contratos celebrados com fornecedores com           |
|       | as seguintes características mínimas:                                                              |
|       | Contratos celebrados;                                                                              |
|       | Objeto contratado;<br>$\bullet$                                                                    |
|       | Valores contratados;<br>$\bullet$                                                                  |
|       | Prazos firmados;<br>$\bullet$                                                                      |
|       | Partes contratantes;<br>$\bullet$                                                                  |
|       | Valores restantes (não empenhados, não liquidados e não pagos);<br>$\bullet$                       |
|       | Prazos restantes.                                                                                  |
| 12.10 | Permitir emissão de relatórios dos contratos firmados com opção de escolha de um ou mais           |
|       | fornecedores contratados.                                                                          |
| 12.11 | Permitir emissão de relatórios dos contratos firmados com opção de escolha de uma ou mais          |
|       | entidades contratantes.                                                                            |
| 12.12 | Permitir a emissão de relatórios de contratos firmados com as seguintes informações                |
|       | mínimas:                                                                                           |
|       | Número do contrato;                                                                                |
|       | Ano do contrato;<br>$\bullet$                                                                      |
|       | Data início e data fim do contrato;<br>$\bullet$                                                   |
|       | Objeto do contrato;<br>$\bullet$                                                                   |
|       | Partes contratantes;<br>$\bullet$                                                                  |
|       | Valores realizados: (valor do contrato, valor empenhado, valor liquidado, valor pago,              |
|       | valor restante);                                                                                   |
|       | Prazos realizados: (prazo total, prazo corrido, prazo remanescente).                               |
| 12.13 | Permitir a emissão de relatórios de aditivos de contratos firmados com as seguintes                |
|       | informações mínimas:                                                                               |
|       | Número do contrato;<br>$\bullet$                                                                   |
|       | Ano do contrato;<br>Data início e data fim do contrato;                                            |
|       | Objeto do contrato;                                                                                |
|       | Partes contratantes;<br>$\bullet$                                                                  |
|       | Valores realizados: (valor do contrato, valor empenhado, valor liquidado, valor pago,              |
|       | valor restante);                                                                                   |
|       | Prazos realizados: (prazo total, prazo corrido, prazo remanescente).                               |
| 12.14 | Permitir a emissão de relatórios das entidades contratantes cadastradas.                           |
| 12.15 | Permitir a emissão de relatórios dos fornecedores cadastrados.                                     |
| 12.16 | Permitir a emissão de relatórios que sejam os contratos e/ou aditivos de contratos a serem         |
|       | celebrados pelos órgãos com a funcionalidade de que estes relatórios sejam gravados dentro         |
|       | do banco de dados utilizado.                                                                       |
| 12.17 | Permitir a emissão de autorizações de fornecimento vinculadas a aditivos contratuais.              |
| 12.18 | Permitir a geração de arquivos de transferência, nos casos cabíveis, e nos padrões                 |
|       | determinados pelo Tribunal de Contas do Estado de São Paulo, em conformidade com as                |
|       | Instruções Normativas e demais Regulamentos por ele fixados.                                       |

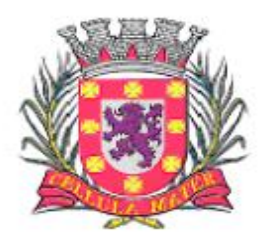

Prefeitura Municipal de São Vicente

Cidade Monumento da História Pátria Cellula Mater da Nacionalidade

O Módulo deve ser configurável para tornar-se compatível com as exigências da Prefeitura Municipal de São Vicente, em relação ao controle prévio tarefas e processos estabelecidos em outros módulos, concomitante e a posteriori, e ainda, ser capaz de controlar simultaneamente quantos exercícios se queira consultar. O Módulo de Controle Interno deve interagir diretamente integrado aos demais sistemas, com a possibilidade de realização das rotinas da controladoria, e ainda, atender aos seguintes requisitos:

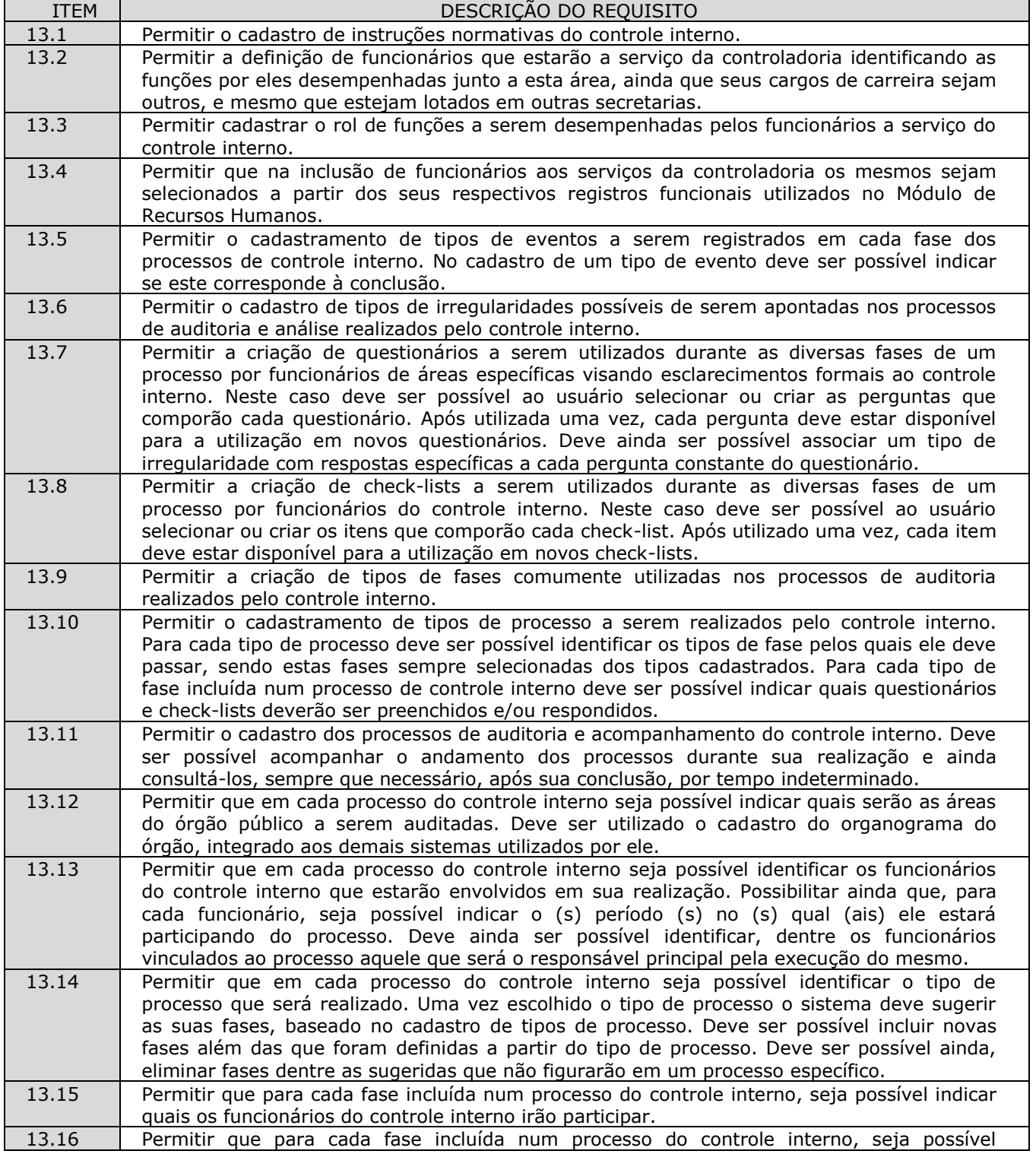

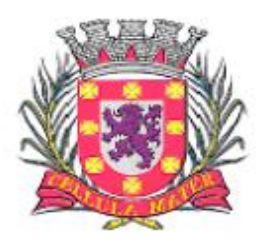

Prefeitura Municipal de São Vicente

|       | estabelecer quais serão os questionários e check-lists a serem utilizados.                                                                                                 |
|-------|----------------------------------------------------------------------------------------------------|
| 13.17 | Permitir que em cada processo do controle interno seja possível ao usuário que realiza o seu                                                                               |
|       | cadastro notificar pessoas e/ou áreas do órgão público sobre a realização do processo.                                                                                     |
| 13.18 | Permitir que em cada processo do controle interno seja possível enviar questionários a                                                                                     |
|       | funcionários ou áreas específicas do órgão público para serem respondidos em qualquer                                                                                      |
|       | uma de suas fases. Os questionários enviados devem ser selecionados dentre aqueles                                                                                         |
|       | configurados para utilização em cada fase do processo. Deve ainda ser possível indicar quais                                                                               |
|       | questões do formulário devem ser respondidas por cada funcionário ou departamento,<br>segundo critérios do próprio controle interno. Adicionalmente deve ser permitido ao  |
|       | funcionário do controle interno que envia o questionário, estabelecer a data limite para sua                                                                               |
|       | resposta.                                                                                                    |
| 13.19 | Possuir interface de monitoramento que permita acompanhar os processos do controle                                                                                         |
|       | interno possibilitando verificar se estão em dia ou se há algum atraso.                                                                                                    |
| 13.20 | Permitir que em cada processo de controle interno seja possível aos funcionários do controle                                                                               |
|       | interno preencherem os check-lists associados a cada fase do processo.                                                                                                    |
| 13.21 | Permitir que em cada processo de controle interno seja possível registrar os eventos                                                                                       |
|       | ocorridos em cada fase do processo conforme o cadastro de tipos de eventos de fases.                                                                                       |
|       | Sempre que um evento de conclusão de fase for registrado o sistema deve verificar se todos                                                                                 |
|       | os check-lists e questionários indicados para a fase foram preenchidos. Caso não tenham                                                                                    |
|       | sido preenchidos, o sistema deve bloquear o registro do evento.                                                                                                    |
| 13.22 | Possuir interface semelhante a uma "caixa de entrada" de correio eletrônico para que cada                                                                                  |
|       | funcionário do órgão público acompanhe os questionários enviados a ele para respectivas                                                                                    |
|       | respostas. Sempre que identificar a presença de um questionário o funcionário deve poder<br>respondê-lo.                                                                   |
| 13.23 | Possuir interface específica onde um funcionário do órgão público possa localizar os                                                                                       |
|       | questionários que lhe sejam encaminhados pela controladoria e respondê-los.                                                                                                |
| 13.24 | Permitir que nos processos de respostas à controladoria seja possível ao funcionário do                                                                                    |
|       | órgão público anexar quaisquer arquivos digitais (relatórios, planilhas, imagens) que julgue                                                                               |
|       | necessários para a composição de suas respostas.                                                                                                    |
| 13.25 | Permitir que em cada processo de controle interno possam ser apontadas irregularidades                                                                                     |
|       | nele encontradas.                                                                                                    |
| 13.26 | Permitir que irregularidades apontadas nos processos do controle interno, sempre que a                                                                                     |
|       | resposta de um questionário contiver um tipo de irregularidade associada, possibilite que o                                                                                |
|       | sistema gere o registro desta irregularidade no processo.                                                                                                    |
| 13.27 | Permitir o registro de pareceres do controle interno em relação a cada irregularidade                                                                                      |
|       | encontrada em um processo.                                                                                                    |
| 13.28 | Permitir o registro de pareceres nos processos de controle interno. Deve ser possível                                                                                      |
| 13.29 | registrar o (s) parecer (es) final (ais) para cada processo de controle interno.<br>Permitir o registro de pareceres em cada fase do processo de controle interno que seja |
|       | necessário.                                                                                                    |
| 13.30 | Permitir o registro de pareceres nas respostas aos questionários realizados para                                                                                           |
|       | acompanhamento dos processos de controle interno.                                                                                                    |
| 13.31 | Permitir a indicação de providências a serem adotadas em relação a processos do controle                                                                                   |
|       | interno nos quais sejam constatadas irregularidades. Deve também, ser possível definir o                                                                                   |
|       | prazo para a sua execução.                                                                                                    |
| 13.32 | Permitir que seja possível estabelecer tarefas aos funcionários do órgão público, em relação                                                                               |
|       | aos processos do controle interno, visando a adoção de medidas para saneamento de                                                                                          |
|       | processos que contenham irregularidades.                                                                                                    |
| 13.33 | Possuir interface do tipo "caixa de entrada" (como em e-mails), contendo tarefas delegadas                                                                                 |
|       | aos funcionários em relação aos processos do controle interno. Deve ser possível ao                                                                                        |
|       | funcionário, nesta interface, indicar a realização da tarefa bem como reencaminhá-la a outro                                                                               |
|       | funcionário e/ou área do órgão público para providências adicionais.                                                                                                    |
| 13.34 | Permitir que ao encaminhar uma tarefa a um funcionário ou área do órgão público visando                                                                                    |
|       | providências, seja possível anexar tantos arquivos digitais quantos se desejar. Deve                                                                                       |
|       | também, ser possível, notificar ao (s) destinatário (s) por e-mail, bastando para isso indicar                                                                             |
| 13.35 | que se deseja fazê-lo.<br>Permitir a criação de agendas de trabalho para o controle interno. Deve ser possível indicar                                                     |
|       | o responsável por cada agenda.                                                                                                    |
|       |                                                                                                    |

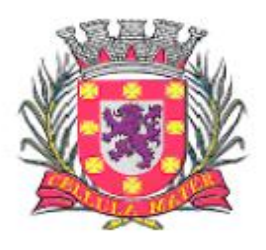

Prefeitura Municipal de São Vicente

Cellula Mater da Nacionalidade

| 13.36 | Permitir a inclusão de atividades nas agendas de trabalho do controle interno. Deve ser<br>possível indicar os funcionários do controle interno que deverão participar de cada atividade<br>agendada.                                                                               |
|-------|----------------------------------------------------------------------------------------------------|
| 13.37 | Deve ser possível vincular processos de controle interno às atividades de agenda em que<br>devam ser tratados.                                                                                                    |
| 13.38 | Permitir a impressão do rol de funcionários a serviço da controladoria contendo todas as<br>funções desempenhadas por eles ao longo do tempo.                                                                                                    |
| 13.39 | Permitir a impressão do rol de funções desempenhadas pelos funcionários a serviço do<br>controle interno.                                                                                                    |
| 13.40 | Permitir a impressão de listagem contendo os tipos de evento a serem registrados nas fases<br>dos processos de controle interno.                                                                                                    |
| 13.41 | Permitir a impressão de listagem contendo os tipos de irregularidades possíveis de serem<br>apontadas em um processo de controle interno.                                                                                                    |
| 13.42 | Permitir a impressão de listagem contendo o rol de questionários criados pelo controle<br>interno.                                                                                                    |
| 13.43 | Permitir a impressão de listagem contendo o rol de check-lists criados pelo controle interno.                                                                                                    |
| 13.44 | Permitir a impressão de questionários criados pelo controle interno para resposta em papel.                                                                                                    |
| 13.45 | Permitir a impressão de check-lists criados pelo controle interno para preenchimento em<br>papel.                                                                                                    |
| 13.46 | Permitir a impressão de listagem contendo o rol de tipos de fases utilizadas nos processos<br>de controle interno.                                                                                                    |
| 13.47 | Permitir a impressão de listagem contendo o rol de tipos de processos utilizados pelo<br>controle interno, apontando o conjunto de fases comuns a cada tipo de processo, bem como<br>os questionários e check-lists definidos para preenchimento em cada fase.                      |
| 13.48 | Permitir a impressão de listagem contendo o rol de processos do controle interno, podendo<br>ser filtrados no mínimo por fase, situação período de realização, responsável, área auditada.                                                                                          |
| 13.49 | Permitir a impressão de extratos de processos do controle interno demonstrando todas as<br>fases e eventos ocorridos ao longo de sua realização. Devem ser listados todos os detalhes<br>do processo.                                                                               |
| 13.50 | Permitir a impressão de questionários respondidos pelos funcionários do órgão público,<br>relativos aos processos de controle interno, com a identificação do funcionário que o<br>respondeu, a data efetiva de seu preenchimento e todas as suas respostas.                        |
| 13.51 | Permitir a impressão de check-lists utilizados pelos funcionários do controle interno,<br>relativos aos processos de controle interno, com a identificação do funcionário que o<br>respondeu, a data efetiva de seu preenchimento e suas marcações para cada item do<br>check-list. |
| 13.52 | Permitir a impressão dos pareceres apresentados relativos aos processos do controle<br>interno. Deve ser possível ao usuário escolher se as providências apontadas no parecer<br>devem também ser impressas.                                                                        |
| 13.53 | Permitir a impressão das agendas de atividades do controle interno.                                                                                                    |

#### **14. Módulo de Transparência**

O Módulo de Transparência deve ser configurável para tornar-se compatível com as exigências da Prefeitura Municipal de São Vicente, e em atendimento a Lei de Acesso a Informação, e ainda, aos seguintes requisitos adicionais:

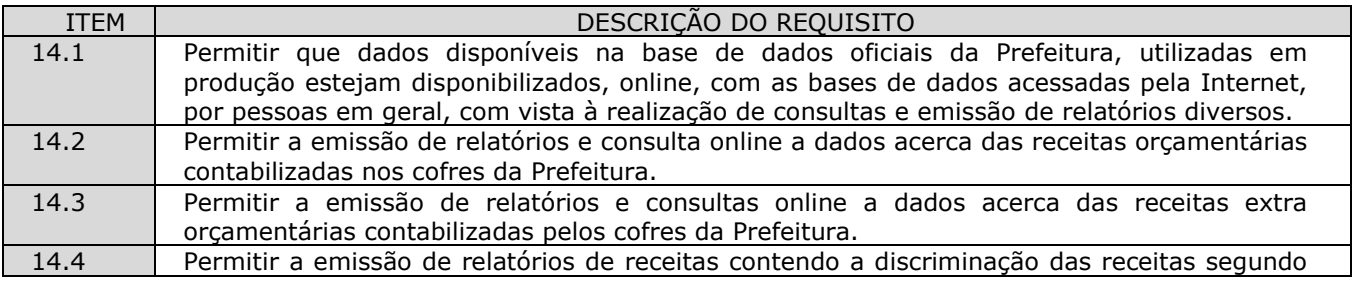

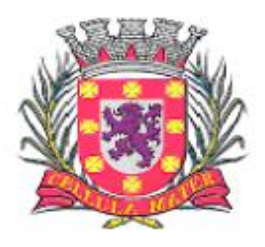

Prefeitura Municipal de São Vicente

|       | as categorias econômicas e com totalização por cada uma destas.                                                                                                    |
|-------|----------------------------------------------------------------------------------------------------|
| 14.5  | Permitir a emissão de relatórios de receitas contendo a discriminação das receitas conforme                                                                                           |
|       | a origem (tributária, patrimonial, etc) e com totalização por cada uma destas.                                                                                                    |
| 14.6  | Permitir a emissão de relatórios de receitas contendo a discriminação das receitas por                                                                                                |
|       | espécie (Impostos, Taxas, Transferências, etc) e com totalização por cada uma destas.                                                                                                 |
| 14.7  | Permitir que na emissão dos relatórios de receita seja possível realizar a separação das                                                                                              |
|       | mesmas pelos órgãos existentes na administração municipal e com totalização por cada                                                                                                  |
|       | uma destes.                                                                                                    |
| 14.8  | Permitir a emissão de relatórios de receitas com detalhamento de qualquer guia de receita                                                                                             |
|       | que se desejar.                                                                                                    |
| 14.9  | Permitir a emissão de relatórios e consulta online a dados acerca das despesas                                                                                                    |
| 14.10 | orçamentárias contabilizadas pelos cofres da Prefeitura.<br>Permitir a emissão de relatórios e consulta online a dados acerca das despesas extra                                      |
|       | orçamentárias contabilizadas pelos cofres da Prefeitura.                                                                                                    |
| 14.11 | Permitir a emissão de relatórios e consulta online a dados acerca das despesas que                                                                                                    |
|       | demonstre os valores empenhados, anulados, liquidados e pagos para todos os credores da                                                                                               |
|       | Prefeitura, ou apenas para um deles em particular.                                                                                                    |
| 14.12 | Permitir que na emissão dos relatórios de despesa seja possível realizar a separação das                                                                                              |
|       | mesmas pelos órgãos existentes na administração municipal e com totalização por cada                                                                                                  |
|       | uma destes.                                                                                                    |
| 14.13 | Permitir que na emissão dos relatórios de despesa seja possível realizar a separação das                                                                                              |
|       | mesmas pelas unidades administrativas da administração municipal (secretarias em geral)                                                                                               |
|       | conforme orçamento do município e com totalização por cada uma destes.                                                                                                    |
| 14.14 | Permitir a emissão de relatórios de empenhos com detalhamento de qualquer empenho que                                                                                                 |
|       | se desejar.                                                                                                    |
| 14.15 | Permitir a emissão de 2 <sup>a</sup> via de guias de qualquer tributo pela WEB e sua respectiva                                                                                       |
| 14.16 | impressão.<br>Permitir que os contribuintes tenham acesso aos extratos de pagamento do IPTU de seus                                                                                   |
|       | respectivos imóveis.                                                                                                    |
| 14.17 | Permitir a emissão de CND - Certidões Negativas de Débitos junto à Fazenda Municipal com                                                                                              |
|       | códigos de segurança para validação de veracidade das mesmas.                                                                                                    |
| 14.18 | Permitir a validação de CND impressas por quaisquer interessados a partir da digitação via                                                                                            |
|       | web dos códigos de segurança impressos nestas mesmas certidões.                                                                                                    |
| 14.19 | Permitir que na emissão de CND seja possível determinar modelos, conforme interesse do                                                                                                |
|       | município, de forma que estas certidões possam ter textos configuráveis pelos gestores                                                                                                |
|       | municipais.                                                                                                    |
| 14.20 | Permitir que fornecedores cadastrados na Prefeitura Municipal, através de senha de acesso,                                                                                            |
|       | possam acompanhar os seus pagamentos através da WEB.                                                                                                    |
| 14.21 | Permitir que cidadãos possam acompanhar através da WEB, um determinado processo de                                                                                                    |
|       | protocolo aberto na Prefeitura indicando no mínimo as seguintes informações e permitindo a<br>sua impressão:                                                                          |
|       | Situação do protocolo;                                                                                                    |
|       | Local dentro da estrutura administrativa onde o mesmo se encontra.                                                                                                    |
| 14.22 | Permitir que cidadãos possam pesquisar através da WEB, contratos firmados entre a                                                                                                    |
|       | Prefeitura, Autarquias e um determinado fornecedor inclusive com a visualização de                                                                                                    |
|       | empenhos emitidos a favor deste fornecedor vinculados ao contrato analisado.                                                                                                    |
| 14.23 | Permitir que cidadãos possam pesquisar através da WEB, processos licitatórios abertos pela                                                                                            |
|       | Prefeitura no mínimo quanto a:                                                                                                    |
|       | Selecionar processo licitatório por modalidade;                                                                                                    |
|       | Selecionar processo licitatório por situação;<br>$\bullet$                                                                                                    |
|       | Selecionar processo licitatório por intervalos de data de abertura dos mesmos;                                                                                                    |
|       | Permitir a visualização da descrição do objeto do processo licitatório;                                                                                                    |
| 14.24 | Permitir o download do arquivo referente ao edital do processo licitatório desejado.                                                                                                  |
| 14.25 | Permitir que cidadãos possam pesquisar através da WEB, salários de funcionários públicos.<br>Permitir que na emissão dos relatórios de receita seja possível realizar a separação das |
|       | mesmas pelos órgãos existentes na administração municipal e com totalização por cada                                                                                                  |
|       | uma destes.                                                                                                    |

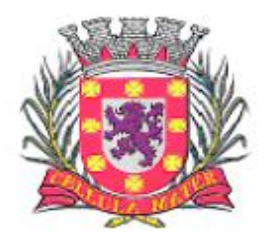

Prefeitura Municipal de São Vicente

Cidade Monumento da História Pátria Cellula Mater da Nacionalidade

## **15. Módulo de Obras**

O Módulo deve ser configurável para gerenciar as obras da Prefeitura Municipal de São Vicente, e também deve estar integrado aos demais módulos contratados, com a possibilidade de controlar quantos exercícios se desejar, e ainda, aos seguintes requisitos:

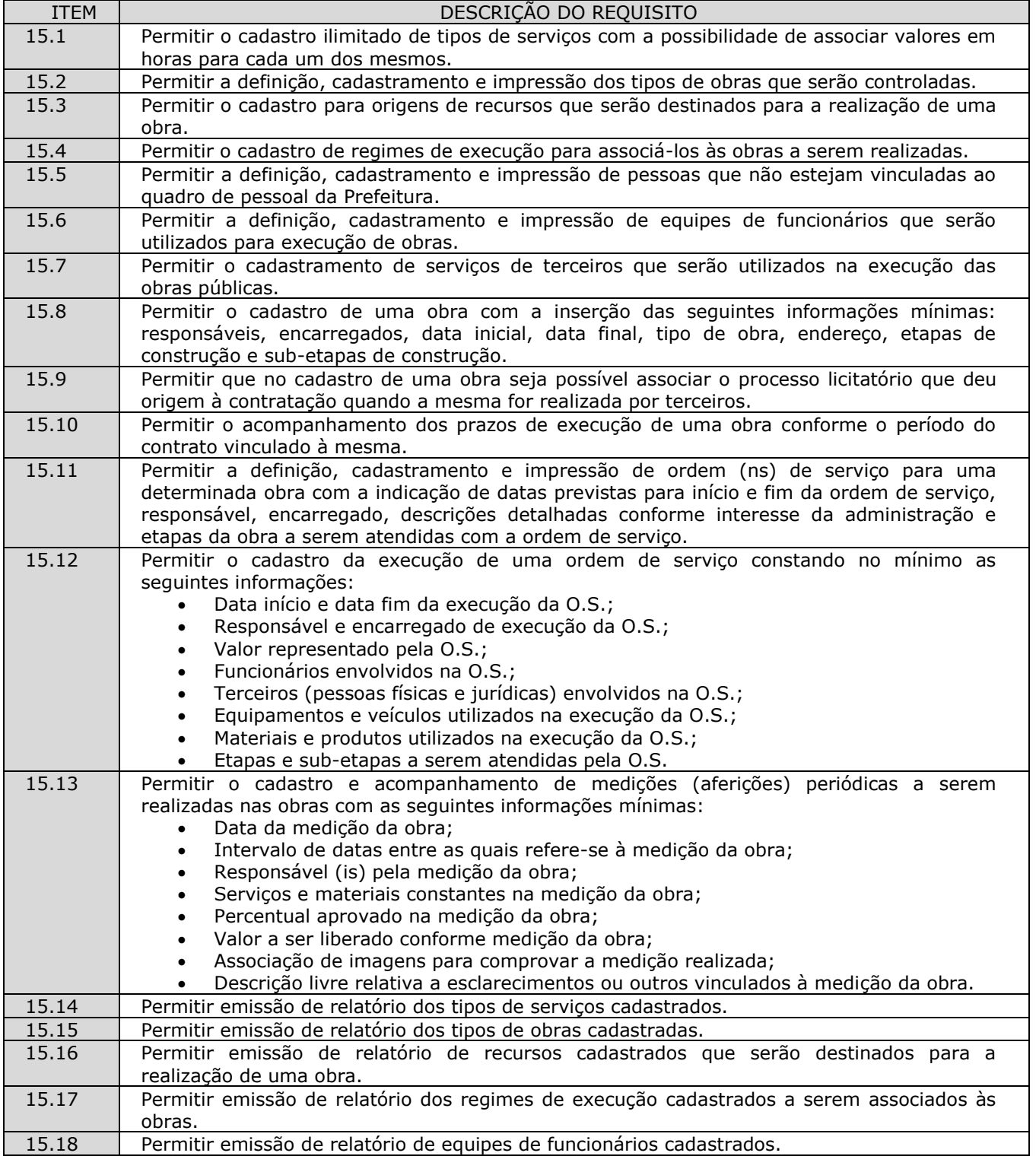

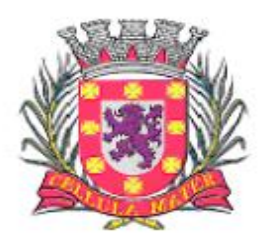

Prefeitura Municipal de São Vicente

Cellula Mater da Nacionalidade

| 15.19 | Permitir emissão de relatórios de funcionários e terceiros cadastrados.                        |
|-------|------------------------------------------------------------------------------------------------|
| 15.20 | Permitir emissão de relatórios indicando os funcionários e pessoas físicas terceirizadas,      |
|       | alocados para uma determinada obra.                                                            |
| 15.21 | Permitir emissão de relatórios indicando fornecedores contratados para a realização de uma     |
|       | determinada obra.                                                                              |
| 15.22 | Permitir emissão de relatórios demonstrando a (s) ordem (ns) de serviços realizadas para       |
|       | uma determinada obra.                                                                          |
| 15.23 | Permitir emissão de relatório da utilização de equipamentos utilizados nas obras.              |
| 15.24 | Permitir emissão de relatório de materiais utilizados nas obras.                               |
| 15.25 | Permitir a inclusão de termo aditivo para prorrogação do prazo de conclusão da obra.           |
| 15.26 | Permitir a inclusão de termo aditivo para alteração de quantitativos de planilha e alteração   |
|       | de valor do contrato.                                                                          |
| 15.27 | Permitir anexar arquivos de projetos, relatório fotográfico, memorial descritivo, projeto      |
|       | básico executivo, planilhas e cronograma físico-financeiro, diário de obras, e outros arquivos |
|       | necessários, relativos a cada obra, em diferentes formatos como DWG, JPEG, DOC, XLS,           |
|       | PDF, etc.                                                                                      |

#### **16. Módulo GED – Gerenciamento Eletrônica de Documentos**

O Módulo GED – Gerenciamento Eletrônico de Documentosdeve ser customizável para tornar-se compatível com as exigências da Prefeitura Municipal de São Vicente, responsável pela gestão de seus documentos, tramitações e pesquisa e ainda, aos seguintes requisitos:

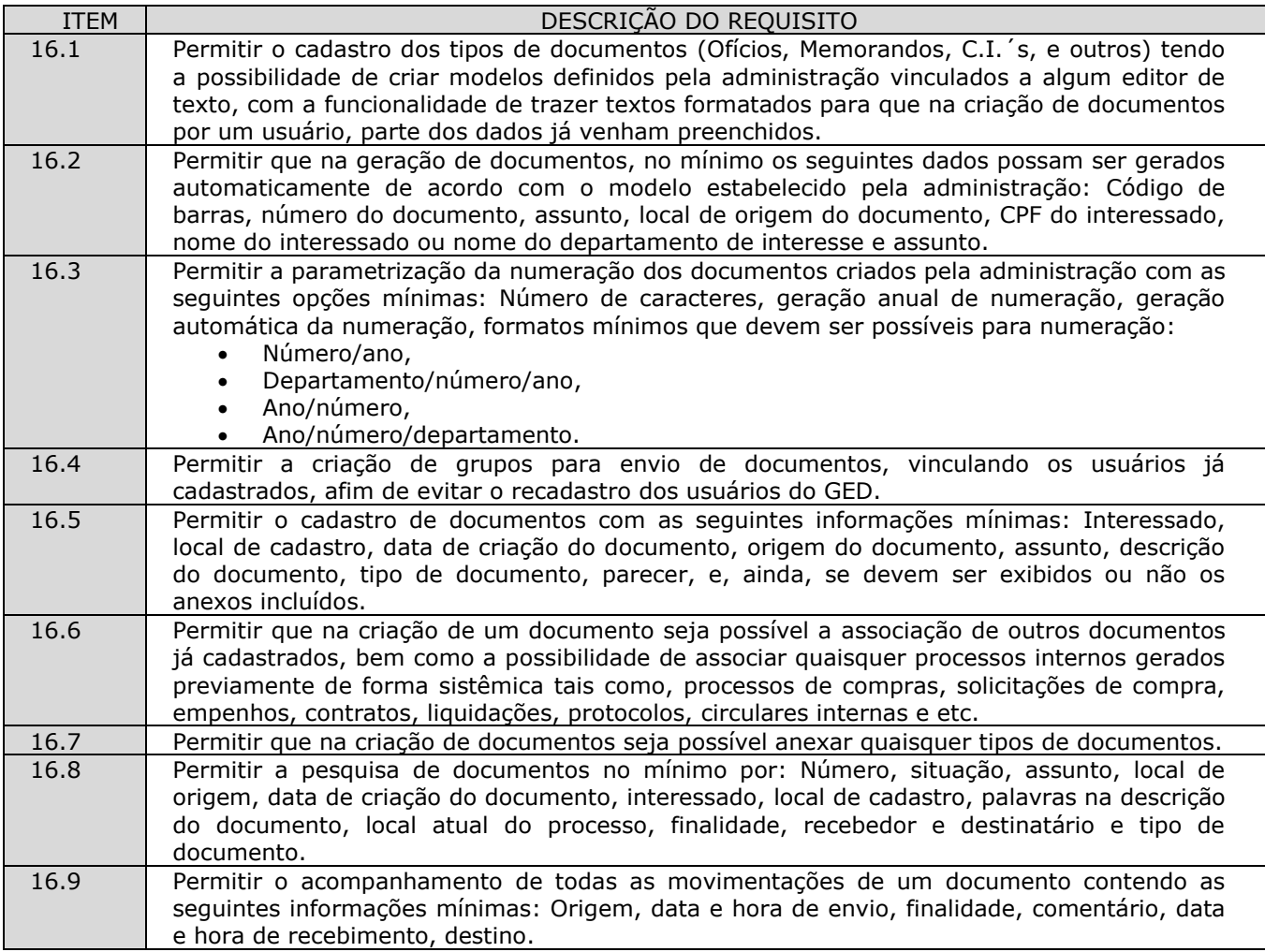
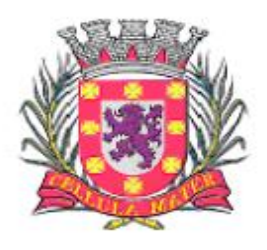

Prefeitura Municipal de São Vicente

| 16.10 | Permitir que seja possível pesquisar um documento através da leitura de código de barras a<br>ele vinculado.                                                              |
|-------|----------------------------------------------------------------------------------------------------|
| 16.11 | Permitir que usuários com direitos previamente definidos possam encerrar documentos que                                                                                   |
|       | estejam em seu poder.                                                                                                    |
| 16.12 | Permitir que usuários com direitos previamente definidos possam apropriar-se de<br>documentos que não estejam em seu poder.                                               |
| 16.13 | Permitir que usuários com direitos previamente definidos possam reabrir documentos que                                                                                    |
|       | estejam em seu poder.                                                                                                    |
| 16.14 | Permitir que usuários com direitos previamente definidos possam arquivar documentos que                                                                                   |
|       | estejam em seu poder.                                                                                                    |
| 16.15 | Permitir que usuários com direitos previamente definidos possam desarquivar documentos                                                                                    |
|       | que estejam em seu poder.                                                                                                    |
| 16.16 | Permitir que usuários com direitos previamente definidos possam excluir documentos que                                                                                    |
| 16.17 | estejam em seu poder.<br>Permitir que usuários com direitos previamente definidos possam enviar documentos que                                                            |
|       | estejam em seu poder.                                                                                                    |
| 16.18 | Permitir que ao enviar um documento o sistema sugira possíveis destinos de envio com                                                                                      |
|       | base nas movimentações anteriores deste documento, bem como a possibilidade de o                                                                                          |
|       | próprio usuário escolher uma pessoa ou departamento, tanto o local como o usuário. Neste                                                                                  |
|       | caso, deverão ser buscados do organograma da Prefeitura e do cadastro de funcionários                                                                                     |
|       | respectivamente.                                                                                                    |
| 16.19 | Permitir que ao enviar um documento seja possível definir a finalidade do envio.<br>Permitir que ao enviar um documento seja possível definir a prioridade de envio, pelo |
| 16.20 | menos em 3 (três) níveis: Normal, alta e baixa.                                                                                                    |
| 16.21 | Permitir que usuários com direitos previamente definidos possam cancelar o envio de                                                                                       |
|       | documentos que foram enviados pelo usuário e que ainda não tenha sido recebido pelo                                                                                       |
|       | destinatário.                                                                                                    |
| 16.22 | Permitir que exista um monitor (caixa de entrada) dos documentos de forma que todos os                                                                                    |
|       | documentos enviados via sistema estejam disponíveis ao usuário de destino neste monitor.                                                                                  |
| 16.23 | Permitir que exista um monitor (caixa de entrada) dos documentos de forma que todos os                                                                                    |
|       | documentos enviados via sistema estejam disponíveis ao departamento de destino.                                                                                           |
| 16.24 | Permitir que exista um monitor dos documentos de forma que todos os documentos<br>enviados via sistema possam estar separados em processos não recebidos, recebidos,      |
|       | enviados e arquivados.                                                                                                    |
| 16.25 | Permitir que exista um monitor de documentos de forma que usuários com direitos                                                                                           |
|       | previamente definidos possam enviar, receber, arquivar, encerrar, desarquivar e cancelar                                                                                  |
|       | envio dos documentos.                                                                                                    |
| 16.26 | Permitir a emissão de etiquetas dos documentos com código de barras.                                                                                                    |
| 16.27 | Permitir que em nas emissões de relatórios seja possível pesquisar os documentos no                                                                                       |
|       | mínimo por: Número, situação, assunto, local de origem, data de criação do processo,                                                                                      |
|       | palavra, interessado, local de cadastro, se exibe ou não anexos, palavras no comentário,<br>local atual do documento, finalidade, recebedor e destinatário.               |
| 16.28 | Permitir a emissão das capas dos documentos com código de barras.                                                                                                    |
| 16.29 | Permitir a emissão de comprovantes de envio dos documentos contendo código de barras.                                                                                     |
| 16.30 | Permitir a emissão do histórico de trâmite dos documentos com código de barras.                                                                                           |
| 16.31 | Permitir a configuração de notificações que possam ser enviadas por e-mails previamente                                                                                   |
|       | cadastrados de forma que os mesmos sejam informados automaticamente quando de                                                                                             |
|       | alguma movimentação de algum documento em que a mesma seja a interessada.                                                                                                 |
| 16.32 | Permitir o cadastro de textos formatados para cada notificação configurada de forma que                                                                                   |
|       | seja possível a formatação do texto com as seguintes opções mínimas: Negrito, itálico,                                                                                    |
|       | sublinhar, riscar, sobrescrever, alinhamento a esquerda, alinhamento à direita, centralizar,<br>justificar marcadores e marcadores numéricos.                             |
| 16.33 | Permitir a definição de permissões dos usuários e seus devidos acessos aos documentos,                                                                                    |
|       | tendo no mínimo as seguintes configurações de direitos: Recuperar, apropriar-se, encerrar,                                                                                |
|       | excluir, desarquivar, arquivar e reabrir.                                                                                                    |
| 16.34 | Permitir a emissão de relatórios com as movimentações do usuário conectado ao sistema,                                                                                    |
|       | de forma que cada usuário possa emitir apenas os documentos que ele tenha movimentado                                                                                     |
|       | em algum momento.                                                                                                    |

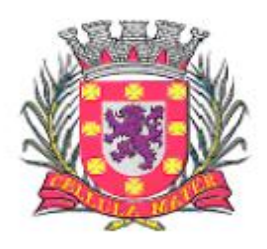

Prefeitura Municipal de São Vicente

Cellula Mater da Nacionalidade

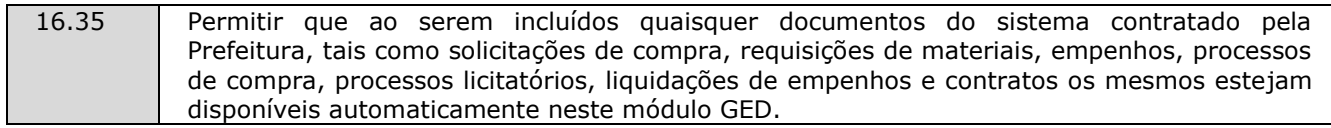

### **17. Módulo de Atendimento**

O Módulo de Atendimento deve ser customizável para tornar-se compatível com as exigências da Prefeitura Municipal de São Vicente, realizar a gestão de atendimentos, controle de chamados, número de processos e acompanhamentos e ainda, aos seguintes requisitos:

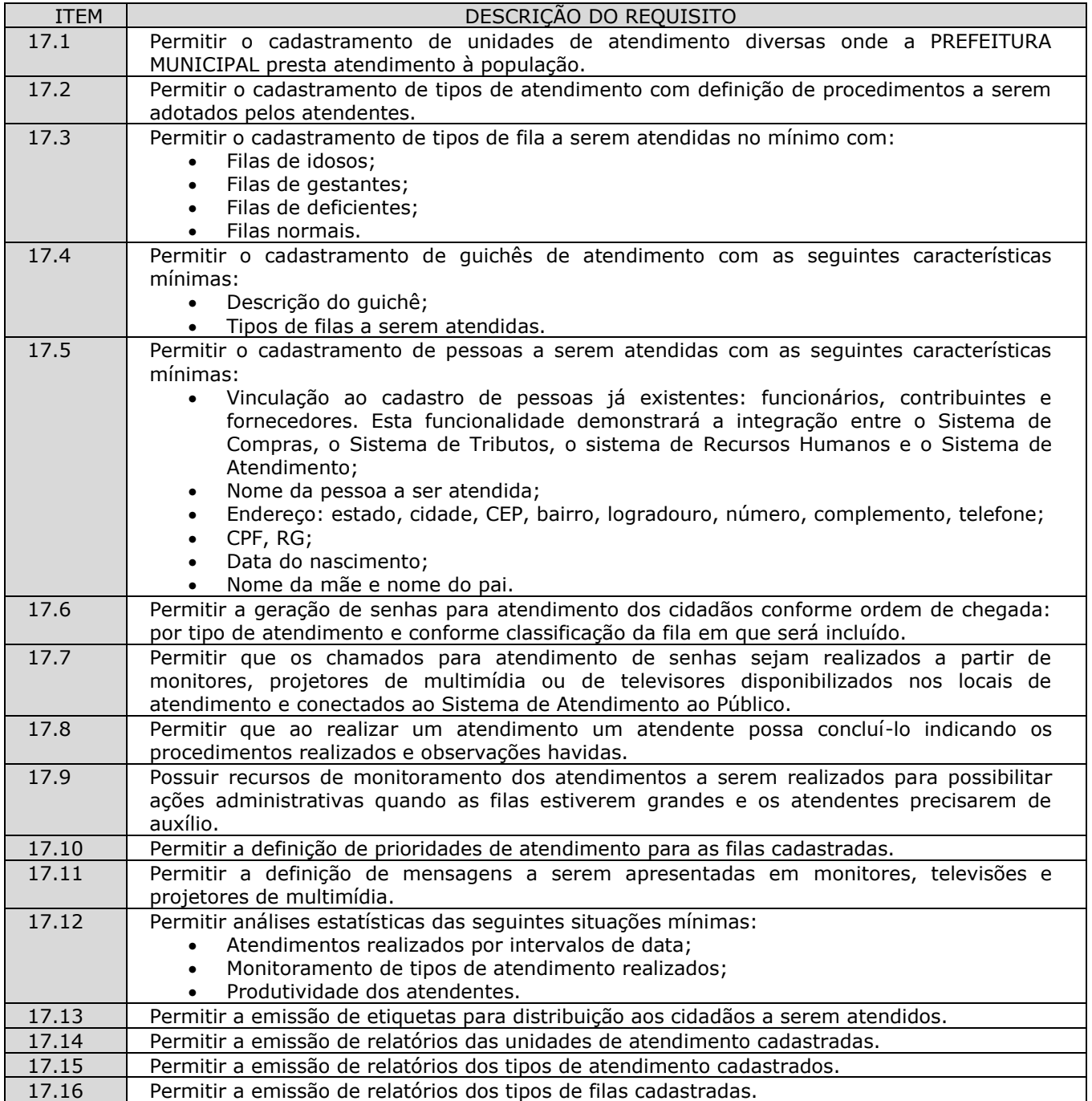

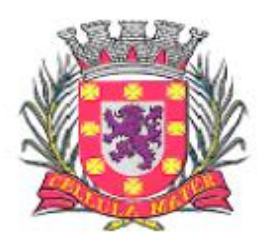

Prefeitura Municipal de São Vicente

Cellula Mater da Nacionalidade

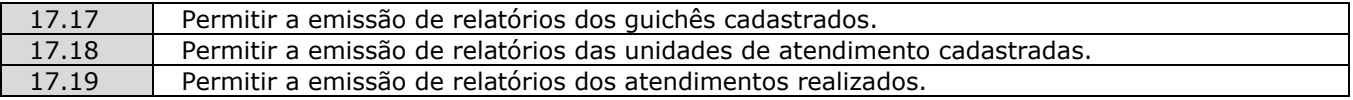

### **18. Módulo de Nota Fiscal Eletrônica**

O Módulo de deve permitir a escrituração eletrônica de pessoas físicas ou jurídicas, responsável pelo Cadastro, emissão e controles sobre as Notas Fiscais Eletrônicas, e ainda, aos seguintes requisitos:

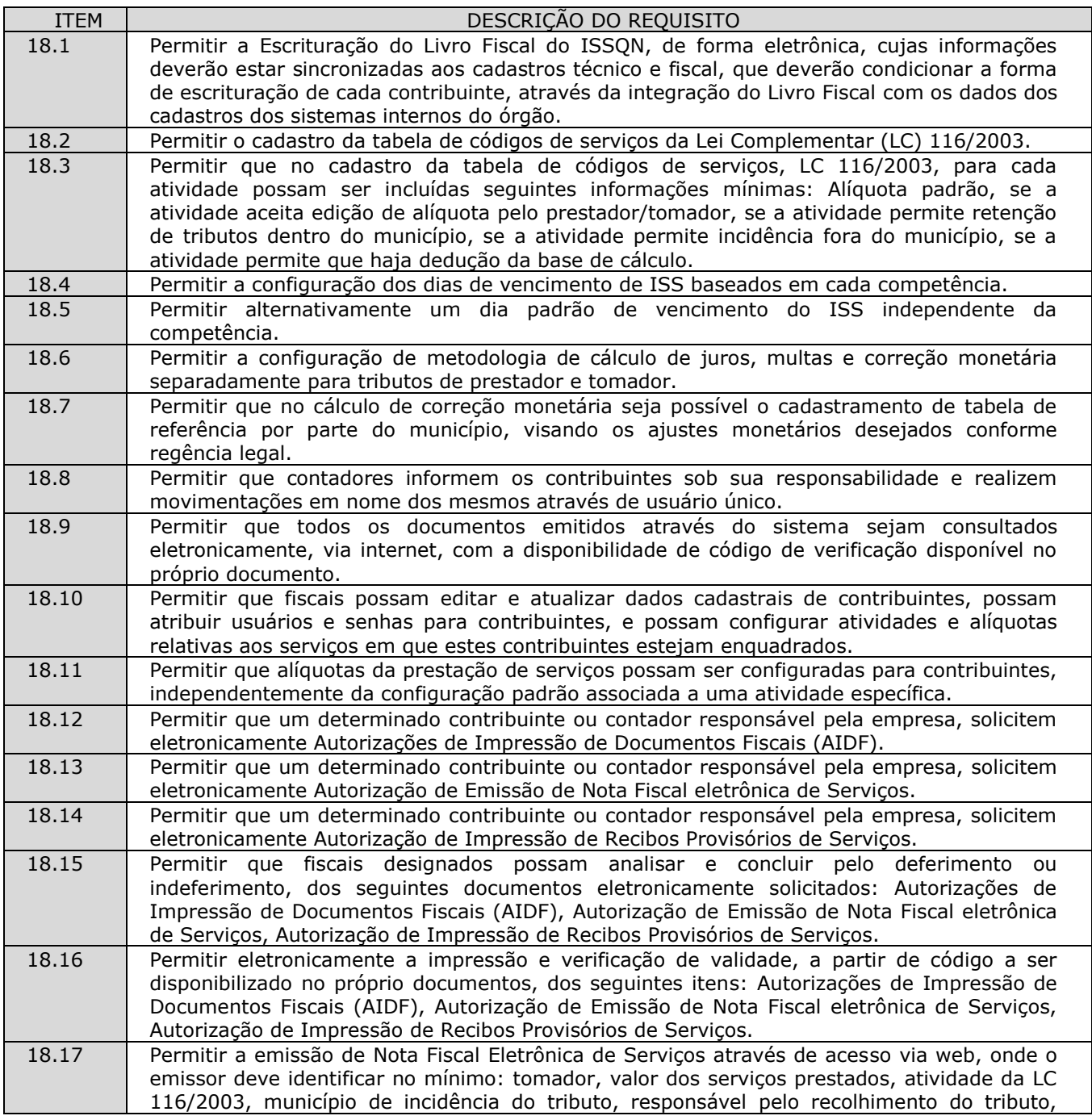

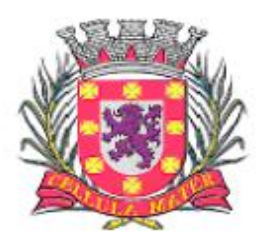

Prefeitura Municipal de São Vicente

|                | número do Recibo Provisório de Serviços, se houver.                                                                                                    |
|----------------|----------------------------------------------------------------------------------------------------|
| 18.18          | As Notas Fiscais emitidas eletronicamente deverão estar visíveis e escrituradas<br>automaticamente para o prestador e para o tomador de serviços.                                                                                                    |
| 18.19          | Permitir a escrituração de serviços comprados de outras empresas com a seguinte<br>identificação mínima: número da nota fiscal, série da nota fiscal, responsável pelo<br>recolhimento do imposto, data da prestação do serviço, se o tributo gerado é devido para o<br>município.                                                                                                    |
| 18.20          | Permitir a escrituração dos serviços prestados pelo contribuinte através de notas fiscais não<br>eletrônicas informando no mínimo: tomador dos serviços, data da prestação do serviço,<br>atividade da LC 116/2003, alíquota correspondente, se o tributo incide no município,<br>responsável pelo recolhimento do tributo.                                                                                                    |
| 18.21          | Permitir o encerramento mensal de uma determinada competência desejada como prestador<br>e tomador de serviços. No ato do encerramento deve constar no mínimo: o valor total dos<br>tributos gerados pelo contribuinte, o valor total do faturamento enquanto prestador, o valor<br>total dos serviços comprados enquanto tomador, deve ser gerada guia de recolhimento no<br>valor do tributo a ser recolhido, quando aplicável.                                                                                                    |
| 18.22          | Permitir que contribuintes ou contadores responsáveis possam realizar a retificação das<br>notas fiscais escrituradas.                                                                                                    |
| 18.23          | Permitir que contribuintes ou contadores responsáveis possam escriturar novos documentos<br>ou emitir novas notas fiscais eletrônicas de uma competência já encerrada.                                                                                                    |
| 18.24          | contribuintes ou contadores responsáveis<br>Permitir<br>que<br>possam<br>realizar<br>novos<br>encerramentos para competências que estiveram encerradas, e foram reabertas para<br>realização de ajustes. Nestes casos a guia de tributos gerada deve refletir somente as<br>diferenças dos valores apurados.                                                                                                    |
| 18.25          | Permitir que sejam cancelados documentos escriturados ou notas fiscais de serviço já<br>emitidas com os devidos reflexos tributários.                                                                                                    |
| 18.26          | Permitir que notas fiscais eletrônicas sejam substituídas por novas notas fiscais cancelando<br>automaticamente o documento original e gerando nova nota fiscal.                                                                                                    |
| 18.27          | Permitir que prestadores e/ou tomadores realizem substituições de notas fiscais em<br>competências encerradas para os casos em que os valores dos tributos gerados não sofram<br>alterações de valor.                                                                                                    |
| 18.28          | Impedir que prestadores e/ou tomadores realizem substituições de notas fiscais em<br>competências encerradas para os casos em que os valores dos tributos gerados sofram<br>alterações de valor.                                                                                                    |
| 18.29          | Permitir que prestadores e/ou tomadores possam reabrir movimentos de competências<br>encerradas para realizarem substituições de notas fiscais quando a (s) nova (s) nota (s)<br>alterar (em) o valor dos tributos a serem recolhidos.                                                                                                    |
| 18.30          | Permitir a realização de encerramento do movimento de uma determinada empresa do<br>simples nacional, numa determinada competência, sem a geração de correspondente guia<br>de pagamento de tributos.                                                                                                    |
| 18.31          | Permitir a emissão do livro fiscal eletrônico contendo as informações das notas eletrônicas<br>emitidas, notas de serviços comprados e prestados e com as devidas escriturações,<br>conforme tenham ocorrido os encerramentos, e contendo os guias de pagamento gerados,<br>separadas por competências.                                                                                                    |
| 18.32          | Permitir a emissão de notas fiscais eletrônicas através de Web Service no padrão ABRASF,<br>contendo no mínimo os seguintes métodos: Gerar Nfse, Cancelar Nfse, Recepcionar Lote<br>Rps Sincrono.                                                                                                    |
| 18.33          | Permitir a importação de arquivos no formato ".xml" da escrituração de serviços prestados e<br>tomados assim como a conversão de recibos provisórios de serviço em notas fiscais<br>eletrônicas de serviço.                                                                                                    |
| 18.34<br>18.35 | Possuir módulo específico para tratamento de escrituração de serviços bancários, no qual<br>deve ser possível que a instituição bancária informe separadamente em arquivos<br>específicos: plano de contas contendo a relação das contas contábeis juntamente com seu<br>relacionamento com as contas COSIF e as atividades do código tributário para a<br>determinação das alíquotas a serem escrituradas, mensalmente, separado por competência,<br>relação das contas contábeis com respectivo faturamento por competência, após a<br>declaração mensal o sistema deve apurar o imposto devido por agência bancária, baseando-<br>se nas alíquotas cadastradas no plano de contas.<br>Permitir a geração de quias de recolhimento do imposto apurado para agências bancárias. |
|                |                                                                                                    |

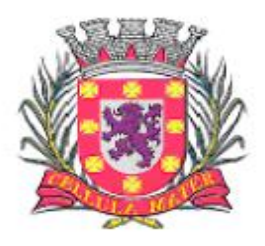

Prefeitura Municipal de São Vicente

|       | por competência, no momento do encerramento dos movimentos mensais.                            |
|-------|------------------------------------------------------------------------------------------------|
| 18.36 | Permitir a geração do livro fiscal por competência, ou anualmente contendo todas as            |
|       | competências, e contendo as informações escrituradas pelas instituições financeiras.           |
| 18.37 | Permitir a retificação das escriturações de instituições financeiras.                          |
| 18.38 | Possuir módulo específico para recebimento de escrituração de prestação de serviços de         |
|       | Estabelecimentos Dispensados (ED) de emitir notas fiscais como praças de pedágio ou            |
|       | cartórios.                                                                                     |
| 18.39 | Permitir que na escrituração dos ED's os contribuintes e/ou fiscais informem em arquivo        |
|       | próprio o plano de contas associando uma conta de escrituração à uma alíquota.                 |
| 18.40 | Permitir que os contribuintes ED's informem, mensalmente, o valor faturado em cada conta       |
|       | apurando o valor mensal de ISS a recolher.                                                     |
| 18.41 | Permitir a emissão de guia avulsa de recolhimento independente da escrituração para que        |
|       | os contribuintes possam cumprir a obrigação principal de forma independente da acessória.      |
| 18.42 | Permitir que os encerramentos e guias possam ser cancelados pelos contribuintes e/ou           |
|       | contadores responsáveis.                                                                       |
| 18.43 | Permitir que os contribuintes e/ou contadores responsáveis possam consultar, visualizar e      |
|       | reimprimir a qualquer momento os documentos emitidos e gerados pelo sistema.                   |
| 18.44 | Permitir que os contribuintes e contadores façam perguntas para o órgão, registrando as        |
|       | respostas oferecidas pela administração.                                                       |
| 18.45 | Permitir que os contribuinte e contadores visualizem seus dados cadastrais e solicitem         |
|       | alterações em casos de divergências. Essas alterações devem ser aprovadas pela                 |
|       | fiscalização do órgão.                                                                         |
| 18.46 | Permitir que a fiscalização consulte em relação aos contribuintes todas as notas emitidas,     |
|       | escriturações realizadas, encerramentos realizados, guias emitidas, livros fiscais gerados,    |
|       | autorizações concedidas, créditos tributários concedidos.                                      |
| 18.47 | Permitir que em relação aos contribuintes optantes do Simples Nacional seja feita consulta     |
|       | do extrato de apurações realizadas no sistema da receita Federal, guias DAS geradas, e         |
|       | pagamentos realizados.                                                                         |
| 18.48 | Permitir ao fiscal listar as empresas que emitem nota fiscal eletrônica com incidência fora do |
|       | município.                                                                                     |
| 18.49 | Permitir ao fiscal visualizar a situação das instituições financeiras do município,            |
|       | confrontando a quantidade de agências bancárias escrituradas por instituição, o valor total    |
|       | de guias geradas e o valor de guias pagas por instituição.                                     |
| 18.50 | Permitir ao fiscal gerar listagens do cadastro de contribuintes separando os mesmos por tipo   |
|       | de regime, e agrupados ou não por atividades.                                                  |
| 18.51 | Permitir à fiscalização atribuir fiscais responsáveis por um ou mais contribuintes assim como  |
|       | consultar essa relação das atribuições realizadas.                                             |
| 18.52 | Permitir à fiscalização obter a lista de contribuintes associados a cada contador.             |
| 18.53 | Permitir à fiscalização obter o total de notas fiscais emitidas por contribuintes num          |
|       | determinado período, assim como o imposto total gerado por este contribuinte.                  |
| 18.54 | Permitir à fiscalização obter a relação das empresas autorizadas a emitir nota fiscal          |
|       | eletrônica com incidência fora do município.                                                   |
| 18.55 | Permitir à fiscalização monitorar as notas fiscais que tenham sido canceladas.                 |
| 18.56 | Permitir à fiscalização obter a relação dos maiores contribuintes e maiores emissores de       |
|       | notas fiscais eletrônicas.                                                                     |
| 18.57 | Permitir à fiscalização obter a relação de contribuintes que não realizaram encerramento por   |
|       | competências.                                                                                  |
| 18.58 | Permitir à fiscalização obter a relação de faturamento dos contribuintes enquadrados no        |
|       | regime de MEI - Microempreendedor Individual.                                                  |
| 18.59 | Permitir à fiscalização obter a relação de encerramentos realizados pelos contribuintes.       |
| 18.60 | Permitir à fiscalização obter a relação das guias geradas, por situação de pagamento, por      |
|       | período de geração e por regime dos contribuintes.                                             |
| 18.61 | Permitir à fiscalização obter a relação de serviços prestados fora do município.               |
| 18.62 | Permitir à fiscalização obter a relação das movimentações realizadas por fiscais.              |
| 18.63 | Permitir à fiscalização obter o cruzamento das informações de notas fiscais escrituradas       |
|       | prestadas e tomadas, informando as divergências de valores, alíquotas ou escriturações não     |
|       | informadas por prestadores ou tomadores.                                                       |
| 18.64 | Permitir controlar dados incluídos, alterados, excluídos e consultados por qualquer usuário    |

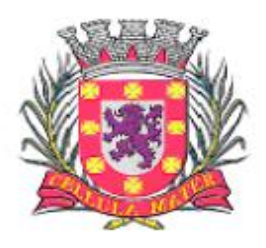

Prefeitura Municipal de São Vicente

|       | através de registros de auditoria.                                                                                                    |
|-------|----------------------------------------------------------------------------------------------------|
| 18.65 | Permitir a inclusão de mensagens de interesse dos gestores municipais na tela de acesso do<br>sistema para objetivos variados, como: informações a empresas e contabilistas,<br>propagandas, alterações na legislação, convocações para reuniões, etc.                                                                                                    |
| 18.66 | Permitir a conexão e acesso a dados de forma individualizada por usuários internos e/ou<br>externos da Prefeitura Municipal a partir de senhas previamente cadastradas e liberadas<br>com ativação automática por parte dos gestores municipais.                                                                                                    |
| 18.67 | Permitir acessos rápidos para partes específicas do sistema a partir de palavra chave e/ou<br>links conhecidos para facilitar a navegabilidade.                                                                                                    |
| 18.68 | Permitir a emissão de Notas Fiscais eletrônicas (avulsas e/ou permanentes) para<br>contribuintes previamente cadastrados mantendo registros históricos permanentes destas<br>notas emitidas e ainda, acesso restrito permanente (mediante senhas) às mesmas.                                                                                                    |
| 18.69 | Permitir o controle de verificação da autenticidade de notas fiscais emitidas através de<br>códigos impressos nas mesmas e acessíveis em área específica do site onde os registros<br>estão armazenados.                                                                                                    |
| 18.70 | Permitir o cadastro e controle de liberações de AIDF`s (Autorização para Impressão de<br>Documentos Fiscais) a partir do sistema com interação online de solicitantes e fiscais<br>municipais, respectivamente.                                                                                                    |
| 18.71 | Permitir a visualização e controle de documentos cadastrados e constantes da base<br>municipal de ISSQN.                                                                                                    |
| 18.72 | Permitir à Fazenda Municipal a implantação da escrituração eletrônica, com geração<br>automática dos livros fiscais, a partir das declarações dos contribuintes e/ou tomadores, de<br>forma a manter registros permanentes de todas as transações ocorridas.                                                                                                    |
| 18.73 | Permitir integração com os dados constantes do Cadastro Técnico Municipal de modo a<br>impedir que usuários internos e externos produzam duplicidades em registros já existentes.                                                                                                    |
| 18.74 | Permitir a escrituração eletrônica dos livros fiscais para as empresas com sede no domicílio<br>do órgão, a partir das declarações realizadas pelas mesmas através dos serviços<br>disponibilizados na internet mantendo permanentemente os dados declarados em arquivos<br>históricos.                                                                                                    |
| 18.75 | Permitir a escrituração eletrônica de pessoas físicas ou jurídicas de modo que as mesmas<br>possam incluir e emitir guias correspondentes aos serviços prestados e também os livros<br>fiscais correspondentes. Tais inclusões e emissões poderão ser realizadas por empresas<br>enquadradas em quaisquer das atividades contidas no C.T.M. - Código Tributário Municipal,<br>tais como: Empresas da construção civil, cartórios, condomínios, motéis, hotéis,<br>estacionamentos, teatros, bancos, empresas concessionárias de serviços públicos,<br>escritórios contábeis, cooperativas de profissionais, profissionais liberais e demais empresas<br>e/ou pessoas sujeitas ao ISSQN, conforme legislação municipal. |
| 18.76 | Permitir a troca de arquivos, a partir de Layout pré-definido pela empresa proponente, de<br>modo que sistemas informatizados utilizados por contribuintes e escritórios de contabilistas<br>sediados no município realizem a geração de dados armazenados por estes sistemas e<br>realizem exportação para a base de dados utilizada pelo órgão municipal, por interação<br>online, via internet.                                                                                                    |
| 18.77 | Permitir a visualização da conta corrente fiscal de cada pessoa jurídica e/ou pessoa física,<br>contendo todas as prestações de contas realizadas, débitos e créditos, com respectivas<br>notas emitidas, guias correspondentes e pagamentos realizados.                                                                                                    |
| 18.78 | Permitir a elaboração de relatórios de análise fiscal a partir da confrontação entre<br>informações de tomadores e prestadores de serviços indicando as eventuais inconsistências<br>entre tais registros.                                                                                                    |
| 18.79 | Permitir a elaboração e controle de todos os processos decorrentes de ações fiscais de<br>forma integrada com o Sistema de Tributos.                                                                                                    |
| 18.80 | Permitir a emissão de relatórios e gráficos variados para análise de evolução das receitas de<br>ISSQN por grupos de atividades, atividades isoladas e maiores contribuintes.                                                                                                    |
| 18.81 | Permitir a interação das pessoas físicas e/ou jurídicas com fiscais e demais responsáveis por<br>áreas da administração municipal vinculadas ao ISSQN, com a finalidade de troca de<br>documentos de solicitações diversas como: Abertura e fechamento de empresas,<br>inclusão/exclusão de atividades, alterações de dados cadastrais, etc.                                                                                                    |
| 18.82 | Permitir aos fiscais e demais funcionários vinculados ao ISSQN a visualização, em tela de<br>monitoramento, de todas as pendências e solicitações das pessoas físicas e /ou jurídicas<br>sujeitas ao ISSQN.                                                                                                    |

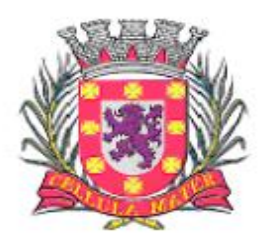

Prefeitura Municipal de São Vicente

Cidade Monumento da História Pátria Cellula Mater da Nacionalidade

| 18.83 | Permitir configurar mecanismos de notificação de fatos relevantes aos usuários do fisco<br>municipal de forma a alertá-los quanto a eventuais erros cometidos pelos prestadores e<br>tomadores de serviços em suas declarações, tais como: Atrasos nas declarações, distorções<br>de valores declarados entre tomadores e prestadores, variações significativas entre valores<br>declarados. |
|-------|----------------------------------------------------------------------------------------------------|
| 18.84 | Permitir a geração de arguivos de transferência nos casos cabíveis, e em conformidade com<br>os padrões determinados pelo Tribunal de Contas do Estado de São Paulo, em conformidade<br>com as Instruções Normativas e demais Regulamentos por ele fixados.                                                                                                    |

### **19. Módulo de Execução Judicial**

O Módulo de Execução deve ser customizável para tornar-se compatível com as exigências da Prefeitura Municipal de São Vicente, para acompanhar e gerenciar os processos de execução judicial para facilitar o andamento dos tramites e ainda, aos seguintes requisitos:

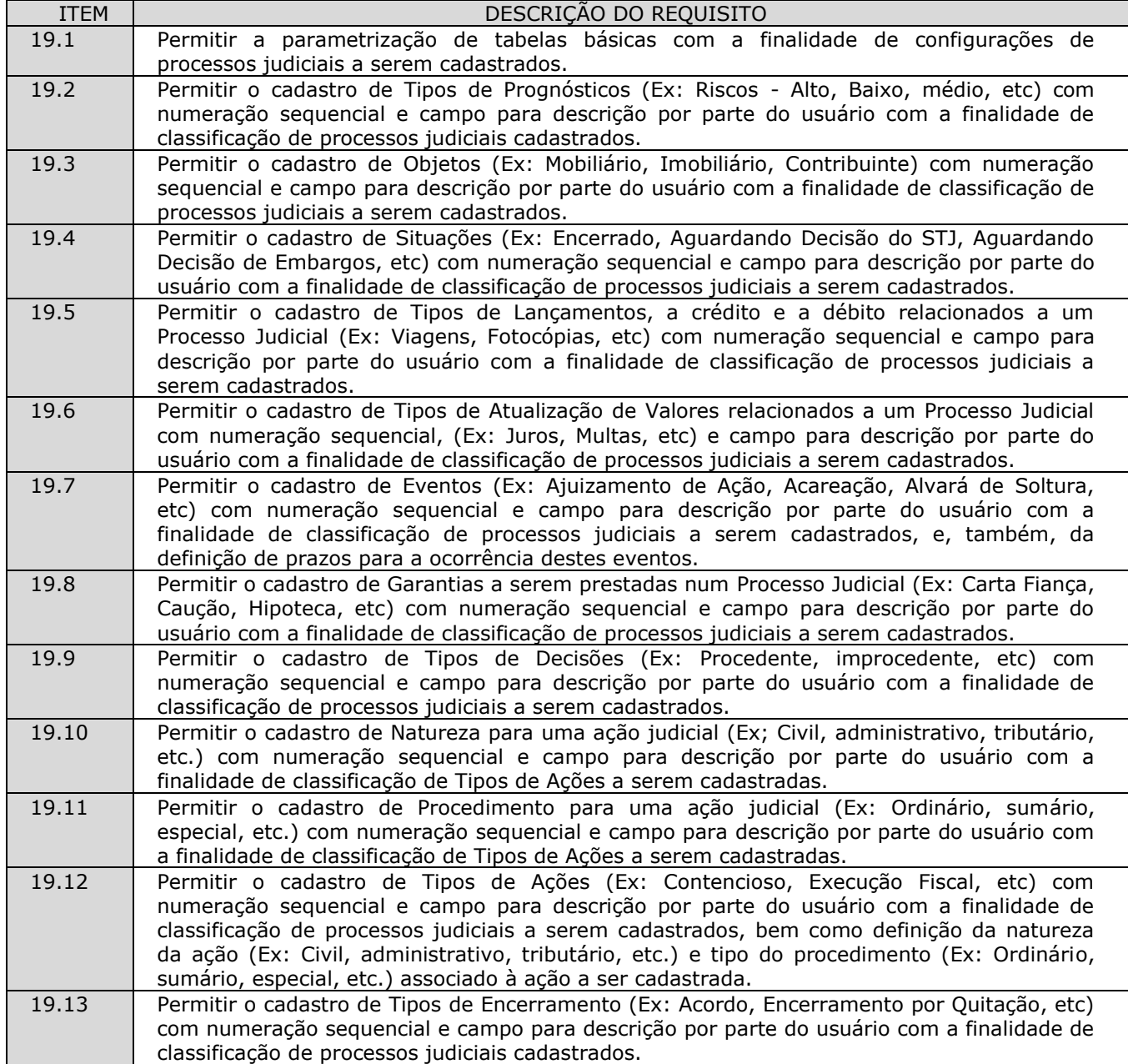

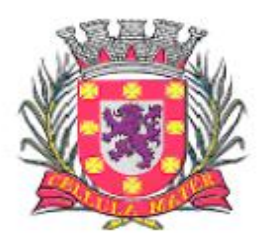

Prefeitura Municipal de São Vicente

| 19.14 | Permitir a livre criação de Campos Adicionais a serem utilizados na classificação e/ou             |
|-------|----------------------------------------------------------------------------------------------------|
|       | parametrização de Processos Judiciais por parte dos usuários, com numeração sequencial,            |
|       | campo para descrição e definição do tipo de campo criado (Numérico, Alfanumérico, Data,            |
|       | Lista) e também a ordenação dos campos adicionais criados.                                         |
| 19.15 | Permitir o cadastro de Fases de um Processo Judicial (Ex: Advertência, Apelação, Agravo de         |
|       | Petição, etc) com numeração sequencial e campo para descrição por parte do usuário com a           |
|       | finalidade de classificação de processos judiciais cadastrados.                                    |
| 19.16 | Permitir o cadastro de Jurisdições de um Processo Judicial (Ex: Vara Civil, Vara Criminal,         |
|       | Vara de Família, etc) com numeração sequencial e campo para descrição por parte do                 |
|       | usuário com a finalidade de classificação de processos judiciais cadastrados.                      |
| 19.17 | Permitir o cadastro de Classes de Foro (Ex: Justiça do Trabalho, Tribunal de Justiça, Tribunal     |
|       | Superior da União, etc) com numeração sequencial e campo para descrição por parte do               |
|       | usuário com a finalidade de classificação de Foros cadastrados.                                    |
| 19.18 | Permitir o cadastro de Foros (Ex: JF Porto Alegre - 1º GRAU, TJ Santa Catarina) com                |
|       | numeração sequencial, campo descritivo, endereço, sigla, e associação com as Classes de            |
|       | Foro criadas.                                                                                      |
| 19.19 | Permitir o cadastro de categorias de profissionais que estarão envolvidos nos Processos            |
|       | Judiciais com numeração sequencial, campo descritivo, Custo hora e percentual de comissão          |
|       | destes mesmos profissionais.                                                                       |
| 19.20 | Permitir o cadastro de equipes de profissionais que estarão envolvidos nos Processos               |
|       | Judiciais com numeração sequencial, campo descritivo e tabela para inclusão de                     |
|       | profissionais previamente cadastrados.                                                             |
| 19.21 | Permitir o cadastro de Processos Judiciais com a inclusão mínima dos seguintes campos:             |
|       | Pasta do processo (número/ano);<br>$\bullet$                                                       |
|       | Distribuição do processo (número correspondente à distribuição);<br>$\bullet$                      |
|       | Tipos de ações já cadastradas;<br>$\bullet$                                                        |
|       | Datas do cadastro, do início do processo e do encerramento do processo;<br>$\bullet$               |
|       | Campo descritivo para inclusão detalhada de assunto relativo ao processo judicial;                 |
|       | Objeto (s) do processo judicial que está sendo cadastrado - estes objetos devem ser<br>$\bullet$   |
|       | associados a partir de interface de integração com o Sistema de Tributos, onde os                  |
|       | devedores do município, inscritos em dívida ativa, e passiveis de serem executados,                |
|       | devem estar disponíveis;                                                                           |
|       | Partes que estarão incluídas nos polos da ação, tanto o réu quanto o autor da ação.<br>$\bullet$   |
|       | Estas partes devem ser associadas a partir de interface de integração com o Sistema                |
|       | de Tributos, onde os contribuintes municipais e a Prefeitura Municipal devem estar                 |
|       | cadastrados                                                                                        |
|       | Títulos passíveis de execução associados ao contribuinte que foi adicionado como réu,<br>$\bullet$ |
|       | isto é, os títulos inscritos e em fase de execução, disponíveis no Sistema de Tributos,            |
|       | devem ser listados para serem associados ao processo judicial que está sendo                       |
|       | instaurado;                                                                                        |
|       | Advogados previamente cadastrados que estarão envolvidos no processo judicial;                     |
|       | Equipes de advogados previamente cadastradas que estarão envolvidas no processo                    |
|       | judicial;                                                                                          |
|       | Processos judiciais já cadastrados como apensos a um novo processo;<br>$\bullet$                   |
|       | Métodos de atualização de valores previamente definidos.                                           |
| 19.22 | Permitir a associação de Eventos previamente cadastrados, aos quais os Processos Judiciais         |
|       | estão sujeitos, com a inclusão no mínimo dos seguintes campos:                                     |
|       | Datas de início e término de cada evento;<br>$\bullet$                                             |
|       | Horas de duração de cada evento;<br>$\bullet$                                                      |
|       | Fases já cadastradas que estejam vinculadas à ocorrência dos eventos e que se<br>$\bullet$         |
|       | insiram no contexto dos processos judiciais;                                                       |
|       | Advogados que estarão responsáveis pela fase ou evento do processo judicial;<br>$\bullet$          |
|       | Campo descritivo para digitação de observações e apontamentos de cada evento<br>$\bullet$          |
|       | que se insiram no contexto dos processos judiciais.                                                |
| 19.23 | Permitir o cadastro de Desdobramentos aos quais os Processos Judiciais estão sujeitos, com         |
|       | a inclusão dos seguintes campos mínimos:                                                           |
|       | Número do processo judicial;                                                                       |
|       | Fase em que o processo judicial se encontra;                                                       |
|       | Número da fase:                                                                                    |

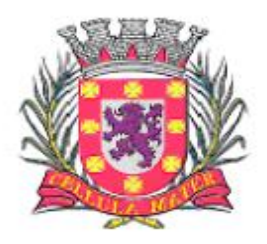

Prefeitura Municipal de São Vicente

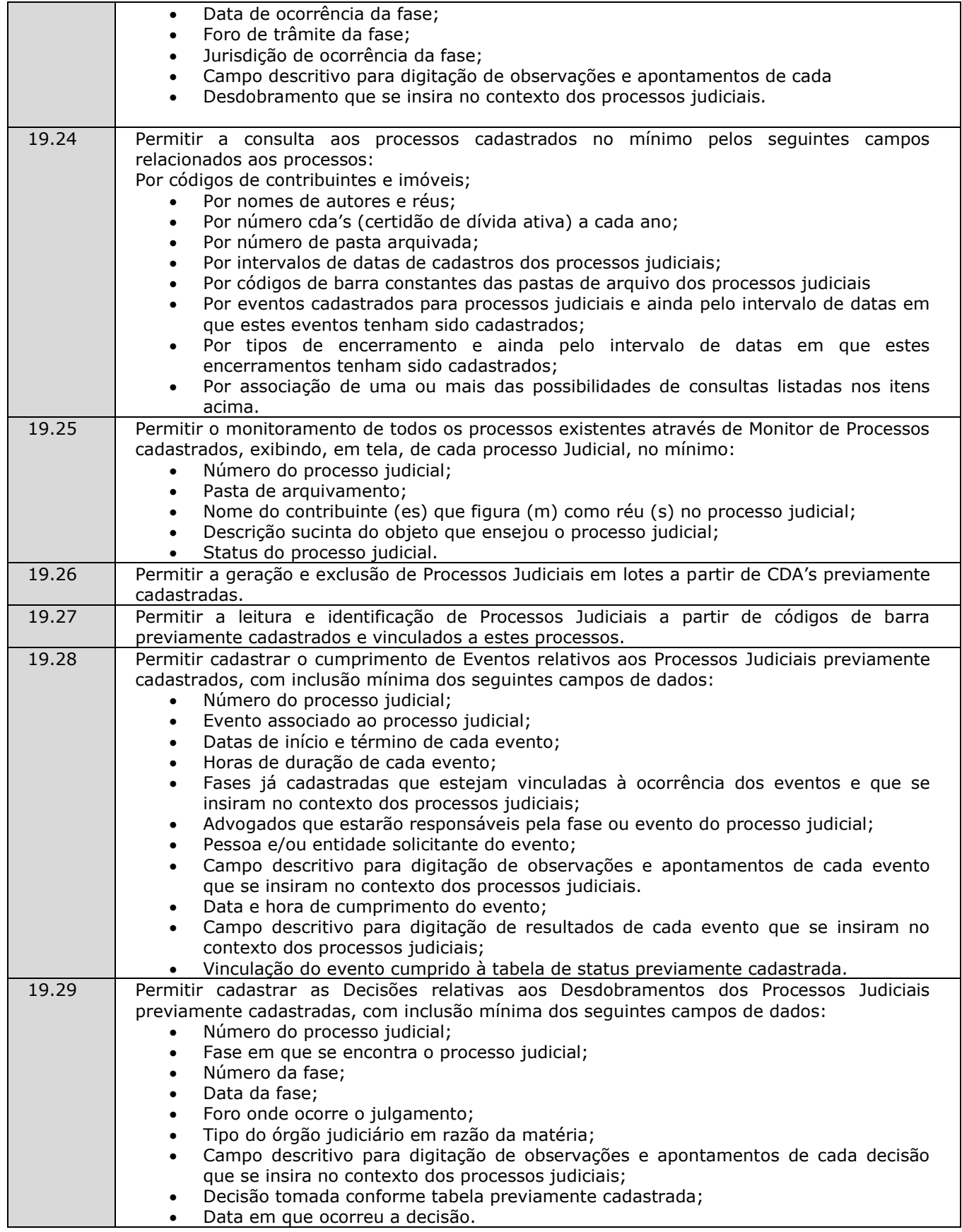

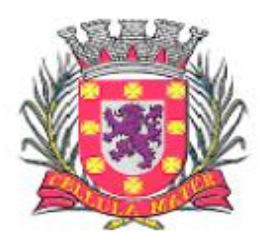

Prefeitura Municipal de São Vicente

| 19.30 | Permitir cadastrar os Encerramentos dos Processos Judiciais com inclusão mínima dos<br>sequintes campos de dados:                                                          |
|-------|----------------------------------------------------------------------------------------------------|
|       | Número do processo judicial;                                                                                                    |
|       | Tipo de encerramento do processo judicial conforme tipos previamente cadastrados;                                                                                          |
|       | Campo descritivo para digitação de observações e apontamentos do encerramento                                                                                              |
|       | de cada processo judicial;                                                                                                    |
| 19.31 | Data de encerramento do processo judicial.<br>Permitir cadastrar Eventos relacionados aos Processos Judiciais, através de códigos de                                       |
|       | barra, com a inclusão mínima dos seguintes campos de dados:                                                                                                    |
|       | Lote de inclusão do processo judicial;                                                                                                    |
|       | Evento relacionado ao processo judicial;<br>$\bullet$                                                                                                    |
|       | Data/hora de ocorrência do evento;<br>$\bullet$                                                                                                    |
|       | Fase relacionada ao evento dentro do processo judicial;<br>$\bullet$                                                                                                    |
|       | Profissional responsável pelo acompanhamento da fase;<br>$\bullet$                                                                                                    |
| 19.32 | Campo descritivo para digitação de observações e apontamentos.<br>Permitir cadastrar Eventos relacionados aos Processos Judiciais em Lote, ou seja, lançar o               |
|       | mesmo Evento para diversos Processos Judiciais, ao mesmo tempo, com a inclusão mínima                                                                                      |
|       | dos seguintes campos de dados:                                                                                                    |
|       | Lote de inclusão do processo judicial;                                                                                                    |
|       | Evento relacionado ao processo judicial;                                                                                                    |
|       | Data/hora de ocorrência do evento;                                                                                                    |
|       | Fase relacionada ao evento dentro do processo judicial;                                                                                                    |
| 19.33 | Profissional responsável pelo acompanhamento da fase.<br>Permitir cadastrar códigos de barras de correspondências enviadas aos correios e que                              |
|       | estejam associadas aos Processos Judiciais conforme código disponibilizado pela Empresa                                                                                    |
|       | Brasileira de Correios.                                                                                                    |
| 19.34 | Permitir anexar ao cadastro dos Processos Judiciais documentos e imagens que estejam                                                                                       |
|       | relacionadas com os mesmos. Para cada documento e/ou imagem também deve ser                                                                                                |
|       | possível incluir além do próprio documento: campo descritível, data do documento, data de                                                                                  |
| 19.35 | modificação do documento e nome original do documento.<br>Permitir gerar guias de dívidas executadas nos padrões de configuração definidos no                              |
|       | Sistema de Tributos e de forma integrada a este módulo mantendo inclusive as                                                                                               |
|       | funcionalidades de baixa automática de tributos e geração de guias de receita no Sistema                                                                                   |
|       | de Contabilidade.                                                                                                    |
| 19.36 | Permitir a visualização detalhada da situação de cada contribuinte, imóvel, inscrição                                                                                      |
|       | mobiliária de forma integrada ao Sistema de Tributos com possibilidade de impressão de                                                                                     |
|       | extratos de lançamentos de créditos tributários e de pagamentos realizados por parte dos                                                                                   |
|       | contribuintes de quantos exercícios constarem da base de dados. Tal funcionalidade<br>também demonstra a integração entre os módulos relacionados.                         |
| 19.37 | Permitir a emissão de relatórios contendo extratos dos Processos Judiciais cadastrados.                                                                                    |
| 19.38 | Permitir a emissão de relatórios para a realização da Petição Inicial.                                                                                                    |
| 19.39 | Permitir a emissão de etiquetas para correspondências de Processos Judiciais, com e sem                                                                                    |
|       | código de barras.                                                                                                    |
| 19.40 | Permitir a emissão de relatórios com demonstrativos de valores para os Processos Judiciais                                                                                 |
| 19.41 | detalhado com valor de inscrição, juros, multas, correção monetária, anulações.<br>Permitir a emissão de relatórios com detalhamento de Processos Judiciais cadastrados de |
|       | forma detalhada, ou seja: contendo informações sobre todos os Eventos de um determinado                                                                                    |
|       | processo, Partes envolvidas, Objetos incluídos, Tipo da Ação, Natureza da Ação,                                                                                            |
|       | Procedimentos, Datas de cadastro e do início do processo, Situação do processo, data de                                                                                    |
|       | encerramento e, também números: do Processo, da Pasta que o contém e da Distribuição.                                                                                      |
| 19.42 | Permitir a emissão de relatórios resumidos de Processos Judiciais cadastrados contendo, no                                                                                 |
|       | mínimo, as informações de: código do processo, contribuinte executado, histórico de                                                                                        |
| 19.43 | inclusão do processo e situação do processo.<br>Permitir a emissão de relatórios das correspondências enviadas por correios com os códigos                                 |
|       | de barra associados e seus respectivos destinatários.                                                                                                    |
| 19.44 | Permitir a emissão de relatórios com extratos dos Processos Judiciais cadastrados por mês                                                                                  |
|       | ou por exercício, de forma sintética ou analítica demonstrando valores totais ajuizados                                                                                    |
|       | dentro destes períodos.                                                                                                    |
| 19.45 | Permitir a modificação visual dos relatórios emitidos pelo sistema conforme interesse do                                                                                   |

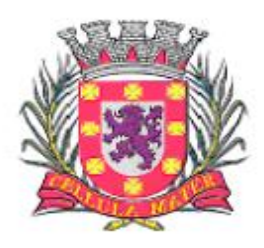

Prefeitura Municipal de São Vicente

Cidade Monumento da História Pátria Cellula Mater da Nacionalidade

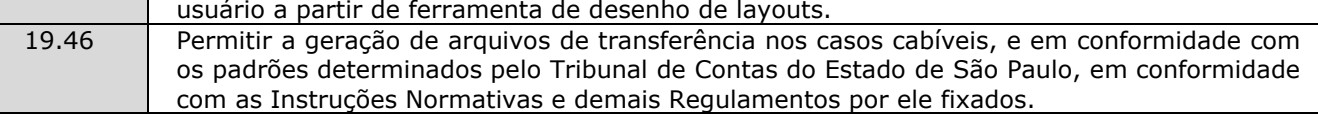

#### **20. Módulo de Veículos**

O Módulo de Veículos deve ser configurável para tornar-se compatível com as exigências da Prefeitura Municipal de São Vicente, oferecendo um completo controle sobre as manutenções de veículos e máquinas, bem como, o seu abastecimento e sua documentação. O Módulo de Veículos deve atender, ainda, aos seguintes requisitos:

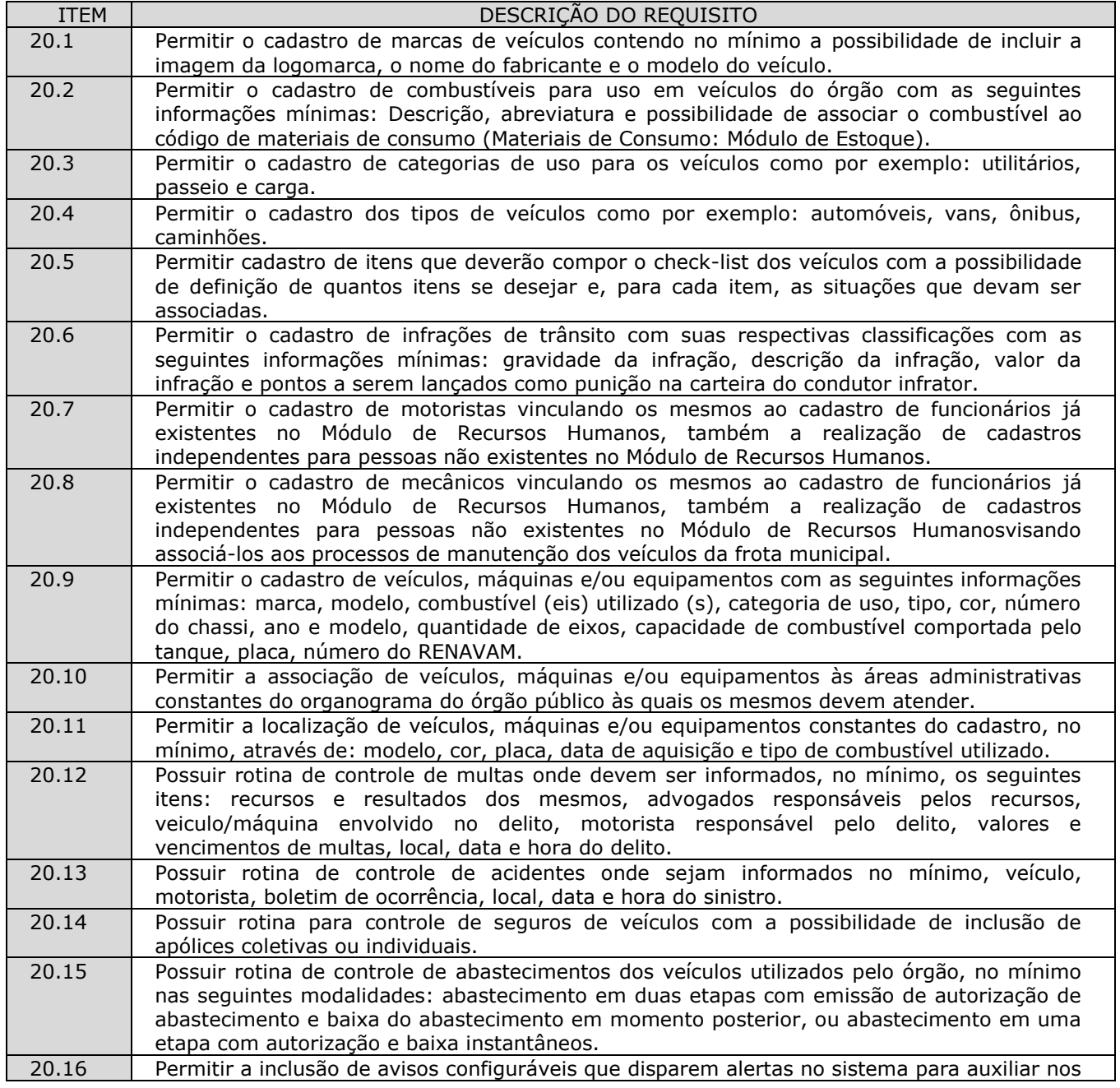

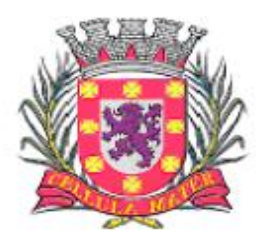

Prefeitura Municipal de São Vicente

Cellula Mater da Nacionalidade

|       | processos de controle da frota de veículos. Deverão estar disponíveis, no mínimo, os<br>seguintes: vencimento de seguro obrigatório, vencimento de IPVA, vencimento de<br>licenciamento, vencimento de multas, vencimento de seguros dos veículos, vencimento de<br>extintor de incêndio, vencimento de CNH de motoristas e manutenções preventivas ou                                              |
|-------|----------------------------------------------------------------------------------------------------|
|       | revisões periódicas.                                                                                                    |
| 20.17 | Possuir rotina para acompanhamento de veículos onde cada manutenção deve ser<br>discriminada por itens, e cada item de manutenção deve ser discriminado com: mão de<br>obra, peças e lubrificantes.                                                                                                    |
| 20.18 | Possuir rotina de controle de deslocamento de veículos onde seja possível informar, no<br>mínimo: motorista, veículo, data, hora, local para onde ocorreu o deslocamento, quantidade<br>de combustível no tanque do veículo tanto na saída quanto na chegada e média de consumo<br>de combustível.                                                                                                  |
| 20.19 | Possuir rotina de controle de viagens para os veículos da frota onde seja possível informar,<br>no mínimo: placa do veículo, motorista do veículo, local de origem da viagem, local de<br>destino da viagem, data e hora da saída, data e hora da chegada, quilometragens de saída e<br>de chegada da viagem, controle de diárias (valores monetários de despesa) para cada<br>ocupante do veículo. |
| 20.20 | Permitir o controle de despesas de cada veículo da frota, e da frota como um todo, no<br>mínimo quanto a: IPVA, licenciamento, seguro obrigatório, pedágios, multas, sinistros e<br>manutenções.                                                                                                    |
| 20.21 | Possuir rotina de controle de pneus, onde cada pneu deve ser identificado por um código<br>único e disposto em sua respectiva posição em relação ao veículo (dianteiros e traseiros, à<br>esquerda ou à direita).                                                                                                    |
| 20.22 | Possuir rotinas de cadastro de check-list a cada nova entrega do veículo conforme interesse<br>da administração com a possibilidade de impressão deste check-list.                                                                                                    |
| 20.23 | Possuir tela de dados consolidada a partir da qual seja possível visualizar registros dos<br>diversos veículos cadastrados contendo, no mínimo: situação do IPVA, licenciamento,<br>DPVAT, multas, manutenções e controle de despesas.                                                                                                    |
| 20.24 | Possuir relatório de gastos de combustível por veículo, por intervalos de data.                                                                                                    |
| 20.25 | Possuir relatório de custos gerais de veículos, por intervalos de data.                                                                                                    |
| 20.26 | Permitir consultar e gerar relatórios de multas recebidas por veículo.                                                                                                    |
| 20.27 | Permitir a emissão da lista de materiais utilizados na manutenção dos veículos por ordem de<br>serviços e por período.                                                                                                    |
| 20.28 | Permitir a emissão de relatório com o cadastro das CNH's dos motoristas cadastrados<br>visando controlar as datas de renovação das carteiras de habilitação.                                                                                                    |
| 20.29 | Permitir gerar relatório com o cadastro das manutenções realizadas nos veículos da frota.                                                                                                    |
| 20.30 | Permitir gerar e consultar relatório contendo o controle do vencimento dos extintores dos<br>veículos, para facilitar o controle quanto à necessidade de substituições.                                                                                                    |
| 20.31 | Permitir gerar relatório que seja um roteiro de viagem por veículo e por motorista para<br>controle de viagens.                                                                                                    |
| 20.32 | Permitir a emissão de relatórios que demonstrem as despesas gerais de um dado veículo<br>num intervalo de tempo desejado.                                                                                                    |
| 20.33 | Permitir a emissão de relatório para atestar as viagens realizadas nos veículos da frota.                                                                                                    |
| 20.34 | Permitir a emissão de relatórios indicando as datas de vencimento dos licenciamentos dos<br>veículos da frota conforme os números finais das placas.                                                                                                    |
| 20.35 | Permitir consultar e gerar relatórios das solicitações de serviços cadastradas relativas aos<br>veículos que compõem a frota.                                                                                                    |
| 20.36 | Permitir a geração de arquivos de transferência, nos casos cabíveis, e nos padrões<br>determinados pelo Tribunal de Contas do Estado de São Paulo, em conformidade com as<br>Instruções Normativas e demais Regulamentos por ele fixados.                                                                                                    |
| 20.37 | Permitir a emissão de um mínimo de 3 (três) gráficos do Módulo de Veículos que permitam<br>uma visão gerencial do mesmo.                                                                                                    |

## **21. Módulo de Recursos Humanos**

O Módulo de Recursos Humanos deve ser configurável para tornar-se compatível com as exigências do estatuto municipal da Prefeitura Municipal de São Vicente, ou, conforme o caso, sendo

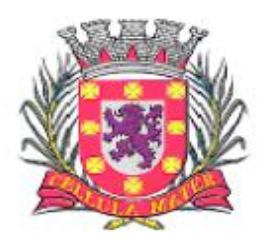

Prefeitura Municipal de São Vicente

Cidade Monumento da História Pátria Cellula Mater da Nacionalidade

compatível com as exigências da CLT, ou de decisão judicial específica de acordo com as necessidades. Deve, também, ser capaz de controlar, simultaneamente, quantos exercícios se queira, permitindo à Prefeitura Municipal de São Vicente a geração de arquivos magnéticos para prestações de contas. O Módulo de Recursos Humanos deve atender, ainda, aos seguintes requisitos adicionais:

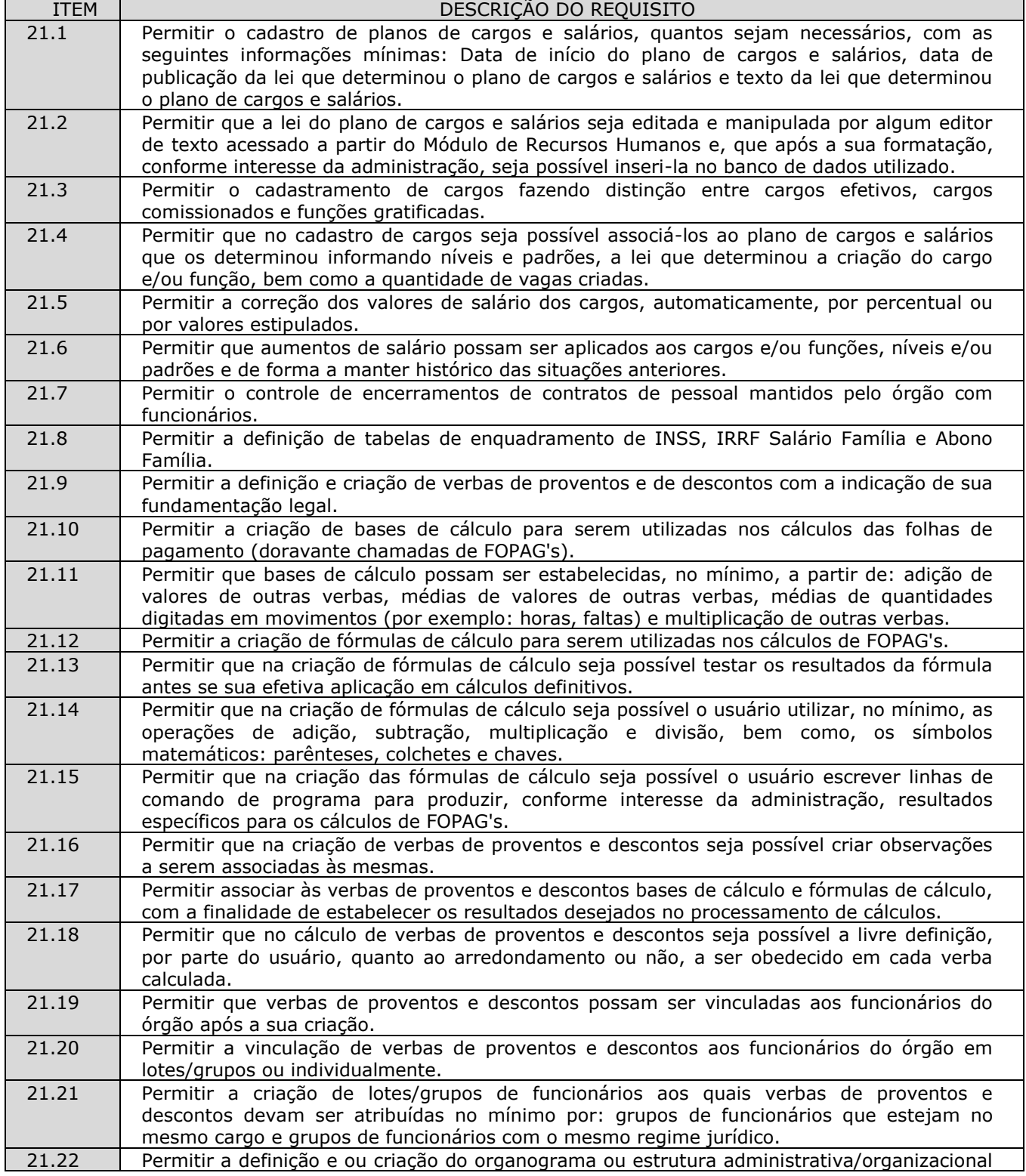

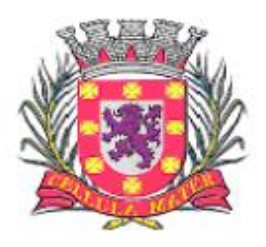

Prefeitura Municipal de São Vicente

|       | do órgão, definindo lotações (centros de custo), conforme legislação específica.             |
|-------|----------------------------------------------------------------------------------------------|
| 21.23 | Permitir o cadastramento de convênios firmados com empresas privadas para fins de            |
|       | desconto de valores monetários consignáveis em folha de pagamento.                           |
| 21.24 | Permitir o cadastro de convênios com empresas públicas para fins de cedência e/ou            |
|       | recebimento de funcionário (s).                                                              |
| 21.25 | Permitir a definição e cadastramento de formatos de contas bancárias, utilizando bancos e    |
|       | agências bancárias a partir do Módulo de Contabilidade.                                      |
| 21.26 | Permitir a definição de convênios firmados com instituições bancárias com a finalidade de    |
|       | envio de arquivos de remessa, de pagamento de FOPAG's, para a conta corrente de              |
|       | funcionários.                                                                                |
| 21.27 | Permitir a criação de tipos de afastamento que permitam ao usuário configurar e definir      |
|       | suspensões, no mínimo de: pagamento, contagem de tempo de serviço, contagem de tempo         |
|       | de férias e contagem de tempo para 13º salário.                                              |
| 21.28 | Permitir associar aos tipos de afastamento criados os códigos de afastamentos previstos      |
|       | pela previdência geral conforme programa SEFIP.                                              |
| 21.29 | Permitir a criação de campos adicionais ilimitados, conforme interesse do órgão, para        |
|       | vinculação dos mesmos ao cadastro de funcionários, contendo no mínimo as seguintes           |
|       | opções: nome do campo adicional, tipo de dado (numérico, alfanumérico ou data) a ser         |
|       | aceito pelo campo adicional, definição de formato do campo adicional, quantidade de          |
|       | caracteres a ser admitida no campo adicional.                                                |
| 21.30 | Permitir o cadastro de tipos de formação escolar para associá-las aos funcionários do órgão. |
| 21.31 | Permitir o cadastro de instituições de ensino onde funcionários do órgão possam ter algum    |
|       | tipo de formação escolar.                                                                    |
| 21.32 | Permitir que em consequência de formação escolar funcionários do órgão possam receber        |
|       | pontuação com a finalidade de ajustarem sua carreira nos termos da legislação aplicável.     |
| 21.33 | Permitir a criação e configuração de tipos de previdência, oferecendo liberdade para o       |
|       | usuário definir os institutos de previdência com os quais trabalhará.                        |
| 21.34 | Permitir a livre criação de layouts para interpretação de arquivos de dados recebidos pelo   |
|       | órgão cujo conteúdo contenha valores monetários consignáveis nas FOPAG's.                    |
| 21.35 | Permitir a criação e configuração de parâmetros para contagem de tempo de serviço            |
|       | baseado em dias, meses e anos.                                                               |
| 21.36 | Permitir o cadastro de fabricantes de relógios de ponto.                                     |
| 21.37 | Permitir o cadastro dos tipos de relógios existentes podendo relacioná-los aos fabricantes.  |
| 21.38 | Permitir o cadastro de tabelas de horário ilimitadas, conforme interesse da administração,   |
|       | para que as mesmas possam ser vinculadas a funcionários do órgão.                            |
| 21.39 | Permitir o envio de dados para relógios de ponto de modo que estes dados possam ser          |
|       | interpretados controlando horários de entrada e de saída de funcionários.                    |
| 21.40 | Permitir que os horários de entrada e saída de funcionários do órgão possam ser limitados    |
|       | com períodos de antecedência e de atraso conforme informado pelos arquivos enviados a        |
|       | relógios de ponto.                                                                           |
| 21.41 | Permitir a entrada automática de dados, no mínimo, daqueles relativos a horas extras e       |
|       | faltas, a partir de ocorrências demonstradas por relógios de ponto.                          |
| 21.42 | Permitir receber arquivos gerados por relógios de ponto de modo que os movimentos (no        |
|       | mínimo de: faltas, atrasos e horas extras) possam ser lançados nos cálculos de FOPAG's do    |
|       | funcionalismo.                                                                               |
| 21.43 | Permitir o cadastro de penalizações a serem aplicadas a funcionários do órgão de modo que    |
|       | as mesmas possam representar perdas de contagem em períodos de tempo de serviço.             |
| 21.44 | Permitir o cadastro de vantagens por tempo de serviço para associá-las a funcionários de     |
|       | modo que as mesmas possam ser no mínimo: descritas ou nominadas, quantificadas por           |
|       | períodos (anos, meses, dias), e recebam valor percentual padrão para cada período            |
|       | quantificado.                                                                                |
| 21.45 | Permitir o cadastro de benefícios diversos (no mínimo: vale-transporte, seguro saúde,        |
|       | seguro de vida e cesta básica) a serem concedidos ao funcionalismo.                          |
| 21.46 | Permitir que benefícios concedidos pelos órgãos possam ser medidos<br>valores<br>em<br>e     |
|       | quantidades e que os mesmos possam ser associados às FOPAG's calculadas.                     |
| 21.47 | Permitir a criação de tipos de folha de pagamento diferenciados, visando a utilização destes |
|       | tipos criados nas situações que um usuário julgar convenientes.                              |
| 21.48 | Permitir o cadastro de funcionários com, no mínimo, as seguintes informações: data de        |

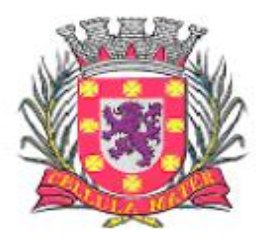

Prefeitura Municipal de São Vicente

|       | nascimento, sexo, estado civil, raça/cor, escolaridade; naturalidade, nacionalidade, nome do<br>pai, nome da mãe, endereço (rua, número, bairro, cidade, estado, CEP, telefone e<br>complemento), nome de dependentes com parentesco e data de nascimento, nome de                                                                                                    |
|-------|----------------------------------------------------------------------------------------------------|
|       | beneficiários de pensões alimentícias ou vitalícias; dados bancários com banco, agência e<br>número da conta corrente bancária; documentos incluindo: identidade, CNPF, título de<br>eleitor, carteira de trabalho, certificado militar, PIS, PASEP e número de cadastro no FGTS;<br>dotação, vínculo, previdência, local de trabalho, regime de trabalho (codificação da RAIS), |
|       | categoria do trabalhador (codificação SEFIP), agente nocivo (codificação SEFIP); dotações<br>orçamentárias para pagamento do funcionário; histórico relativo a promoções, progressões,                                                                                                    |
| 21.49 | vantagens, licenças, cursos e anotações gerais; e campos adicionais.<br>Permitir a seleção de funcionário, por meio de Tela de Seleção de Dados de Funcionário -                                                                                                    |
|       | TSDF, sendo possível selecionar por: nome, data de nascimento, sexo, raça, estado civil,<br>banco de recebimento de salários, agência do banco, conta corrente para depósitos, número<br>da identidade (RG), número da carteira de trabalho, CNPF, PIS, PASEP, lotação, dotação,<br>cargo, função, beneficiários, dependentes, regime de trabalho, previdência e vínculo.        |
| 21.50 | Permitir impressão em forma de relatório de dados específicos obtidos a partir da TSDF, com<br>a possibilidade de escolher que dados deverão ser impressos, bem como, nominar as<br>colunas de dados que serão listados conforme interesse do usuário.                                                                                                    |
| 21.51 | Permitir a geração de arquivos de dados específicos obtidos a partir da TSDF, com a<br>possibilidade de escolher que dados deverão ser exportados, e com formatos, no mínimo,<br>.XLS e .TXT, visando utilização dos mesmos em situações de interesse do usuário.                                                                                                    |
| 21.52 | Permitir o controle e a realização de lançamentos de férias normais e de férias prêmio, de<br>forma a controlar estes direitos. O controle realizado, nestas entradas de dados, deve<br>resultar em procedimentos automatizados para cálculos FOPAG's.                                                                                                    |
| 21.53 | Permitir controlar, por procedimentos automatizados, as evoluções de promoção e<br>progressão por tempo de serviço.                                                                                                    |
| 21.54 | Permitir que em decorrência do ajuste automático de promoções e progressões seja<br>disponibilizado histórico automático dos cálculos realizados.                                                                                                    |
| 21.55 | Permitir controlar, por procedimentos automatizados, as evoluções de vantagens<br>decorrentes de tempo de serviço.                                                                                                    |
| 21.56 | Permitir que em decorrência do ajuste automático de evoluções em tempos de serviço seja<br>disponibilizado histórico automático dos cálculos realizados.                                                                                                    |
| 21.57 | Permitir controlar nomeações às funções gratificadas.                                                                                                    |
| 21.58 | Permitir cadastramento de informações de outros cargos fora do órgão para fins de cálculo<br>de INSS e IRRF.                                                                                                    |
| 21.59 | Permitir o cadastro de contratos de trabalho individuais e coletivos para funcionários<br>temporários.                                                                                                    |
| 21.60 | Permitir informar diversos afastamentos para cada matrícula.                                                                                                    |
| 21.61 | Permitir informar para funcionários aposentados e pensionistas seus valores monetários de<br>aposentadoria ou pensão e, também, data da aposentadoria, documento que determinou a<br>aposentadoria e histórico da aposentadoria.                                                                                                    |
| 21.62 | Permitir informar a exoneração de funcionários incluindo data da exoneração, código do<br>desligamento (codificação da SEFIP), data do aviso prévio e folha de pagamento em que o<br>acerto foi realizado.                                                                                                    |
| 21.63 | Permitir a realização de exonerações de funcionários em grupos quando existirem paridades<br>de motivos e datas.                                                                                                    |
| 21.64 | Permitir, nos casos de readmissão de funcionários, o aproveitamento das informações<br>cadastrais anteriormente cadastradas.                                                                                                    |
| 21.65 | Permitir informar dívidas firmadas entre o funcionário e um fornecedor conveniado que<br>serão pagas parceladamente nas folhas de pagamento mensais.                                                                                                    |
| 21.66 | Permitir o cálculo automático de FOPAG's, informando individualmente, para cada verba, os<br>cálculos que foram feitos para obter o resultado (histórico de cálculo). Estes históricos<br>deverão ser gravados para acesso a qualquer tempo.                                                                                                    |
| 21.67 | Permitir a visualização, em interface específica, dos resultados dos cálculos em forma de<br>contracheque.                                                                                                    |
| 21.68 | Permitir o encerramento e estornos de folhas de pagamento, sendo que uma folha de<br>pagamento, após encerrada, estará disponível apenas para consultas.                                                                                                    |
| 21.69 | Permitir a emissão de relatórios da tabela de cargos e salários com seus respectivos níveis e                                                                                                    |

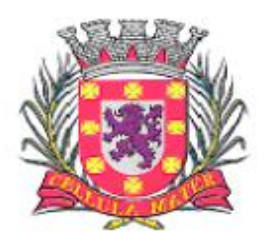

Prefeitura Municipal de São Vicente

|                | padrões.                                                                                                    |
|----------------|----------------------------------------------------------------------------------------------------|
| 21.70          | Permitir a emissão de relatórios das tabelas de enquadramentos de Previdências, IRRF,                                                                                                   |
|                | Abono e Salário família.                                                                                                    |
| 21.71          | Permitir a emissão de relatórios da estrutura organizacional do órgão, com suas respectivas                                                                                             |
|                | lotações (centros de custo).                                                                                                    |
| 21.72          | Permitir a emissão de relatórios dos bancos e agências cadastrados.                                                                                                    |
| 21.73          | Permitir a emissão de relatórios dos tipos de afastamentos cadastrados.                                                                                                    |
| 21.74          | Permitir a emissão de relatórios dos tipos de folha de pagamento cadastrados.                                                                                                    |
| 21.75<br>21.76 | Permitir a emissão de relatórios dos benefícios concedidos pelo órgão.                                                                                                    |
|                | Permitir a emissão de relatórios dos tipos de vantagens por tempo de serviço cadastrados.                                                                                               |
| 21.77          | Permitir a emissão de relatórios dos dados cadastrais dos funcionários, com, no mínimo as<br>seguintes informações: data de nascimento, sexo, estado civil, raça/cor, escolaridade;     |
|                | naturalidade, nacionalidade, nome do pai, nome da mãe, endereço (rua, número, bairro,                                                                                                   |
|                | cidade, estado, CEP, telefone e complemento); nome de dependentes com parentesco e                                                                                                    |
|                | data de nascimento; nome de beneficiários de pensões alimentícias ou vitalícias; dados                                                                                                  |
|                | bancários com banco, agência e número da conta corrente bancária; documentos incluindo:                                                                                                 |
|                | identidade, CNPF, título de eleitor, carteira de trabalho, certificado militar, PIS, PASEP e<br>número de cadastro no FGTS; lotação, vínculo, previdência, local de trabalho, regime de |
|                | trabalho (codificação da RAIS), categoria do trabalhador (codificação SEFIP), agente nocivo                                                                                             |
|                | (codificação SEFIP); dotações orçamentárias para pagamento do funcionário; histórico                                                                                                    |
|                | relativo a promoções, progressões, vantagens, licenças, cursos e anotações gerais; campos                                                                                               |
|                | adicionais. Disponibilizar a emissão com opções de seleção de todos os funcionários, de                                                                                                 |
|                | todos os vínculos e de todas as lotações ou, de apenas um dos filtros acima especificados.                                                                                              |
| 21.78          | Permitir a emissão de relatórios dos dependentes de um funcionário. Disponibilizar a                                                                                                    |
|                | emissão com opções de seleção de todos os funcionários, de todos os vínculos e de todas as                                                                                              |
|                | lotações ou, de apenas um dos filtros acima especificados.                                                                                                    |
| 21.79          | Permitir a emissão de relatório de etiquetas de endereço dos funcionários cadastrados.<br>Disponibilizar a emissão com opções de seleção de todos os funcionários, de todos os          |
|                | vínculos e de todas as lotações ou, de apenas um dos filtros acima especificados.                                                                                                    |
| 21.80          | Permitir a emissão de relatórios para controle mensal de ponto e etiquetas para cartão de                                                                                               |
|                | ponto. Disponibilizar a emissão com opções de seleção de todos os funcionários, de todos os                                                                                             |
|                | vínculos e de todas as lotações ou, de apenas um dos filtros acima especificados.                                                                                                    |
| 21.81          | Permitir a emissão de relatórios de salários dos funcionários cadastrados. Disponibilizar a                                                                                             |
|                | emissão com opções de seleção de todos os funcionários, de todos os vínculos e de todas as                                                                                              |
|                | lotações ou, de apenas um dos filtros acima especificados.                                                                                                    |
| 21.82          | Permitir a emissão de relatórios de funcionário por lotação, dotação, cargo e função.                                                                                                   |
|                | Disponibilizar a emissão com opções de seleção de todos os funcionários, de todos os<br>vínculos e de todas as lotações ou, de apenas um dos filtros acima especificados.               |
| 21.83          | Permitir a emissão de relatórios de funcionários que possuem direitos a férias, contendo os                                                                                             |
|                | períodos aquisitivos e os períodos já gozados e, também, os períodos não gozados.                                                                                                    |
| 21.84          | Permitir a emissão de relatórios da documentação necessária para gozo de férias, ou seja,                                                                                               |
|                | aviso de férias, notificação de férias, quitação de férias, recibo de férias.                                                                                                    |
| 21.85          | Permitir a emissão de relatórios de funcionários admitidos, afastados e demitidos.                                                                                                    |
|                | Disponibilizar a emissão com opções de seleção de todos os funcionários, de todos os                                                                                                    |
|                | vínculos e de todas as lotações ou, de apenas um dos filtros acima especificados.                                                                                                    |
| 21.86          | Permitir a emissão de relatórios de termo de rescisão contratual, nos casos de exoneração,                                                                                              |
|                | de acordo com o modelo padrão estabelecido pela CEF.                                                                                                    |
| 21.87          | Permitir a emissão de contracheques configurável, para atender a layout do órgão.<br>Disponibilizar a emissão com opções de seleção de todos os funcionários, de todos os               |
|                | vínculos e de todas as lotações ou, de apenas um dos filtros acima especificados.                                                                                                    |
| 21.88          | Permitir a emissão de relatórios de folha de pagamento discriminando analiticamente os                                                                                                  |
|                | funcionários com suas verbas e seus valores. Disponibilizar a emissão com opções de                                                                                                    |
|                | seleção de todos os funcionários, de todos os vínculos e de todas as lotações ou, de apenas                                                                                             |
|                | um dos filtros acima especificados.                                                                                                    |
| 21.89          | Permitir a emissão de relatórios com os resultados líquidos do cálculo de folha de                                                                                                    |
|                | pagamento que serão creditados nas contas correntes bancárias dos funcionários, com                                                                                                    |
|                | opções de emissão analítica e sintética. Disponibilizar a emissão com opções de seleção de                                                                                              |
|                | todos os funcionários, de todos os vínculos e de todas as lotações ou, de apenas um dos                                                                                                 |

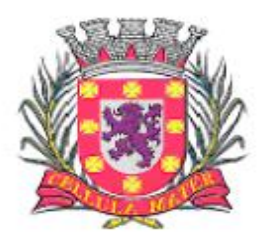

Prefeitura Municipal de São Vicente

|        | filtros acima especificados.                                                                                                    |
|--------|----------------------------------------------------------------------------------------------------|
| 21.90  | Permitir a emissão de relatórios discriminando verbas calculadas em folha de pagamento                                                                                               |
|        | separadamente (uma a uma). Disponibilizar a emissão com opções de seleção de todos os                                                                                                |
|        | funcionários, de todos os vínculos e de todas as lotações ou, de apenas um dos filtros acima                                                                                         |
|        | especificados.                                                                                                    |
| 21.91  | Permitir a emissão de relatórios com informações previdenciárias relativas a folha de                                                                                                |
|        | pagamento, com opções de emissão analítica e sintética. Disponibilizar a emissão com                                                                                                 |
|        | opções de seleção de todos os funcionários, de todos os vínculos e de todas as lotações ou,                                                                                          |
|        | de apenas um dos filtros acima especificados.                                                                                                    |
| 21.92  | Permitir a emissão de relatórios com resumos gerais analíticos e sintéticos de folha de                                                                                              |
|        | pagamento. Disponibilizar a emissão com opções de seleção de todos os funcionários, de                                                                                               |
| 21.93  | todos os vínculos e de todas as lotações ou, de apenas um dos filtros acima especificados.<br>Permitir a emissão de relatórios com resumos de todo o movimento anual do funcionário. |
|        | Disponibilizar a emissão com opções de seleção de todos os funcionários, de todos os                                                                                                 |
|        | vínculos e de todas as lotações ou, de apenas um dos filtros acima especificados.                                                                                                    |
| 21.94  | Permitir a geração de arquivos texto para análise de cálculo atuarial dos funcionários do                                                                                            |
|        | órgão público.                                                                                                    |
| 21.95  | Permitir exportação de dados, conforme layout próprio, para prestação de contas do CAGED.                                                                                            |
| 21.96  | Permitir exportação de dados, conforme layout próprio, para prestação de contas da SEFIP.                                                                                            |
| 21.97  | Permitir exportação de dados, conforme layout próprio, a ser fornecido pelo órgão, para a                                                                                            |
|        | prestação de contas a Institutos de Previdência Própria.                                                                                                    |
| 21.98  | Permitir exportação de dados, conforme layout próprio, para prestação de contas da DIRF.                                                                                             |
| 21.99  | Permitir exportação de dados, conforme layout próprio, para prestação de contas da RAIS.                                                                                             |
| 21.100 | Permitir exportação de dados, conforme layout próprio, dos sequintes bancos: Banco do                                                                                                |
|        | Brasil, Banrisul, Caixa Econômica Federal, Banco Santander, Banco HSBC e Banco Itaú.                                                                                                 |
| 21.101 | Permitir que o Cadastro de Servidores seja preenchido de acordo com os normativos                                                                                                    |
|        | previstos na Legislação do E-Social.                                                                                                    |
| 21.102 | Permitir que o software tenha campo de ocorrências e tela de afastamento do trabalhador.                                                                                             |
| 21.103 | Permitir cadastro dos estagiários e guardas mirim.                                                                                                    |
| 21.104 | Permitir a possibilidade de impressão dos Relatórios de frequência.<br>Permitir o cálculo de margem consignável, segundo as normas vigentes.                                         |
| 21.105 |                                                                                                    |
|        |                                                                                                    |
| 21.106 | Permitir a Gestão do PCMSO (Programa de Controle Médico e Saúde Ocupacional) com total                                                                                               |
|        | integração com o PPRA, geração de relatório anual, geração e controle de vencimento dos                                                                                              |
|        | ASOS (Atestado de Saúde Ocupacional), geração e controle de exames complementares                                                                                                    |
|        | (obrigatórios e ou recomendados), arquivamento de dados do histórico médico                                                                                                    |
|        | documentado, controle de realização de vacinações, agenda médica, permitir lançamento de                                                                                             |
|        | ficha clínica dos empregados, gerar relatórios conforme exigido pela atual legislação<br>municipal, estadual ou federal.                                                             |
| 21.107 | Permitir a gestão informatizada de Audiometrias Ocupacionais de acordo com a portaria N.º                                                                                            |
|        | 19 DE 9 De Abril de 1998 do Ministério do Trabalho Secretaria de Segurança e Saúde no                                                                                                |
|        | Trabalho.                                                                                                    |
| 21.108 | Permitir gestão informatizada do CAT (Comunicação de Acidente de Trabalho), integrada aos                                                                                            |
|        | dados da ficha funcional do servidor.                                                                                                    |
| 21.109 | Permitir gestão informatizada do PPRA (Programa de Prevenção de Risco Ambiental) com                                                                                                 |
|        | enquadramento automático para insalubridade e periculosidade, controle do cronograma de                                                                                              |
|        | ação, geração e controle de fichas de EPI (Equipamento de Proteção Individual) e                                                                                                    |
|        | gerenciamento de fichas de EPI.                                                                                                    |
| 21.110 | Permitir gestão informatizada do LTCAT (Laudo Técnico das Condições Ambientais do                                                                                                    |
|        | Trabalho) com criação do Laudo LTCAT, enguadramentos definindo código da GEFIP,                                                                                                    |
|        | geração do PPP (Perfil Profissiográfico Previdenciário) por empregado, geração do PPP                                                                                                |
|        | coletivo, criação de histórico de PPP's emitidos.                                                                                                    |
| 21.111 | Permitir lançamento de atestados: Licença Médica; Licença Acompanhamento Familiar; Falta                                                                                             |
|        | Justificada; Licença Maternidade; Inclusão de Prorrogação da Licença Maternidade; Licença<br>Amamentação; Licença Casamento; Licença Falecimento; Licença Paternidade. Possuir       |
|        | campo para lançamento do nome do Médico que forneceu atestado. Gerar relatório mensal                                                                                                |
|        | dos atestados sendo separados por setor/secretaria a impressão dos mesmos para                                                                                                    |
| 21.112 | assinatura da médica do trabalho.<br>Permitir lançamento de data dos exames: admissional, periódico e demissional. Gerar                                                             |

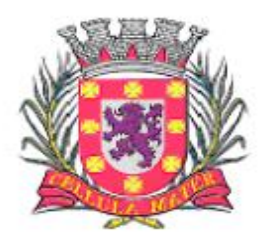

Prefeitura Municipal de São Vicente

Cellula Mater da Nacionalidade

|        | relatório mensal dos exames realizados e permitir lançamento de observação de<br>afastamentos.                                    |
|--------|----------------------------------------------------------------------------------------------------|
| 21.113 | Permitir o controle de frequência/ponto dos servidores públicos.                                                                  |
| 21.114 | Permitir a emissão de um mínimo de 5 (cinco) gráficos do Módulo de Recursos Humanos que<br>permitam uma visão gerencial do mesmo. |

## **22. Módulo de Legislação**

O Módulo de Legislação deveser desenvolvido para tornar-se compatível com as exigências da Prefeitura Municipal de São Vicente, e ainda, aos seguintes requisitos adicionais:

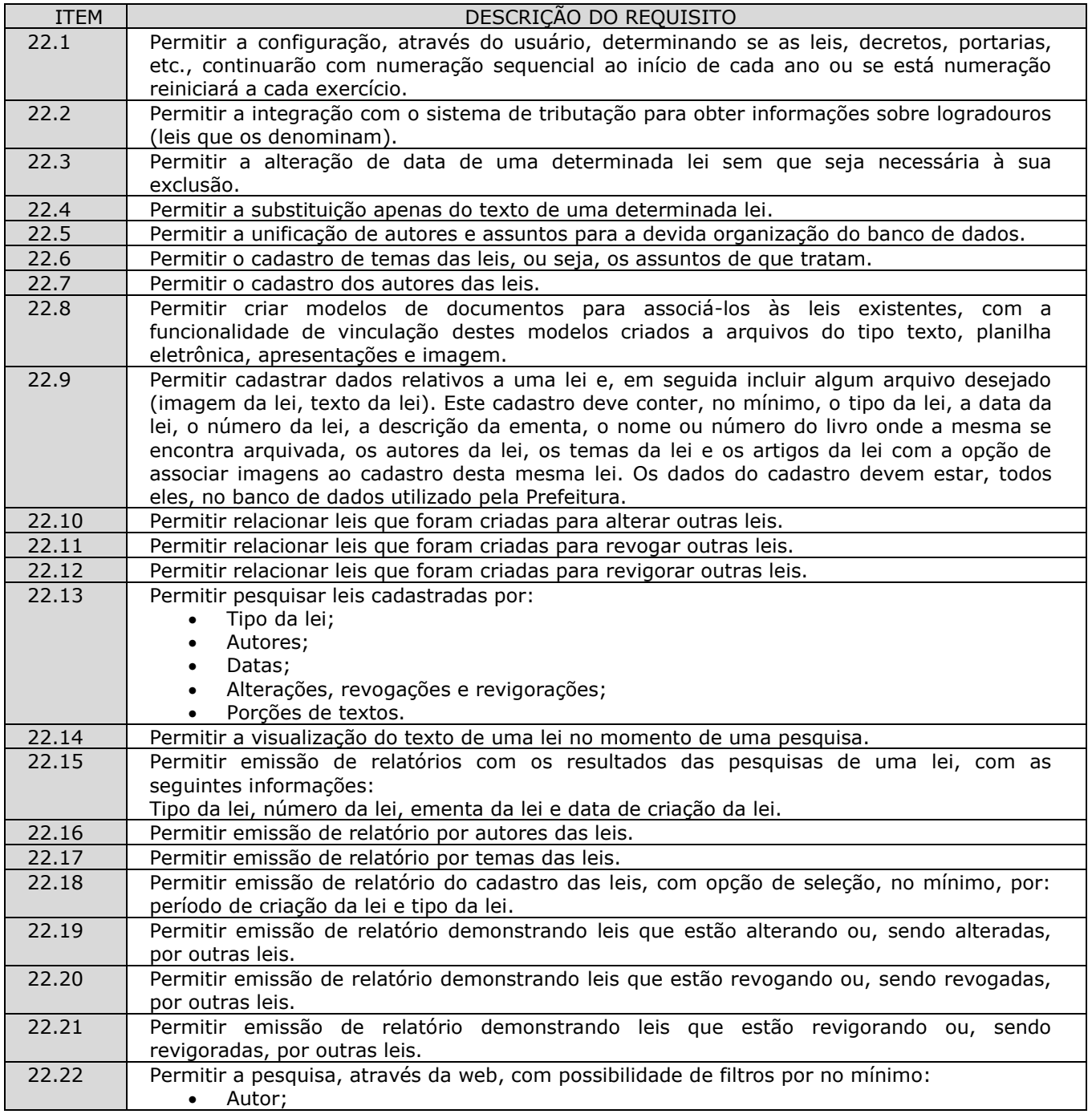

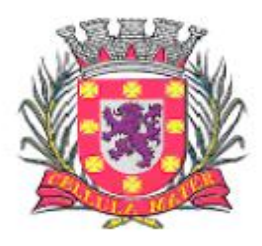

Prefeitura Municipal de São Vicente

Cellula Mater da Nacionalidade

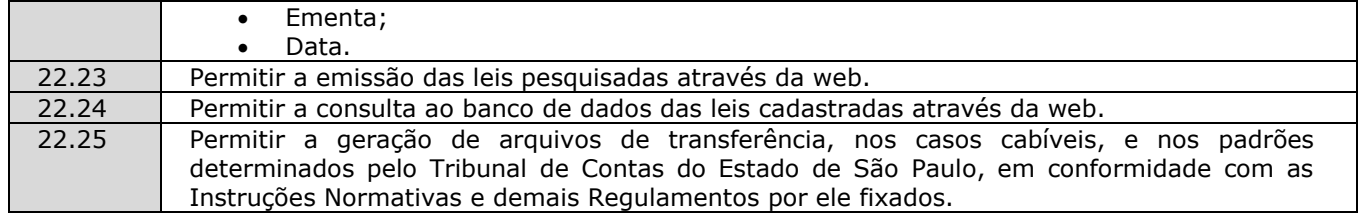

### **23. Módulo de Ouvidoria**

O Módulo de Ouvidoria deve ser desenvolvido para tornar-se compatível com as exigências da Prefeitura Municipal de São Vicente, e ainda, aos seguintes requisitos adicionais:

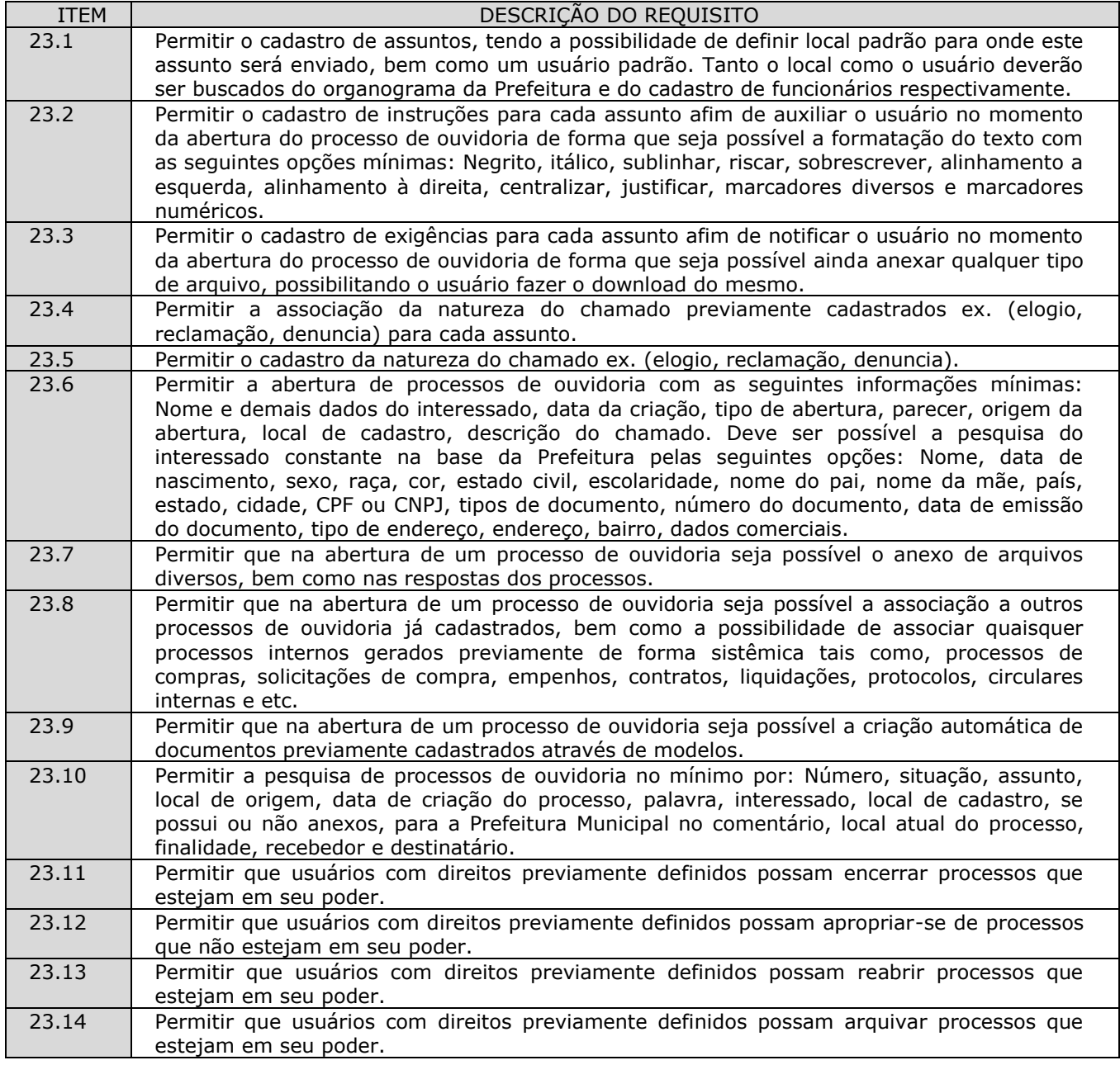

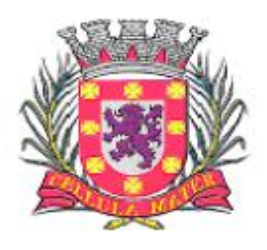

Prefeitura Municipal de São Vicente

| 23.15 | Permitir que usuários com direitos previamente definidos possam desarquivar processos que<br>estejam em seu poder.                                                                                                    |
|-------|----------------------------------------------------------------------------------------------------|
| 23.16 | Permitir que usuários com direitos previamente definidos possam excluir processos que<br>estejam em seu poder.                                                                                                    |
| 23.17 | Permitir que usuários com direitos previamente definidos possam enviar processos que<br>estejam em seu poder.                                                                                                    |
| 23.18 | Permitir que ao enviar um processo de ouvidoria o sistema sugira possíveis destinos de<br>envio com base nas movimentações anteriores deste processo, bem como a possibilidade de<br>o próprio usuário escolher uma pessoa ou departamento, tanto o local como o usuário<br>deverão ser buscados do organograma da Prefeitura e do cadastro de funcionários<br>respectivamente. |
| 23.19 | Permitir que ao enviar um processo de ouvidoria seja possível definir a finalidade do envio.                                                                                                    |
| 23.20 | Permitir que ao enviar um processo de ouvidoria seja possível definir a prioridade de envio,<br>pelo menos em 3 (três) níveis: Normal, alta e baixa.                                                                                                    |
| 23.21 | Permitir que usuários com direitos previamente definidos possam cancelar o envio de<br>processos que foram enviados pelo usuário e que ainda não tenham sido recebidos pelos<br>destinatários.                                                                                                    |
| 23.22 | Permitir que exista um monitor (caixa de entrada) dos processos de ouvidoria de forma que<br>todos os processos enviados via sistema estejam disponíveis ao usuário de destino.                                                                                                    |
| 23.23 | Permitir que exista um monitor (caixa de entrada) dos processos de ouvidoria de forma que<br>todos os processos enviados via site do órgão público estejam disponíveis automaticamente<br>ao usuário de destino.                                                                                                    |
| 23.24 | Permitir que exista um monitor (caixa de entrada) dos processos de ouvidoria de forma que<br>todos os processos enviados via sistema estejam disponíveis ao departamento de destino.                                                                                                    |
| 23.25 | Permitir que exista um monitor dos processos de ouvidoria de forma que todos os processos<br>enviados via sistema possam estar separados em processos não recebidos, recebidos,<br>enviados e arquivados.                                                                                                    |
| 23.26 | Permitir que exista um monitor dos processos de ouvidoria de forma que usuários com<br>direitos previamente definidos possam enviar, receber, arquivar, encerrar, desarquivar e<br>cancelar envios, relativos aos processos de ouvidoria.                                                                                                    |
| 23.27 | Permitir que seja possível pesquisar um processo de ouvidoria através da leitura de código<br>de barras dentro do monitor dos processos de ouvidoria para fim de recebimento, envio e<br>arquivamento de vários processos simultaneamente.                                                                                                    |
| 23.28 | Permitir o acompanhamento de todas as movimentações de um processo de ouvidoria,<br>contendo as seguintes informações mínimas: Origem, data e hora de envio, finalidade,<br>despacho do trâmite, data e hora de recebimento, destino.                                                                                                    |
| 23.29 | Permitir que seja possível pesquisar um processo de ouvidoria através da leitura de código<br>de barras na tela de pesquisa principal.                                                                                                    |
| 23.30 | Permitir a emissão de etiquetas dos processos de ouvidoria com código de barras.                                                                                                    |
| 23.31 | Permitir que em todas as emissões de relatórios e etiquetas seja possível pesquisar os<br>processos de ouvidoria no mínimo por: Número, situação, assunto, local de origem, data de<br>criação do processo, palavra, interessado, local de cadastro, se possui ou não anexos,<br>palavra no comentário, local atual do processo, finalidade, recebedor e destinatário.          |
| 23.32 | Permitir a emissão das capas dos processos de ouvidoria com código de barras.                                                                                                    |
| 23.33 | Permitir a emissão do comprovante de trâmite dos processos de ouvidoria com código de<br>barras.                                                                                                    |
| 23.34 | Permitir a emissão do histórico de trâmite dos processos de ouvidoria com código de barras.                                                                                                    |
| 23.35 | Permitir a livre escolha de assuntos que poderão estar disponíveis no site do órgão público,<br>portal de acesso do cidadão, para que o mesmo possa abrir seus processos através da web.                                                                                                    |
| 23.36 | Permitir o preenchimento da "Forma de atendimento". Ex: "156", "Pessoal", "E-mail" e<br>"Internet".                                                                                                    |
| 23.37 | Permitir o cadastro de e-mails dos destinatários e possibilitar que, qualquer movimentação,<br>seja enviada por e-mail com link direcionando para o sistema.                                                                                                    |
| 23.38 | Permitir o registro de qualquer movimentação no processo (log), contando data, hora,<br>usuário e tipo de movimentação.                                                                                                    |
| 23.39 | Permitir o preenchimento do "Status de Encerramento dos processos", para que possa ser<br>filtrado no relatório de encerramento. Deverão ser criadas duas listas:<br>Lista 1:                                                                                                    |

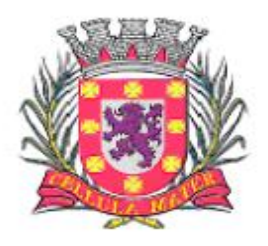

Prefeitura Municipal de São Vicente

Cellula Mater da Nacionalidade

|       | "Atendido",<br>✓                                                                       |
|-------|----------------------------------------------------------------------------------------|
|       | "Não atendido"<br>✓                                                                    |
|       | "Atendido parcialmente"<br>✓                                                           |
|       | "Não respondido"<br>✓                                                                  |
|       | "Cancelado pelo cidadão".<br>✓                                                         |
|       | $lista$ 2:<br>$\bullet$                                                                |
|       | "Cidadão satisfeito com a resposta"<br>✓                                               |
|       | "Cidadão insatisfeito com a resposta"<br>$\checkmark$                                  |
|       | "Cidadão satisfeito com a resolução"<br>$\checkmark$                                   |
|       | "Cidadão insatisfeito com a resolução"<br>✓                                            |
|       | "Cidadão insatisfeito por não ter tido resposta"<br>✓                                  |
|       | "Cidadão não se manifestou."                                                           |
| 23.40 | Permitir despachos internos envolvendo cada processo sem que o mesmo saia do poder do  |
|       | destinatário.                                                                          |
| 23.41 | Permitir que todos os despachos internos integrem, em ordem cronológica, o relatório   |
|       | analítico de movimentação de cada processo.                                            |
| 23.42 | Permitir que ao encerrar um processo encerre automaticamente os despachos associados a |
|       | ele.                                                                                   |
| 23.43 | Permitir copiar dados de um processo aberto em um novo processo.                       |
| 23.44 | Permitir a apropriação do processo e dar novo andamento ao mesmo.                      |

## **24. Módulo de Inteligência (BI)**

O Módulo de Inteligência (BI) deve ser desenvolvido para tornar-se compatível com as exigências da Prefeitura Municipal de São Vicente, e ainda, aos seguintes requisitos adicionais:

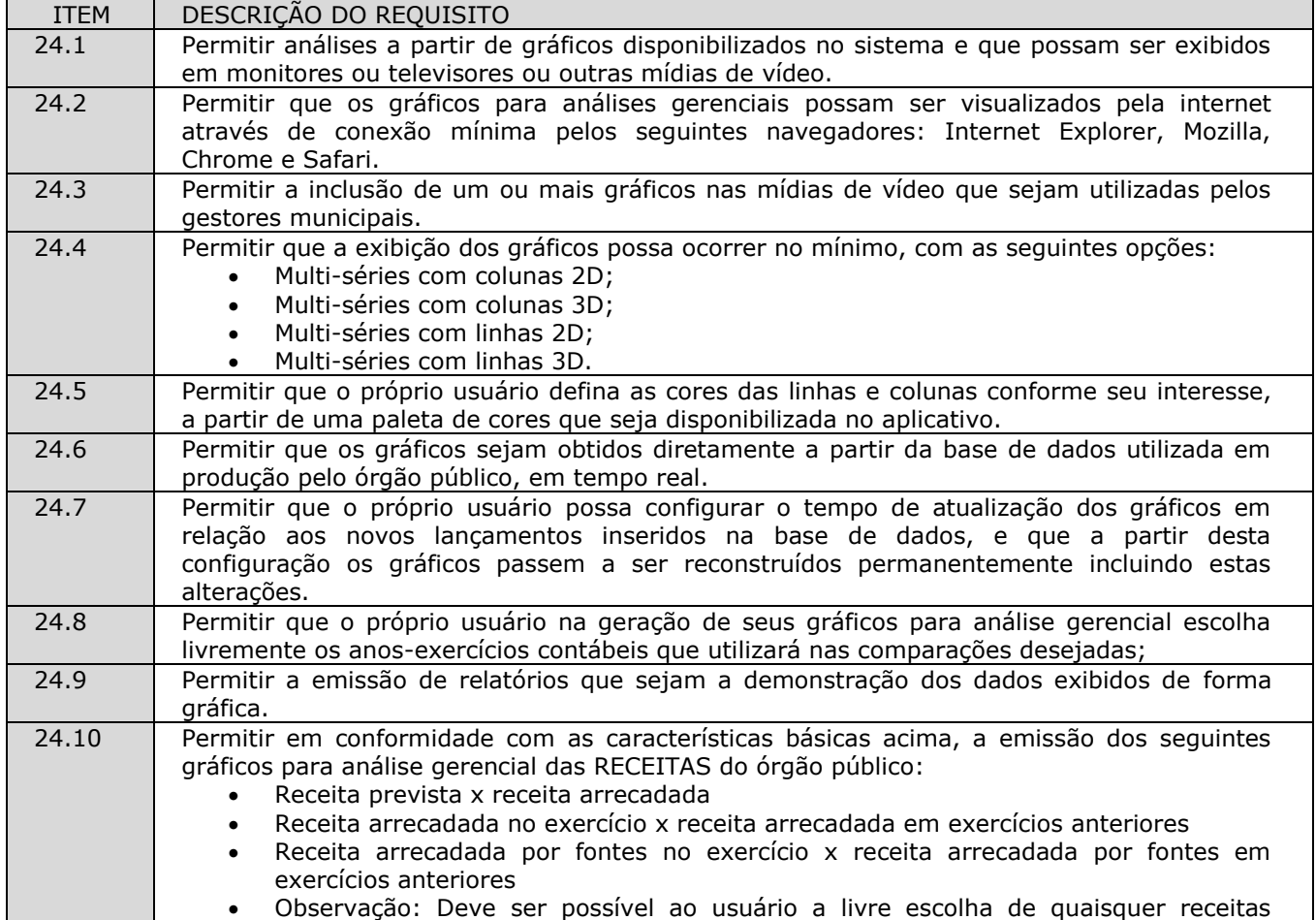

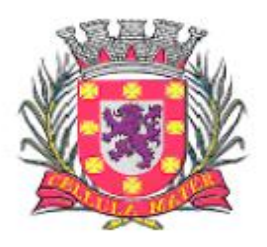

Prefeitura Municipal de São Vicente

Cellula Mater da Nacionalidade

|       | constantes da execução orçamentária para que o mesmo possa obter os seus<br>gráficos de análise gerencial.                                                                                                    |
|-------|----------------------------------------------------------------------------------------------------|
| 24.11 | Permitir em conformidade com as características básicas acima, a emissão dos seguintes<br>gráficos para análise gerencial das DESPESAS do órgão público:<br>Despesa prevista x despesa realizada<br>Despesa realizada no exercício x despesa realizada em exercícios anteriores<br>Despesa realizada por fontes no exercício x despesa realizada por fontes em<br>exercícios anteriores.<br>Despesa empenhada no exercício x despesa empenhada em exercícios anteriores<br>Despesa liquidada no exercício x despesa liquidada em exercícios anteriores<br>Despesa paga no exercício x despesa paga em exercícios anteriores<br>Observação: Deve ser possível ao usuário a livre escolha de quaisquer despesas<br>constantes da execução orçamentária para que o mesmo possa obter os seus<br>gráficos de análise gerencial. |
| 24.12 | Permitir em conformidade com as características básicas acima, a emissão dos seguintes<br>gráficos para análise gerencial das DESPESAS com pessoal, em relação às folhas de<br>pagamento:<br>Comparativo de valor bruto, desconto e liquido<br>Comparativo de valores por eventos (verbas de proventos e descontos)<br>Comparativo de valores por tipos de folha<br>Comparativo de folhas com exercícios anteriores<br>$\bullet$<br>Comparativo de evolução mensal de folhas com exercícios anteriores<br>Comparativo de valores por lotação<br>Projeção da folha para meses futuros<br>Comparativos de quantitativos de funcionários.                                                                                                    |
| 24.13 | Permitir em conformidade com as características básicas acima, a emissão de gráficos para<br>análise gerencial das licitações realizadas, com respectivos valores estimados e realizados.                                                                                                    |
| 24.14 | Permitir em conformidade com as características básicas acima, a emissão dos seguintes<br>gráficos para análise gerencial dos atendimentos realizados pela área de saúde do<br>município.                                                                                                    |

# **25. Módulo de Medicina e Segurança do Trabalho**

O Módulo de Medicina e Segurança do Trabalho deve ser desenvolvido para tornar-se compatível com as exigências da Prefeitura Municipal de São Vicente, e ainda, aos seguintes requisitos adicionais:

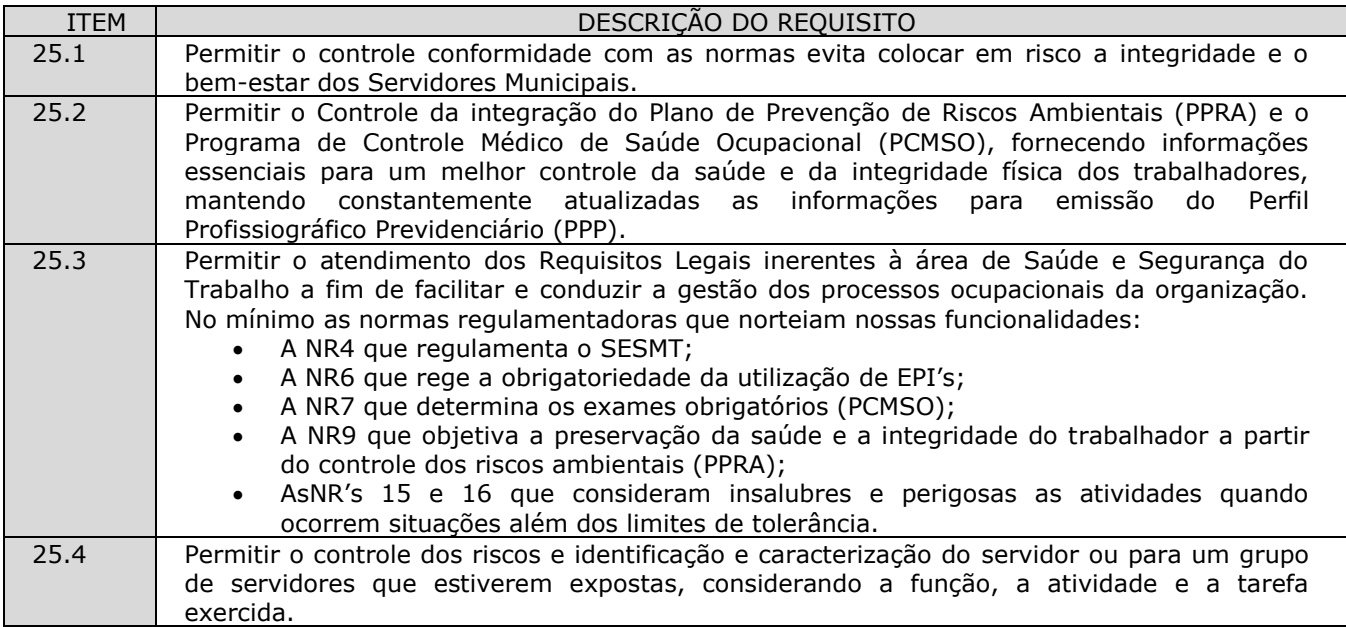

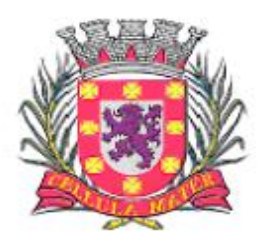

Prefeitura Municipal de São Vicente

Cellula Mater da Nacionalidade

| 25.5  | Permitir o registro do agente a que os Servidores estão expostos que podem comprometer a<br>sua saúde. Estes podem ser conforme a definição normativa: ruído, calor, vibração, poeira,<br>entre outros.                                                                                                    |
|-------|----------------------------------------------------------------------------------------------------|
| 25.6  | Permitir o cadastro do equipamento ou processo gerador do agente de risco no ambiente.                                                                                                    |
| 25.7  | Permitir registrar e controlar todos os exames obrigatórios que irão compor anualmente, o<br>Planejamento Médico de Saúde Ocupacional e possibilitar a integração do Plano de<br>Prevenção de Riscos Ambientais ao PCMSO.                                                                                                    |
| 25.8  | Permitir o Controle Médico de Saúde Ocupacional, o SESMT, através do sistema, gerar a<br>programação dos exames obrigatórios a serem realizados pelos colaboradores<br>periodicamente.                                                                                                    |
| 25.9  | Permitir o cadastramento e gerenciamento de todos os equipamentos de segurança da<br>empresa, sejam eles EPI's ou EPC's. Além do relacionamento dos equipamentos com seus<br>respectivos fornecedores, sendo distribuídos aos funcionários de acordo com seu centro de<br>custo, função exercida e ambientes de risco a que estão expostos.                                                                                                    |
| 25.10 | Permitir além do registro de todos os equipamentos, o controle de manutenções preventivas<br>e corretivas, o registro do histórico de serviços e seus custos.                                                                                                    |
| 25.11 | Permitir o registro dos acidentes ocorridos na organização.                                                                                                    |
| 25.12 | Permitir ao gestor de segurança registrar e editar, quando pertinente, qualquer informação<br>referente aos laudos técnicos, bem como aos documentos de base para geração de<br>relatórios como o PPRA e PCMSO, possibilitando a emissão destes recursos através do<br>sistema, sempre atualizados.                                                                                                    |
| 25.13 | Permitir que o Perfil Profissiográfico Previdenciário, apoiado pela integração do PPRA e do<br>PCMSO se utilizando de informações disponíveis no módulo gestão de pessoas para seu<br>complemento.<br>Este relatório disponibiliza informações importantes para o histórico individual de cada<br>colaborador, relatando sua exposição a agentes nocivos prejudiciais à saúde como: ruídos,<br>poeira, produtos químicos. Este documento apoia ainda a concessão de aposentadorias<br>especiais aos empregados que exerçam atividades em ambientes insalubres. Nele estão<br>inclusas informações dos laudos técnicos como o LTCAT que deverão estar acordados com o<br>PPP no momento de sua emissão. O PPP servirá como prova efetiva da exposição do<br>colaborador a agentes nocivos. |
| 25.14 | Permitir a geração de relatórios.                                                                                                    |

## **26. Módulo de Saúde Pública**

O Módulo de Gestão da Saúde Pública deve ser desenvolvido para tornar-se compatível com as exigências da Prefeitura Municipal de São Vicente, e ainda, aos seguintes requisitos adicionais:

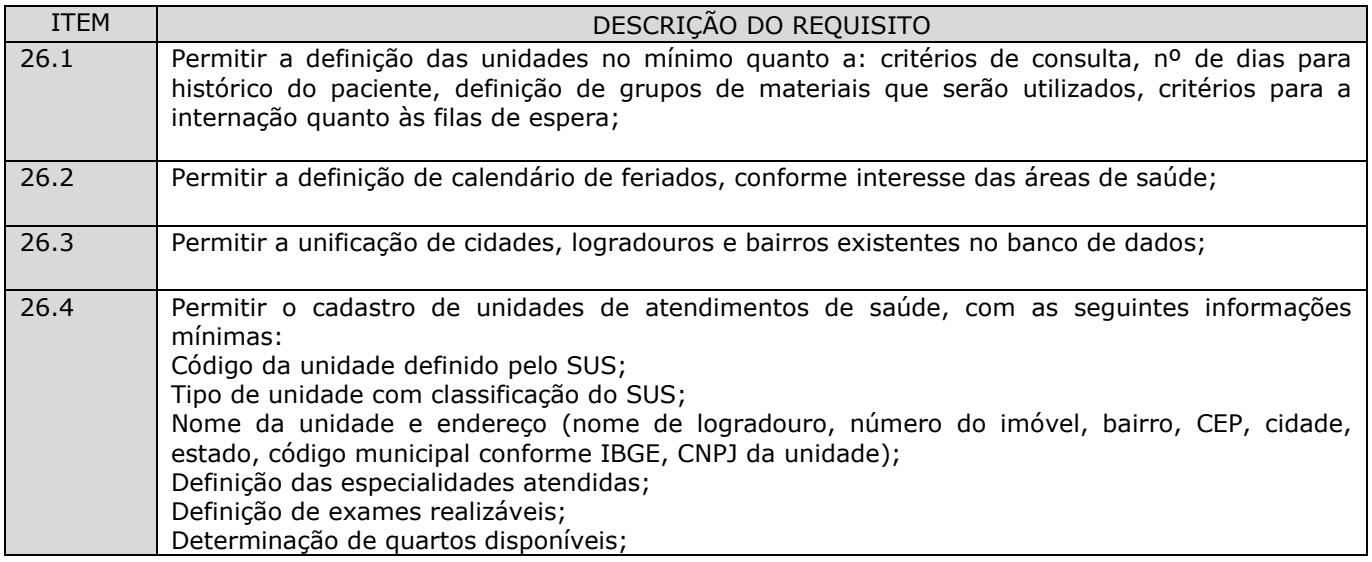

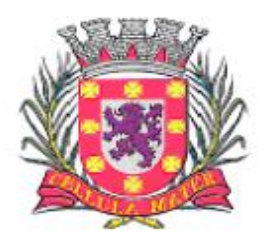

Prefeitura Municipal de São Vicente

|       | Definição da área de abrangência;<br>Definição da regional de referência;                                                                                                    |
|-------|----------------------------------------------------------------------------------------------------|
| 26.5  | Possuir o cadastro de especialidades determinado pelo SUS;                                                                                                    |
| 26.6  | Permitir o cadastro de profissões podendo relacionar o mesmo às especialidades do SUS;                                                                                                    |
| 26.7  | Permitir a definição de períodos entre atendimentos de pacientes, para cada especialidade<br>definida pelo SUS;                                                                                                    |
| 26.8  | Disponibilizar a utilização, através do sistema, da tabela CID-10 (Código Internacional de<br>Doenças);                                                                                                    |
| 26.9  | Disponibilizar a utilização, através do sistema, da tabela de procedimentos de alta, média e<br>baixa complexidade, conforme definição do SUS;                                                                                                    |
| 26.10 | Permitir a criação de programas de saúde para fazer a associação dos pacientes a estes<br>programas;                                                                                                    |
| 26.11 | Permitir o cadastro dos motivos de consultas a serem realizadas;                                                                                                    |
| 26.12 | Permitir a criação de tipos de leitos disponíveis para internação, para atendimento de pacientes<br>do SUS;                                                                                                    |
| 26.13 | Permitir o cadastro de profissionais que trabalhem nas unidades de atendimentos de saúde, com<br>as sequintes informações mínimas:<br>Dados do profissional (nome, cargo e função);<br>Nome da unidade do atendimento;<br>Especialidades atendidas pelo profissional;<br>Dias e horários de atendimento do profissional;                                                                                                    |
| 26.14 | Permitir integração com o Sistema de Recursos Humanos de modo que funcionários da PM não<br>demandem novos cadastramentos, ou seja, o Sistema de Controle de Saúde deve ter acesso aos<br>profissionais previamente cadastrados no Sistema de Recursos Humanos;                                                                                                    |
| 26.15 | Permitir alterações de agenda de profissionais;                                                                                                    |
| 26.16 | Permitir o cadastro de pacientes, seguindo os critérios estabelecidos pelo SUS, com as seguintes<br>informações:<br>Nome do paciente e nomes da mãe e do pai do paciente;<br>Data de nascimento do paciente;<br>Sexo, escolaridade, raça/cor, naturalidade, nacionalidade;<br>Dados da certidão (nascimento, casamento, divórcio e separação judicial): cartório, livro, folha,<br>termo e data de emissão;<br>Documentos: identidade - RG, CNPF, CTPS, título de eleitor, PIS/PASEP e CBO-R (conforme<br>codificação do SUS);<br>Endereço: tipo de logradouro, nome de logradouro, número do imóvel, complemento, CEP,<br>bairro, cidade, estado, e código da cidade conforme IBGE;<br>Regional de atendimento;<br>Area de atendimento;<br>micro área de abrangência; |
| 26.17 | Permitir integração com o Sistema de Arrecadação, de modo que, pacientes residentes no<br>município, quando cadastrados, tenham seus endereços validados pelo cadastro imobiliário<br>municipal;                                                                                                    |
| 26.18 | Permitir a geração do cartão cidadão com dados gerais do paciente e da família deve informar se<br>o paciente é diabético e ou hipertenso, nos moldes definidos pelo SUS, para pacientes                                                                                                    |

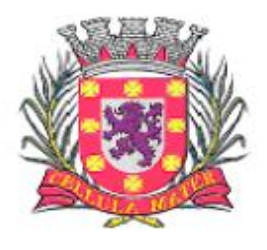

Prefeitura Municipal de São Vicente

|       | cadastrados e que pertençam ao município, tendo o controle da emissão de vias já emitidas; O<br>Sistema deve permitir que as informações sejam importadas e exportadas ao CADSUS, sendo<br>que a numeração utilizada deve ser a mesma do CADSUS. O Cartão poderá ser padronizado<br>conforme moldes da gestão com a inclusão e exclusão de dados.                                                                                                    |
|-------|----------------------------------------------------------------------------------------------------|
| 26.19 | Permitir a associação de pacientes a programas de saúde criados conforme acima e a outros<br>programas que venham ser criados pelo Ministério da Saúde, Secretaria Estadual ou pelo próprio<br>Município;                                                                                                    |
| 26.20 | Permitir a correção de nome de pacientes cadastrados sem que as informações dos pacientes se<br>percam ou sejam excluídas;                                                                                                    |
| 26.21 | Permitir a definição de números de prontuários para pacientes;                                                                                                    |
| 26.22 | Permitir o cadastro de agentes de saúde dos PSFs;                                                                                                    |
| 26.23 | Permitir o cadastro de domicílios atendidos pelos PSFs;                                                                                                    |
| 26.24 | Permitir a digitação de informações colhidas por agentes de saúde dos PSFs, ou seja, dados do<br>domicílio e das pessoas que fazem parte do domicílio; SIAB e BPA e após digitados permitir que<br>possam ser exportados em arquivos para processamento no SAI/SUS;                                                                                                    |
| 26.25 | Permitir geração de informações dos domicílios, colhidas pelos PSFs, em arquivos magnéticos;                                                                                                    |
| 26.26 | Permitir sincronizações entre informações contidas, via sistema, na base de dados da PM e,<br>informações colhidas por agentes de saúde, através da utilização de Palm Tops;                                                                                                    |
| 26.27 | Permitir registros de atendimentos de emergência e/ou de atendimentos ambulatoriais de<br>pacientes;                                                                                                    |
| 26.28 | Permitir digitação de procedimentos após atendimentos realizados a pacientes;                                                                                                    |
| 26.29 | Permitir agendamento de consultas nas diversas unidades de atendimento de saúde, a partir do<br>acesso às agendas e disponibilidades dos profissionais cadastrados;                                                                                                    |
| 26.30 | Permitir controles de comparecimento de pacientes às consultas agendadas;                                                                                                    |
| 26.31 | Permitir que as cotas de exames laboratoriais sejamliberadas (Diretamente do laboratório) e<br>distribuída por regional;                                                                                                    |
| 26.32 | Permitir que as cotas de exames sejam liberadas (Diretamente da regulação) e distribuída por<br>regional;                                                                                                    |
| 26.33 | Permitir que os exames a serem realizados possam ser agendados por grupo (setores do<br>laboratório) data e local da realização da coleta. O agendamento deve gerar protocolo<br>apresentando número, nome do paciente com número do prontuário, data, hora e local de coleta<br>("CUIDAR"), login do profissional que agendou e instruções para coleta. O resultado do exame<br>deve ser digitado por Paciente e deve conter campos para a digitação dos valores aferidos bem<br>como informado quais são os valores de referência e a metodologia utilizada para a realização de<br>cada exame; |
| 26.34 | Permitir o cadastro de formulas para um determinado tipo de exame pelos bioquímicos;                                                                                                    |
| 26.35 | Permitir que ao final de cada grupo de exames deve ser emitido um único laudo por paciente;                                                                                                    |
| 26.36 | Permitir gerar relatório dos laudos de todos os pacientes atendidos numa determinada data e por<br>grupo;                                                                                                    |

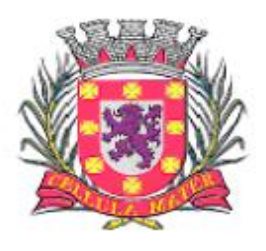

Prefeitura Municipal de São Vicente

| 26.37 | Permitir lançamento de produção ambulatorial para as unidades de atendimento de saúde,<br>gerando o BPA, em relatório e arquivo;                                                                                                |
|-------|----------------------------------------------------------------------------------------------------|
| 26.38 | Permitir o controle de vagas disponíveis para internação, nos hospitais conveniados ao SUS;                                                                                                    |
| 26.39 | Permitir a montagem de listas de espera para pacientes que estão aguardando internação;                                                                                                    |
| 26.40 | Possibilitar o relacionamento entre pacientes em lista de espera para internação a vagas<br>disponíveis;                                                                                                    |
| 26.41 | Permitir o controle das internações liberadas pela secretaria de saúde;                                                                                                    |
| 26.42 | Permitir o controle de alta de pacientes internados;                                                                                                    |
| 26.43 | Permitir o controle de emissão de AIH (padrão SUS) pela secretaria de saúde do município;                                                                                                    |
| 26.44 | Permitir o lançamento de AIH (padrão SUS), registrando informações necessárias para<br>faturamento da mesma, pela secretaria municipal de saúde;                                                                                |
| 26.45 | Permitir a geração do arquivo de exportação de faturamento da AIH, para prestação de contas<br>ao SUS;                                                                                                    |
| 26.46 | Permitir o controle do agendamento de exames, para cada unidade de saúde;                                                                                                    |
| 26.47 | Permitir o controle da entrega de exames aos pacientes;                                                                                                    |
| 26.48 | Permitir o controle de vacinação de pacientes;                                                                                                    |
| 26.49 | Permitir a integração com o Sistema de Controle de Estoques para acesso a medicamentos e<br>materiais relacionados à secretaria de saúde;                                                                                       |
| 26.50 | Permitir o controle de distribuição dos medicamentos da (s) farmácia (s) municipal (is)<br>decorrentes de receituário médico. Deve haver a opção, para controle de distribuição por prazos<br>determinados, entre as retiradas; |
| 26.51 | Permitir o controle da (s) farmácia (s) municipal (is) decorrentes da distribuição de<br>medicamentos controlados. Deve haver a opção, para controle de distribuição por prazos<br>determinados, entre as retiradas;            |
| 26.52 | Permitir o controle de retirada de medicamentos por lotes de fabricação e pela data de<br>vencimento dos medicamentos;                                                                                                    |
| 26.53 | Permitir acompanhamento de pacientes cadastrados no sistema, no programa hiperdia;                                                                                                    |
| 26.54 | Permitir a exportação do arquivo do hiperdia no modelo exigido pelo SUS;                                                                                                    |
| 26.55 | Permitir o controle de vagas para consultas e/ou realização de exames em municípios<br>integrantes de sedes de módulos, sedes de micro-regiões e pólos de macro-regiões;                                                        |
| 26.56 | Permitir a marcação de consultas e/ou exames em municípios integrantes de sedes de módulos,<br>sedes de micro-regiões e pólos de macro-regiões;                                                                                 |
| 26.57 | Permitir a inclusão e exclusão de crianças a serem cadastradas no programa "Viva Leite" e<br>outros programas que venham ser criados e implantados no Município;                                                                |
| 26.58 | Permitir o controle da entrega de leite às crianças cadastradas ao programa "Viva Leite" e outros<br>programas que venham ser criados e implantados no Município;                                                               |

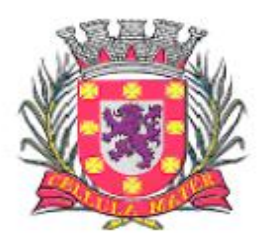

Prefeitura Municipal de São Vicente

| 26.59 | Permitir registrar atendimento de odontologia para pacientes cadastrados;                                                                                                    |
|-------|----------------------------------------------------------------------------------------------------|
| 26.60 | Permitir o controle do odontograma para os atendimentos dos pacientes e atendidos<br>cadastrados;                                                                                                    |
| 26.61 | Permitir o controle de próteses para pacientes em atendimento;                                                                                                    |
| 26.62 | Permitir a emissão de relatório das atividades profissionais cadastradas;                                                                                                    |
| 26.63 | Permitir a emissão de relatório das especialidades cadastradas;                                                                                                    |
| 26.64 | Permitir a emissão de relatório da classificação internacional de doenças, na 10ª revisão, CID 10<br>em concordância com a lista e regras de agravos notificáveis no Ministério da Saúde;                                                                |
| 26.65 | Permitir a emissão de relatório dos procedimentos de baixa, média e alta complexidade;                                                                                                    |
| 26.66 | Permitir a emissão de relatório dos tipos de leitos cadastrados;                                                                                                    |
| 26.67 | Permitir a emissão de relatório das unidades de saúde cadastradas;                                                                                                    |
| 26.68 | Permitir a emissão de relatório dos agentes de saúde cadastrados;                                                                                                    |
| 26.69 | Permitir a emissão de relatório dos profissionais cadastrados;                                                                                                    |
| 26.70 | Permitir a emissão de relatório dos profissionais cadastrados em cada unidade de atendimento<br>de saúde, agrupando os profissionais nas especialidades em que atendem;                                                                                  |
| 26.71 | Permitir a emissão de relatório com a grade horária de trabalho, dos profissionais da área de<br>saúde, contendo: nomes dos profissionais e seus dias semanais e horários de atendimento e<br>unidade de atendimento de saúde e especialidade atendidas; |
| 26.72 | Permitir a emissão de relatório de pacientes cadastrados, por unidade de atendimento de saúde,<br>com informações do cadastro dos mesmos;                                                                                                    |
| 26.73 | Permitir a emissão de cartões de saúde, dos pacientes cadastrados, contendo no mínimo: nome<br>do paciente, data de nascimento, nome da mãe, endereço, número do cartão e unidade de<br>atendimento de saúde em que o paciente está cadastrado;          |
| 26.74 | Permitir a emissão de relatório que mostre os pacientes relacionados aos programas de saúde<br>contendo no mínimo: nome do programa, nome do paciente, e dados do paciente;                                                                              |
| 26.75 | Permitir a emissão de relatório dos domicílios cadastrado no PSF contendo no mínimo: dados de<br>domicílios e dados dos moradores dos domicílios;                                                                                                    |
| 26.76 | Permitir a emissão de relatório demonstrativo contendo no mínimo as informações, geradas em<br>arquivos magnéticos, acerca de domicílios cadastrados nos PSFs e seus moradores e, destinadas<br>ao SUS;                                                  |
| 26.77 | Permitir a emissão de relatório demonstrativo contendo no mínimo as informações, recebidas em<br>arquivos magnéticos, acerca de domicílios cadastrados nos PSFs e seus moradores e,<br>provenientes do SUS;                                              |
| 26.78 | Permitir a emissão de relatório demonstrativo do fluxo de atendimento de urgência/emergência<br>contendo no mínimo: nomes dos pacientes, quantidade de atendimentos na unidade, cidade do<br>paciente e faixa etária;                                    |

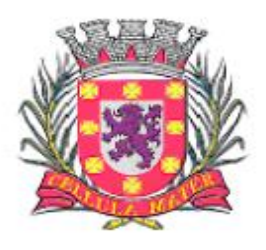

Prefeitura Municipal de São Vicente

| 26.79 | Permitir a emissão de relatório contendo, em relação a atendimentos ambulatoriais no mínimo:<br>nome da unidade de atendimento, data e hora do atendimento, dados do paciente, dados<br>clínicos, CID procedimentos, materiais e medicamentos gastos;                                                                                                    |
|-------|----------------------------------------------------------------------------------------------------|
| 26.80 | Permitir a emissão de relatório sobre agenda dos profissionais. Disponibilizar, no mínimo, a<br>opção de selecionar pela unidade e data de atendimento, trazendo como informação a unidade,<br>o profissional, a especialidade e os pacientes que serão atendidos;                                                                                                    |
| 26.81 | Permitir a emissão de relatório de consultas canceladas contendo no mínimo: unidade de<br>atendimento, especialidade, nome do profissional, e dados dos pacientes, unidade de referência<br>dos pacientes;                                                                                                    |
| 26.82 | Permitir a emissão de relatório das consultas agendadas contendo no mínimo: unidade de<br>atendimento, data de agendamentos e nomes dos profissionais;                                                                                                    |
| 26.83 | Permitir a emissão de relatório das consultas agendadas para profissionais das unidades de<br>atendimento de saúde contendo no mínimo os nomes dos profissionais e a quantidade de<br>consultas agendadas e o tipo de procedimento a ser realizado;                                                                                                    |
| 26.84 | Permitir a emissão de relatório dos pacientes cadastrados por unidade de atendimento de saúde<br>contendo no mínimo: nome da unidade de atendimento e a quantidade de pacientes em cada<br>unidade;                                                                                                    |
| 26.85 | Permitir a emissão de relatório da produtividade dos funcionários que trabalham na marcação de<br>consultas contendo no mínimo: nome dos funcionários e a quantidade de consultas marcadas<br>pelos mesmos;                                                                                                    |
| 26.86 | Permitir a emissão de relatório das fichas de atendimento (urgência/ emergência) e/ou de<br>atendimentos agendados contendo no mínimo: dados do paciente, unidade de atendimento de<br>saúde, especialidades utilizadas e profissionais envolvidos. Estas fichas de atendimento deverão<br>seguir os padrões do SIGAB;                                                 |
| 26.87 | Permitir a emissão de boletim de produção diária de frequência contendo no mínimo: data de<br>atendimento, unidade de atendimento de saúde, especialidade, profissional e dados dos<br>pacientes e o tipo de procedimento realizado. Este boletim, sempre que houver interesse, deve<br>ser impresso sem dados (em branco);                                            |
| 26.88 | Permitir a emissão de relatório e de arquivo magnético com informações do boletim de produção<br>ambulatorial (BPA, SINASC, SIS) e outros sistemas com a produção ambulatorial das unidades<br>de saúde do município, contendo no mínimo: unidade de atendimento, procedimento,<br>quantidade, valor do procedimento, tipo de atendimento, grupo de atendimento e CID; |
| 26.89 | Permitir a emissão de relatório da produção ambulatorial contendo no mínimo: dados do boletim<br>de produção ambulatorial com os nomes dos pacientes atendidos;                                                                                                    |
| 26.90 | Permitir a emissão de relatório que demonstre o fluxo de internações que ocorreram no<br>município contendo no mínimo: data de internação, unidade de atendimento de saúde, cidade de<br>origem do paciente, faixa etária e nome do paciente;                                                                                                    |
| 26.91 | Permitir a emissão de relatório com informações sobre a alta de pacientes contendo no mínimo:<br>nome do paciente, unidade de atendimento de saúde, data e hora de internação, data e hora de<br>alta, médico responsável, motivo da alta, diagnósticos, procedimentos, receita;                                                                                       |
| 26.92 | Permitir a emissão de relatório com a lista de pacientes que estão em lista de espera de leitos<br>contendo no mínimo: dados do paciente (inclusive a cidade de origem), tipo de leito esperado,<br>data e hora da entrada do paciente na lista;                                                                                                    |
| 26.93 | Permitir a emissão de relatório das vacinas aplicadas a um paciente;                                                                                                    |
| 26.94 | Permitir a emissão de relatório de retirada de medicamentos contendo no mínimo: nome do<br>paciente, medicamentos e quantidade retirada;                                                                                                    |

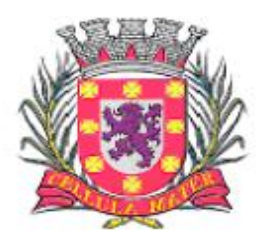

Prefeitura Municipal de São Vicente

| 26.95  | Permitir a emissão de relatório da retirada de medicamentos em uma determinada unidade de<br>atendimento de saúde contendo no mínimo: os nomes dos medicamentos e as quantidades<br>retiradas;                                                                                                    |
|--------|----------------------------------------------------------------------------------------------------|
| 26.96  | Permitir a emissão de relatório da saída de medicamentos controlados contendo no mínimo:<br>unidade de atendimento de saúde, programa de saúde, medicamentos, pacientes, quantidade<br>retirada por paciente e quantidade retirada por medicamento;                                                                                      |
| 26.97  | Permitir a emissão de relatório do acompanhamento dos pacientes que estão cadastrados no<br>hiperdia contendo no mínimo: nome do paciente, dados de cada consulta realizada,<br>medicamento utilizado e data de recebimento;                                                                                                    |
| 26.98  | Permitir a emissão de relatórios de atendimentos de odontologia;                                                                                                    |
| 26.99  | Permitir a emissão de relatórios dos pacientes cadastrados no programa "Viva Leite" e outros<br>programas criados e implantados no Município;                                                                                                    |
| 26.100 | Permitir a emissão de relatório com o controle de distribuição programas criados e implantados<br>no Município;                                                                                                    |
| 26.101 | Implantação de prontuário eletrônico de acordo com as especificações impostas pelo CFM;                                                                                                    |
| 26.102 | Registrar o atendimento realizado pela rede municipal e converter as informações, pelos códigos<br>de procedimentos, para os sistemas do DATASUS, sem necessidade de retrabalho para lançar os<br>procedimentos nos diversos sistemas: SIAB, API, SINAN, SISCOLO, SISMAMA, SISPRENATAL,<br>HIPERDIA, dentre outros programas municipais; |
| 26.103 | Permitir incorporar ao processo de Registro de Atendimento, o preenchimento da Comunicação<br>de Acidente de Trabalho -CAT, sempre que o diagnóstico informado for por acidente de trabalho<br>ou doença relacionada ao trabalho;                                                                                                    |
| 26.104 | Permitir gerar os arquivos de exportação de cada Sistema que exige este procedimento para os<br>níveis estadual e/ou federal pelo transmissor oficial;                                                                                                    |
| 26.105 | Converter as informações do CNES, em formato TXT, para leitura pelos sistemas de informações;                                                                                                    |
| 26.106 | Gerar relatórios de indicadores específicos do município, por Regional de Saúde, por Unidade,<br>por Equipe e por micro área;                                                                                                    |
| 26.107 | Permitir retro-alimentação das bases disponibilizadas pelo estado e união;                                                                                                    |
| 26.108 | Definir versionamento dos programas e bancos de dados de acordo com o cronograma do estado<br>e união;                                                                                                    |
| 26.109 | Registrar e codificar on-line nos pontos de atendimento (consultórios, p.e.);                                                                                                    |
| 26.110 | Registrar e codificar os atendimentos realizados por profissionais de nível médio, superior e<br>agente comunitário de saúde;                                                                                                    |
| 26.111 | Registrar e codificar atividades coletivas;                                                                                                    |
| 26.112 | Registrar e codificar Imunização (bloqueio/campanha) e carteira de vacinação online;                                                                                                    |
| 26.113 | Permitir gerar relatório de pendências (exames cadastrados e não digitados / liberados);                                                                                                    |

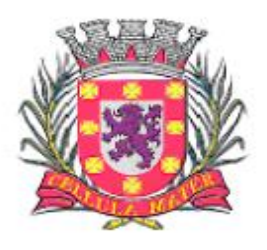

Prefeitura Municipal de São Vicente

Cidade Monumento da História Pátria Cellula Mater da Nacionalidade

| 26.114 | Permitir gerar relatório apresentando os pacientes cadastrados para o dia, contendo nome do<br>paciente, número do protocolo, amostras a serem colhidas;                                                                                                    |
|--------|----------------------------------------------------------------------------------------------------|
| 26.115 | Permitir gerar relatório para fins de estatística contendo todos os exames, cada um com seu<br>código do SUS e a quantidade realizada em determinado período, apresentando também o total<br>de exames e o valor total do faturamento;                                                 |
| 26.116 | Permitir que o sistema gere relatório apresentando os exames agendados para determinada data<br>constando a quantidade;                                                                                                    |
| 26.117 | Permitir gerar relatório apresentando as diferentes datas em que um paciente realizou exames<br>em ordem de data, para emitir 2ª via de resultado e visualizar a evolução do paciente;                                                                                                 |
| 26.118 | Permitir receber e interpretar os resultados emitidos pelos aparelhos ADVIA 120 E VITROS 250 e<br>convertê-los em laudos prontos para assinatura digital e impressão, evitando assim a<br>necessidade de digitação de resultados e automatizando a fila de trabalhos dos analisadores; |
| 26.119 | Permitir a Emissão de etiquetas com código de barras para cada paciente;                                                                                                    |
| 26.120 | Permitir consultar resultados via sistema, mediante senha e assinatura digital;                                                                                                    |
| 26.121 | Permitir que o sistema dê baixa nos laudos entregue aos pacientes;                                                                                                    |
| 26.122 | Permitir a Rastreabilidade total;                                                                                                    |
| 26.123 | Permitir a classificação de risco nas unidades de atendimento compatível com o sistema do<br>estado;                                                                                                    |
| 26.124 | Permitir a geração de arquivos de transferência nos padrões determinados pelo Tribunal de<br>Contas do Estado de São Paulo, em conformidade com as Instruções Normativas e demais<br>Regulamentos por ele fixados;                                                                     |
| 26.125 | Permitir integração simultânea com Sistemas de Informações disponibilizados pela Secretaria<br>Estadual de Saúde de São Paulo e pelo Ministério da Saúde, tais como: SIM, SINASC, SI-PNI,<br>SISVAN, SISPRENATAL, SISHIPERDIA, dentre outros;                                          |

## **27. Módulo de Controle da Educação Municipal**

O Módulo de Controle da Educação Municipal deve ser desenvolvido para tornar-se compatível com as exigências da Prefeitura Municipal de São Vicente, e ainda, aos seguintes requisitos adicionais:

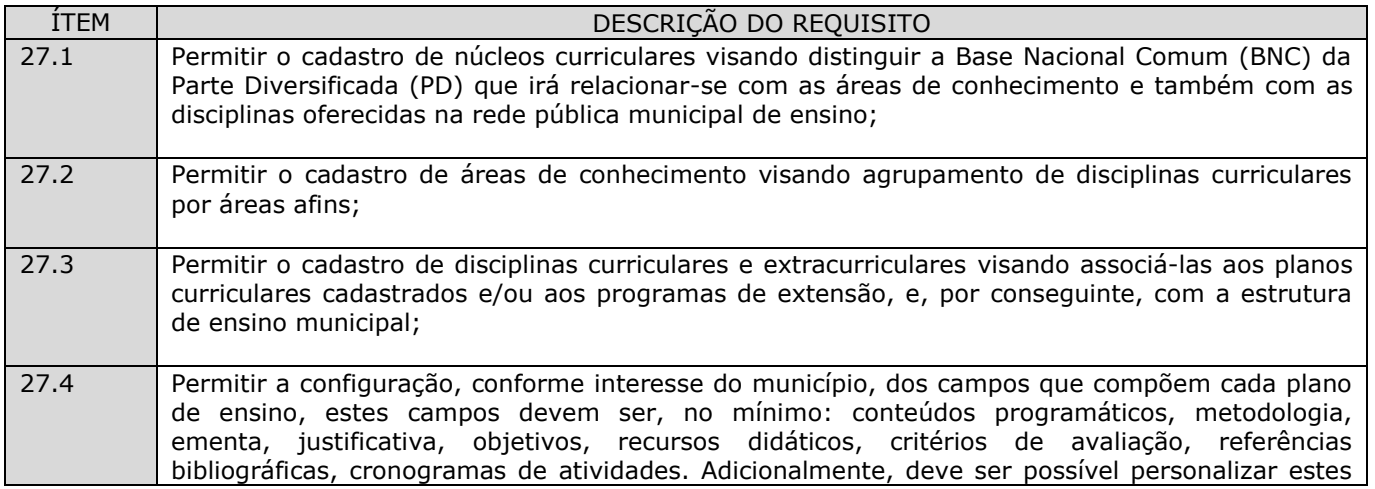

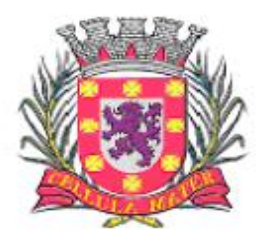

Prefeitura Municipal de São Vicente

|       | campos criados conforme interesse dos usuários, de modo que a partir de um plano de ensino<br>comum, seja possível personalizar para cada escola e disciplina, características que lhe sejam<br>peculiares;                                                                                                    |
|-------|----------------------------------------------------------------------------------------------------|
| 27.5  | Permitir o cadastro de modalidades de ensino (ensino regular, ensino especial, educação de<br>jovens e adultos, etc. ) visando relacioná-las com a estrutura de ensino municipal;                                                                                                    |
| 27.6  | Permitir o cadastro de etapas de ensino que representem a possibilidade de classificação das<br>modalidades de ensino tais como: Educação Infantil, Ensino Fundamental, Ensino Médio, e<br>outros de modo que se torna possível criar, por exemplo, a Educação Infantil dentro do Ensino<br>Regular;                                                                                                    |
| 27.7  | Permitir o cadastro de períodos de ensino (ano/série) durante os quais as etapas de ensino são<br>realizadas. Por exemplo: 05 (cinco) períodos podem ser cadastrados, cada qual de 01 (um) ano<br>para que estes períodos completem a etapa de ensino infantil;                                                                                                    |
| 27.8  | Permitir o cadastro de conceitos (ótimo, bom, regular e outros) para atribuição dos mesmos às<br>disciplinas cursadas pelos alunos da rede municipal de ensino, permitindo à Prefeitura configurar<br>os mesmos, conforme seu interesse;                                                                                                    |
| 27.9  | Permitir o cadastro de planos de ensino contendo para cada disciplina, no mínimo: Conteúdos<br>programáticos, metodologia, ementa, justificativa, objetivos, recursos didáticos, critérios de<br>avaliação, referências bibliográficas, cronogramas de atividades;                                                                                                    |
| 27.10 | Permitir o cadastro de programas de extensão para atividades extracurriculares, tais como, por<br>exemplo:<br>Escolinha de futebol, programa de monitoria;                                                                                                    |
| 27.11 | Permitir o cadastro de tipos de ocorrências escolares tais como: Advertências, Suspensões, etc.<br>Tais ocorrências deverão ter a possibilidade de serem associadas à vida estudantil dos alunos da<br>rede municipal;                                                                                                    |
| 27.12 | Permitir o cadastro de planos e/ou matrizes curriculares que representem a estrutura acadêmica<br>a ser utilizada pela rede municipal de ensino, numa dada unidade escolar e para determinado<br>ano letivo. No cadastro de um plano curricular deve ser possível definir no mínimo, as seguintes<br>características:<br>Nome do Plano curricular,<br>Períodos de matrícula,<br>Dias da semana,<br>Quantidade de dias letivos,<br>Semanas letivas,<br>Duração do módulo-aula,<br>Carga horária total,<br>Duração de um turno<br>Quantidade de aulas semanais por disciplina incluída no plano curricular e respectivas cargas<br>horárias, duração de intervalos (recreio), critérios de avaliação e suas medidas com definição de<br>limites mínimos e máximos de aproveitamento exigidos, seja em relação a pontuações e<br>frequências, períodos de avaliação, recuperações para alunos que não atinjam os mínimos<br>exigidos;<br>Associação com núcleos curriculares criados,<br>Associação com áreas de conhecimento criadas,<br>Associação com disciplinas criadas podendo separá-las entre obrigatórias e optativas,<br>Associação com períodos de ensino criados,<br>Associação com conceitos criados; |
| 27.13 | Permitir o cadastro de calendário escolar indicando no mínimo: dias letivos, feriados, pontos<br>facultativos, início e término de matrículas, início e término de períodos letivos, início e término<br>de avaliações;                                                                                                    |
| 27.14 | Permitir o cadastro de unidades educacionais contendo, no mínimo, as seguintes características                                                                                                    |

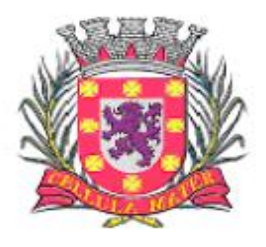

Prefeitura Municipal de São Vicente

|       | exigidas pelo MEC - Ministério da Educação e Cultura do Governo Federal:<br>Situação da unidade (ativa, paralisada e extinta),<br>Tipo de dependência administrativa (privada, municipal, estadual e federal),<br>Localização (urbana, rural, áreas de assentamento, terra indígena, remanescente de quilombos,<br>$etc.$ ),<br>Turno de funcionamento (manhã, tarde, noite e integral),<br>Infraestrutura e dependências físicas (salas, cantinas, quadras esportivas, laboratórios,<br>sanitários, etc.),<br>Equipamentos (computadores, antenas parabólicas, televisores, impressoras, etc.),<br>Endereço (tipo de logradouro, logradouro, número, complemento, bairro, CEP, cidade, estado),<br>documentos (ato de criação, autorização de funcionamento, etc.) ]<br>Contatos (telefones, fax, endereços eletrônicos, rádios, etc.),<br>Responsáveis (diretores, secretários, professores, etc.),<br>Caracterização da infraestrutura (informações sobre abastecimento de água, energia, etc.); |
|-------|----------------------------------------------------------------------------------------------------|
| 27.15 | Permitir o cadastro de turmas curriculares e extracurriculares conforme existentes nas escolas<br>da rede municipal de ensino com as seguintes características mínimas:<br>Definição da quantidade máxima de alunos,<br>Disciplines oferecidas por turma,<br>Quadro de horários de aula,<br>Dependências físicas utilizadas pela turma dentro da unidade educacional,<br>Turno de funcionamento,<br>Locais de atendimento (em hospitais, em presídios, em escolas, etc.);                                                                                                    |
| 27.16 | Permitir o cadastro de alunos usuários da rede municipal de ensino com as sequintes<br>características mínimas:<br>Nome do aluno,<br>Data de nascimento,<br>Filiação - nome do pai e nome da mãe,<br>Naturalidade,<br>Nacionalidade<br>Escolaridade<br>Documentos (RG, CPF, certidão de nascimento, reservista, dentre outros), endereços diversos<br>(residencial, comercial e outros) contendo: tipo de logradouro, nome do logradouro, número,<br>complemento, bairro, cidade, estado,<br>Contatos (telefones, fax, endereços eletrônicos, rádios, etc.),<br>Responsáveis (pai, mãe, parentes, etc.)<br>Informações de saúde (tipo sanguíneo, fator Rh, alergias a medicamentos e alimentos, etc.);                                                                                                    |
| 27.17 | Permitir a vinculação de funcionários cadastrados no módulo de Recursos Humanos às unidades<br>educacionais de modo a disponibilizar tais servidores municipais com seus respectivos cargos ou<br>funções para exercício das atividades que lhes competem nestas mesmas unidades educacionais;                                                                                                    |
| 27.18 | Permitir que os dados existentes na base de Recursos Humanos do município estejam<br>disponíveis para a visualização e lançamentos de movimentos diversos em relação aos<br>funcionários lotados na Secretaria de Educação e que previamente tenham sido vinculados com<br>as unidades educacionais;                                                                                                    |
| 27.19 | Permitir o registro de títulos e pontuação destes títulos visando a classificação de profissionais da<br>educação na rede municipal de ensino,                                                                                                    |
| 27.20 | Permitir o registro de tempo de serviço dos profissionais da educação na rede municipal de<br>ensino, seja a partir da contagem automática de tempo de serviço disponível no módulo de<br>Recursos Humanos, ou a partir de tempos contados e registrados pela Secretaria Municipal de<br>Educação que representem distinções entre estes registros (Exemplo de uso: Tempo de<br>contagem aceito pela rede municipal de ensino por exercício de atividade em outros<br>estabelecimentos fora da Prefeitura Municipal que não sejam aceitos pela área de Recursos<br>Humanos para efeito de vantagens em Folhas de Pagamento e respectivas remunerações);                                                                                                    |

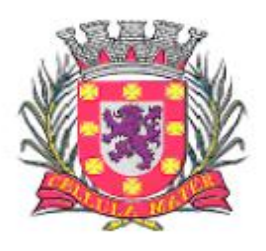

Prefeitura Municipal de São Vicente

| 27.21 | Permitir a alocação dos profissionais de educação em unidades educacionais, disciplinas e<br>turmas, segundo o interesse registrado pelos mesmos em ferramenta pública disponível na<br>internet. A classificação dos profissionais e a fila de prioridades deverão ser estabelecidas<br>considerando as pontuações e critérios definidos pela Legislação Municipal. A este processo a<br>Prefeitura define como designação e/ou atribuição funcional e/ou remoção; |
|-------|----------------------------------------------------------------------------------------------------|
| 27.22 | Permitir o cadastro de matrículas de alunos na rede municipal de educação com as seguintes<br>características mínimas:<br>data de matrícula,<br>Plano curricular e/ou programa de extensão,<br>Período de ensino,<br>Turma,<br>Disciplinas a serem cursadas (optativas e obrigatórias),<br>Unidade educacional,<br>Ano letivo,<br>Origem do aluno,<br>Quantidade e listagem de alunos matriculados em cada turma;                                                   |
| 27.23 | Permitir o registro de ocorrências para os alunos da rede pública municipal conforme cadastro<br>previamente lançado dos tipos de ocorrências;                                                                                                    |
| 27.24 | Permitir o cancelamento de matrícula com a respectiva justificativa para o cancelamento<br>realizado (óbito, evasão escolar, mudança de modalidade de ensino, etc.);                                                                                                    |
| 27.25 | Permitir a transferência de alunos matriculados entre unidades educacionais de modo que<br>quando estas transferências ocorrerem na rede pública municipal os dados dos alunos<br>transferidos sejam mantidos e utilizáveis por toda a rede de ensino, de modo a garantir o<br>histórico consolidado da vida acadêmica destes alunos;                                                                                                    |
| 27.26 | Permitir o remanejamento de alunos entre turmas dentro da mesma unidade educacional e do<br>mesmo período de ensino, de modo que sejam mantidos os registros de avaliação já ocorridos e<br>todo o histórico consolidado da vida acadêmica destes alunos;                                                                                                    |
| 27.27 | Permitir o cadastro de encerramento de anos letivos da vida acadêmica por turmas, de modo<br>que após a ocorrência destes encerramentos os dados sejam mantidos inalteráveis;                                                                                                    |
| 27.28 | Permitir que ocorram alterações necessárias em períodos letivos encerrados, decorrentes de<br>algum erro cometido e verificado posteriormente. Nestes casos, as ações devem ocorrer por<br>funcionários com acessos específicos e especiais e tais alterações deverão ser rastreáveis a partir<br>de auditoria de registros no sistema;                                                                                                    |
| 27.29 | Permitir o cadastro das avaliações que serão aplicadas para cada turma e para cada disciplina.<br>Ou seja, ao professor de uma disciplina qualquer, ao estabelecer o seu plano de ensino, deve ser<br>possível definir as avaliações que realizará ao longo do ano letivo e cadastrá-las no sistema<br>(provas, trabalhos, etc.) com a respectiva pontuação e/ou valor a ser atribuído para uma destas<br>avaliações;                                               |
| 27.30 | Permitir o lançamento dos resultados obtidos por cada um dos alunos em relação às avaliações<br>que lhe foram aplicadas durante o ano letivo;                                                                                                    |
| 27.31 | Permitir o lançamento das frequências obtidas por cada um dos alunos em relação às presenças<br>nas aulas que foram aplicadas durante o ano letivo;                                                                                                    |
| 27.32 | Permitir o lançamento de justificativas para eventuais faltas ocorridas durante o ano letivo que<br>representem abonos para as referidas faltas conforme legislação e normas aplicáveis de modo a<br>inibir prejuízos nos quais os alunos incorressem por força de sua ausência;                                                                                                    |
| 27.33 | Permitir a consolidação dos resultados obtidos pelos alunos indicando aprovação, recuperação ou<br>reprovação a cada período de avaliação cadastrado no plano curricular, de modo automático, ou<br>seja: O próprio sistema deve realizar as apurações a partir dos dados lançados de frequência e<br>de avaliações e indicar a situação dos alunos;                                                                                                    |

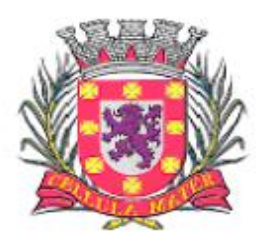

Prefeitura Municipal de São Vicente

٦

| 27.34 | Permitir a realização de lançamentos consolidados de avaliações e frequências para o caso em<br>que o professor ou unidade educacional não queiram realizar os lançamentos por avaliações,<br>uma a uma, e frequências, dia a dia. Neste caso, os resultados deverão ser lançados de forma<br>consolidada conforme períodos de avaliação cadastrados no plano curricular. Nestes casos, os<br>resultados finais de aprovação, recuperação e reprovação deverão ser<br>apurados<br>automaticamente pelo próprio sistema; |
|-------|----------------------------------------------------------------------------------------------------|
| 27.35 | Permitir o lançamento da vida acadêmica dos alunos para períodos anteriores à implantação do<br>sistema de modo que possa ser feita a inclusão de todos os registros necessários para a emissão<br>de históricos escolares consolidados destes alunos;                                                                                                    |
| 27.36 | Permitir que a partir dos dados lançados tanto para atualização de registros anteriores dos<br>alunos, quanto daqueles lançados de forma corrente resultantes das avaliações e frequências<br>após a implantação do sistema, sejam emitidos os históricos escolares de forma consolidada no<br>formato desejado pelas unidades educacionais;                                                                                                    |
| 27.37 | Permitir o controle das recuperações para os casos de alunos que não obtiveram aproveitamento<br>satisfatório durante os períodos de avaliação constantes do plano curricular;                                                                                                    |
| 27.38 | Permitir o lançamento de avaliações e frequências para alunos durante o período de recuperação<br>com realização de apurações automáticas indicando aprovação ou reprovação dos mesmos;                                                                                                    |
| 27.39 | Permitir que todos os relatórios do sistema sejam gerados em tela para visualização, em<br>impressoras e em arquivos eletrônicos mantendo-os em arquivo histórico pelo período que o<br>usuário desejar;                                                                                                    |
| 27.40 | Permitir a personalização de relatórios gerados pelo sistema com a possibilidade de inclusão de<br>novos campos e formatação de layouts a partir de ferramenta gratuita e pública para design que<br>deve ser distribuída com o sistema;                                                                                                    |
| 27.41 | Permitir a emissão de relatórios das áreas de conhecimento cadastradas;                                                                                                    |
| 27.42 | Permitir a emissão de relatórios dos núcleos curriculares cadastrados no sistema;                                                                                                    |
| 27.43 | Permitir a emissão de relatórios das etapas de ensino cadastradas no sistema;                                                                                                    |
| 27.44 | Permitir a emissão de relatórios das modalidades de ensino cadastradas no sistema;                                                                                                    |
| 27.45 | Permitir a emissão de relatórios das disciplinas cadastradas no sistema;                                                                                                    |
| 27.46 | Permitir a emissão de relatórios dos períodos de ensino cadastrados no sistema;                                                                                                    |
| 27.47 | Permitir a emissão de relatórios dos conceitos cadastrados no sistema;                                                                                                    |
| 27.48 | Permitir a emissão de relatórios dos planos de ensino cadastrados no sistema;                                                                                                    |
| 27.49 | Permitir a emissão de relatórios dos tipos de ocorrências cadastradas no sistema;                                                                                                    |
| 27.50 | Permitir a emissão de relatórios dos planos curriculares cadastrados no sistema;                                                                                                    |
| 27.51 | Permitir a emissão de relatórios das unidades educacionais cadastradas no sistema, com a<br>possibilidade de emissões sintéticas, analíticas e consolidadas;                                                                                                    |
| 27.52 | Permitir a emissão de relatórios dos cadastros de alunos de forma analítica e sintética;                                                                                                    |
| 27.53 | Permitir a emissão de relatórios dos alunos cadastrados em suas respectivas turmas;                                                                                                    |
| 27.54 | Permitir a emissão de relatórios dos funcionários cadastrados que estejam vinculados à                                                                                                    |

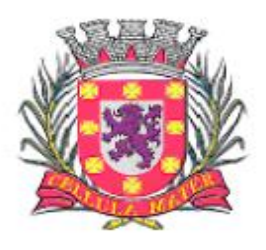

Prefeitura Municipal de São Vicente

|       | Secretária de Educação prestando serviços nas várias áreas e unidades educacionais;                                                                                                    |
|-------|----------------------------------------------------------------------------------------------------|
| 27.55 | Permitir a emissão de relatórios das turmas cadastradas nas diversas unidades educacionais;                                                                                                    |
| 27.56 | Permitir a emissão de relatórios das disciplinas relacionadas às turmas cadastradas;                                                                                                    |
| 27.57 | Permitir a emissão de relatórios contendo os quadros de horários de funcionamento das diversas<br>turmas;                                                                                                    |
| 27.58 | Permitir a emissão de relatórios com a lista de alunos pertencentes a uma determinada turma<br>visando o controle de distribuição de boletins, históricos, uniformes, livros didáticos, etc.;                                                                                                    |
| 27.59 | Permitir a emissão de relatórios dos planos de ensino cadastrados com suas respectivas turmas<br>e disciplinas;                                                                                                    |
| 27.60 | Permitir a emissão de relatórios de aniversariantes num determinado período com opção de<br>seleção de funcionários ou alunos;                                                                                                    |
| 27.61 | Permitir a emissão de atas de matrícula contendo a relação dos alunos cadastrados;                                                                                                    |
| 27.62 | Permitir a emissão de boletins escolares dos alunos cadastrados com seus respectivos resultados<br>por disciplinas dentro dos períodos de avaliação e frequências correspondentes;                                                                                                    |
| 27.63 | Permitir a emissão dos diários de classe contendo identificação dos alunos, apuração de<br>frequências, aproveitamento escolar, rendimento escolar, conteúdos ministrados e resumo anual<br>das turmas;                                                                                                    |
| 27.64 | Permitir a emissão de relatórios contendo a relação de matrículas de alunos num determinado<br>período contendo as disciplinas que serão cursadas pelos mesmos;                                                                                                    |
| 27.65 | Permitir a emissão de relatórios das ocorrências lançadas para os alunos de uma determinada<br>unidade educacional;                                                                                                    |
| 27.66 | Permitir a emissão de relatórios estatísticos contendo as matrículas agrupadas em períodos de<br>ensino e turmas em relação às vagas existentes nos respectivos turnos;                                                                                                    |
| 27.67 | Permitir a emissão do Censo Escolar em conformidade com as exigências estabelecidas pelo MEC<br>- Ministério de Educação e Cultura;                                                                                                    |
| 27.68 | Permitir a emissão de relatórios estatísticos contendo os resultados de aproveitamento<br>agrupados em períodos de ensino, turmas e disciplinas;                                                                                                    |
| 27.69 | Permitir a emissão de relatórios contendo o Histórico Escolar dos alunos da rede pública<br>municipal de ensino;                                                                                                    |
| 27.70 | Permitir a emissão de relatórios para transferências de alunos dentro da rede municipal de<br>ensino ou para quaisquer outras unidades educacionais;                                                                                                    |
| 27.71 | Permitir a emissão de relatórios que representem Declarações, Comunicados e Atestados<br>utilizados pela rede municipal de ensino com a possibilidade de formatação e adequação aos<br>textos utilizados pela Secretaria Municipal, contemplando no mínimo:<br>Transferência.<br>Conclusão de período de ensino,<br>Escolaridade,<br>Falta de vagas,<br>Participação em reuniões de pais e mestres;<br>Cancelamento de matrícula, desistência de vaga,<br>Faltas do aluno; |

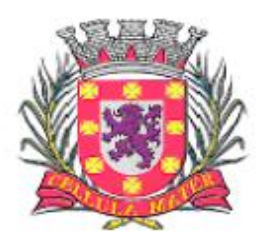

Prefeitura Municipal de São Vicente

| 27.72 | Permitir a emissão de relatórios da Ficha de Matrícula dos alunos cadastrados conforme dados<br>lançados no sistema para cada um deles;                                                  |
|-------|----------------------------------------------------------------------------------------------------|
| 27.73 | Permitir a emissão de relatórios da Ficha de Matrícula em branco para preenchimento pelos<br>alunos ou seus responsáveis facilitando o processo de matrículas na rede pública municipal; |
| 27.74 | Permitir a emissão de relatórios da Ficha Individual do aluno;                                                                                                    |
| 27.75 | Permitir a emissão de relatórios da ata de resultados finais e de aproveitamento das diversas<br>turmas;                                                                                 |
| 27.76 | Permitir a emissão de relatórios das avaliações cadastradas que foram aplicadas nas diversas<br>turmas;                                                                                  |
| 27.77 | Permitir a emissão de relatórios dos resultados das avaliações cadastradas que foram aplicadas<br>nas diversas turmas;                                                                   |
| 27.78 | Permitir a emissão do calendário escolar com todas as configurações e lancamentos que foram<br>lançados no sistema.                                                                      |
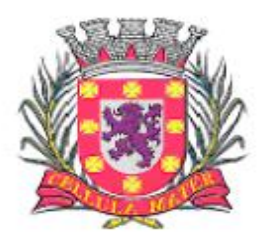

Prefeitura Municipal de São Vicente

Cidade Monumento da História Pátria Cellula Mater da Nacionalidade

## **- ANEXO II - PROVA DE CONCEITO ou TESTE DE CONFORMIDADE**

O critério de julgamento adotado será o de Menor Preço Global.

O licitante deve, conforme edital, iniciar a demonstração do "Sistema Proposto", apresentando todas as funcionalidades requeridas neste processo, em estrita obediência a esta PROVA DE CONCEITO ou TESTE DE CONFORMIDADE.

Tal apresentação deve ser feita em ambiente simulado pelo proponente, contando com todos os equipamentos e conexões que o mesmo considerar necessárias, de modo a realizar EM TEMPO DE EXECUÇÃO, ou seja, cada funcionalidade deve ser simulada contemplando inclusões de dados, exclusões de dados, alterações de dados, emissões de relatórios, gerações de consultas, produção de arquivos, enfim a realização efetiva de cada item constante em cada requisito exigido.

A fim de compor os autos do processo, como prova irrefutável das operações realizadas, conforme exigências da comissão julgadora e por amostragem, deverão ser impressos relatórios e logs das operações realizadas, durante a apresentação.

Caso, o proponente não consiga qualificar o seu produto nesta fase de apresentação, o mesmo será imediatamente desclassificado e o proponente seguinte, conforme lista de classificados, será convocado para realizar o seu processo de conformidade.

Esta etapa será realizada até que um proponente consiga atender ao quanto exigido no presente certame. Caso nenhum proponente seja habilitado a PREFEITURA MUNICIPAL DE SÃO VICENTE encerrará o certame sem proceder a homologação do objeto a nenhum dos interessados.

As apresentações dos licitantes serão integralmente documentadas utilizando-se os métodos e recursos que se fizerem necessários. Os arquivos gerados serão juntados ao processo e visam dar completa transparência e lisura ao mesmo, em relação a todos os atos praticados, demonstrando aos interessados, bem como, aos órgãos de fiscalização e controle a correção dos gestores e demais envolvidos no julgamento deste processo.

A apresentação a ser realizada deve ocorrer em um máximo de 05(cinco) dias úteis, podendo ser adiantada, caso a Prefeitura Municipal encontre disponibilidade para que várias áreas, em setores distintos, possam acompanhar a demonstração dos módulos que lhes correspondem.

A Proponente declarada vencedora do certame na fase de lances, deve preparar uma amostra do ambiente real de funcionamento dos sistemas em 02(dois) modelos:

- 01(um) servidor de dados, 01(um) servidor de aplicações e 02(duas) estações de trabalho executando os sistemas e banco de dados com Sistema Operacional de código livre, isto é, Linux.
- 01(um) servidor de dados, 01(um) servidor de domínio e 02(duas) estações de trabalho executando os sistemas e banco de dados com Sistema Operacional de código fechado, isto é, Windows.

A exposição ocorrerá em espaço físico determinado pela PREFEITURA. Os projetores, computadores, impressoras, ativos de rede e outros materiais a serem utilizados na demonstração, deverão ser todos eles, de propriedade do Proponente. Caso o Proponente entenda que existam outros recursos necessários à exposição, o Proponente deve providenciá-los e trazê-los para sua apresentação. Nenhuma falta será tolerada por alegação de desconhecimento ou despreparo por qualquer dos licitantes.

A PREFEITURA se valerá de sua equipe técnica para avaliar as demonstrações. Cada item deve ser demonstrado em prazo não superior a 20(vinte) minutos a contar do início da sua apresentação. A tolerância para apresentação de um item será de no máximo 30(trinta) minutos.

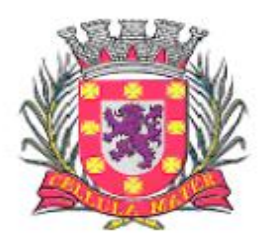

Prefeitura Municipal de São Vicente

Cidade Monumento da História Pátria Cellula Mater da Nacionalidade

A apresentação dos itens sorteados para demonstração, consoante ao que determina este anexo, deve obedecer rigorosamente a ordem do sorteio, exceto para os descritivos de Características Gerais e Características de Integração, cujos itens deverão ser apresentados em sua totalidade. Neste caso, a ordem de apresentação será a exata sequência dos quesitos conforme se apresentam enunciados no Anexo 1 - Termo de Referência, e nenhum item, poderá ser apresentado antes que o item anterior tenha sido efetivamente demonstrado. Ou seja, nenhum item poderá ser saltado, ou deixado para apresentação posterior, no processo de apresentação.

Todos os itens exigidos nos descritivos de Características Gerais e Características de Integração, deverão ser integralmente – 100% - cem por cento – demonstrados pelo Proponente à equipe de Avaliação nomeada pela PREFEITURA. Os demais itens seguirão

Como identificada, a parte variável da PROVA DE CONCEITO ou TESTE DE CONFORMIDADE será realizada por sorteio dos itens exigidos no presente certame. No momento da apresentação, conforme a quantidade de itens especificados na tabela abaixo, ocorrerá um "sorteio aleatório na presença de todos os interessados, para definir quais itens que serão apresentados, a saber:

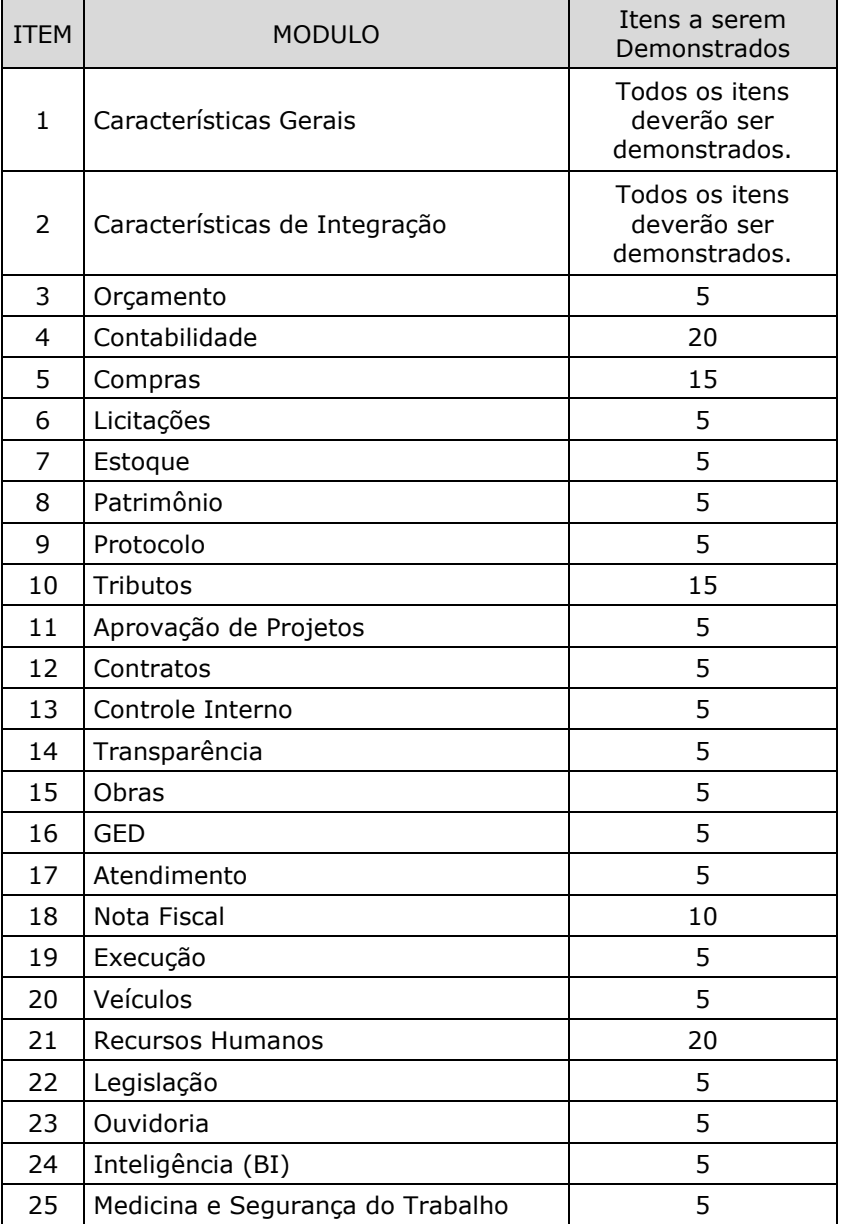

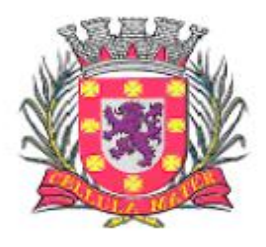

Prefeitura Municipal de São Vicente

| 26 Saúde Pública                  |  |
|-----------------------------------|--|
| 27 Controle da Educação Municipal |  |

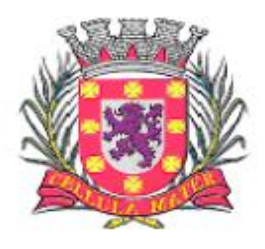

Prefeitura Municipal de São Vicente

**- ANEXO III –**

# **(Modelo) CARTA DE CREDENCIAMENTO**

À Prefeitura Municipal de São Vicente Rua Frei Gaspar, 384.

Pregão Presencial nº 017/18

Prezados Senhores.

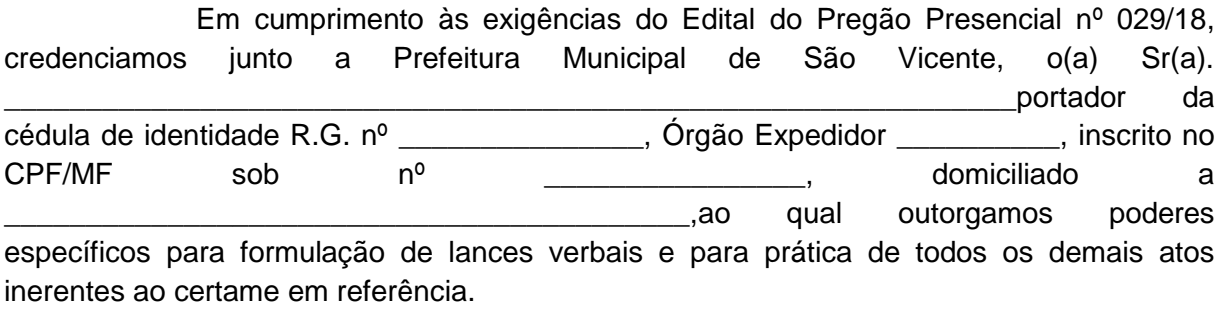

Sendo só o que apresentamos para o momento, subscrevemo-nos,

Atenciosamente,

Assinatura do Representante Legal Cargo: C.P.F.

\_\_\_\_\_\_\_\_\_\_\_\_\_\_\_\_\_\_\_\_\_\_\_\_\_\_\_\_

# **OBS: o presente documento deverá ser apresentado FORA DOS ENVELOPES, com firma PREFERENCIALMENTE reconhecida, no ato do CREDENCIAMENTO em se tratando de procurador.**

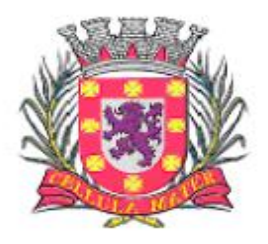

Prefeitura Municipal de São Vicente

# **ANEXO IV (Modelo) DECLARAÇÃO DE HABILITAÇÃO E INEXISTÊNCIA DE FATOS IMPEDITIVOS**

Eu \_\_\_\_\_\_\_\_\_\_\_\_\_\_\_\_\_\_\_\_\_\_\_\_\_\_\_\_ (nome completo), RG nº. \_\_\_\_\_\_\_\_\_\_\_\_\_\_\_\_\_\_, representante legal da \_\_\_\_\_\_\_\_\_\_\_\_\_\_\_\_\_\_\_\_\_\_\_ (denominação da pessoa jurídica), CNPJ nº. \_\_\_\_\_\_\_\_\_\_\_\_\_\_\_, **DECLARO**, sob as penas da lei, que a empresa **cumpre plenamente as exigências e os requisitos de habilitação** previstos no instrumento convocatório do Edital do Pregão Presencial nº 017/18, realizado pela Prefeitura Municipal de São Vicente, **inexistindo qualquer fato impeditivo de sua participação neste certame**.

São Vicente, \_\_\_\_ de \_\_\_\_\_\_\_\_\_\_\_\_\_\_\_\_ de \_\_\_\_\_.

\_\_\_\_\_\_\_\_\_\_\_\_\_\_\_\_\_\_\_\_\_\_\_\_ Proponente – CNPJ

\_\_\_\_\_\_\_\_\_\_\_\_\_\_\_\_\_\_\_\_\_\_\_\_\_\_\_\_\_\_\_\_\_\_ Nome por extenso do Representante Legal

\_\_\_\_\_\_\_\_\_\_\_\_\_\_\_\_\_\_\_\_\_\_\_\_\_\_\_\_ Assinatura do Representante Legal

**OBS: a presente declaração deverá ser assinada por representante legal do licitante e apresentada FORA DOS ENVELOPES no ato do CREDENCIAMENTO.**

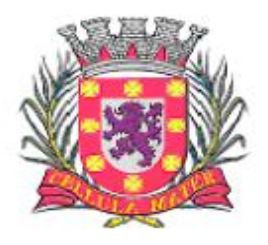

Prefeitura Municipal de São Vicente

# - ANEXO V **(Modelo) DECLARAÇÃO DE MICROEMPRESA OU EMPRESA DE PEQUENO PORTE**

**DECLARO**, sob as penas da lei, sem prejuízo das sanções e multas previstas neste ato convocatório, que a empresa \_\_\_\_\_\_\_\_\_\_\_\_\_\_\_\_\_\_\_\_\_\_\_\_\_\_\_\_\_ (denominação da pessoa jurídica), CNPJ nº. \_\_\_\_\_\_\_\_\_\_\_\_\_\_\_\_\_\_\_\_\_\_\_\_é **microempresa ou empresa de pequeno porte**, nos termos do enquadramento previsto na **Lei Complementar nº 123, de 14 de dezembro de 2006**, cujos termos declaro conhecer na íntegra, estando apta, portanto, a exercer o direito de preferência como critério de desempate no procedimento licitatório do Edital do Pregão Presencial nº 017/18, realizado pela Prefeitura Municipal de São Vicente.

São Vicente, \_\_\_ de \_\_\_\_\_\_\_\_\_\_\_\_\_\_\_\_\_\_\_\_\_\_\_ de \_\_\_\_\_\_.

\_\_\_\_\_\_\_\_\_\_\_\_\_\_\_\_\_\_\_\_\_\_\_\_\_\_\_\_\_\_\_\_\_\_\_\_\_\_\_ Assinatura do representante legal

Nome:..........................................

RG nº. ..........................................

**OBS: a presente declaração deverá ser assinada por representante legal do licitante e apresentada FORA DOS ENVELOPES no ato do CREDENCIAMENTO.**

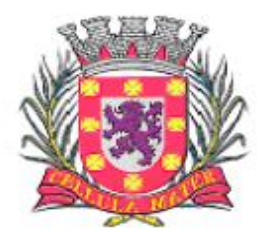

Prefeitura Municipal de São Vicente

# **ANEXO VI**

# **(Modelo)**

# **DECLARAÇÃO DE CONCORDÂNCIA COM AS DISPOSIÇÕES DO EDITAL**

**O Licitante** (indicar a razão social da empresa licitante, número de inscrição no CNPJ do estabelecimento da empresa que efetivamente irá prestar o objeto da licitação, endereço completo, telefone, fac-símile e endereço eletrônico (e-mail), este último se houver, para contato), em atendimento às disposições do Edital do Pregão Presencial n°. 017/18, **DECLARA:**

1) Que os preços propostos são completos, computando todos os custos necessários para o atendimento do objeto desta licitação, bem como impostos, encargos trabalhistas, previdenciários, fiscais, comerciais, taxas, fretes, seguros, deslocamentos de pessoal, prestação de assistência técnica, garantia e quaisquer outros que incidam ou venham a incidir sobre os objetos licitados, constantes da proposta;

2) Que o prazo de validade da proposta é de 60 (sessenta) dias, a contar da abertura deste Pregão;

3) Que tem ciência dos prazos de execução estabelecidos no Edital.

..................................................................................

(data) ........................................................................................................... (representante legal)

**OBS: a presente declaração deverá ser assinada por representante legal do licitante e apresentada no "ENVELOPE Nº 01 – PROPOSTA COMERCIAL".**

**ANEXO VII**

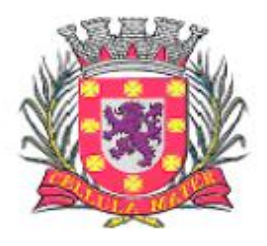

Prefeitura Municipal de São Vicente

**(Modelo)**

# **DECLARAÇÃO DE SITUAÇÃO REGULAR PERANTE O MINISTÉRIO DO TRABALHO**

Referente: Pregão Presencial nº 017/18

DECLARAÇÃO

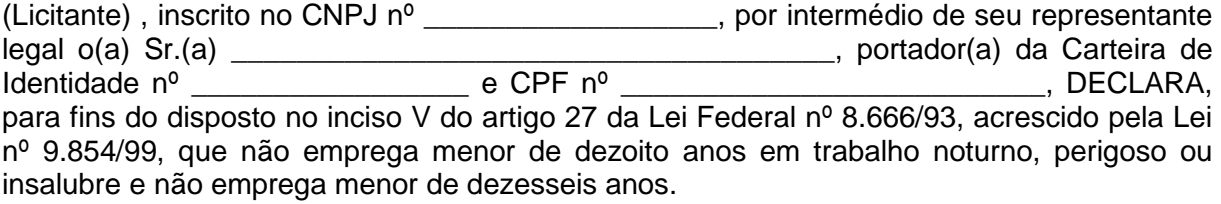

Ressalva: emprega menor, a partir de quatorze anos na condição de aprendiz ( )

Local e data:

\_\_\_\_\_\_\_\_\_\_\_\_\_\_\_\_\_\_\_\_\_\_\_\_\_\_ Assinatura e carimbo da Proponente

**OBS: Em caso afirmativo deverá ser assinalada a ressalva. O presente documento deverá ser assinado por representante legal do licitante e apresentada no "ENVELOPE Nº 02 – HABILITAÇÃO".**

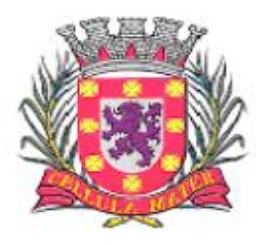

Prefeitura Municipal de São Vicente

### **MINUTA DE CONTRATO**

*CONTRATO DE EMPRESA ESPECIALIZADA PARA LOCAÇÃO DE SISTEMA INTEGRADO DE GESTÃO DA ADMINISTRAÇÃO DO PODER EXECUTIVO DO MUNICÍPIO DE SÃO VICENTE, COMPREENDENDO INSTALAÇÃO DE LICENÇAS DE USO, CONFIGURAÇÃO, PARAMETRIZAÇÃO, CONVERSÃO DE DADOS E MANUTENÇÃO PREVENTIVA E CORRETIVA VISANDO A AMPLA GESTÃO DA ADMINISTRAÇÃO DO PODER EXECUTIVO DO MUNICÍPIO*  **DE SÃO VICENTE**, pessoa jurídica de direito público interno, com sede na, Centro, na cidade de SÃO VICENTE - SP, regularmente inscrita no CNPJ/MF sob o nº XXXXXX, neste ato denominada órgão público CONTRATANTE, representado pelo Sr..............................................................., e a empresa ......................................................................................... com sede na ............................., n.º..........., Bairro........................., na cidade de ........................................, inscrita no CNPJ/MF sob o nº .........., neste ato denominada empresa CONTRATADA, representada por............................., inscrito(a) no CPF/MF sob o n<sup>o</sup> .............., celebram o presente CONTRATO, cujo teor é justificado e vinculado ao Pregão nº 017/2018 tipo menor preço global, que se dará na forma das cláusulas e condições seguintes:

#### CLÁUSULA PRIMEIRA - DO OBJETO

1.1 Constitui objeto do presente contrato, a *CONTRATAÇÃO DE EMPRESA ESPECIALIZADA PARA LOCAÇÃO DE SISTEMA INTEGRADO DE GESTÃO DA ADMINISTRAÇÃO DO PODER EXECUTIVO DO MUNICÍPIO DE SÃO VICENTE, COMPREENDENDO INSTALAÇÃO DE LICENÇAS DE USO, CONFIGURAÇÃO, PARAMETRIZAÇÃO, CONVERSÃO DE DADOS E MANUTENÇÃO PREVENTIVA E CORRETIVAVISANDO A AMPLA GESTÃO DA ADMINISTRAÇÃO DO PODER EXECUTIVO*, CONFORME ANEXO 1, em conformidade com as especificações operacionais e técnicas constantes no edital, na modalidade Pregão nº 017/2018 tipo MENOR PREÇO GLOBAL, bem assim os demais objetos acessórios constantes das cláusulas deste instrumento contratual, que se perfaz documento anexo ao supra citado edital convocatório.

1.1.1 - Parágrafo Único - Fazem parte do presente instrumento, como se nele estivessem transcritos, o edital convocatório mencionado no caput desta cláusula e seus anexos.

#### CLÁUSULA SEGUNDA – DO PREÇO

2.1 - O valor global do presente Contrato é de R\$.........................................(.........................), conforme quadro discriminativo abaixo:

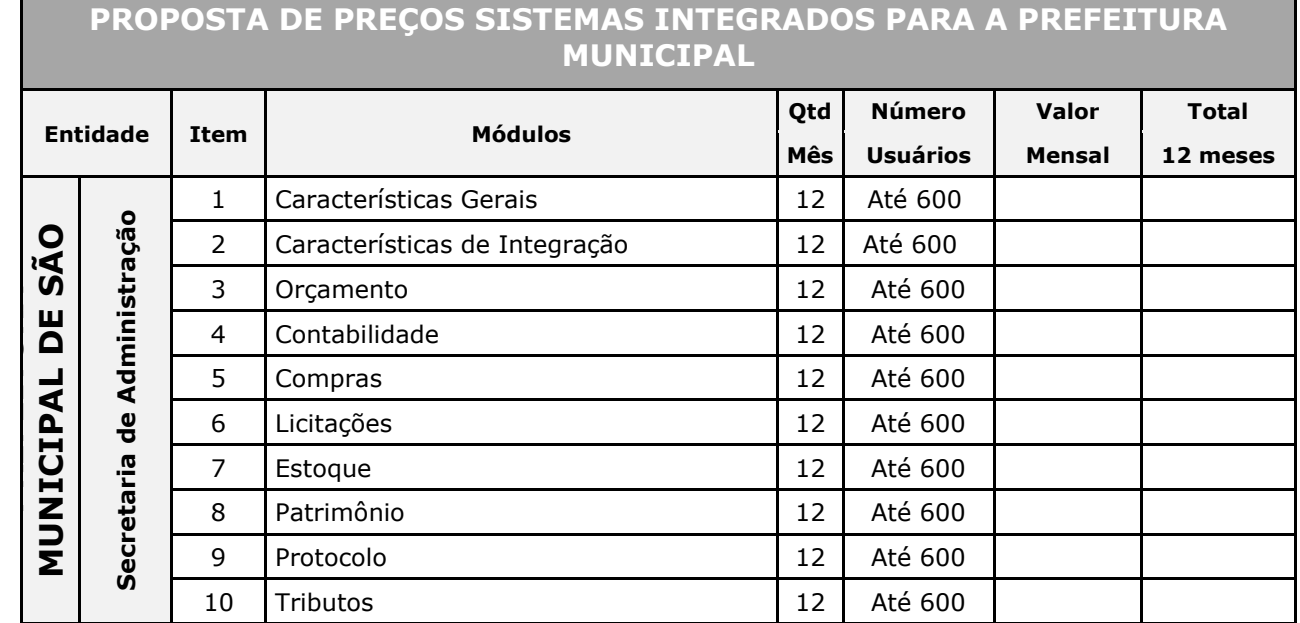

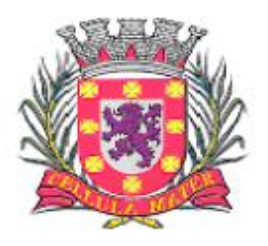

Prefeitura Municipal de São Vicente

Cidade Monumento da História Pátria Cellula Mater da Nacionalidade

|                                           | 11 | Aprovação de Projetos                                                                    | 12                                                                            | Até 600 |  |  |
|-------------------------------------------|----|------------------------------------------------------------------------------------------|-------------------------------------------------------------------------------|---------|--|--|
|                                           | 12 | Contratos                                                                                | 12                                                                            | Até 600 |  |  |
|                                           | 13 | Controle Interno                                                                         | 12                                                                            | Até 600 |  |  |
|                                           | 14 | Transparência                                                                            | 12                                                                            | Até 600 |  |  |
|                                           | 15 | Obras                                                                                    | 12                                                                            | Até 600 |  |  |
|                                           | 16 | <b>GED</b>                                                                               | 12                                                                            | Até 600 |  |  |
|                                           | 17 | Atendimento                                                                              | 12                                                                            | Até 600 |  |  |
|                                           | 18 | Nota Fiscal                                                                              | 12                                                                            | Até 600 |  |  |
|                                           | 19 | Execução                                                                                 | 12                                                                            | Até 600 |  |  |
|                                           | 20 | Veículos                                                                                 | 12                                                                            | Até 600 |  |  |
|                                           | 21 | <b>Recursos Humanos</b>                                                                  | 12                                                                            | Até 600 |  |  |
|                                           | 22 | Legislação                                                                               | 12                                                                            | Até 600 |  |  |
|                                           | 23 | Ouvidoria                                                                                | 12                                                                            | Até 600 |  |  |
|                                           | 24 | Inteligência (BI)                                                                        | 12                                                                            | Até 600 |  |  |
|                                           | 25 | Medicina e Segurança do Trabalho                                                         | 12                                                                            | Até 600 |  |  |
| Secretaria<br>Saúde<br>$\frac{1}{\sigma}$ | 26 | Saúde Pública                                                                            | 12                                                                            | Até 600 |  |  |
| Secretaria de<br>$\bullet$<br>Educaçã     | 27 | Controle da Educação Municipal                                                           | 12                                                                            | Até 600 |  |  |
|                                           | 29 | Total Manutenção Mensal (12 meses)<br>Secretarias de Administração + Saúde +<br>Educação | R\$ (valor total em 12 meses)                                                 |         |  |  |
|                                           | 30 | Total Licença de Uso e Instalação                                                        | R\$ (valor total da licença e instalação)<br>R\$ (valor total de treinamento) |         |  |  |
|                                           | 31 | Total de Treinamentos                                                                    |                                                                               |         |  |  |
|                                           | 32 | TOTAL DA ENTIDADE PREFEITURA<br>MUNICIPAL                                                | R\$ (valor total da entidade)                                                 |         |  |  |

Portanto, nossa proposta para atendimento da PREFEITURA MUNICIPAL, incluídos todos os valores de taxas, impostos, e implantação e manutenção, representa o valor global de:

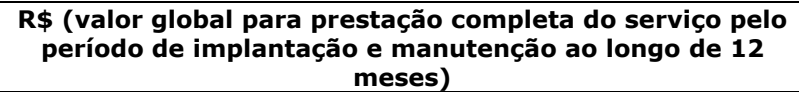

2.2. Nos preços unitário e global estão incluídos todos os custos diretos e indiretos para a perfeita execução do objeto contratual, como mão-de-obra, materiais, encargos trabalhistas e previdenciários, lucros, depreciações, despesas comerciais, diárias, viagens, encargos securitários e o que for necessário ao devido cumprimento do presente Contrato.

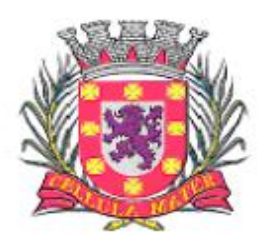

Prefeitura Municipal de São Vicente

Cidade Monumento da História Pátria Cellula Mater da Nacionalidade

2.3. O pagamento mensal pela locação dos módulos somente será realizado pelos módulos que estiverem efetivamente disponibilizados e em perfeitas condições de uso.

2.4. Os módulos serão solicitados individualmente mediante a emissão de ordem de serviços.

CLÁUSULA TERCEIRA - DAS OBRIGAÇÕES DAS PARTES

#### 3.1. DA CONTRATADA:

3.1.1. Assinar o contrato com este município, dentro do prazo de 05 dias úteis, após a convocação feita pelo Município de SÃO VICENTE, conforme normas e condições fixadas no edital.

3.1.1.1. A recusa injustificada da adjudicatária em assinar o presente contrato, aceitar ou retirar o instrumento equivalente, dentro do prazo estabelecido pela Administração Pública, caracterizará descumprimento total da obrigação assumida, sujeitando a CONTRATADA às penalidades estabelecidas no edital.

3.1.2. A CONTRATADA deve manter, durante toda a vigência do contrato, em compatibilidade com as obrigações assumidas, todas as condições de habilitação e qualificação exigidas no edital, devendo comunicar à CONTRATANTE, imediatamente, qualquer alteração que possa comprometer a manutenção ou qualidade do contrato.

3.1.3. Selecionar e contratar pessoal em seu nome e sob sua responsabilidade, para a execução do objeto deste contrato, observando as leis trabalhistas, previdenciárias, fiscais, assistenciais e sindicais, sendo considerada nesse particular, como única empregadora;

3.1.4. Cumprir e fazer cumprir as normas regulamentares de segurança, medicina e higiene do trabalho;

3.1.5. Arcar com os ônus decorrentes de incidência de todos os tributos federais, estaduais e municipais que possam incidir sobre os materiais e serviços contratados, inclusive o ISSQN, fazendo prova deles quando requerido e, responsabilizando-se, pelo cumprimento de todas as exigências das repartições competentes, com total isenção da PREFEITURA MUNICIPAL DE SÃO VICENTE em relação a tais encargos;

3.1.6. A CONTRATADA deve arcar com todos os ônus, relativos a todos os treinamentos, cursos e certificações reconhecidos como oficiais pelos fabricantes/desenvolvedores, pertinentes à manutenção, configuração e expansão do software constante deste contrato, edital e seus anexos, seguindo cronograma acordados conforme determinações do edital;

3.1.7. Executar outras ações não previstas e compatíveis com o objeto da licitação cujos preços unitários sejam previamente submetidos e autorizados pela PREFEITURA MUNICIPAL DE SÃO VICENTE.

3.1.8. Responsabilizar-se única e exclusivamente perante a PREFEITURA MUNICIPAL DE SÃO VICENTE e terceiros, por todo o objeto fornecido.

3.1.9. É de inteira responsabilidade da CONTRATADA, a entrega, a configuração e testes necessários ao fiel e perfeito funcionamento do (s) produtos (s) licitados.

3.1.10. A CONTRATADA deve substituir, às suas expensas o (s) serviço (s) que esteja (m) em desacordo com o estabelecido no edital e anexos ou, nos quais se verifiquem distorções em relação às exigências e condições previamente fixadas.

3.1.11. A CONTRATADA deve fornecer as mídias e manuais sem utilização anterior, entregues lacradas, de acordo com as especificações constantes no edital.

3.1.12. A CONTRATADA deve atender às solicitações de suporte e informações técnicas de utilização e manuseio dos sistemas, de acordo com a necessidade dos servidores a serviço da CONTRATANTE.

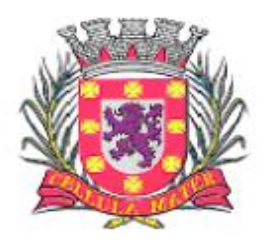

Prefeitura Municipal de São Vicente

Cidade Monumento da História Pátria Cellula Mater da Nacionalidade

3.1.12.1. Constatado o não atendimento às finalidades e/ou objetivo dos sistemas implantados de modo a não alcançar o conjunto de definições, especificações, normas, padrões e critérios estabelecidos no Anexo 1, a CONTRATADA, deve adequá-los de modo a permitir a perfeita execução do objeto contratual nos prazos definidos por prioridade no Anexo 1, que poderá ser prorrogado a critério da CONTRATANTE, desde que devidamente justificado. Caso tais modificações demandem conhecimentos específicos para a operação do sistema, a CONTRATADA deve prover o treinamento aos servidores da CONTRATANTE.

3.1.13. A CONTRATADA deve oferecer suporte permanente "in loco" com um mínimo de 04 (quatro) suportes fixos presenciais nas dependências da Prefeitura Municipal durante toda a vigência contratual e pelo período de expediente regular da Prefeitura, nos termos do edital a seus Anexos.

3.1.14. Ao final do contrato, a CONTRATADA deve transferir à CONTRATANTE o SGBDR previsto no Anexo 1, sem nenhum ônus adicional.

3.1.15. A CONTRATADA deve ajustar os sistemas às alterações trazidas pela legislação Federal, Estadual, Municipal e pelo Tribunal de Contas da União e do Estado do São Paulo ou ainda outras às quais a CONTRATANTE se submeta, em relação aos órgãos de fiscalização e controle.

3.1.16. Dispor de pessoal necessário à execução dos serviços, sem interrupção, seja por motivo de férias, descanso semanal, licença, falta ao serviço, greve, demissão e outros análogos, obedecidas às disposições da legislação trabalhista vigente, cabendo à CONTRATADA, por exigência da Administração, em caso de não atendimento das previsões deste edital e do contrato, substituir qualquer de seus funcionários num prazo máximo de 48 (quarenta e oito) horas.

3.1.17. Responder por qualquer acidente de trabalho na execução dos serviços, por danos resultantes de caso fortuito ou de força maior, por qualquer causa de destruição, danos ou defeitos dos bens do Município e/ou da contratada, de seus funcionários ou de terceiros, bem como arcar com todos os custos decorrentes de imprudência, imperícia ou negligência no cumprimento de suas obrigações contratuais ou legais.

3.1.18. Responder por danos causados diretamente ao Município ou a terceiros, decorrentes de sua culpa ou dolo na execução do contrato, não excluindo ou reduzindo essa responsabilidade a fiscalização ou o acompanhamento pela Administração.

3.1.19. Permitir e facilitar à Fiscalização, prestando os esclarecimentos solicitados e atendendo às reclamações formuladas.

3.1.20. Guardar sigilo absoluto sobre todas as informações recebidas da Prefeitura e, bem assim, daquelas por si levantadas e de outras das quais venha a conhecer durante execução dos serviços, as quais não poderão ser por ela utilizadas, sob qualquer pretexto, para finalidades outras que não a do cumprimento deste OBJETO.

3.1.21. Cuidar para que os elementos utilizados na execução dos serviços contratualmente previstos tenham tratamento reservado, por si ou por quaisquer de seus profissionais envolvidos no contrato, inclusive obrigando-se a não os reproduzis ou cedê-los, sem a prévia e expressa autorização por escrito.

3.1.22. O objeto desta licitação deve ser entregue, de acordo com o cronograma proposto, de segunda a sexta-feira, de 08:00 às 17:30 horas, devendo a manutenção que possa comprometer o andamento dos serviços ser feita após o expediente ou no final de semana.

3.1.23. Demonstrar à Contratante, sempre que solicitado, o modo de execução dos serviços, bem como prestar informações sobre a metodologia empregada e o andamento dos trabalhos.

3.1.24. Comprometer-se pela integridade e sigilo dos materiais e informações prestadas pela Prefeitura Municipal para execução dos serviços.

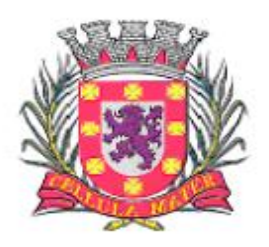

Prefeitura Municipal de São Vicente

Cidade Monumento da História Pátria Cellula Mater da Nacionalidade

3.1.25. Fazer contatos, sempre que necessário, com a equipe técnica do Município.

3.1.26. Controlar todas as atividades necessárias ao desenvolvimento e implantação do projeto.

3.1.27. Estabelecer e acompanhar o cronograma de atividades do projeto.

3.1.28. Devolver ao Município todo o material de sua propriedade, utilizado durante a execução do serviço.

3.1.29. Fornecer manual (is) de utilização do (s) produto (s), em linguagem acessível ao usuário final.

3.1.30. Identificar as necessidades de cada setor usuário do sistema, indicando as ações pertinentes a serem tomadas, conforme o novo modelo implantado.

3.2. DA CONTRATANTE:

3.2.1 Emitir o Termo de Recebimento quando da implantação de cada etapa dos sistemas para liberação dos respectivos pagamentos.

3.2.2. Assegurar o livre acesso dos técnicos da contratada a todos os locais onde se fizerem necessários para a execução do objeto contratado, desde que estejam devidamente credenciados, portando crachá de identificação e exclusivamente para execução dos serviços.

3.2.3. Prover as condições para a realização das ações demandadas, desde que não constituam obrigações da CONTRATADA.

3.2.4. Prestar os esclarecimentos e disponibilizar informações e ambientes que se fizerem necessários para o bom andamento do projeto de implantação e desenvolvimento dos sistemas no que couber, dentro do escopo do objeto contratado.

3.2.5. Arcar com os ônus decorrentes de hospedagem e diárias de viagem para os servidores municipais necessários à participação em treinamentos, cursos e certificações que excepcionalmente não possam ser ministrados no Município de SÃO VICENTE, desde que devidamente justificados pelo CONTRATADO e autorizados pela CONTRATANTE.

3.2.6. Manter atualizados os documentos próprios dos registros de ocorrência e atendimentos que tenham sido realizados.

3.2.7. Fornecer dados, documentos, layouts, estruturas de arquivos, e demais itens que se fizerem necessários para a execução do contrato decorrente do presente processo licitatório nos termos do edital e seus Anexos.

3.2.8. Definir metodologia e modelos de documentos para o estabelecimento de comunicação formal com o licitante vencedor no âmbito do contrato que será firmado entre as partes.

3.2.9. A CONTRATANTE deve notificar a CONTRATADA, fixando-lhe prazo para proceder à correção do (s) serviço (s) que, dentro do prazo da garantia apresentar (em) defeitos e/ou irregularidades, devendo os mesmos ser (em) refeitos (s), com as mesmas características e qualificações exigidas no edital convocatório.

3.2.10. A CONTRATANTE deve expedir, através da Seção de Informática ou da (s) secretaria (s) competente (s), atestado de inspeção dos serviços quando de sua entrega, que servirá de instrumento de avaliação do cumprimento das obrigações contratuais.

3.2.11. Efetuar o pagamento na forma pactuada neste contrato.

3.2.12. Designar equipe técnica e servidores do quadro local para participar dos trabalhos e assimilar a metodologia da execução dos serviços.

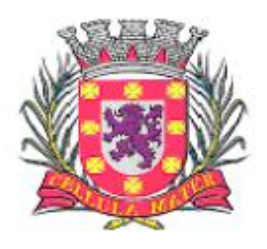

Prefeitura Municipal de São Vicente

Cidade Monumento da História Pátria Cellula Mater da Nacionalidade

3.2.13. Autorizar, juntamente com o responsável da Contratada, qualquer mudança no escopo ou no cronograma deste projeto desde que a mesma não signifique alteração de prazos e seja devidamente justificada.

3.2.14. Preparar e executar procedimentos (testes) para a validação do (s) serviço (s).

### CLÁUSULA QUARTA – DO PAGAMENTO E REAJUSTE

4.1. As medições das etapas de implantação serão realizadas em conformidade com as disposições do edital e seus anexos.

4.2. A PREFEITURA MUNICIPAL DE SÃO VICENTE efetuará comparação em forma de parâmetro dos serviços prestados, e então efetuará o pagamento dos valores devidos à medida que as etapas sejam realizadas e os termos de recebimento das mesmas sejam emitidos. Seguindo cronograma de desembolso.

4.3. Após aprovada e liberada a medição, a CONTRATADA emitirá o respectivo Documento Fiscal, devendo entregá-lo até o 5º dia útil seguinte à medição. O pagamento será feito pelo Município, em até 30 dias após a emissão da nota fiscal ou fatura, atestada e visada pelo órgão fiscalizador.

4.3.1 - Deve constar do Documento Fiscal o número do Processo Licitatório Pregão nº 017/2018, o número do empenho emitido para o processo em referência e o número da parcela em cobrança. Sem esta informação o mesmo será devolvido para adequações necessárias, interrompendo o prazo de que trata este item, que voltará a fluir após a regularização.

4.4 - O pagamento mencionado no item anterior será feito somente através de depósito bancário na conta corrente do licitante vencedor, valendo o comprovante de depósito como recibo;

#### *4.5. Os documentos exigidos para pagamento são:*

#### **4.5.1. Certificado de Regularidade Fiscal - CRF do FGTS;**

**4.5.2. Certidão Negativa de Débitos expedida conjuntamente pela Secretaria da Receita Federal do Ministério da Fazenda e pela Procuradoria Geral da Fazenda Nacional, referente a todos os tributos federais e à Dívida Ativa da União por elas administrados, nos termos da Portaria MF nº 358/14;**

**4.5.3. Nota Fiscal com discriminação do produto, marca e a quantidade efetivamente entregue;**

**4.5.4. Certidão Negativa de Débitos Trabalhistas (CNDT);**

**4.5.5. Se a empresa vencedora for do Município de SÃO VICENTE, apresentar Certidão Negativa de Débito Municipal.**

### **4.5.6 Deverá apresentar todos os comprovantes do mês trabalhado, inclusive com a lista de empregados que efetivamente trabalhem no contrato, para que ocorra o pagamento**

4.6 – Por ocasião do pagamento, serão retidos os impostos e taxas cabíveis com forme legislação

4.6.1 – A PREFEITURA MUNICIPAL DE SÃO VICENTE reserva-se ainda o direito de descontar, de pagamentos devidos ao licitante vencedor os valores correspondentes às multas que, eventualmente, forem aplicadas por descumprimento de cláusulas contratuais.

4.7. A CONTRATADA não poderá suspender o cumprimento de suas obrigações sem justificativas.

4.8. Decorrido o prazo de 12 (doze) meses, caso haja prorrogação do Contrato, o valor deste contrato será reajustado aplicando-se a variação do índice INPC do IBGE (Índice Nacional de Preços ao Consumidor) ou outro índice que o substitua em caso de extinção.

CLÁUSULA QUINTA - DA GESTÃO E FISCALIZAÇÃO DOS SERVIÇOS

5.1. Fica desde já facultado à PREFEITURA o direito de gerir e fiscalizar a execução dos serviços

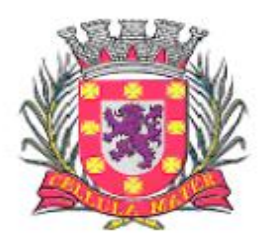

Prefeitura Municipal de São Vicente

Cidade Monumento da História Pátria Cellula Mater da Nacionalidade

quando julgar conveniente, não tendo tal ação o efeito de eximir a CONTRATADA de qualquer responsabilidade quanto à execução dos serviços que presta.

5.2. A PREFEITURA, através do Sr. .........................., neste ato designado como Gestor do Contrato, administrará e gerenciará tal instrumento, tendo, entre outras, as seguintes atribuições:

5.2.1. Conferência de serviços efetivamente solicitados e executados;

5.2.2. Elaboração de relatórios de controle e demais documentos necessários à plena fiscalização exercida pelos fiscais do Contrato;

5.2.3. Eventuais solicitações de pareceres técnicos/jurídicos;

5.2.4. Conferência de Notas Fiscais e liberação de pagamentos;

5.2.5. Controle da vigência do Contrato e eventuais solicitações de aditivos, em tempo hábil para elaboração e execução;

5.2.6. Notificação à CONTRATADA e a autoridade competente da PREFEITURA, quanto à existência de irregularidades, visando a consequente aplicação de penalidades.

NOTA: Havendo necessidade, mediante autorização da respectiva autoridade, o gestor acima citado poderá formalmente designar outra pessoa para substituí-lo.

5.3. PREFEITUR , atrav s do Fiscal do ontrato, Sr. …...................................., poderá fiscalizar diretamente os serviços em execução, com amplo acesso aos documentos que lhes digam respeito, bem como avaliar mensalmente o desempenho da CONTRATADA, em conformidade com as condições estabelecidas nesta especificação.

5.4. A fiscalização exercida pela PREFEITURA terá, em especial, poderes para:

5.4.1. Determinar a interrupção da execução de qualquer serviço que esteja sendo realizado em desacordo com o Contrato, normas, projetos ou especificações técnicas de materiais e equipamentos da PREFEITURA. O serviço recusado deve ser refeito ou corrigido às expensas da CONTRATADA;

5.4.2. Dirimir qualquer questão, dúvida, omissão ou conflito surgido em relação aos serviços, inclusive quanto a seus aspectos técnicos. Nos casos de omissão das especificações, caberá à fiscalização da PREFEITURA fornecer os detalhes e informações necessárias para o prosseguimento dos trabalhos;

5.4.3. Controlar o andamento dos trabalhos em relação aos cronogramas, opinando ou decidindo sobre suas prioridades;

5.4.4. Acompanhar a execução dos serviços de acordo com o Contrato podendo recusar qualquer trabalho de má qualidade fornecido pela CONTRATADA ou que não esteja de acordo com as normas determinadas no projeto e/ou especificações;

5.4.5. Aprovar previamente os processos de trabalho propostos pela CONTRATADA, aceitando eventuais alterações na sequência dos trabalhos, que possam representar melhoria de qualidade ou economia de tempo;

5.4.6. Determinar à CONTRATADA que seja afastado do grupo de trabalho designado para a execução dos serviços, todo e qualquer trabalhador que estiver prejudicando o bom andamento dos trabalhos, cuja permanência no serviço vier a ser considerada inconveniente, ou ainda cuja capacidade profissional não atenda às condições do serviço ou às Normas de Segurança do Trabalho, devendo a CONTRATADA providenciar a sua imediata substituição;

5.4.7. Determinar à CONTRATADA, a abstenção do uso pelo grupo de trabalho designado para a execução dos serviços de quaisquer equipamentos e/ou materiais que julgar inadequados;

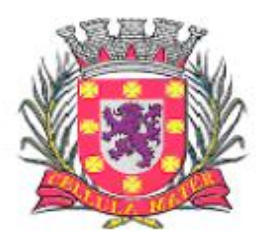

Prefeitura Municipal de São Vicente

Cidade Monumento da História Pátria Cellula Mater da Nacionalidade

5.4.8. Exigir, a qualquer tempo, a comprovação documental do pleno e pontual cumprimento de todas as obrigações contratuais, entre outros.

NOTA: Havendo necessidade, mediante autorização da respectiva autoridade e gestor, o fiscal acima citado poderá formalmente designar outra pessoa para substituí-lo.

5.5. No caso especifico dos serviços correlatos objeto de Ordens de Serviços da PREFEITURA, caberá a CONTRATADA, após a conclusão, solicitar imediatamente a presença da fiscalização da PREFEITURA, para o necessário aceite e recebimento dos serviços executados, que será apontado na respectiva planilha de serviços.

5.6. Os serviços não aceitos pela fiscalização da PREFEITURA, deverão ser refeitos sem quaisquer ônus e dentro dos prazos por ela determinados. Por outro lado, caso a CONTRATADA não refaça os serviços em tempo hábil, e a PREFEITURA tenha a necessidade de utilizar-se de mão de obra própria ou de terceiros a fim de repará-lo, cobrará da CONTRATADA, o correspondente ao valor unitário contratado necessário para execução, sem prejuízo das penalidades contratuais cabíveis.

5.7. A gestão/fiscalização exercida pela PREFEITURA não exime, em hipótese alguma, a responsabilidade da CONTRATADA prevista nos artigos 186 e 1.389 do Código Civil Brasileiro, pela perfeição técnica dos serviços executados, bem como dos materiais empregados de fornecimento da CONTRATADA. O fato dos serviços não serem executados de acordo com as normas e/ou especificações, não significa tolerância ou aquiescência por parte da fiscalização da PREFEITURA. Os erros devem ser evitados e caso ocorram, imediatamente corrigidos.

5.8. A presença da fiscalização da PREFEITURA não elimina nem atenua a responsabilidade da CONTRATADA, quanto à qualidade dos serviços prestados e ao cumprimento de suas obrigações contratuais legais.

5.9. Poderá ainda, sem prejuízo ao disposto nos itens citados acima, para efeito de fiscalização, ser solicitado, a qualquer tempo, documentos que visem assegurar à PREFEITURA o cumprimento de todas as condições e obrigações previstas neste instrumento.

CLAUSULA SEXTA - DA ATUALIZAÇÃO DE VERSÃO

6. A atualização por parte da CONTRATADA compreenderá:

6.1. Correção de falhas do sistema, quando estas acontecerem, podendo, a seu critério, limitar-se à substituição, da cópia com falhas, por uma cópia corrigida.

6.2. Os serviços consistem em manter atualizadas as funções existentes nos módulos do "SISTEMA" com relação a variáveis normalmente alteradas por legislação ou quaisquer outras causas externas e por determinação governamental. A PREFEITURA comunicará em tempo hábil, por escrito à CONTRATADA, da necessidade de tais atualizações, assim como o envio à mesma da legislação pertinente a elas.

6.3. Através da "ATUALIZAÇÃO", a CONTRATADA obriga-se a manter o "SISTEMA" tecnicamente atualizado, fornecendo novas versões que venham a ser liberadas, contendo atualizações tecnológicas, alterações, acréscimos de rotina, melhoria de desempenho ou migração de sistema operacional.

6.4. A interpretação legal das normas editadas pelo governo e sua implementação no "SISTEMA", objeto da prestação de serviços, serão efetuadas com base no entendimento majoritário dos usuários da CONTRATADA, doutrinadores e jurisprudência pátria.

6.5. Caso não haja tempo hábil para implementar as modificações legais entre a divulgação e o início de sua vigência, a CONTRATADA implantará soluções alternativas para atender temporariamente às exigências da nova Lei, até que os módulos do "SISTEMA" possam ser atualizados.

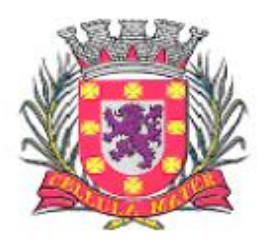

Prefeitura Municipal de São Vicente

Cidade Monumento da História Pátria Cellula Mater da Nacionalidade

6.6. Todas as versões liberadas pela CONTRATADA, mencionadas acima, serão colocadas à disposição da PREFEITURA sem ônus adicionais.

6.7. Caso durante o período de vigência do contrato firmado entre a PREFEITURA e a CONTRATADA, tenham sido realizadas melhorias ou reparações de software na versão do Sistema, todas estas reparações e melhorias serão incluídas pela CONTRATADA, em um upgrade do Sistema que esta instalará na PREFEITURA.

6.8. Os upgrades e a documentação serão entregues sempre em português.

6.9. Os upgrades serão fornecidos nos seguintes termos: disponibilização do novo software (programas compilados) para instalação no ambiente de trabalho da PREFEITURA;

6.10 A CONTRATADA assegurará a solução de erros graves que surgirem no Sistema, decorrentes de defeitos na construção do software e produzidos no ambiente de trabalho. Entende-se por tais erros que o software se comporte de maneira diferente ao que está especificado na documentação a ele associada. Isto inclui, também, a recuperação dos dados associados deteriorados pelo comportamento errado do software, desde que tenham sido observadas as normas de backups definidas na implantação do Sistema.

CLÁUSULA SÉTIMA - DO SUPORTE TÉCNICO E DA MANUTENÇÃO

7.1 O suporte técnico compreende a garantia de esclarecimentos de dúvidas, através de telefone, fax, Internet ou correio e será prestada em dias úteis, de segunda a sexta-feira, no horário compreendido entre 08h00min às 18h00min horas.

7.2. Na solicitação constará imprescindivelmente o problema observado, programas envolvidos, o dia e horário de disponibilidade do serviço e o nome do responsável pela requisição do serviço.

7.3. A PREFEITURA deve colocar à disposição da CONTRATADA os equipamentos, programas e arquivos envolvidos no problema, para que o atendimento possa ser feito com presteza e eficiência.

7.4. Neste serviço inclui-se: Registro e canalização das dúvidas que possam vir a surgir em relação à funcionalidade do Sistema instalado ou em relação à informação recebida de Manutenção, além de toda solicitação de qualquer tipo que se considerar pertinente; Registro de incidências de Software ocorridas em suas instalações, comunicando tanto os dados que lhe forem solicitados como os que ele considerar convenientes para uma melhor e mais rápida resolução; Solicitação de recursos de Suporte Técnico ou Funcional; Solicitação de Melhoras da aplicação não incluídas no Sistema, comunicando de maneira precisa os requerimentos necessários;

CLÁUSULA OITAVA - DA DOTAÇÃO ORÇAMENTÁRIA

8.1. As despesas decorrentes desta contratação correrão por conta das seguintes dotações orçamentárias:

103.020201.04.126.0052.2134.01.3.3.90.39.00 – Tesouro 309.020501.12.361.0032.2174.01.3.3.90.39.00 – Tesouro 794.021801.10.301.0027.2001.01.3.3.90.39.00 – Tesouro

e nas correspondentes nos exercícios subsequentes.

CLÁUSULA NONA - DAS PENALIDADES

9.1. A CONTRATADA que ensejar o retardamento da execução do certame, apresentar documentação inverossímil exigida para o certame, não mantiver a proposta, lance ou oferta, recusar-se a cumprir as condições da Ordem de Serviço, falhar ou fraudar a Ordem de Serviço, cometer fraude fiscal, comportar-se de modo inadequado ou fizer declaração falsa, estará sujeita à aplicação da pena de impedimento de licitar e contratar com a Administração, pelo prazo de até 05 (cinco) anos, observados os procedimentos contidos no artigo 7º da Lei Federal nº 10.520/02.

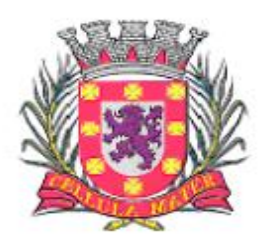

Prefeitura Municipal de São Vicente

Cidade Monumento da História Pátria Cellula Mater da Nacionalidade

9.2. O descumprimento, total ou parcial, das obrigações assumidas caracterizará a inadimplência, sujeitando a CONTRATADA às sanções enumeradas no artigo 87 da Lei Federal 8666/93 e alterações, e ainda às multas previstas neste instrumento, as quais estão de acordo também com o disposto na parte 20 do edital convocatório, a saber:

### 9.3. Advertência;

9.4. Multas relativas ao descumprimento do objeto contratual:

9.4.1 Multa de 5% (cinco por cento) do valor total do contrato no caso de descumprimento integral das obrigações assumidas.

9.4.2. Multa de 5% (cinco por cento) no caso de descumprimento parcial das obrigações assumidas, calculadas na seguinte proporção:

9.4.2.1. No caso de deixar de implantar o módulo ou implantá-lo fora do prazo determinado, a multa incidirá sobre o respectivo valor do módulo;

9.4.2.2. No caso de deixar de dar manutenção no módulo, ou fazê-lo fora do prazo, a multa incidirá sobre o respectivo valor mensal de manutenção;

9.4.3. Multa de até 1% (um por cento) do valor do contrato no caso da CONTRATADA se conduzir dolosamente durante a execução do contrato;

9.4.4. A recusa da CONTRATADA em assinar o Contrato caracterizará inexecução total estando sujeito à multa prevista no item 9.4.1.

9.4.4.1. O seu comparecimento fora do prazo previsto no edital, caracterizará descumprimento das obrigações assumidas na proposta, sujeitando-a ao pagamento de multa de 1% (um por cento) sobre o valor do Contrato, por dia de atraso;

9.4.5. As multas aplicadas na conformidade da lei serão descontadas nos pagamentos a serem realizados pela CONTRATANTE a CONTRATADA ou, se inexistir saldo suficiente para o seu pagamento, ou ainda, no caso de rescisão, serão deduzidas da garantia contratual.

9.4.5.1. Se a garantia contratual for insuficiente, o valor remanescente será cobrado judicialmente.

9.4.6. A aplicação das penalidades previstas na LEI não exonera a inadimplente de eventual ação por perdas e danos que houver aferido em prejuízo do erário público.

9.4.7. As multas acima são independentes entre si e a aplicação de uma delas não exclui as demais penalidades, nem exime a CONTRATADA do cumprimento das obrigações contratuais.

9.4.8. Além das penalidades previstas pela inexecução total e parcial, o não cumprimento das obrigações contratuais ensejará a rescisão contratual.

9.5. Suspensão temporária do direito de licitar e contratar com a Administração Municipal conforme disposto no inciso III artigo 87 da Lei Federal 8666/93 e alterações, por prazo certo de dois anos.

9.6. Declaração de inidoneidade para licitar e para contratar com a Administração Pública, enquanto perdurarem os motivos determinantes da punição ou até que seja promovida a reabilitação, perante a própria autoridade que aplicou a penalidade.

9.7. A aplicação da penalidade de suspensão temporária e declaração de inidoneidade são de competência da Secretária Municipal XXXXXXXXXXXXXXX, facultada a defesa da CONTRATADA no respectivo processo no prazo de 10 (dez) dias da abertura de vistas.

9.8. Além das hipóteses anteriores, poderá a CONTRATANTE rescindir o contrato, independentemente de qualquer procedimento judicial ou pagamento de indenização, por falência, recuperação judicial, dissolução, insolvência da CONTRATADA, e, em se tratando de firma

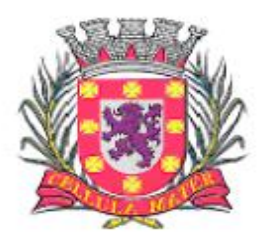

Prefeitura Municipal de São Vicente

Cidade Monumento da História Pátria Cellula Mater da Nacionalidade

individual, por morte de seu titular, sem que haja sucessão para consequente cumprimento das obrigações firmadas.

9.9. Havendo o caso de rescisão contratual, as razões da motivação da rescisão serão formalmente anexadas aos autos do processo, sendo assegurado o contraditório e a ampla defesa por parte da CONTRATADA a nível administrativo e judicial, nos termos da Lei nº 8.666/93 e suas alterações.

9.10. Para aplicação das penalidades descritas acima será instaurado procedimento administrativo específico, sendo assegurado ao particular o direito ao contraditório e ampla defesa, com todos os meios a eles inerentes.

9.11. As ocorrências relacionadas com o estabelecido na Ordem de Serviço serão anotadas pelo representante da Administração, nos moldes do art. 67, § 1º, da Lei 8.666/93.

CLÁUSULA DÉCIMA - DA RESCISÃO CONTRATUAL

10.1. O contrato poderá ser rescindido por parte da CONTRATANTE, nos termos do Artigo 79 da Lei Federal n.º 8.666/93, garantido o direito ao contraditório e ampla defesa.

10.2. Além das hipóteses previstas no Artigo 78 da Lei Federal nº 8.666/93, constituem causas de rescisão de contrato, sem prejuízo das penalidades especificadas na Cláusula 7ª:

10.2.1. Execução parcial do objeto contratado, por fatos de responsabilidade da CONTRATADA, por prazo superior a 30 (trinta) dias da data estabelecida no cronograma convencionado para a execução dos serviços, salvo motivo de força maior devidamente comprovado e aceito pela CONTRATANTE.

10.2.2. Executar o serviço em desacordo com as especificações ou utilizar material recusado pela fiscalização;

10.2.3. Se a CONTRATADA se conduzir dolosamente;

10.2.4. Se a CONTRATADA não cumprir as determinações da fiscalização.

CLÁUSULA DÉCIMA PRIMEIRA - DA FUNDAMENTAÇÃO E VIGÊNCIA CONTRATUAL

11.1. O presente Contrato está vinculado ao Edital Licitatório Pregão nº 017/2018 do Município de SÃO VICENTE – RS e todos os seus Anexos, bem assim à legislação vigente que trata do assunto, especificamente à Lei 8.666/93 e suas alterações, inclusive quanto aos casos omissos.

11.2. O presente contrato entrará em vigor na data de sua assinatura e vigorará pelo período de 12 (doze) meses, podendo ser prorrogado, se for de interesse da Administração Municipal, nos termos da legislação vigente.

CLÁUSULA DÉCIMA SEGUNDA – DA ENTREGA E DO RECEBIMENTO DOS SERVIÇOS

12.1. Os serviços deverão ser prestados de acordo com as regras específicas fixadas no presente Contrato e respectivo Edital e seus anexos e demais normas pertinentes a matéria.

12.2. Os serviços serão recebidos provisoriamente, para posterior verificação da qualidade e atendimento às especificações e preço.

12.3. A aceitação definitiva dar-se-á nos termos do art.73, I, "b" da Lei 8.666/1993.

12.4. Constatado o não atendimento às finalidades e/ou objetivos dos módulos do sistema implantados de modo a não alcançar o conjunto de definições, especificações, normas, padrões e critérios estabelecidos pela CONTRATANTE, a CONTRATADA deve adequá-los de modo a permitir a perfeita execução dos serviços no prazo de 30 (trinta) dias, que poderá ser prorrogado por idêntico período a critério da CONTRATANTE, desde que devidamente justificado. Caso tais modificações demandem conhecimentos específicos para a operação do sistema, a CONTRATADA deve prover o

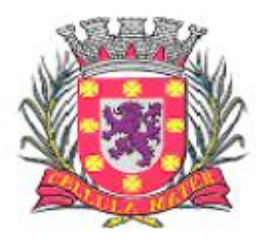

Prefeitura Municipal de São Vicente

Cidade Monumento da História Pátria Cellula Mater da Nacionalidade

treinamento aos servidores da CONTRATANTE.

1.2.4.1. Caso não exista esta possibilidade, a CONTRATANTE tomará as providências legais para a apuração da falta e punição dos responsáveis. O atraso na regularização/substituição dos serviços acarretará a suspensão dos pagamentos, além das penalidades previstas neste Contrato.

12.5. Os serviços serão considerados recebidos por meio da emissão por parte da CONTRATANTE de Termos de Recebimento conforme previsão constante do edital de convocação e seus Anexos.

12.6. Somente serão aceitos e recebidos os serviços que atendam às especificações constantes dos anexos e do edital convocatório.

12.7. Verificada a desconformidade na entrega do objeto deste contrato, o (s) serviço (s) será (ao) recusado (s), cabendo ao CONTRATANTE notificar a CONTRATADA para que efetue a sua imediata substituição, sem prejuízo das penalidades previstas neste contrato.

12.8. Caberá à CONTRATADA entregar o (s) serviço (s) e providenciar as atividades pertinentes, nos termos e na forma estabelecida no edital convocatório.

CLÁUSULA DÉCIMA TERCEIRA – DAS ALTERAÇÕES

13.1. As alterações que se fizerem necessárias, serão regidas pelo artigo 65, incisos I e II, letra "d" da Lei nº 8.666/93.

CLÁUSULA DÉCIMA QUARTA – DOS ACRÉSCIMOS E/OU SUPRESSÕES CONTRATUAIS

14.1. Qualquer modificação de forma ou quantitativa (acréscimo ou redução) dos serviços, objeto deste contrato, poderá ser determinada pela CONTRATANTE, mediante assinatura de termos aditivos, observados os limites previstos no parágrafo 1º do artigo 65 da Lei 8.666/93.

CLÁUSULA DÉCIMA QUINTA - DO REEQUILÍBRIO ECONÔMICO FINANCEIRO

15.1. O valor pactuado poderá ser revisto mediante solicitação do contratado com vistas à manutenção do equilíbrio econômico-financeiro do contrato, na forma do art. 65, II, "d" da Lei nº 8.666/93, e observados os subitens subsequentes.

15.2. As eventuais solicitações deverão fazer-se acompanhar de comprovação da superveniência do fato imprevisível ou previsível, porém de consequências incalculáveis, bem como de demonstração analítica de seu impacto nos custos do contrato.

CLÁUSULA DÉCIMA SEXTA – DAS DISPOSIÇÕES FINAIS

16.1 - É vedada a subcontratação total ou parcial do objeto CONTRATO, a associação do contratado com outrem, a cessão ou transferência, total ou parcial, bem como a fusão, a cisão ou incorporação, salvo com a prévia e expressa anuência da CONTRATANTE.

CLÁUSULA DÉCIMA SÉTIMA - DO FORO

17.1. Fica eleito o foro da comarca de SÃO VICENTE, Estado do São Paulo, para dirimir quaisquer dúvidas quanto à interpretação e execução do presente contrato.

E, por estarem justas e contratadas, as partes firmam o presente contrato em 03 (três) vias de igual teor e forma, na presença das testemunhas abaixo.

SÃO VICENTE, de 2018.

## **ANEXO IX**

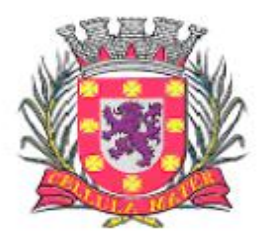

Prefeitura Municipal de São Vicente

# **TERMO DE CIÊNCIA E DE NOTIFICAÇÃO**

CONTRATANTE: PREFEITURA MUNICIPAL DE SÃO VICENTE CONTRATADO:. CONTRATO Nº (DE ORIGEM) OBJETO:

Pelo presente TERMO, nós, abaixo identificados:

## **1. Estamos CIENTES de que:**

a) o ajuste acima referido estará sujeito a análise e julgamento pelo Tribunal de Contas do Estado de São Paulo, cujo trâmite processual ocorrerá pelo sistema eletrônico;

b) poderemos ter acesso ao processo, tendo vista e extraindo cópias das manifestações de interesse, Despachos e Decisões, mediante regular cadastramento no Sistema de Processo Eletrônico, conforme dados abaixo indicados, em consonância com o estabelecido na Resolução nº 01/2011 do TCESP;

c) além de disponíveis no processo eletrônico, todos os Despachos e Decisões que vierem a ser tomados, relativamente ao aludido processo, serão publicados no Diário Oficial do Estado, Caderno do Poder Legislativo, parte do Tribunal de Contas do Estado de São Paulo, em conformidade com o artigo 90 da Lei Complementar nº 709, de 14 de janeiro de 1993, iniciando-se, a partir de então, a contagem dos prazos processuais, conforme regras do Código de Processo Civil;

d) Qualquer alteração de endereço – residencial ou eletrônico – ou telefones de contato deverá ser comunicada pelo interessado, peticionando no processo.

## **2. Damo-nos por NOTIFICADOS para:**

a) O acompanhamento dos atos do processo até seu julgamento final e consequente publicação;

b) Se for o caso e de nosso interesse, nos prazos e nas formas legais e regimentais, exercer o direito de defesa, interpor recursos e o que mais couber.

## **São Vicente, XX de XXXXXXX de 2018**

## **GESTOR DO ÓRGÃO/ENTIDADE:**

Nome: Cargo: CPF: Nº RG: Data de Nascimento: Endereço residencial completo:

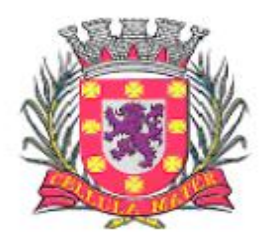

Prefeitura Municipal de São Vicente

Cidade Monumento da História Pátria Cellula Mater da Nacionalidade

CEP: E-mail institucional : E-mail pessoal: Telefone:

Assinatura:  $\overline{a}$ 

## **Responsáveis que assinaram o ajuste:**

# **Pelo CONTRATANTE:**

Nome: Cargo:<br>CPF: RG: Data de Nascimento: Endereço residencial completo: CEP: E-mail institucional : E-mail pessoal: Telefone:

Assinatura: \_\_\_\_\_\_\_\_\_\_\_\_\_\_\_\_\_\_\_\_\_\_\_\_\_\_\_\_\_\_\_\_\_\_\_\_\_\_\_\_\_\_\_\_\_\_\_\_\_\_\_\_\_\_

# **Pela CONTRATADA:**

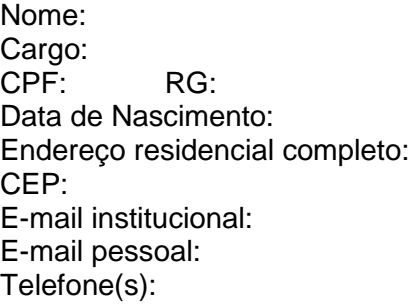

Assinatura: \_\_\_\_\_\_\_\_\_\_\_\_\_\_\_\_\_\_\_\_\_\_\_\_\_\_\_\_\_\_\_\_\_\_\_\_\_\_\_\_\_\_\_\_\_\_\_\_\_\_\_\_\_\_

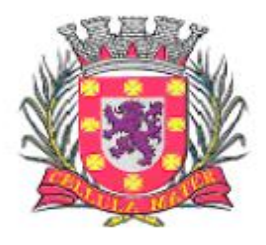

Prefeitura Municipal de São Vicente

Cellula Mater da Nacionalidade

# **CADASTRO DO RESPONSÁVEL - PELA CONTRATANTE**

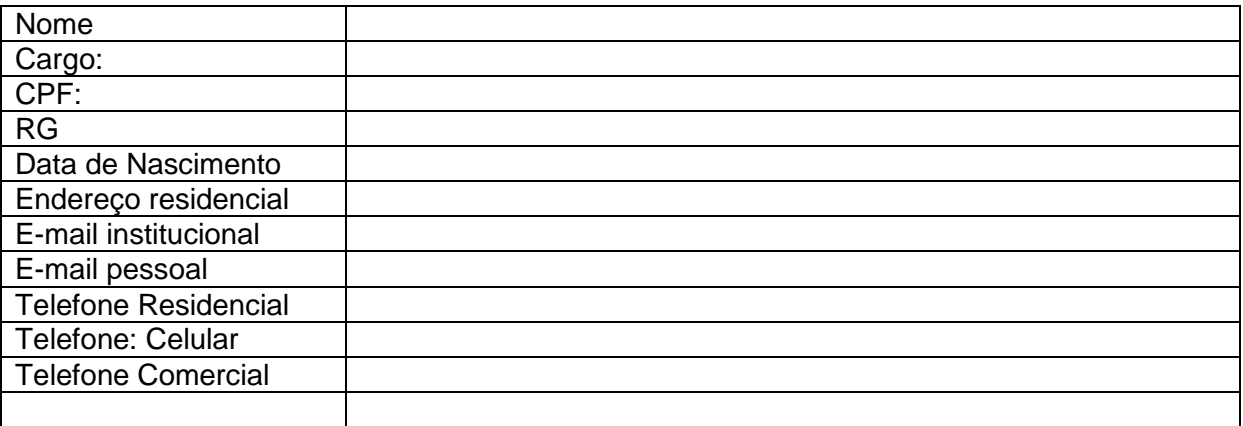

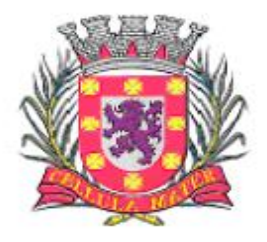

Prefeitura Municipal de São Vicente

Cellula Mater da Nacionalidade

# **CADASTRO DO RESPONSÁVEL - PELA CONTRATADA**

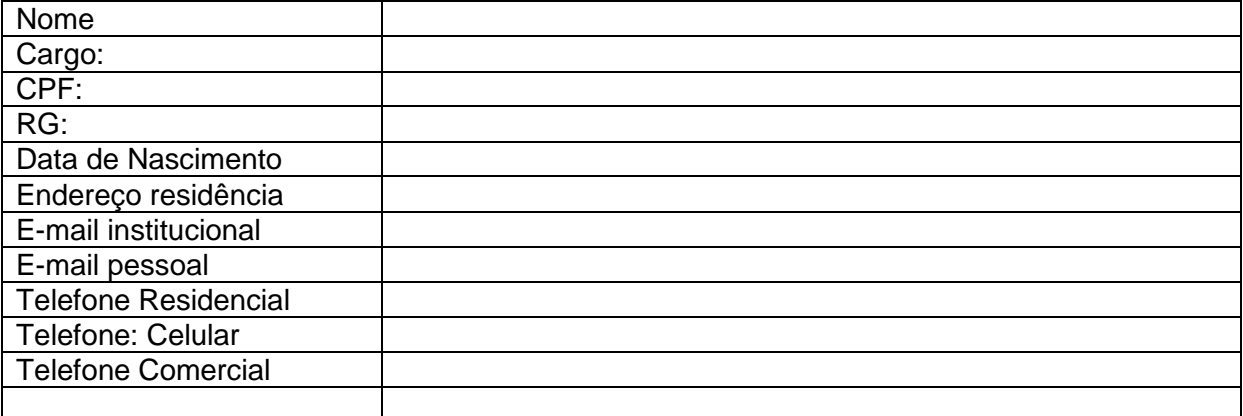

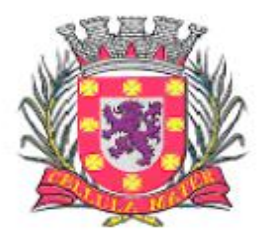

Prefeitura Municipal de São Vicente

# **DECLARAÇÃO DE DOCUMENTOS À DISPOSIÇÃO DO TCE-SP**

CONTRATANTE: CNPJ Nº: CONTRATADA: CNPJ Nº: CONTRATO N° (DE ORIGEM): DATA DA ASSINATURA: VIGÊNCIA:

OBJETO:

VALOR (R\$):

Declaro (amos), na qualidade de responsável (is) pela entidade supra epigrafada, sob as penas da Lei, que os demais documentos originais, atinentes à correspondente licitação, encontram-se no respectivo processo administrativo arquivado na origem à disposição do Tribunal de Contas do Estado de São Paulo, e serão remetidos quando requisitados.

São Vicente, XX de XXXXXXX de 2018

RESPONSÁVEL:

NOME: CARGO: Prefeito Municipal E-mail particular: E-mail institucional:

> \_\_\_\_\_\_\_\_\_\_\_\_\_\_\_\_\_\_\_\_\_\_\_\_\_\_\_\_\_\_\_\_\_\_\_\_\_\_\_\_\_\_\_\_ **XXXXXXXXX** PREFEITO MUNICIPAL

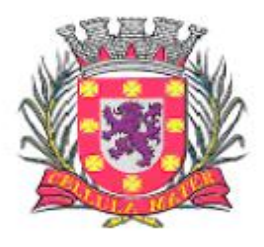

Prefeitura Municipal de São Vicente

Cidade Monumento da História Pátria Cellula Mater da Nacionalidade

## **MODELO DE PROPOSTA COMERCIAL Menor Preço Global**

À Prefeitura Municipal de São Vicente A/C Sr. (a) Pregoeiro (a) Pregão nº 017/2018

................................................ (nome da empresa) inscrita no CNPJ sob o nº ....................., com sede na ....................... (endereço completo), neste ato representada por ................................. (Nome completo, RG e CPF do sócio gerente ou procurador com poderes para firmar declaração), vem pela presente apresentar sua proposta de preços para *CONTRATAÇÃO DE EMPRESA ESPECIALIZADA PARA LOCAÇÃO DE SISTEMA INTEGRADO DE GESTÃO DA ADMINISTRAÇÃO DO PODER EXECUTIVO DO MUNICÍPIO DE SÃO VICENTE, COMPREENDENDO INSTALAÇÃO DE LICENÇAS DE USO, CONFIGURAÇÃO, PARAMETRIZAÇÃO, CONVERSÃO DE DADOS E MANUTENÇÃO PREVENTIVA E CORRETIVA VISANDO A AMPLA GESTÃO DA ADMINISTRAÇÃO DO PODER EXECUTIVO*, de acordo com as exigências do edital deste pregão, oferecer Proposta Comercial, conforme planilha abaixo:

# **PROPOSTA DE PREÇOS SISTEMAS INTEGRADOS PARA A PREFEITURA MUNICIPAL Qtd Número Mínimo de Valor Total Entidade Item Módulos Mês Usuários Mensal 12 meses** 1 | Características Gerais | 12 | 600 2 Características de Integração 12 600 3 Orçamento 12 600 **PREFEITURA MUNICIPAL DE SÃO VICENTE** PREFEITURA MUNICIPAL DE SÃO VICENT 4 Contabilidade 12 600 5 Compras 12 600 6 Licitações 12 600 7 Estoque 12 600 Secretaria de Administração **Secretaria de Administração** 8 | Patrimônio 12 | 600 9 Protocolo 12 600 10 Tributos 10 12 600 11 Aprovação de Projetos 12 | 600 12 Contratos 12 600 13 Controle Interno 12 | 600 14 Transparência | 12 600 15 Obras 12 600 16 GED 12 600 17 Atendimento 12 600 18 Nota Fiscal 200 19 Execução 12 600 20 Veículos 12 600 21 Recursos Humanos 12 | 600

22 Legislação 12 600

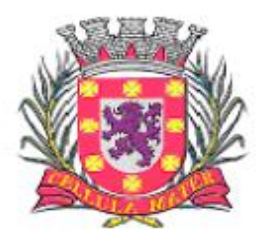

Prefeitura Municipal de São Vicente

Cidade Monumento da História Pátria Cellula Mater da Nacionalidade

|  |                                                                      | 23 | Ouvidoria                                                                                | 12                                                                            | 600 |  |  |
|--|----------------------------------------------------------------------|----|------------------------------------------------------------------------------------------|-------------------------------------------------------------------------------|-----|--|--|
|  |                                                                      | 24 | Inteligência (BI)                                                                        | 12                                                                            | 600 |  |  |
|  |                                                                      | 25 | Medicina e Segurança do Trabalho                                                         | 12                                                                            | 600 |  |  |
|  | ria<br>$\mathbf 0$<br>Ō<br>Secreta<br>Saú<br>$\frac{1}{\sigma}$      | 26 | Saúde Pública                                                                            | 12                                                                            | 600 |  |  |
|  | $\frac{e}{\sigma}$<br>$\bullet$<br>Ğ<br>ي.<br>تا<br>Educa<br>Secreta | 27 | Controle da Educação Municipal                                                           | 12                                                                            | 600 |  |  |
|  |                                                                      | 29 | Total Manutenção Mensal (12 meses)<br>Secretarias de Administração + Saúde +<br>Educação | R\$ (valor total em 12 meses)                                                 |     |  |  |
|  |                                                                      | 30 | Total Licença de Uso e Instalação                                                        | R\$ (valor total da licença e instalação)<br>R\$ (valor total do treinamento) |     |  |  |
|  |                                                                      | 31 | <b>Total Treinamentos</b>                                                                |                                                                               |     |  |  |
|  |                                                                      | 32 | TOTAL DA ENTIDADE PREFEITURA<br><b>MUNICIPAL</b>                                         | R\$ (valor total da entidade)                                                 |     |  |  |

Portanto, nossa proposta para atendimento da PREFEITURA MUNICIPAL DE SÃO VICENTE, incluídos todos os valores de taxas, impostos, e implantação e manutenção, representa o valor global de:

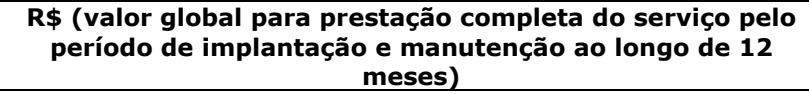

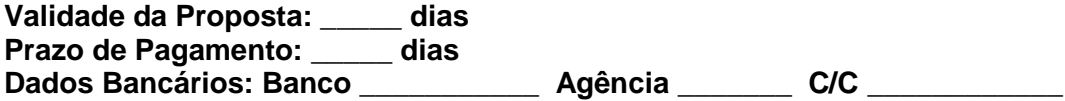

Declaramos que temos amplo conhecimento do edital de Pregão nº 017/2018 da Prefeitura de São Vicente, e cientes de todas as condições de prestação de serviços.

Declaramos ainda que temos conhecimento dos prazos de execução, após a expedição da Ordem de Serviços, Empenho de Despesa e respectivo Contrato.

Nos preços estão inclusas todas as despesas com o fornecimento, inclusive tributos, encargos de pessoal e todas as demais despesas e/ou descontos que possam incidir sobre o fornecimento dos sistemas.

**Local e data:** \_\_\_\_\_\_\_\_\_\_\_\_\_\_, \_\_\_\_\_\_\_ de \_\_\_\_\_\_\_\_\_\_\_\_\_\_\_\_\_\_ de \_\_\_\_\_.

## \_\_\_\_\_\_\_\_\_\_\_\_\_\_\_\_\_\_\_\_\_\_\_\_\_\_\_\_\_\_\_\_\_\_  **Assinatura e carimbo da Proponente**

(Sócio com poderes para representá-la ou procurador cuja procuração tenha sido subscrita por quem tenha legitimidade)

> **- ANEXO XIV - Cronograma de Desembolso Financeiro**

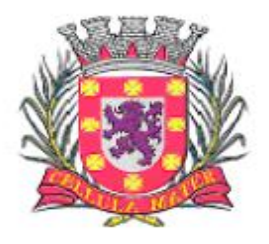

Prefeitura Municipal de São Vicente

Cellula Mater da Nacionalidade

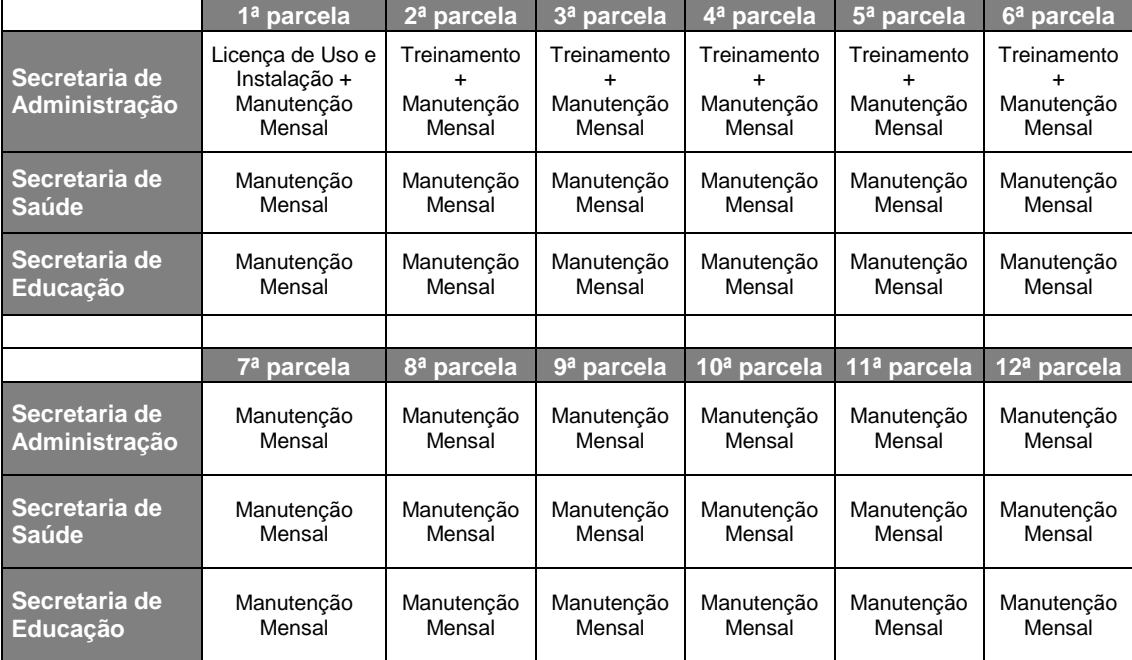